# INTEGKAFY.

## Krzywa całkowa i jej zastosowania

PRZEZ

### Br. Abdanka Abakanowicza.

Przekład z opracowania niemieckiego, dokonanego przez Emila Bitterli'ego (Lipsk, B. G Teubner 1889) z oryginału francuskiego p. t. "Les Intégraphes. La courbe intégrale et ses applications .- Étude sur un nouveau système d'integrateurs mécaniques". Paris, Gauthier-Villars, 1886.

### SPIS RZECZY.

[Przedmowa \[207\] — 3](#page-4-0) 

#### ROZDZIAŁ I.

#### §  $i - 3$ . O krzywej całkowej.

Definicya krzywej całkowej. — Konstrukcya przybliżona. — Związki ogólne pomiędzy krzywą a jej całkową . . . [213] - 9

#### ROZDZIAŁ II.

#### § 4-10. Nowa zasada kinematyczna całkowania mechanicznego.

Uwagi ogólne. — Własności kółka. — Zastosowanie tych własności do kreślenia różnych krzywych a specyalnie krzywej całkowej. — Śruba o gwincie zmiennym. — Jej zastosowanie. — Jej wykonanie w praktyce  $\ldots$   $\ldots$  [219]  $-15$ 

#### ROZDZIAŁ III.

### **§ 11 — 12. Integrafy .**

Pierwsze integrafy. — Integratory i integrafy o kółku przesuwalnem wzdłuż walca. — Integraf Napolego—Abdank Abakanowicza.—Integraf o równoległoboku odksztalcalnym.— Regulowanie tego integrafu. — Maszyna integracyjna Boysa. — Integrator i derywator Mestre'a— Najnowsze postaci integrafów. — Planimetr regestrujący. – Różniczkowanie mechaniczne . . . . . . [238] - 34

#### ROZDZIAŁ IV.

### § 22 - 26. Cechy charakterystyczne nowego systemu integrafów. Uwagi ogólne. Rola kółek  $\cdots$  . . . . . . . . . . . . . [285] — 91

#### ROZDZIAŁ V.

#### **§ 27 — 48. Zastosowania .**

[Planimetrya.— Wykreślanie niektórych krzywych.—Równania](#page-98-0) 

liczbowe.—Równania różniczkowe.—Momenty i środek ciężkości. — Siły tnące i momenty zgięcia belki obciążonej— Niwelacya. — Linia sprężysta i jej zastosowanie do belki ciągłej. — Teorya sklepień. — Budownictwo okrętowe. — Badanie układów ruchomych. — Zastosowania elektryczne  $\ldots$   $\ldots$   $\ldots$   $\ldots$   $\ldots$   $\ldots$   $[354] - 160$ 

#### DODATEK.

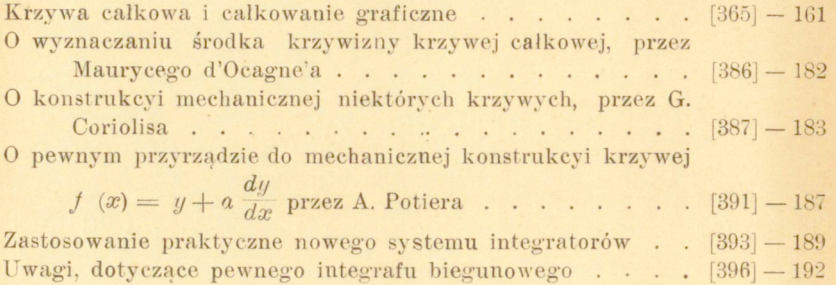

## http://rcin.org.pl

 $\bullet$ ÷.

## <span id="page-4-0"></span>**PRZEDMOWA .**

Ogłoszone prawie przed trzema laty wydanie oryginalne tej książki poprzedził autor następującem słowem wstępnem.

Praca niniejsza jest zebraniem szeregu badań, dokonanych w ciągu lat, w celu pozyskania integratorów mechanicznych, służących do kreślenia krzywej całkowej.

Ogólnie mówiąc, integratory mechaniczne są narzędziami, które w pewnych warunkach i sposobami czysto mechanicznemi, uskuteczniają sumowanie szeregu nieskończonego wielkości nieskończenie małych. Te ostatnie mogą być zresztą elementami już to pola ograniczonego linią krzywą, już to samej jakiej wielkości np. pracy mechanicznej, ciepła, energii elektrycznej i t. d.; zadanie sumowania sprowadza się zawsze do obliczenia całki określonej.

Początek tego rodzaju przyrządów jest stosunkowo bardzo niedawny, integrafy powstały dopiero w tym wieku (19-ym)<sup>1</sup>); nie trzeba przez to dziwić się, że liczba ich jest niewielka i zastosowania rzadkie.

Wymierzanie powierzchni jest jednem z najczęściej napotykanych zagadnień w naukach stosowanych; do tego zagadnienia dają się sprowadzić wszystkie inne. 1 dla tego to

<sup>&</sup>lt;sup>1</sup>) Pierwszy pomysł planimetrów zawdzięczamy Herrmannowi z Monachium, który miał go ogłosić w roku 1814. Przyrząd Oppikofera z Bernu ma datę r. 1827, a Gonelli z Florencyi r. 1825.

### 4 PRZEDMOWA . *[208]*

pierwsi wynalazcy w tę stronę skierowywali swoje usiłowania, starając się długie i uciążliwe rachunki zastąpić prostem działaniem mechanicznem. Wystarczy tu przypomnieć planimetry Amslera-Laffona, wyróżniające'się tak prostotą zasady, na której są oparte, jak i zaletami praktycznemi wykonania.

Integratory, służące do sumowania pewnych skutków fizycznych zmiennych, np. integratory dynamometryczne, są rzadszego użytku.

Ale we wszystkich przyrządach tego rodzaju ograniczano się jedynie na szukaniu ostateczneg o wynik u całkowania. I tak planimetry dają wprost miarę liczbową mierzonej powierzchni, totalizatory dynamometryczne sumę pracy wydatkowanej lub wytworzonej w pewnym okresie czasu; żaden z tych przyrządów nie daje nam wskazań ciągłych prawa, według którego wykonano sumowanie.

Cel naszych poszukiwań był całkiem odmienny.

Usiłowaliśmy zbudować integratory, które nietylko dają nam całkowitą sumę elementów, ale uwidoczniają nadto w postaci krzywej, wykreślnej graficznej, prawo, kierujące sumowaniem, i pozwalają tym sposobem krok za krokiem śledzić, że tak powiemy, bieg całkowania oraz kolejne następstwa jego faz.

Krzywa, kreślona przez nasze integratory, jest właśnie krzywą całkową, której teoryę wykładamy pokrótce w pierwszym rozdziale naszej pracy.

Nadaliśmy nazwę integrafów<sup>1</sup>) temu nowemu rodzajowi integratorów i śmiemy sądzić, że my pierwsi zbudowaliśmy to nowe narzędzie.

Niema potrzeby zatrzymywać się dłużej nad ważnością kreślenia mechanicznego krzywej całkowej, które stanowi punkt wyjścia bardzo pożytecznych konstrukcyj geometrycznych w wielu zastosowaniach praktycznych. Kilka przykładów wystarczy do dania pojęcia o tych zastosowaniach.

<sup>\*)</sup> Wyraz i ntegra f nie jest prawidłowo utworzony. Uwzględniając reguły, ogólnie przyjęte przy tworzeniu wyrazów technicznych łacińsko-greckich, należałoby te narzędzia nazwać integrografami. Sądzę wszakże, że i wyraz integra f jest łatwo zrozumiały, a nadto łatwiejszy do wymówienia.

#### *[209]* PRZEDMOWA .

Jeżeli idzie np. o pole ograniczone jakąkolwiek krzywą, to krzywa całkowa, prócz miary liczbowej pola, da nam rozwiązanie wielu zadań planimetrycznych, jak podział poła danego na części proporcyonalne do liczb danych, jak wyznaczenie z wielką łatwością momentu statycznego i momentów bezwładności względem jakiejkolwiek osi, położonej w płaszczyźnie linii krzywej. Inny przykład, wzięty ze Statyki graficznej, jeszcze wyraźniej wykaże ważność działań, opartych na znajomości krzywej całkowej. Wychodząc z krzywej przedstawiającej obciążenie belki, możemy przy pomocy krzywych całkowych otrzymać kolejno wysiłv strzyżenia, momenty zgięcia, wreszcie linię sprężystą.

Dziedzina Fizyki, w której w każdej chwili napotykamy sumowanie elementów nieskończenie małych *ydx,* daje wielką liczbę zastosowań. Jeżeli znamy np. formę prądu indukowanego, krzywa całkowa da nam sposób wyznaczenia nietylko całkowitej ilości elektryczności indukowanej w obwodzie, lecz także i formę prądu indukcyjnego.

Aby okazać rozległość i rozmaitość zastosowań integrafu, podaliśmy najważniejsze z nich w rozdziale piątym naszej pracy. Wymieniamy tu w szczególności następujące: zadania planimetryczne, rozwiązywanie równań liczbowych, szukanie momentów różnych rzędów i środków ciężkości, wyrównywanie mas, rachunek graficzny belek, teoryę sklepień, zagadnienia budowy okrętów, badanie układów w ruchu, zagadnienia elektryczne i t. d.

Powiedzieliśmy, że pomys ł zasadnicz y naszych narzędzi był nowy; środki zaś mechaniczne, któremi posługiwaliśmy się przy ich budowaniu, różnią się znacznie od zasad kinematycznych, stosowanych w dawnych integratorach. Możnaby było wprawdzie narzędzia te przekształcić na integrafy, ale doświadczenie wskazało nam, że przekształcenie to pociągnęłoby za sobą wielkie komplikacye. To nas naprowadziło na myśl szukania kombinacyj nowych.

Zasada kinematyczna, która jest podstawą tych narzędzi a którą wykładamy w drugim rozdziale, dała się znacznie uprościć; stosuje się ona zwłaszcza do narzędzi tego rodzaju w ten sposób, że usuwa ślizganie się, najważniejsze źródło błędów, któremu podlegają niektóre integratory.

W rozdziale trzecim podajemy opis różnych form inte-

14

 $\overline{5}$ 

#### 6 **PRZEDMOWA**.

 $[210]$ 

grafów, zbudowanych przez nas do tej chwili. Pierwsze modele datują z lat 1878 i 1879. W roku 1880 ogłosiliśmy broszurę o tym przedmiocie<sup>1</sup>), której dzieło niniejsze jest nowem wydaniem, znacznie rozszerzonem. Odtąd poczyniliśmy, jak to okaże się w wykładzie, znaczne udoskonalenia w przyrządach pierwotnych, starając się uczynić je możliwie praktycznenii i dokładnemi.

Niezależnie od nas, C. V. B o y s, profesor szkoły górniczej w Londynie, zajmował się tym samym pizedmiotem, poczynając od r. 1881. Nie znając naszych prac dawniejszych, lecz wychodząc z tej samej zasady kinematycznej, zbudował on machinę do całkowania, która działała zadawalająco, mimo prymitywnej konstrukcji. Boy s zajmował się zresztą tylko krótko krzywą całkową i skierował swe usiłowania ku zastosowaniom praktycznym nowej zasady kinematycznej do indykatorów-totalizatorów dla machin parowych i do liczników energii elektryczności. Godzi się zaznaczyć, że Boy s poczynił wiele nowych ulepszeń w integratorach tego rodzaju i że prace jego przyczyniły się do rozwoju integrafów. Jesteśmy szczęśliwi, mając sposobność wyrazić tu uznanie dla jego zasług.

Najnowsze modele integrafów skombinowaliśmy wspólnie z p. Napoli, inspektorem głównym drogi żelaznej wschodniej i szefem laboratoryum prób tego towarzystwa.

P. Nap o li wiele uczynił dla udoskonalenia integrafów, przynosząc mi udział długiego doświadczenia, głębokiej znajomości przedmiotu i nadzwyczajnej biegłości w konstrukcyi narzędzi precyzyjnych <sup>2</sup>).

Co się tyczy pracy niniejszej, to staraliśmy się w niej utrzymać — o ile to było możliwe — na stanowisku zastosowań praktycznych, nie wchodząc w wywody teoretyczne, do których nadaje się tak łatwo rozważanie krzywych całkowych.

Jest istotnie dziwne, że badanie tej krzywej było po dziś dzień tak zaniedbane w książkach, poświęconych zastosowaniu Rachunku nieskończonostkowego do Geometryi; wszak

<sup>!)</sup> Integrator. Krzywa całkowa i jej zastosowanie, Warszawa, 1870, wydanie niniejsze, str. 99-160.

<sup>&</sup>lt;sup>2</sup>) Nowe modele integrafów buduje firma "Barbier et Cie" w Paryżu, 5 Place de Panthéon.

#### *f2111* **PRZEDMOWA** . 7

krzywa całkowa, prócz licznych zastosowań praktycznych, jest wielce interesującą ze względu na swe związki geometryczne z krzywą, z której powstaje. Badanie tych związków może być przedmiotem ciekawych rozważań, do których—by ć może — powrócimy kiedyś.

Staraliśmy się wywiedzieć o epoce, w której rozpoczęto zajmować się zastosowaniami krzywej całkowej. Z poszukiwań, przeprowadzonych w Szkole inżynieryi marynarki wynika, że teoryę krzywej całkowej i jej zastosowania do budowy okrętów wykładał przed rokiem 1840 inżynier Rossi n i że te same metody są jeszcze tam do dziś dnia stosowane

Podajemy treściwie metody te w rozdziale 5-ym, według wskazówek, które zawdzięczamy p. J. Pollard, wicedyrektorowi tej szkoły.

Z pomiędzy różnych prac, poświęconych krzywej całkowej i jej zastosowaniom, możemy wymienić następujące: Żmur ko, "Wykład Matematyki", Lwów, 1864; Solin, "Ueber graphische Integration", Praga 1872; Niehls, "Die graphische Integration", Hanower 1877; B. Abakanowicz, "Integrator a krzywa całkowa i jej zastosowania, Warszawa 1880; C. V. Boys, "An integrating machinę", Philosophical Magazine, 1881.

Jak to zwykle bywa z rzeczami nowemi, podniesiono kilka reklamacyj co do pierwszeństwa wynalazku integrafów Zapisaliśmy je starannie w naszej książce, odpowiadając na nie datami.

Kończąc tę krótką przedmowę składam podziękowanie p. Korneliuszowi Herzowi, kierownikowi dziennika "Lumière électrique" za klisze, które oddał mi łaskawie do rozporządzenia, pp. G a u t h i e r - V i l l a r s za trudy około wydania tej pracy, wreszcie pp. Brosser i Meylan za niewdzięczną pracę rewizyi i korekty.

Do tych słów autora nie wiele mam do dodania.

 $\label{eq:2.1} \begin{array}{lllllllllllllllllll} \mathbf{1}_{\mathbf{1}_{\mathbf{1}_{\mathbf{1}_{\mathbf{1}_{\mathbf{1}_{\mathbf{1}}}}\left(\mathbf{1}_{\mathbf{1}_{\mathbf{1}_{\mathbf{1}}}}\left(\mathbf{1}_{\mathbf{1}_{\mathbf{1}_{\mathbf{1}}}}\left(\mathbf{1}_{\mathbf{1}_{\mathbf{1}_{\mathbf{1}}}}\left(\mathbf{1}_{\mathbf{1}_{\mathbf{1}}}\left(\mathbf{1}_{\mathbf{1}_{\mathbf{1}}}\right)\right)\right)\mathbf{1}_{\mathbf{1}_{\mathbf{1}_{\mathbf{1}}}}$ 

Niniejsze wydanie niemieckie książki Abdanka-Aba kanowicz a można uważać za wydanie drugie wydania francuskiego, ponieważ podaje szczegółowo ulepszenia i nowe pomysły, wprowadzone od trzech lat do konstrukcyi intc-

#### 8 PRZEDMOWA . *[212]*

grafów oraz konstrukcye nowych praktycznych modeli. Skróciliśmy nieco opis modeli dawniejszych, mających po części znaczenie tylko historyczne; za to szczegółowiej omówiliśmy modele nowe, które w wydaniu francuskiem były tylko zaznaczone lub wcale nie wymienione, a dziś pozyskały znaczenie praktyczne. Nie mogę tu pominąć, że te, już po ukończeniu druku tej książki p. Corradi znacznie uprościł budowę swego integrafu wymienionego na str. 72-ej i przystosował swoje narzędzie lepiej do potrzeb praktycznych.

Pojedyńeze rozdziały pozostały co do formy zewnętrznej bez zmiany, ale co do treści uległy różnym zmianom, głównie na podstawie wskazówek autora. Zastosowania wzbogaciliśmy nowemi przykładami, zwłaszcza przez włączenie prac Savioti'eg o o belce ciągłej. Dalej w Dodatku zgromadziliśmy różne prace, mające znaczenie dla krzywej całkowej, jej zastosowań oraz tematu niniejszego dzieła. Szczegółowsze badanie krzywej całkowej wydało mi się bardzo pożądane ze względu na jej znaczenie dla Statyki graficznej i dlatego na wstępie tego Dodatku zastosowałem niektóre rezultaty, do których doszedłem na podstawie definicyi w rozdziale pierwszym. Byłoby rzeczą interesującą na podstawie kilku własności geometrycznych krzywej całkowej rozwinąć zagadnienia Statyki graficznej ze stanowiska całkowania graficznego, jak to uczynił N e h 1 s pod względem rachunkowym w książce swojej 0 całkowaniu graficznem.

Mam nadzieję, że zainteresowanie, jakie obudziło wśród techników dzieło Abdanka Abakanowicza, utrzyma się 1 w tej nowej jego postaci i że uczynione odtąd postępy w konstrukcyi integrafów powiększą ich zastosowania praktyczne dla dobra nauk technicznych.

Zurych, luty 1889.

*<§". cBifterli.* 

## <span id="page-10-0"></span>**INTEGR A F Y.**

### ROZDZIAŁ I.

### **Krzyw a całkowa .**

i. Definicya krzywej całkowej. Zaczniemy od zbadania kilku własności krzywej całkowej z powodu, iż znajomość ich jest konieczna do zrozumienia przyrządów, które

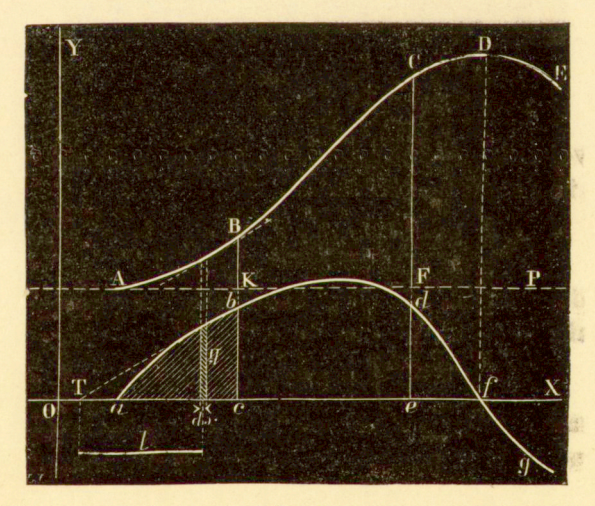

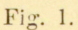

służą do mechanicznego wykreślania tej krzywej, a których uzasadnienie i opis stanowią cel niniejszej książki.

#### 10 INTEGRAFY. [214]

Niech *abdfg* (fig. 1) będzie dowolną krzywą płaską, odniesioną do prostokątnego układu spóirzędnych. Wykreślmy drugą krzywą *ABCDE,* której rzędne *KB, FC,...* są proporcyonalne do pól *abc, ade,...,* wyznaczonych przez ich przedłużenia w układzie danej krzywej, innemi słowy, której rzędne *KB,FC,.*  pomnożone przez pewną wielkość l—jednostkę długości—dają odpowiednie pola równoległoboków, równe polom odcinków *abc, ade,...* Krzywa ta *ABC...* zowie się krzyw ą całkow ą

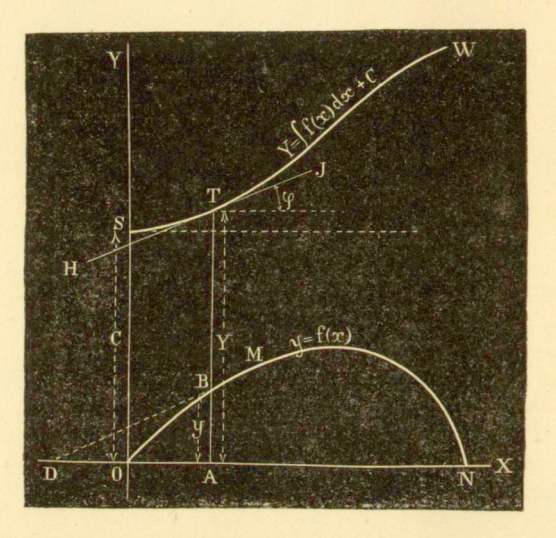

Fig. 2.

danej krzywej *abd...*, która ze swojej strony nosi miano krzywej różniczkowej.

Jeżeli

$$
y = f(x) \tag{1}
$$

jest równaniem krzywej *abd...,* to krzywą całkową przedstawia równanie:

$$
Y = \int y \, d\,x + C \tag{2}
$$

w którem stałą *C* wyznacza rzędna początkowa *OS* (fig. 2). Krzywa ta przedstawia przebieg sumowania poszczegól-

nych elementów powierzchni  $ydx$  krzywej  $y = f(x)$ .

Różniczkując równanie (2), otrzymujemy:

$$
\frac{dY}{dx} = y = \text{tg } \varphi,
$$

gdzie ? (figura 2) oznacza kąt, który styczna do krzywej całkowej w punkcie *(x, Y)* tworzy z osią odciętych.

Wystarcza więc z punktu *A* odmierzyć odcinek *AD,* równy jednostce długości, by otrzymać linię *BI),* równoległą do stycznej *HI* do krzywej całkowej w punkcie *T*, odpowiadającym punktowi *B.* 

Tym sposobem wykreślenie stycznej w dowolnym punkcie krzywej całkowej jest sprawą niezmiernie prostą.

I odwrotnie, jeśli dana jest krzywa całkowa, to można wyznaczyć rzędne krzywej różniczkowej.

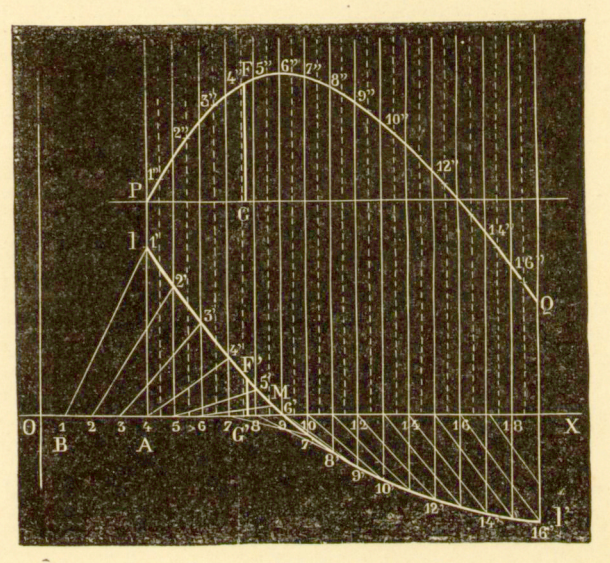

Fig. 3.

2. Wykreślenie krzywej całkowej w sposób przybliżony. Wyprowadzona przed chwilą własność zasadnicza krzywej całkowej daje nam możność wykreślenia tej krzywej w sposób przybliżony<sup>1</sup>).

Niech *U'* (fig. 3) będzie daną krzywą <sup>2</sup> ). Nakreślmy szereg prostych, równoległych do osi rzędnych w odstępach równych do osi rzędnych w odstępach równych takich, że obra-

**Bankowero** Warszawak

ABINET MATEMA

<sup>&</sup>lt;sup>1</sup>) Żmurko, "Wykład Matematyki". Lwów, 1864.

<sup>&</sup>lt;sup>2</sup>) B. A b a k a n o w i c z, "Integrator", "Krzywa całkowa i jej zastosowanie w Mechanice budowniczej", Warszawa, 18S0, wyd. niniejsze str. 99.

na jednostka długości *AB* jest wielokrotnością jednego odstępu i wyznaczmy po kolei proste *11', 22'...,* których rzut na oś odciętych równa się jedności.

Z dowolnego punktu *P* pierwszej rzędnej *Al* prowadzimy teraz równoległą do *11'* aż do przecięcia się w punkcie 1" ze środkową pierwszej pary prostych równoległych; przez tak wyznaczony punkt 1" prowadzimy równoległą do *22',* aż do przecięcia się z następną środkową i t. d. W ten sposób otrzymujemy linię łamaną *l"2"3"...,* która zbliża się do krzywej całkowej w miarę powiększania liczby odcinków, na które podzieliliśmy jednostkę długości.

Przy tej konstrukcyi uważaliśmy daną krzywą jako wielobok *l'2'3'...* Niech

$$
y = a\,x + b
$$

będzie równaniem jednego z jego boków. Krzywą całkową tego boku przedstawia natenczas równanie

$$
y = \frac{a}{2}x^2 + b x + c.
$$

Jest to równanie paraboli, której oś jest równoległa do osi rzędnych. Krzywa całkowa danej krzywej jest więc złożona z szeregu luków parabol, do których nakreśliliśmy styczne *PI", l"2", 2"3"...* 

Proste *11", 22", 33"...,* które wyznaczają kierunki stycznych krzywej całkowej, oznaczać będziemy na przyszłość mianem kierownic<sup>1</sup>).

3. Przykład krzywej całkowej. Krzywa całkowa *l' 2' 3'...,* przedstawiona na fig. 4, jest dokładną kopią krzywej, narysowanej przy pomocy integrafu.

Obie krzywe dana i jej całkowa są odniesione do wspólnego układu spółrzędnych. Pierwszą styczną krzywej całkowej jest sama oś odciętych, albowiem dana krzywa przechodzi przez początek. Biorąc rzecz ogólniej, krzywa całkowa

<sup>&</sup>lt;sup>1</sup>) Pod tytułem: "Krzywa całkowa i całkowanie graficzne" zamieszczono w Dodatku do niniejszej książki wywód geometryczny zasadniczych własności krzywej całkowej.<br>,

ma styczną, równoległą do osi odciętych, tam, gdzie dana krzywa przecina oś odciętych; zachodzi to np. w punktach *l', 3', o',* odpowiadających punktom *1, 3, 5.* A zatem, w ka-

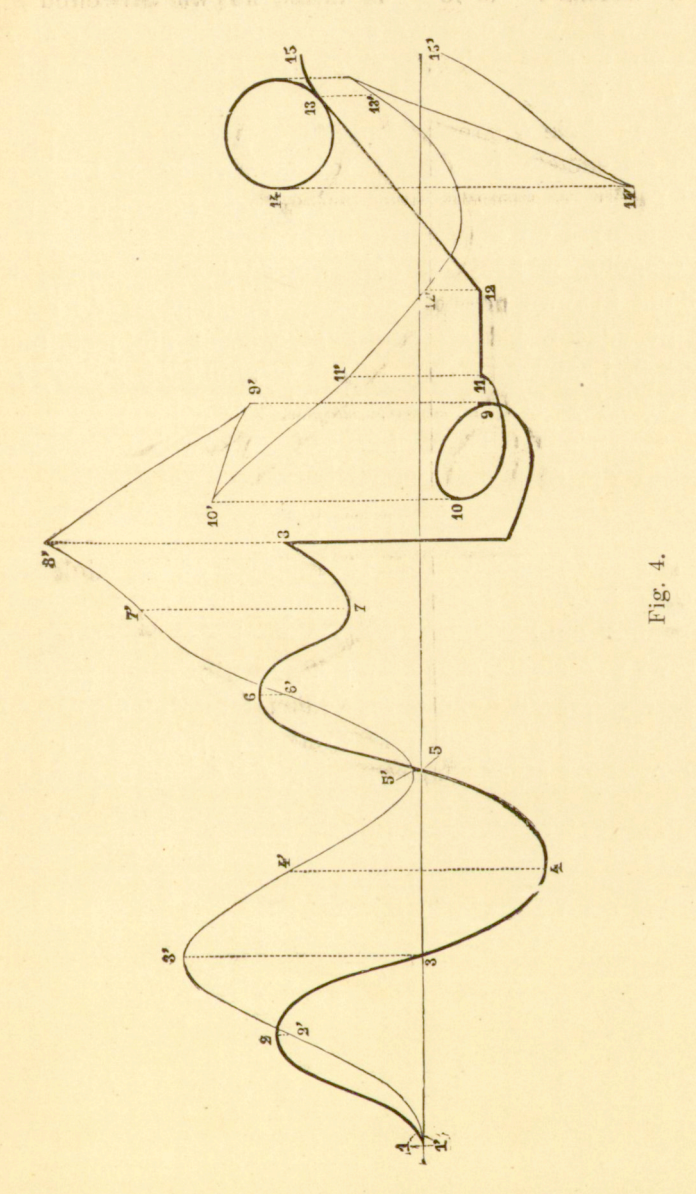

żdym z tych punktów krzywa całkowa posiada maximum albo minimum. Stanowi to wyborną ilustracyę prawidła, podług

którego maksyma i minima krzywej  $y = f(x)$  znajdujemy przez przyrównanie do zera pochodnej funkcvi / *(x) .* 

Za każdym razem, gdy dana krzywa przechodzi przez maximum, krzywa całkowa ujawnia punkt przegięcia; zachodzi to np. w punktach *2, 4', 6', 7',* które odpowiadają punktom *2, 4, 6, 7.* 

W punkcie *8* napotykamy część prostoliniową, prostopadłą do osi odciętych. Części tej odpowiada w krzywej całkowej punkt, w którym obie jej gałęzie schodzą się pod kątem, zależnym od długości owej prostej.

Wogóle, w krzywej całkowej znajdziemy ostrze wtedy, gdy dana krzywa posiada styczną, prostopadłą do osi odciętych, przyczem jednak punkt styczności nie jest punktem przegięcia krzywej; mamy to np. w punktach *9', 10', 13', 14'.* 

Pomiędzy *11* i *12* mamy część, równoległą do osi odciętych; odpowiednia część krzywej całkowej będzie również prostoliniowa, a równaniem jej będzie:

$$
y = ax + b,
$$

gdzie *a* jest odległością linii równoległej od osi odciętych.

Części *12, 13* odpowiada łuk paraboli *12', 13';* wierzchołek paraboli znajduje się w tym punkcie, który odpowiada punktowi przecięcia się prostej *12, 13* z osią odciętych.

Dana krzywa kończy się kołem; odpowiednia część krzywej całkowej posiada charakterystyczne punkty zwrotu, które odpowiadają stycznym, równoległym do osi rzędnych.

### <span id="page-16-0"></span>ROZDZIAŁ II.

### **Nowa zasada kinematyczna całkowania mechanicznego.**

4. Z punktu widzenia Kinematyki zadanie o wykreśleniu dla danej krzywej jej krzywej całkowej daje się sformułować jak następuje.

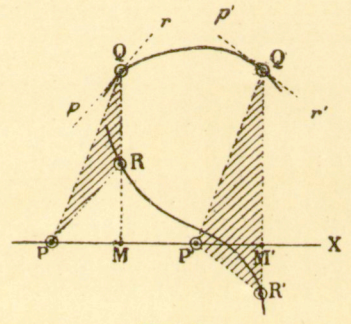

Fig. 5.

Trzy punkty P, *Q, R* (fig. 5) połączyć za pomocą odpowiedniego mechanizmu w taki sposób, żeby podczas ruchu punktu *R,* który przebiega daną krzywą, ruch dwóch pozostałych punktów czynił zadość następującym warunkom:

1) Punkt *P* ma przesuwać się wzdłuż prostej *X* w taki sposób, żeby rzut linii *PR* na tę prostą posiadał długą stałą.

2) Punkt *Q* ma wciąż przesuwać się w kierunku *PR'* 

mianowicie tak, żeby linia *QR* pozostawała prostopadłą do prostej *X.* 

W tych warunkach punkt *Q* wykreśli krzywą całkową krzywej, przcbieżonej przez punkt R, odniesioną do podstawy *X* i).

5. Własności kółka. Jak we wszystkich prawie istniejących integratorach, tak też i w moich przyrządach, kółko stanowi część zasadniczą; tylko, że u mnie zużytkowane są różne jego własności.

Zazwyczaj kółko to oparte jest o powierzchnię, po której toczy się swobodnie bez ślizgania się, idąc wciąż po śladzie swej płaszczyzny na powierzchni. Kółko to może rów-

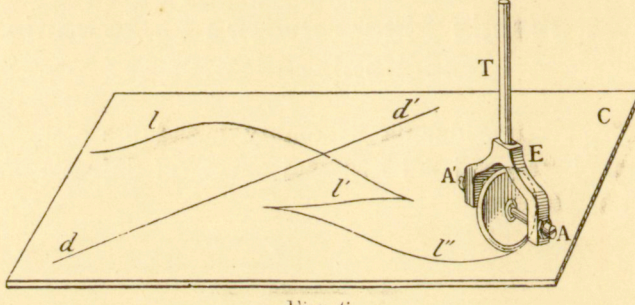

Fig. 6.

nież, nie przesuwając się samo, nadawać powierzchni, o którą jest oparte, ruch postępowy, albo równocześnie toczyć się na poruszającej się powierzchni.

Oś obrotu *AA'* (fig. 6) kółka bywa zwykle osadzona w strzemieniu *E;* pręt *T—*oś strzemienia—jest przymocowany w taki sposób, że jego przedłużenie przechodzi przez punkt przecięcia się linii *AA'* z płaszczyzną kółka, która jest prostopadła do *AA'.* Kółko takie, jeśli je oprzeć dostatecznie mocno o powierzchnię C, toczyć się będzie jedynie w kierunku śladu swej płeszczyzny. Tak np. umieszczone w *d* i zwrócone w kierunku *dd'* kółko to, o ile nie zmienimy tej oryentacyi, opisze w ruchu swym prostą dd'; nawet dość silne ciśnienie boczne nie jest w stanie zwrócić kółka z tej drogi. Naturalnie, ciśnienie to nie powinno być większe od oporu,

») Patrz: Dodatek.

wynikającego z tarcia pomiędzy kółkiem a jego podstawą, oporu, który z drugiej strony zależy głównie od siły, z jaką opieramy kółko o podstawę.

Jeżeli podczas ruchu zmieniać w sposób ciągły położenie kółka, t. j. kierunek jego ruchu, to opisuje ono krzywą *U' l"*  (fig. 6).

Nadto kółko posiada tę godną uwagi własność, że podczas ruchu, mimo tę zmianę swego kierunku, nie ślizga się nigdy po swej podstawie. Posuwa się ono naprzód jedynie wskutek toczenia się po swej powierzchni podparcia i obraca się dokoła swegu punktu zetknięcia z podstawą, skoro tylko zmieniamy jego położenie.

 $6$ , Zastosowanie kółka do kreślenia rozmaitych krzywych. Zanim dojdziemy do wykreślenia przy pomocy kółka krzywej całkowej, wyjaśnimy na kilku przykładach zastosowanie wyżej rozpatrzonych własności zasadniczych kółka do kreślenia rozmaitych krzywych.

Wszystkie krzywe, dla których określone jest geometrycznie prawo zmiany nachylenia stycznej do osi układu spółrzędnych Descartes'a lub do promienia wodzącego układu spółrzędnych biegunowych, dają się wykreślać przy pomocy kółka; trzeba tylko pokierować oryentacya kółka za pomoca mechanizmu, bedacego wyrazem danego prawa geometrycznego.

1) Spiralna logarytmowa. Jest to krzywa ważna ze względu na swe zastosowanie w rachunku graficznym. Równaniem jej w spółrzednych biegunowych jest

$$
r = ae^{k\varphi}
$$

Styczna krzywej tworzy z promieniem wodzącym kąt stały. Własność ta pozwala nam wykreślić mechanicznie spiralną logarytmową w sposób niezmiernie prosty.

Przypuśćmy, że mamy ramę DD (fig. 7), obracalną dokoła punktu K, leżącego na jej osi. Wzdłuż tej ramy może przesuwać się wózek *B*, w którym kółko *A* osadzone jest w taki sposób, że płaszczyzna kółka i oś ramy mogą tworzyć ze sobą kąt dowolny.

Jeśli obracać ramę dokoła bieguna  $K$ , bacząc na to, żeby kąt pomiędzy płaszczyzną kółka a osią ramy pozostawał stałym, to wózek przesuwa się wzdłuż ramy, a samo kółko kreśli na podstawie spiralną logarytmowa.

Jest rzeczą pożądaną módz otrzymać tę krzywą, narysowaną wprost grafionem na arkuszu papieru.

W tym celu trzeba w płaszczyźnie wózka wynaleść punkt taki, któryby również opisywał spiralna logarytmową. Punktami takiemi są punkty przecięcia się stycznej i normalnej z prostopadłą do promienia wodzącego, wystawioną z bieguna. Byłoby rzeczą nietrudną przy po-

mocy układu suwaków umieścić grafion w jednym z tych punktów. atoli przez to przyrząd stałby się znacznie bardziej skomplikowanym, a szereg tarć utrudniałby jego funkcyonowanie.

W celu zużytkowania spiralnej logarytmowej w praktyce, prościej będzie umieścić grafion w jakimbądż punkcie *E* promienia wodzącego. Natenczas otrzymujemy krzywą , której równaniem jest

$$
r = ae^{k\varphi} + b,
$$

gdzie *b* oznacza odległość grafionu od środka kółka . Spiralna logarytmowa jest przypadkiem szczególnym tej krzywej ogólnej; koło asympto-

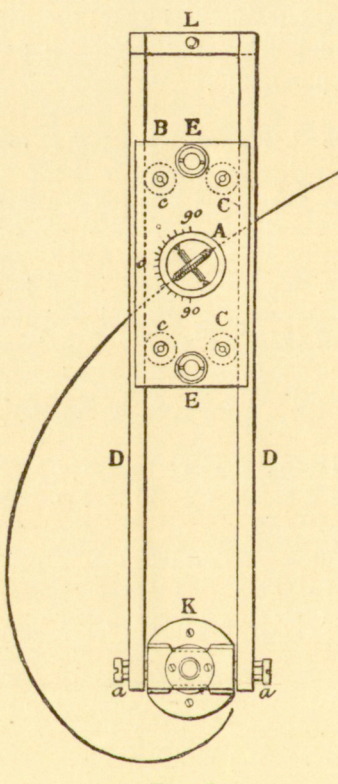

Fig. 7.

tyczne  $r = b$  sprowadza się dla niej do punktu. W rachunku graficznym krzywa ta zastępuje w zupełności spiralną logarytmową; wystarcza dodać do każdego promienia wodzącego lub od niego odjąć jednakową długość *b-*

Fig. 7 przedstawia model tego przyrządu. Kółko mieści się w pustym walcu A, który może obracać się dokoła swej osi w pudle B wózka. Przy pomocy podziałki i punktu stałego, położonego w płaszczyźnie kółka, można ustawić kółko pod kątem dowolnym.

Wózek spoczywa na 4 ch kółeczkach poziomych C, C, c, c, które toczą się wzdłuż dwóch liniałów *D, D.* 

Grafion można utwierdzić w jednej z dwóch pochewek E.

Rama spoczywa na czopie, który tkwi w panewce, nasadzonej na tarcze K. Tarcza *K* jest zaopatrzona w trzy ostrza, które pozwalają utwierdzić przyrząd na papierze.

Czop jest spojony z prętem poprzecznym ramy, która ze swej strony jest obracalna dokoła sztyftów aa, tak, iż przyrząd można podnieść **i** odjąć od papieru, nie naruszając ciągłości rysunku.

2) Koło . Do kreślenia lini i kołowej kółko daje się zastosować w sposób niezmiernie prosty. Dwa kółka o osiach, równoległych do płaszczyzny rysunku, lecz tworzących ze sobą kąt dowolny, zespolone są za pomocą sztywnej oprawy; przy przesuwaniu tej oprawy każdy punkt jej *A* zakreśla łuk kola, ponieważ prawa, które rządzą ruchem kółka, pozwalają jedynie na obrót całego układu dokoła punktu przecięcia się dwóch osi kółek.

Celem utrzymania oprawy w położeniu równoległem do arkusza rysunkowego, można w dowolnym punkcie *b* (fig. 8) umieścić tępe ostrze albo nawet trzecie kółko, obracalne dokoła pionowej osi strzemienia; przy przesuwaniu całego układu kółko takie ustawiać się będzie samo.

Ten niezmiernie prosty przyrząd pozwala, mimo drobne swe rozmiary, rysować koła o średnicy dowolnej, poczawszy od punktu, a kończąc na linii prostej. W tym celu wystarcza utwierdzić w położeniu dowolnem oś jednego kółka, np. kółka R, umieścić grafion T w taki sposób, żeby otwór jego leżał na śladzie płaszczyzny kółka, a osi drugiego kółka R' nadać położenie, określone wielkością promienia koła, które mamy zamiar zatoczyć. Tak zbudowany przyrząd może służyć zamiast cyrkla zwyczajnego (prętowego).

3) Krzywa wykładnicza. Krzywa, którą w wykładzie spółrzędnych prostokątnym przedstawia równanie

$$
y=ae^{tx},
$$

można wykreślić za pośrednictwem kółka, posługując się w tym celu stałością podstycznej. Fig. 9 przedstawia odpowiedni przyrząd. Rama *A,* osadzona na osiach dwóch walców C,C, może przesuwać się w kierunku osi odciętych. Oba walce (na wzór tych, jakie po raz pierwszy zastosował w swych planimetrach kółkowych p. Corradi w Zurychu) zaopatrzone są w żłobkowanie kropkowe. Trzecim punktem oparcia dla ramy *A* jest kółko *R,* którego płaszczyzna przechodzi przez oś pręta, obracalnego dokoła O. Suwak  $K$ , połączony z kółkiem, ślizga się wzdłuż liniału *B.* 

Jeżeli przesuwać układ taki, przyciskając jednocześnie ręką oś strzemienia kólka, to kółko zatacza krzywą wykładniczą, którą określa podstyczna *oo'\* tej podstycznej nadać można długość dowolną przez przesunięcie pochwy m.

4) Parabola. Inżynier Maurice d'Ocagne zwrócił moją uwagę na tę okoliczność, że opisany przed chwilą przyrząd daje się także

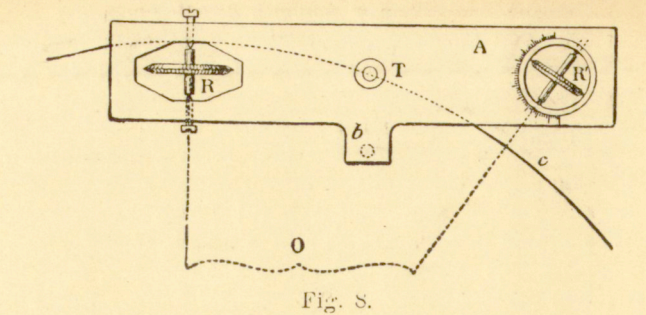

zastosować do wykreślenia paraboli. W tym celu wystarcza umieścić

kółko R' prostopadle do pręta D. Oś tego pręta odpowiada wtedy normalnej, a *oo`—*podnormalnej paraboli.

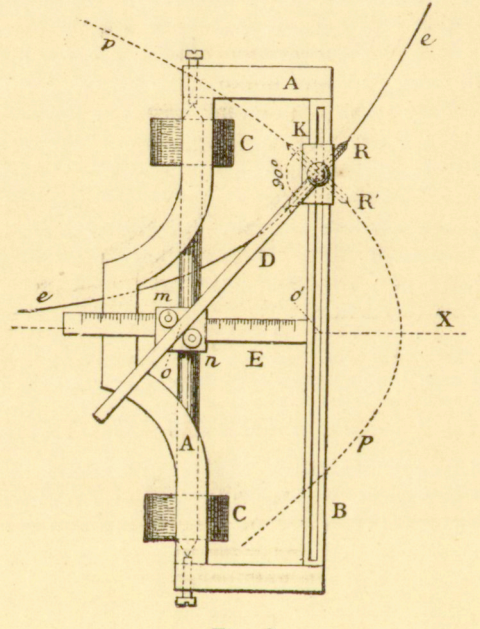

Fig. 9.

Nadto p. Maurice d'Ocagne wykazał, że jeśli kątowi, który płaszczyzna kółka tworzy z osią pręta D, nadać wartość dowolną  $\lambda$ , to przyrząd kreśli krzywe, których równaniem jest

$$
a (l + \lambda^2) \log \left( \lambda - \frac{y}{a} \right) + \lambda y + x + C = 0
$$

gdzie *a* oznacza długość oo', C - stałą dowolną, log -- jest logarytmem naturalnym.

**7. Wykreślenie krzywęj całkowej za pomocą kółka.**  Konstrukcya przybliżona krzywej całkowej, przedstawiona na fig. 3, była dla mnie punktem wyjścia przy obmyślaniu mechanizmu, przeznaczonego do kreślenia krzywej całkowej.

Przypuśćmy, że dana jest krzywa *U',* którą fig. 10 przedstawia w perspektywie na jej płaszczyznie. W dowolnym punkcie *P* rzędnej punktu *l'* stawiamy na płaszczyznie krzywej *l'* kółko i zwracamy je w kierunku kierownicy *11'.* J eżeli teraz toczyć będziemy kółko w taki sposób, żeby ślad jego płaszczyzny był w każdej chwili równoległy do odpowiedniej kierownicy, to kółko zataczać będzie krzywą całkową PQ.

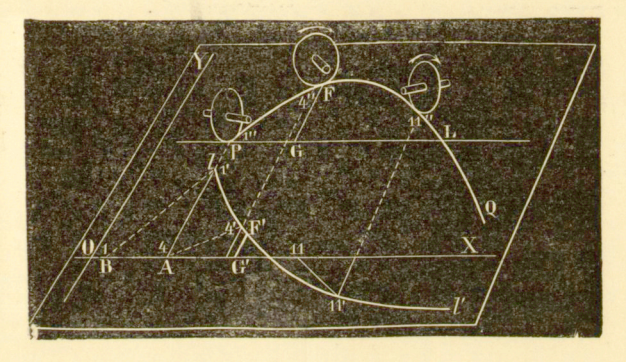

Fig. 10.

Długość, o którą posuwa się kółko w kierunku osi rzędnych, mierzy całkę. Wielkość kółka nie gra tu żadnej roli.

Zmieńmy teraz warunki zadania. Nie pozwalając kółku toczyć się w kierunku osi rzędnych, dajmy mu natomiast możność poruszania się w tym kierunku samej płaszczyznie rysunkowej. W tym celu przytwierdzamy do osi strzemienia pochwę *M* (fig. 11), przesuwalną wzdłuż liniału równoległego do osi odciętych, płaszczyznę zaś rysunkową *C',* o którą oparte jest kółko, osadzamy na czterech rolkach *g, g,* które pozwalają jej przesuwać się w kierunku osi rzędnych<sup>1</sup>).

(1) 20 marca 1882 autor przedstawił Akademii Nauk w Paryżu model tego rodzaju. Patrz wvd. niniejsze str. 175.

15

Jeśli teraz ustawimy kółko w jakimbądź punkcie pierwszej rzędnej danej krzywej *U'* i przesuwać będziemy pochwe *M* wzdłuż liniału, przyezem płaszczyzna kółka wciąż pozosta-

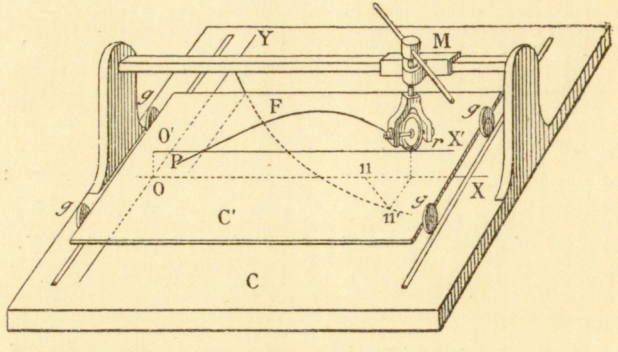

Fig. 11.

je równoległą do kierownicy, to płaszczyzna rysunku przesuwa ć się będzie w kierunku osi rzędnych, a kółko kreśli na niej krzywą całkową *PQ.* 

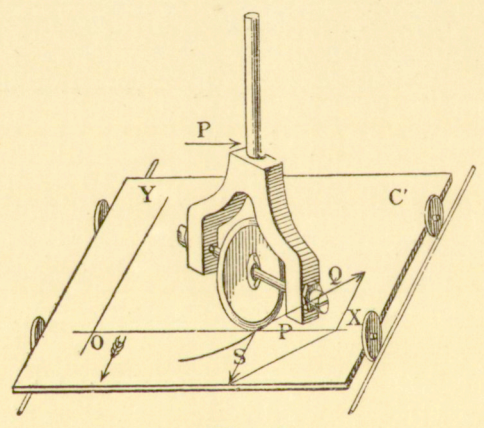

Fig. 12.

Ta sama własność zasadnicza kółka, która sprawia, że toczy się ono zawsze w kierunku śladu swej płaszczyzny, zmusza, tu powierzchnię, o którą opiera się kółko, do wykonywania ruchu, dającego się pogodzić z warunkami, któremi powierzchnia ta jest skrępowana. Nietrudno jest zdać so-

bie sprawę z działań, zachodzących w punkcie zetknięcia się kółka z płaszczyzną rysunkową *C'<sup>x</sup> ).* 

Niech *P* (fig. 12) będzie siłą, z jaką przesuwamy kółko w kierunku osi odciętych. Przenieśmy tę siłę do punktu zetknięcia się kółka z płaszczyzną podparcia i rozłóżmy ją na dwie składowe; jedna z nich *Q* idzie w kierunku śladu płaszczyzny kółka, a druga *S* w kierunku osi rzędnych, t. j. w kierunku, w którym może przesuwać się płaszczyzna *C'.* 

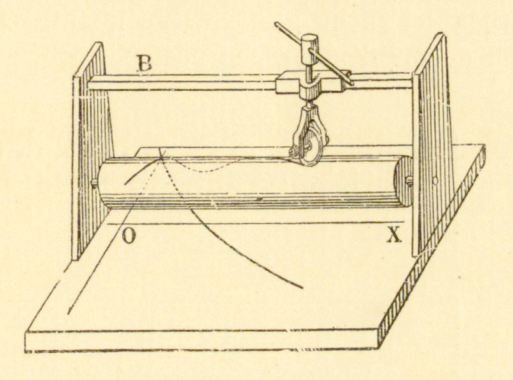

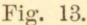

Jeżeli opór, wynikający z tarcia pomiędzy kółkiem a płaszczyzną *C',* jest większy od oporu, wynikającego z tarcia pomiędzy czterema rolkami a ich podstawą, to płaszczyzna

*C'* będzie się przesuwała; w przeciwnym razie kółko będzie się ślizgało po płaszczyznie *C'.*  Zawsze jednak jest rzeczą możliwą (jak stwierdza doświadczenie) uregulować w taki sposób ciśnienie kółka na płaszczyznę *C'*, żeby nie było ślizgania się.

Wróćmy teraz do modelu, przedstawionego na fig. 11. Płaszczyznę *C'* można zastąpić walcem o osi, równoległej do osi odciętych. Jeśli wtedy przesuwać będziemy kółko

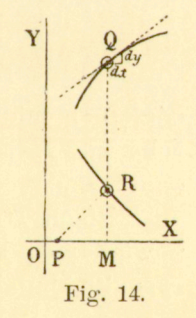

wzdłuż linii *B* (fig. 13), jednocześnie zwracając w sposób należyty jego płaszczyznę, to zatoczy ono na walcu krzywą cał-

\*) Integrator, i t. d. 1880. Wyd. niniejsze str. 99 i nast.

kową. Sam walec będzie się obracał dokoła swej osi w kierunku i z prędkością, które określa oryentacya kółka.

**8. Śruba o gwincie (kroku) zmiennym.** Zasadę kinematyczną moich integrafów można rozpatrywać z innego jeszcze punktu widzenia.

Mech *R* i *Q* (fig. 14) będą punktami, położonemi na je- $\mathcal{L}$ dnej i tej samej rzędnej, z których jeden *R* przebiega po danej krzywej w czasie, gdy drugi *Q* kreśli krzywą całkową. Stosunek prędkości ruchu postępowego punktu *Q* w kierunku osi rzędnych do prędkości ruchu postępowego w kierunku osi

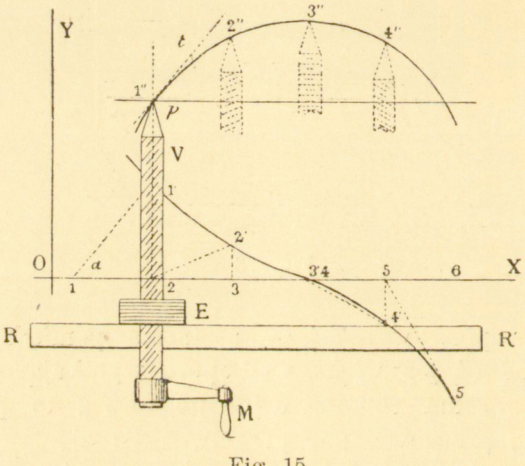

Fig. 15.

odciętych mierzy się styczną kąta RPM: chodzi więc o to, żeby powyższe przekształcenie prędkości urzeczywistnić mechanicznie.

Niech *1" 2" 3" 4"* (fig. 15) będzie krzywą całkową, odpowiadającą krzywej *1' 2' 3' 4'.* Umieśćmy na płaszczyznie rysunku liniał *RR'* równoległy do osi odciętych. Śruba *V*  o osi równoległej do osi rzędnych, zaopatrzona w korbę M, może obracać się w mutrze *E,* przesuwalnej wzdłuż liniału *RR'.* Jeśli przesuwać mutrę *E,* nie obracając śruby, to ostrze *p* kreśli prostą *pq,* równoległą do osi odciętych; jeśli jednak obracać korbę i jednocześnie przesuwać mutrę z prędkością stałą, to ostrze *p* kreśli prostą *t,* pochyloną ku osi *X*, która

to prosta, przy pewnej określonej prędkości, jest równoległa do kierownicy *11',* a jak na fig. 15 jest także równoległa do gwintu śruby.

Jeżeli więc ostrze *jp* ma wykreślić krzywą całkową *1" 2" 3" 4" ... ,* to śruba musi zmieniać swój gwint w taki sposób, żeby posiadał on w każdej chwili kierunek odpowiedniej kierownicy *11', 12'...* 

Prędkość posuwania się śruby zmienia się wtedy z pochyleniem jej gwintu; będzie ona zawsze proporcyonalna do *tg a.* 

Łatwo jest zauważyć, że w tych warunkach dowolny punkt powierzchni mutry przebiega na walcu śruby po krzywej, która będąc rozwinięta na płaszczyznie, przedstawia także szukaną krzywą całkową<sup>1</sup>).

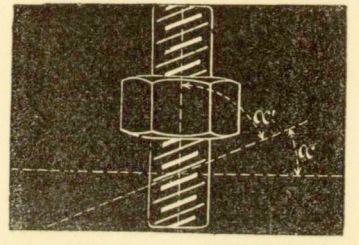

Fig. 16.

**9. Rozmaite przypadki zastosowania śruby o gwincie zmiennym.** Wychodząc z założenia, że mamy śrubę, której gwint daje się zmieniać dowolnie, zastanowimy się nad sposobem, w jaki mechanizm podobny może być zastosowany do wykreślenia krzywej całkowej.

Rozbierzmy przedewszystkiem rozmaite rodzaje ruchu, do jakiego zdolny jest wogóle układ, złożony ze śruby i mutry (fig. 16).

a) Utwierdźmy mutrę w miejscu i jednocześnie obracajmy śrubę dokoła jej osi. W takim razie śruba posuwa się naprzód z pewną prędkością w kierunku swojej osi; stosunek tej prędkości do prędkości kątowej śruby jest proporcyonalny do stycznej kąta ...

ł ) Integrator 1880, str. 12 i 18. Wyd . niniejsze str. 110 — 116,

b) Odwrotnie, jeśli przeszkodzić posuwaniu się śruby, jak również obracaniu się mutry, to stosunek prędkości ruchu postępowego mutry do prędkości kątowej śruby, będzie proporcyonalny do stycznej kąta «.

c) Jeśli przeszkodzić ruchowi obrotowemu śruby, a udzielić obrotu mutrze, to śruba posuwa się do góry lub na dół z prędkością proporcyonalną do tg a.

d) Jeśli przytrzymać śrubę w miejscu a obracać mutrę, to ta ostatnia przesuwać się będzie wzdłuż śruby z prędkością, proporcyonalną do tg a.

e) Jeśli przeszkodzić posuwaniu się śruby, nie tamując jej ruchu obrotowego i, nie obracając mutry, przesuwać ją

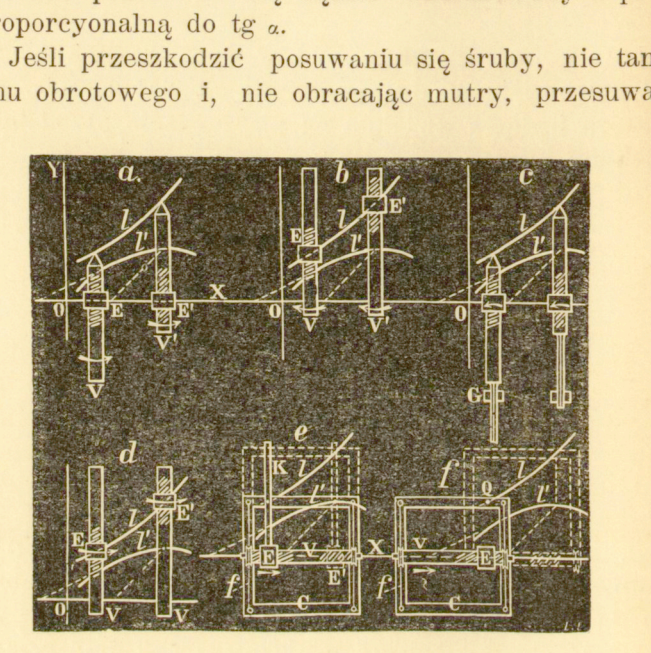

Fig. 17.

wzdłuż śruby, to śruba wykonywa ruch obrotowy, mianowicie w taki sposób, że stosunek jej prędkości kątowej do prędkości, z jaką przesuwamy mutrę wzdłuż śruby, jest proporcyonalny do tg a.

f) Jeśli przytrzymać mutrę w miejscu i przesuwać śrubę w kierunku jej osi, to stosunek prędkości kątowej śruby do prędkości jej posuwania się w kierunku osi będzie proporcyonalny do tg

Jeżeli teraz założymy, że pochylenie a gwintu śruby zmienia się stosownie do wymagań całkowania, to staje się rzeczą widoczną, w jak rozmaity sposób śrubę taką można zastosować do wykreślania krzywej całkowej.

Na fig. 17 przedstawione są poglądowo rozmaite rozwiązania, które wypływają z rozważań poprzednich. Figury, pooznaczane literami a, b, c, d, e, f, odpowiadają tak samo pooznaczanym podanym wyżej przypadkom.

We wszystkich sześciu przypadkach wybrano jednakowe krzywe l i l', ażeby łatwiej było zestawić zachodzące stosunki.

Rozpatrzmy przypadek a, fig. 17. Niech mutra *E* porusza się, nie obracając się, wzdłuż osi odciętych i niech oś śruby pozostaje równoległą do osi rzędnych. Jeśli teraz

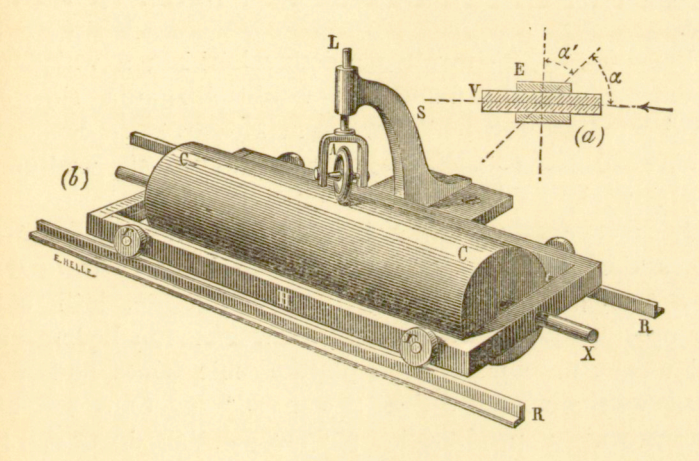

Fig. 18.

obracać śrubę z prędkością, proporcyonalną do tej, z jaką posuwa się mutra wzdłuż swej osi, i postarać się o to, żeby pochylenie gwintu równało się w każdej chwili pochyleniu odpowiedniej kierownicy, to dowolny punkt osi śruby kreślić będzie krzywą całkową. Jest to układ, który był już naszkicowany na fig. 12.

Pięć pozostałych układów figury 17-ej przedstawia zastosowania przypadków, rozpatrzonych pod literami b, c, d, e, f. W układach e i f ruch obrotowy przenosi się na ramę za pośrednictwem nitki, nawiniętej na śrubę. Rama służy do otrzymania rysunku krzywej całkowej na płaszczyznie, wła-

ściwie bowiem krzywą tę kreśli dowolny punkt mutry na walcu śruby.

**10. Urzeczywistnienie mechaniczne śruby o gwincie**  zmiennym<sup>1</sup>). Fig. 18 przedstawia model, który służy do unaocznienia zasady kinematycznej integrafów - śruby o gwincie zmiennym<sup>2</sup>).

Na wózku H, który za pośrednictwem rolek rr spoczywa na szynach *RR,* umieszczony jest walec *C,* obracalny dokoła swojej osi *X.* Kółko *A* o osi poziomej, którego płaszczyzna może obracać się dokoła osi pionowej *L,* położonej w jednej płaszczyźnie pionowej z osią walca *X,* opiera się z pewną siłą o powierzchnię walca.

W układzie tym walec *C* przedstawia śrubę, a kółko *A*  mutrę.

Przypuśćmy, że tarcie pomiędzy kółkiem a walcem jest tak znaczne, że nie dopuszcza wcale ślizgania się. Jeżeli ustawić wtedy kółko pod dowolnym kątem względem osi walca i obracać ten ostatni, to wózek posuwa się wzdłuż szyn RR, a samo kółko kreśli na walcu linię śrubową.

Lecz oryentacya kółka daje się zmieniać w sposób ciągły i całkiem dowolnie, a wskutek tego i ruch wózka wzdłuż szyn *RR* zmienia się w sposób ciągły. Istotnie, jeśli ustawić kółko prostopadle do osi walca, to wózek nie będzie się posuwał wcale; natomiast jeżeli płaszczyznie kółka nadamy pochylenie względem osi walca równe  $90^\circ - \alpha$ , to wóżek będzie się przesuwał z prędkością proporcyonalną do tg a. Jeżeli zmieniać ten kąt « w sposób ciągły, to prędkość wózka będzie się zmieniała w sposób ciągły i proporcyonalnie do tg $\alpha$ . Jeżeli jednak płaszczyzna kółka przechodzi przez oś walca, to wózek powinienby się posuwać z prędkością nieskończe-

<sup>&</sup>lt;sup>1</sup>) Prof. G. R. R. Reuleaux zakomunikował autorowi, że śruba o gwincie zmiennym posługiwał się w celach technicznych już Robertson. W zbiorze urządzeń kinematycznych prof. Reuleaux znajduje się model, unaoczniający zastosowanie tej pary do poruszania stołu heblarki. Patrz także Engineer 1867, str. 410.

<sup>2</sup> ) Integrator 1880, str. 12. Wyd . niniejsze str. 110. — Comptes rendus de l'Académie des Sciences; 27 lutego 1S81, 20 marca 1882 i 27 listopada 1882. Wyd. niniejsze str. 164, 175, 193. Por. także rozprawę Marcela Depreza w "La Lumière électrique", t. Vl. 1882.

nie wielką. Ten teoretyczny przypadek graniczny jest dowodem, że zastosowanie pary kinematycznej, złożonej z kółka i walca, ma granicę praktyczną, poza którą rozmaite ruchy ulegają modyfikacyi wskutek ślizgania się kółka po walcu.

Przystępując do takiego mechanicznego urzeczywistnienia śruby o gwincie zmiennym podług wskazówek z fig. 15, łatwo jest zauważyć, w jaki sposób śrubę tę możnaby zastosować do wykreślenia krzywej całkowej. Przesuwanie się wózka po szynach zastępuje tu posuwanie się śruby w jej mutrze, przyczem kółko zatacza krzywą całkową na walcu, tak, iż jeśli walec ten obłożyć arkuszem papieru, a obwód kółka zwilżyć atramentem, to otrzymamy krzywą całkową, narysowaną na papierze.

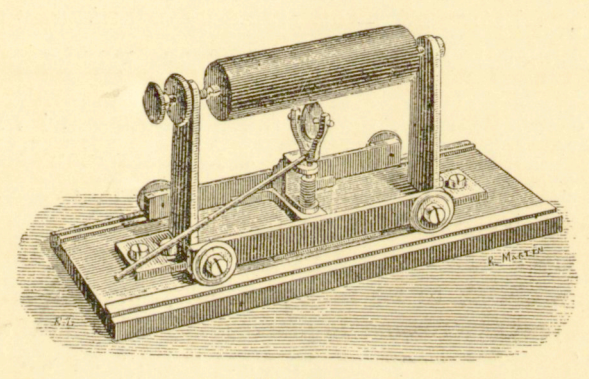

Fig. 19.

Model fig. 18 daje się zastosować bezpośrednio w przypadku f fig. 9. Umieśćmy oś walca równolegle do osi odciętych i przesuwajmy wózek, zwracając jednocześnie kółko odpowiednio do położenia kierownic. Walec obraca się wtedy dokoła swej osi i kółko kreśli na nim krzywą całkową. Krzywą tę można otrzymać jednocześnie na płaszczyznie rysunkowej, posługując się w tym celu ramą ruchomą, jak to pokazuje fig. 17 f.

Dając kółku możność przesuwania się w kierunku tworzącej walca, otrzymamy przypadek b, § 9 i fig. 17. Odpowiedni model przedstawiony jest na fig. 19.

Oś walca opiera się na dwóch podporach stałych. Kółko

umieszczone jest na wózku o czterech rolkach, który może się przesuwać w kierunku osi walca.

Jeżeli teraz przy pewnej określonej oryentacyi kółka obracać będziemy walec dokoła jego osi, to wózek, unoszący kółko, będzie się przesuwał z prędkością, proporcyonalną do stycznej kąta, który tworzy kółko z płaszczyzną, prostopadłą do osi walca (por. fig. 16).

Kółko kreśli krzywą całkową na walcu; oś rzędnych jest równoległa do osi walca.

Odwrotnie, jeżeli przesuwać będziemy wózek, to walec będzie się obracał dokoła swej osi; jest to przypadek e, § 9.

Oś odciętych jest wtedy równoległa do osi walca.

Możemy otrzymać nową odmianę modeli poprzednich, nadając promieniowi kółka długość nieskończenie wielką, to jest zastępując kółko liniałem *R* (fig. 20), ślizgającym się w pochwie, która ze swej strony może obracać się dokoła osi *A.* Liniał ten, oparty o walec, w zupełności zastępuje kółko.

Z drugiej strony, można także promieniowi walca nadać wartość nieskończenie wielką, t. j. zastąpić walec płaszczyzną. Model fig. 18, w ten sposób zmodyfikowany, przedstawiony jest schematycznie na fig. 21.

Zamiast walca mamy tu płaszczyznę K, ruch obrotowy walca przechodzi tu na ruch postępowy płaszczyzny *K.* Cztery rolki, przytwierdzone do płaszczyzny K, umożliwiają ruch; szyny *ss',* umieszczone są ze swej strony na wózku *K,* który zastępuje wózek *II* fig. 18.

Przy posuwaniu wózka *K'* w kierunku *tt',* płaszczyzna *K*  przesuwa się po szynach naprzód lub wstecz, zależnie od oryentacyi kółka. I odwrotnie, przy posuwaniu płaszczyzny *K* w kierunku *ss',* przesuwa się wózek *K'.* 

W pierwszym przypadku kółko zwrócone stale wedle kierownic, kreślić będzie krzywą całkową na płaszczyznie *K.* 

Model, przedstawiony na fig. 22, urzeczywistnia praktycznie wszystkie te przypadki, w których walec daje się zastąpić płaszczyzną. Ta płaszczyzna *C* spoczywa na czterech rolkach, które, z chwilą usunięcia sztyftów *G,* umożliwiają jej ruch w kierunku dwóch szyn, utwierdzonych na podstawie. O płaszczyznę *C* opiera się kółko, obciążone ciężarkiem *P.* Na wózku *A,* przesuwalnym wzdłuż szyn *B* utwier-

dzona jest oś strzemienia kółka. Szyny *B* tworzą ze swej strony wózek, mogący się posuwać po szynach  $D$ ; nóżka śrubowa *V* pozwala utwierdzać go w punkcie dowolnym.

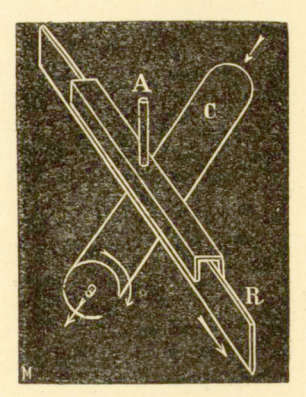

Fig. 20.

Zaciśnijmy śrubę *V* i usuńmy sztyfciki *G.* Natenczas przy posuwaniu płaszczyzny *C* wózek *A* przesuwa się po szynach *B,* i kółko zatacza podczas ruchu krzywą całkową. Na-

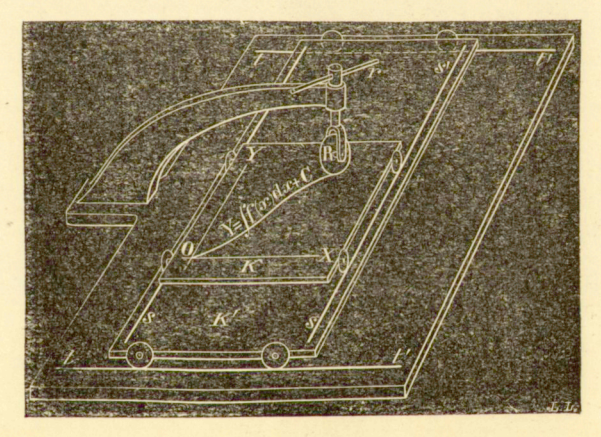

Fig. 21.

turalnie, trzeba się postarać o to, żeby kółko było zawsze zwrócone wedle kierownic. Oś odciętych jest prostopadła do szyn *B.* Jest to przypadek b, § 9.

W tych samych warunkach otrzymamy przypadek c, posuwając wózek A. Oś odciętych krzywej całkowej, którą na

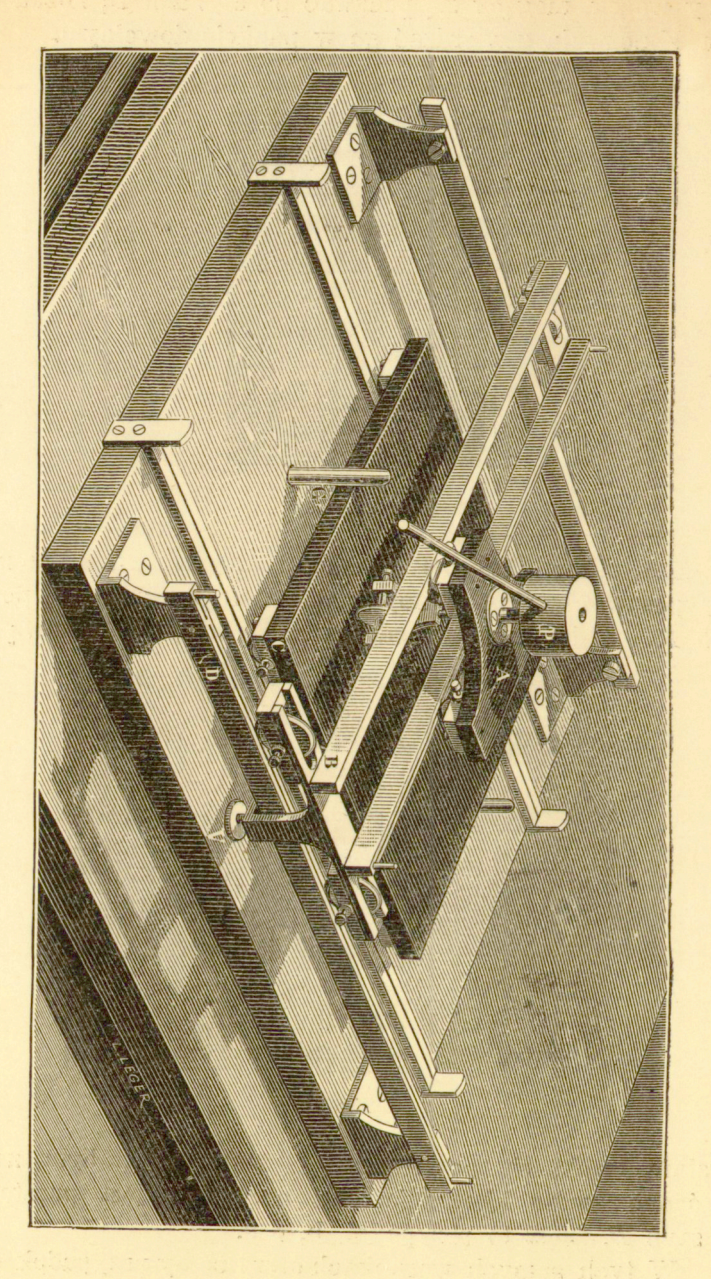

poruszającej się plaszczyznie *C* zatacza kółko, zwrócone wedle kierownic, jest równoległa do szyn *D.* 

Jeżeli zwolnimy śrubę *V* i, uniemożliwiwszy ruch płaszczyzny *C* przez wetknięcie sztyftów *G*, nadamy ruch wózkowi *B,* to wózek *A* przesuwać się będzie z prędkością, proporcyonalną do stycznej kąta, który tworzą ze sobą kółko i szyny D. Oś odciętych 'jest równoległa do szyn D. Jest to urzeczywistnienie przypadku, który roztrząsaliśmy pod literą d, § 9.

Ten ostatni układ, przedstawiony na fig. 22, znalazł zastosowanie w ogromnej większości zbudowanych dotąd integratorów.

### <span id="page-35-0"></span>ROZDZIAŁ III.

### **INTEGRAFY .**

W rozdziale niniejszym zamierzamy pokazać, w jaki sposób zasada kinematyczna, opisana w rozdziale poprzednim, została zastosowana do budowy przyrządów, które kreślą mechanicznie krzywą całkową.

**II. Pierwsze integrafy** !). Dwa przyrządy, przedstawione na fig. 23 i 24, są prawie identyczne, różnią się bowiem tylko kilkoma szczegółami. Zbudował je autor niniejszej pracy w latach 1878 i 1879 <sup>2</sup>). By zrozumieć ich funkeyonowa-

<sup>1</sup>) Sprawozdanie Akademii krakowskiej marzec 1880; "Comptes rendus de l'Académie des Sciences de Paris" 21 lutego i 7 marca 1881.

<sup>2</sup>) Autor pisze o nich: "Sądzę, że mam prawo utrzymywać, iż przyrządy te były pierwszemi, które dały możność wykreślania krzywej całkowej na drodze mechanicznej. W ostatnich latach poruszano kikakrotnie kwestye pierwszeństwa. W r. 1885 zajęła się tą sprawą Akademia Nauk w Paryżu; komisya, której to zostało powierzone, przyszła do wniosku: z dok umentów, które nam przedstawił p. A bdank, wynika istotnie, że już w r. 1879 rozwiązał on był problemat wykreślenia krzywej całkowej.

Ja ze swej strony nie wiem o żadnym integrafie, któryby został skonstruowany przed rokiem 1879. Zresztą wszyscy ci, którzy po mnie przyrządy takie obmyślili — z wyjątkiem jednego Ż murki — stosowali tę samą zasadę kinematyczną, na której oparte są moje integrafy".
nie dość jest zwrócić się do przypadku a, § 9, jak również porównać fig. 23 i *24* z fig. 15 i 18.

Płyta *A* (fig. 23) daje się przesuwać wzdłuż szyny *RR.*  Utwierdzone na niej podpórki *NN* podtrzymują za pośredni-

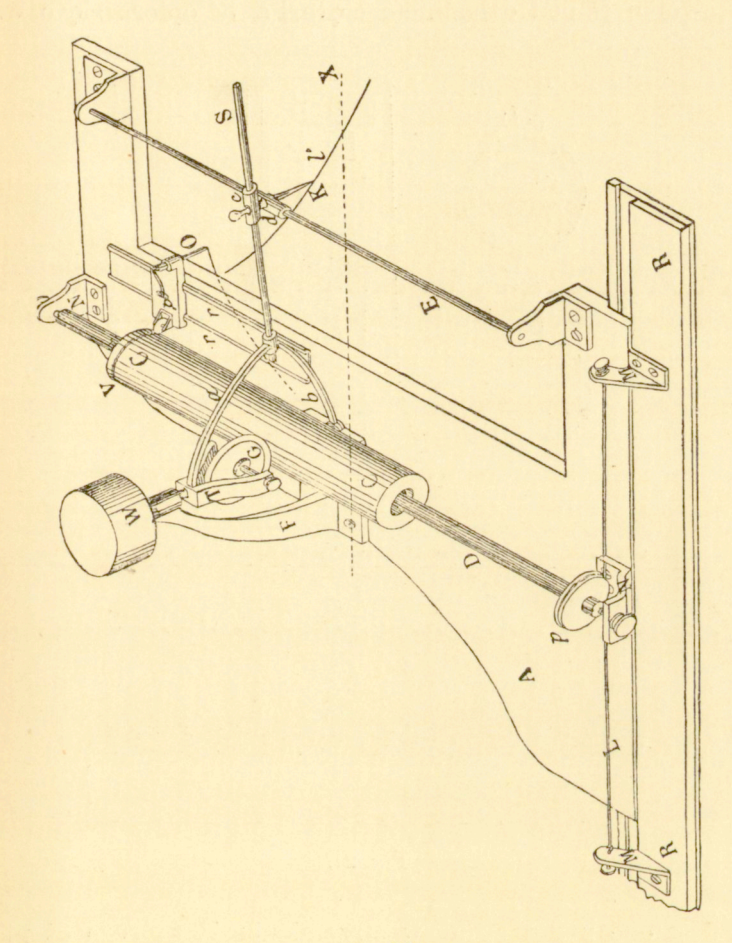

Fig. 23.

ctwem dwóch ostrzy pręt 1). Nitka *LL,* przytwierdzona do dwóch podstawek *MM* biegnie dokoła bloka, osadzonego na pręcie *D.* W ten sposób wszelkie ślizganie się płyty *A*  wzdłuż szyny *R* zamienia się na ruch obrotowy pręta *D.* 

Pusty walec *CC* może przesuwać się wzdłuż pręta D,

mianowicie za pośrednictwem małych rolek, umieszczonych wewnątrz walca *CC,* które toczą się w żłobkach, wyciętych wzdłuż pręta *D\* tym sposobem każdy obrót pręta *D* pociąga za sobą taki sam obrót walca *CC,* nie przeszkadzając posuwaniu się walca wzdłuż pręta.

Kółko *G* pod działaniem ciężarka *W* opiera się o walec

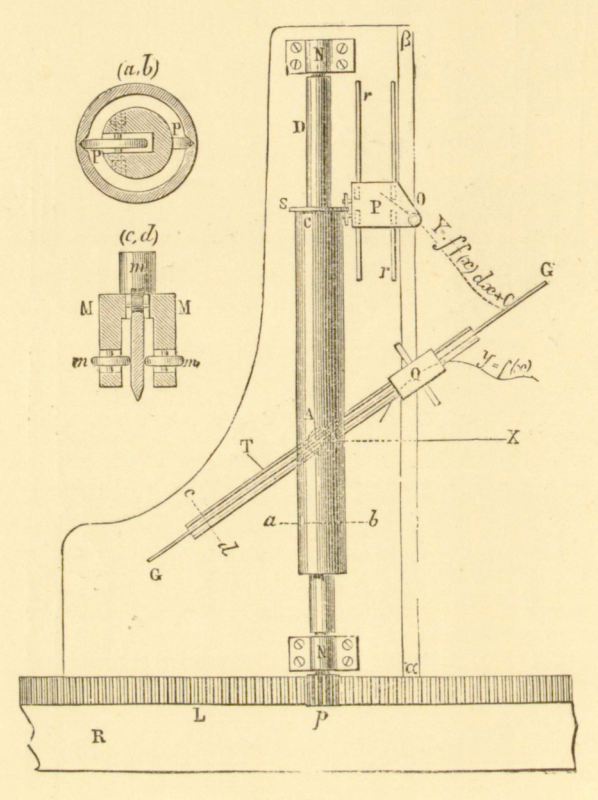

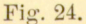

*CC.* Jest ono umieszczone w strzemieniu *T,* którego oś pionowa może obracać się w pochwie, umocowanej w podpórce *F,*  przyczyni przedłużenie tej osi przechodzi stale przez oś walca. Płaszczyzna kółka może być zwrócona dowolnie, a samo kółko obracać się swobodnie dokoła swej osi poziomej.

Pręt *S,* który występuje tu zamiast kierownicy, jest zespolony ze strzemieniem T w taki sposób, że jego linia środkowa znajduje się zawsze w płaszczyznie kółka. Pręt

ten daje się przesuwać w pochwie *C,* która za pośrednictwem czopka połączona jest z drugą pochwą *d,* zaopatrzoną w rysik K} w taki sposób, że mogą one zajmować względem siebie położenie dowolne. Pochwa *d* może ze swej strony prze- $\sup$ auwać się wzdłuż pręta  $E$ , równoległego do osi walca.

Ruch walca. *CC* wzdłuż pręta *D* przenosi się na wózek *P* za pośrednictwem krążka, który wchodzi w żłobek *V,* wygięty na obwodzie walca.

Wózek ten przesuwa się wzdłuż szyn rr, równoległych do osi walca i zaopatrzony jest w ołówek O, który podczas ruchu rysuje krzywą całkową.

Chcąc wykreślić krzywą całkową danej krzywej *y=f(x),*  utwierdzamy szynę *BR* równolegle do osi odciętych *X* tak, żeby ta ostatnia przecięła oś strzemienia. Następnie przesuwamy jedną ręką płytę *A* wzdłuż *RR*, a jednocześnie d"ugą ręką prowadzimy rysik K wzdłuż danej krzywej: ołówek O kreśli wtedy żądaną krzywą całkową.

Zauważymy, że krzywa całkowa przesunięta jest na lewo o długość równą odległości poziomej ołówka O od pręta *E.* 

Podstawa, przez którą trzeba pomnożyć rzędne, aby otrzymać odpowiednie pola danej krzywej, równa się odległości poziomej pomiędzy prętem *E* a osią walca *CC.* 

Ktzywą całkową możnaby otrzymać narysowaną na walcu. W tym celu wystarcza na płytce *A* utwierdzić ołówek, któryby stale przylegał do walca. Tym sposobem obywamy się bez wózka P, lecz za to otrzymujemy krzywą całkową, wykreśloną na innym arkuszu rysunkowym, aniżeli krzywa dana.

Model, przedstawiony na fig. 24, różni się od poprzedniego jedynie tem, że zamiast kółka mamy w nim liniał *GG'\*  podstawienie, które wyjaśniliśmy już na fig. 20. Do przenoszenia ruchu płytki *A* na walec zastosowano tutaj, zamiast nitki i krążka, kremalierkę i kółko zębate.

Autor próbował również podnieść dokładność tych przyrządów przez zastosowanie dwóch kółek albo dwóch liniałów, ustawionych symetrycznie względem osi (fig. 25); atoli wynikające stąd korzyści nie równoważą bynajmniej trudności konstrukcyjnych takiego układu.

16

12. Integratory i integrafy o kółku, przesuwalnem wzdłuż tworzącej walca<sup>1</sup>). Przyrządy, które zamierzamy opisać poniżej, dotycza układów, przedstawionych na figurach 13 i 19. Wykonanie tych układów w praktyce doprowadziło do zbudowania kilku bardzo użytecznych planimetrów.

Fig. 26 przedstawia jeden z tych przyrządów<sup>2</sup>) Na podstawie DD, którą ustawia się na płaszczyżnie rysunku równolegle do osi odcietych, osadzone są dwie podpórki *S, S'*, które za pośrednictwem dwóch ostrzy utrzymuja walec *C*, obracalny dokoła tych ostatnich.

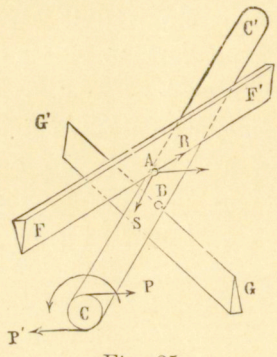

Fig.  $25$ 

Oryentacyę kółka r, umieszczonego na suwaku B, który może ślizgać się wzdłuż pręta XX, określa położenie ramienia *ll.* Inny suwak *A* zaopatrzony jest w liniał *YY*, prostopadły do *XX*. Suwaki te połączone są ze sobą prętem *b*, a odległość ich daje się zmieniać dowolnie Kółka zębate *p* i *p'* czepiają się kremalierek *DD* i *YY*.

Jeśli obracać kółko p, to oba suwaki A i B ślizgają się wzdłuż *DD*, a kółko *r*, które sprężyna przyciska do powierzchni walca, przesuwa się w kierunku jego tworzącej, co, rzecz prosta, pociaga za sobaruch obrotowy walca o prędkości proporcyonalnej do stycznej kąta, które tworzą ze sobą *ll* i XX. Liczbę obrotów całkowitych podaje licznik, umieszczony na śrubie bez końca *v* (licznika tego na figurze niema), a ułamki obrotów odczytujemy na tarczy, T zaopatrzonej w noniusz V.

Jeśli obracać kółko p', to rysik P przesuwa się wzdłuż YY, a ramię *ll*, które może się przesuwać w pochwie, utwierdzonej nad rysikiem, ustawia kółko r; tym sposobem kółko to obraca się dokoła swego punktu zetknięcia się z walcem.

<sup>&</sup>lt;sup>1</sup>) §§ 12 do 19 włącznie (drobnym drukiem) zawierają opis rozmaitych doświadczeń, które robili autor i inni badacze, by znaleść praktyczne rozwiązanie problematu budowy integrafów. Czytelnik, któryby życzył sobie poznać jedynie dwie najnowsze konstrukcye, może przejść odra zu do § 20.

a Comptes rendus de l'Académie des Sciences de Paris, 1882.

Jeśli obracać oba kółka zebate jednocześnie, to trójkat prostokatny *BAD* przesuwa się wzdłuż swojej podstawy, przyczem wysokość jego *AD* zmienia się w sposób ciągły.

Chcac wyznaczyć pole danej powierzchni, oprowadzamy ją dokoła rysikiem P, przyczem jedną ręką wprawiamy w ruch kółko zębate *p,*  a drugą — kółko zębate p'; iloczyn z liczby obrotów przez stałą, proporcyonalną do odległości AB, przedstawia szukane pole. Trzeba mieć pewną wprawę, żeby z pomocą kółek zębatych p i p' lekko i pewnie poprowadzić rysik P wzdłuż obwodu powierzchni, o która chodzi; jeśli je-

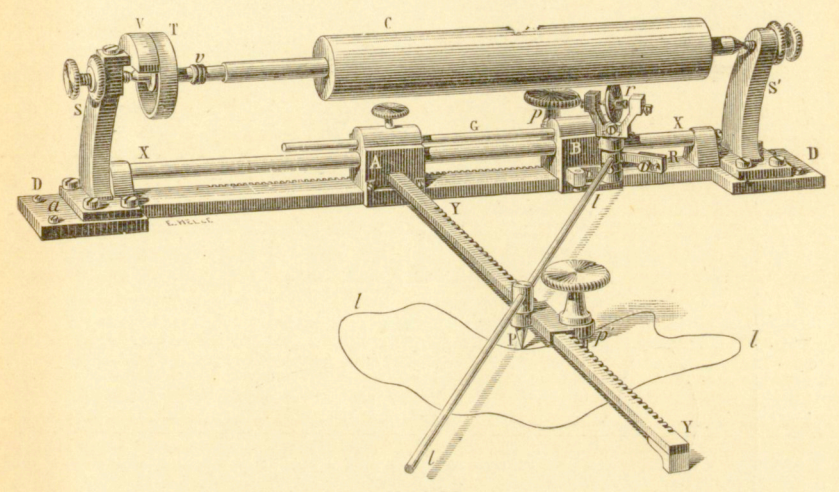

Fig. 20.

dnak raz nabyć tej wprawy i operować powol<sup>i</sup>, to dokładne oprowadzenie powierzchni nie przedstawia trudności. Układ powyższy ma jeszcze i tę zaletę, że można tu całkiem nie brać w rachubę momentów bezwład ności poruszających się części.

Fig. 27 przedstawia inny model. W modelu tym suwaki umiesz czone są na rolkach, tak, iż powierzchnię, o którą chodzi, można oprowadzić wprost rysikiem, który daje się łatwo poruszać we wszystkich kierunkach.

Krzywa, którą kółko kreśli na powierzchni walca, jest krzywa całkową; miarą jej rzędnych są łuki kołowe na walcu, a miarą jej odciętych odcinki jego tworzących.

Ażeby więc przyrządy powyższe zamienić na integrafy, wystarcza wziąć walec o tyle duży, żeby można nań było nawinąć arkusz papieru, i na wózku kółka utwierdzić ołówek, któryby opierał się ustawicznie o powierzchnię walca.

Wszelako w ten sposób otrzymujemy daną krzywą i jej krzywą całkową, rarysoware na dwóch rozmaitych arkuszach. Celem usunięcia tej nirdegedrości można ruch obrotowy walca zamienić na ruch postę-

powy ramy. Integraf taki jest przedstawiony schematycznie na fig 28<sup>1</sup>). Obrót walca przenosi się na ramę K, przesuwalną w kierunku rzędnych, za pośrednictwem nitek  $f, f$ , które biegną dokoła dwóch krążków,

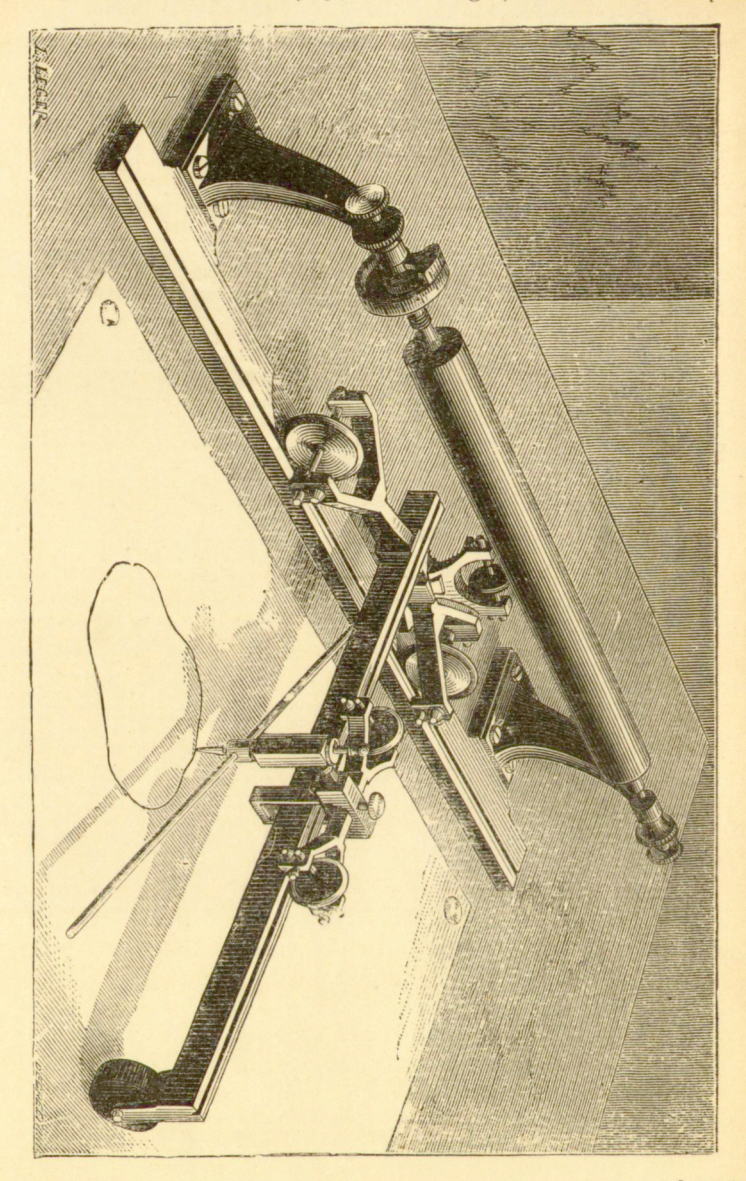

umieszczonych na walcu, i przymocowane są do ostrzy *a, b* i *a', b'*  Punkt przecięcia się tej ramy z liniałem Y zatacza krzywą całkową.

<sup>&</sup>lt;sup>1</sup>) Porów, przypadek e, § 9.

13. Można użyć innego jeszcze środka celem otrzymania obu krzywych na jednej i tej samej powierzchni, mianowicie na powierzchni walca. Powróćmy do modelu, przedstawionego na fig. 23. Widzieliśmy, że kółko zatacza na walcu krzywa całkową w czasie, gdy walec ten przesuwa się wzdłuż swojej osi.

Gdybyśmy w modelu tym uniemożliwili ruch postępowy walca, a natomiast pozwolili kółku przesuwać się wzdłuż jednej z tworzących, nie wpływając przytem na jego oryentacyę, to otrzymalibyśmy ten sam wynik. A zatem, dość jej poprostu dodać mechanizm, któryby, dopuszczając ruch kółka w kierunku osi odcietych, jednocześnie wytwarzał w każdej chwili równoległość kółka do kierownicy. Byłoby to urzeczywistnienie układu, przedstawionego na fig. 19.

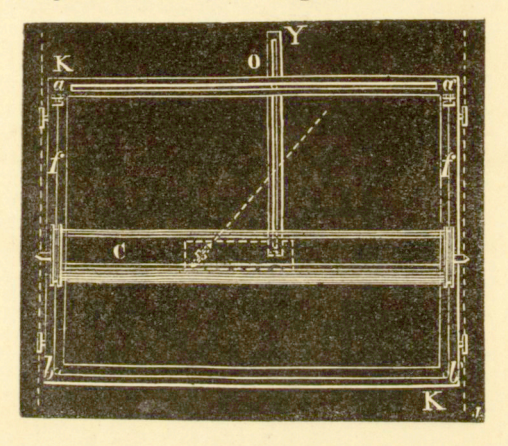

#### Fig 28.

Na fig. 29 przedstawiony jest schematycznie środek, którego można użyć do wykreślenia w ten sposób krzywej całkowej<sup>1</sup>).

Na walcu C, który może obracać się swobodnie dokoła swej osi, narysowana jest krzywa dana  $y = f(x)$ . Kółko *r* może przesuwać się kierunku tworzącej. Jeżeli prowadzić wzdłuż danej krzywej ostrze b, przytwierdzone do liniału kierowniczego ab, to kółko zatacza na walcu żądaną krzywą całkową, skoro tylko postaramy się o to, żeby podczas ruchu pręt cd, którego linia środkowa leży w płaszczyźnie kółka prostopadle do osi strzemienia, pozostawał równoległym do liniału kierowniczego *ab.* 

Widzimy stad, że do integrafów tego rodzaju trzeba wprowadzić mechanizm specyalny, któryby tak połączył kółko z kierownicą, żeby pozostawały one równoległemi do siebie w położeniu dowolnem 2).

A zatem zadanie przedstawia się, jak następuje. Prosta *ed* (fig. 30) jest równoległa do innej prostej *ab* i musi pozostać do niej równoległą przy wszelkiej zmianie położenia i kierunku.

- $\alpha$ ) Jest to zastosowanie przypadku b. Fig. 17, § 9.
- <sup>2</sup>) P. Boys zastosował pierwszy mechanizm ten w swych integrafach.

Tak np. jeżeli *ab* zostanie przeniesiona w położenie a'b', to mechanizm, który łączy *ed* z *ab*, powinien pozwolić na przesuniecie *ed* w położenie c'd' równoległe do a'b', lnb w jakiekolwiek inne położenie równoległe.

Jeden z najprostszych mechanizmów tego rodzaju przedstawiony jest na fig. 31; znalazł on zastosowanie w modelu, opisanym w § 15 Liniał kierowniczy jest zespolony z kołem zębatem stożkowem a, które zaczepia o koło zębate stożkowe *b*, nasadzone na oś T. Pochwa M która może ślizgać się swobodnie wzdłuż  $T$ , lecz musi obracać się wraz

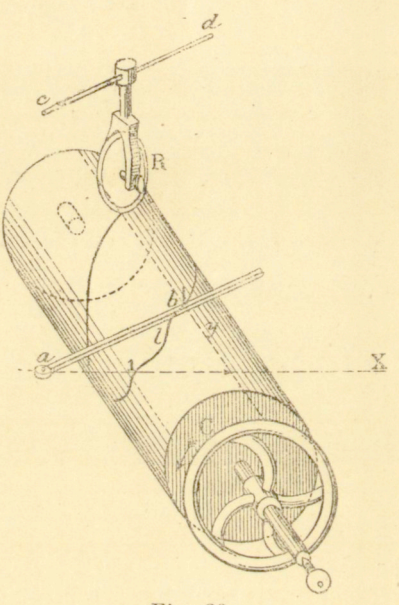

Fig. 29.

z *T,* zaopatrzona jest w kolo zębate stożkowe *b',* które ze swej strony czepia się takiegoż koła a'.

Jeżeli przy położeniu dowolnem obrać śre lnicę kola zębatego a i wyznaczy ć na kole *a'* średnicę równoległą, to ta ostatnia średnica pozostanie równoległą do średnicy na kole *a* bez względu na wzajemne położenie i odległość kół a i a'. Jeżeli więc nasadzić liniał kierowniczy na koło zębate *a* i równolegle doń na koło *a'* kółko całkujące, to kombinacya taka stanowi mechanizm, wytwarzający żądaną równoległość.

Zamiast posługiwać się kolami zębatemi, można między a i b włączyć mechanizm dowolny, byleby tylko taki sam mechanizm zastosować również między b' i a'. Należy jednak zwrócić uwagę na to, że przenoszenie ruchu z *a* na *b* jest odwrotne do przenoszenia ruchu z *a'* na *b'.*  Tak np. koła zębate można zastąpić mechanizmem, przedstawionym na fig. 31 z prawej strony. Obrót osi A przenosi się na oś T za pośrednic-

twem dwóch pretów a i b, zgietych pod katem prostym, mogących się przesuwać w punkcie *D.* Rzecza jest jasną, że przy takim urządzeniu kąt obrotu jest ograniczony.

Imiego środka do otrzymania żądanej równoległości dostarcza me chanizm, przedstawiony na fig. 32. Mechanizm ten składa się z równoległoboku członkowanego ABCD. którego jeden bok AD jest stały. Dwa inne boki *AD* i *CB* posiadają po żłobku, wzdłuż których przesuwają się kółeczk a *gg*', podtrzymujące wózek.

Pręt poprzeczny *b*, który łączy dwie części wózka, może się obracać dokoła *a* i *b*. Jeżeli go pochylić, t. j. jeżeli zmienić odległość pomiędzy *AD* i *BC,* to wózek ulega odkształceniu, a wraz z nim i cały równo-

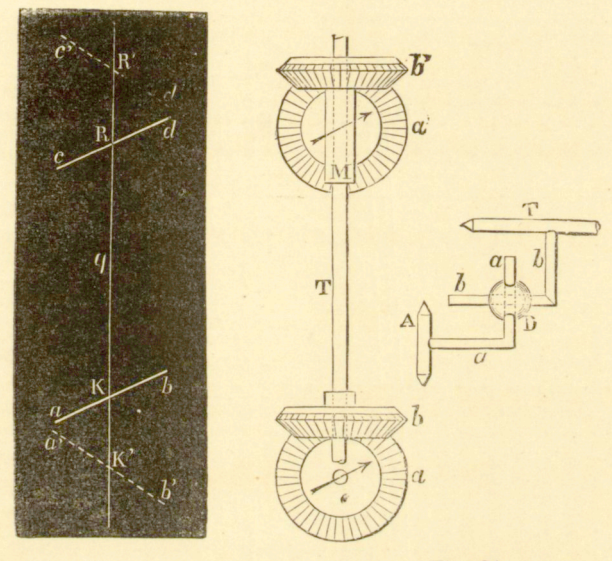

Fig. 20

ległobok, mianowicie w taki sposób, że AB wciąż pozostaje równoległe do *ab.* Mimo tę zmianę kierunku, wózek może jeszcze przesuwać się wzdłuż równoległoboku, a zatem *ab* może zostać odsunięte na dowolną odległość od *AB.* 

Pan Napoli zbudował integraf, w którym mechanizm tego rodzaju został zastosowany w sposób bardzo udatny. Wziął on przytem za podstawę integrator, naszkicowany na fig. 29. Przyrząd ten kreśli krzywą całkową na arkuszu rysunkowym, który , pod działaniem wałków *gg,*  przewija się na walcu C (fig. 33).

Walec C jest, jak to widać z figury, obracalny dokola swej osi a zatem, jeśli wprawić go w ruch przy pomocy krążka K, to arkusz papieru, przyciskany walkami *g* i *g*<sup>'</sup> do walca *C*, przesuwa się pod wózkiem *E* i ostrzem P.

Fig. 31.

Równoległobok *ABCD* daje się obracać dokoła dwóch czopków / i f', należnych do linii środkowej, nie zaś dokoła stałych wierzchołków a i *D,* jak to widzieliśmy wyżej.

Kółko utwierdzone jest na pierwszym pręcie poprzecznym wózka *E*, mianowicie w taki sposób, że jego płaszczyzna przechodzi stale przez linię środkową pręta. Grafion osadzony jest na drugim pręcie poprzecznym, równoległym do pierwszego, tak, iż kreska, którą kreśli grafion, jest w każdej chwili równoległa do linii, która kółko zatacza na walcu.

Zmiany w postaci równoległoboku oraz odpowiednie zmiany w położeniu płaszczyzny kólka wywołuje dźwignia OL, ślizgająca się pomiedzy dwiema rolkami O. Dżwignia OL jest polaczona z pretem poprzecznym drugiego wózka *I*, zaopatrzonego w rysik P.

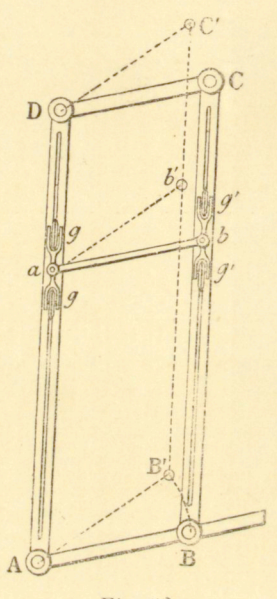

Fig. 32.

Jeśli więc chodzi o wykreślenie krzywej całkowej, to obracamy, np. ręką krążek K, a rysik P prowadzimy po krzywej danej. Liniał ON wyznacza oś odciętych. Dźwignia OL wskazuje w każdej chwili położenie odpowiedniej kierownicy, a równoległobok przenosi ten kierunek na kółko.

Jeżeli, przeciwnie, chcemy zaregiestrować za pomocą tego przyrządu jakikolwiek przebieg, który daje się przedstawić jako funkcya dwóch zmiennych — a to jest właśnie przeznaczeniem przyrządu — to wystarcza przesuwać punkt *L* w kierunku osi walca z prędkością, proporcyonalną do pierwszej zmiennej (ciśnienia, natężenia prądu) i jednocześnie obracać walec dokoła jego osi z prędkością, proporcyonalną do drugiej zmiennej (w razie gdy ta ostatnia przedstawia czas — z prędkością stałą).

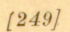

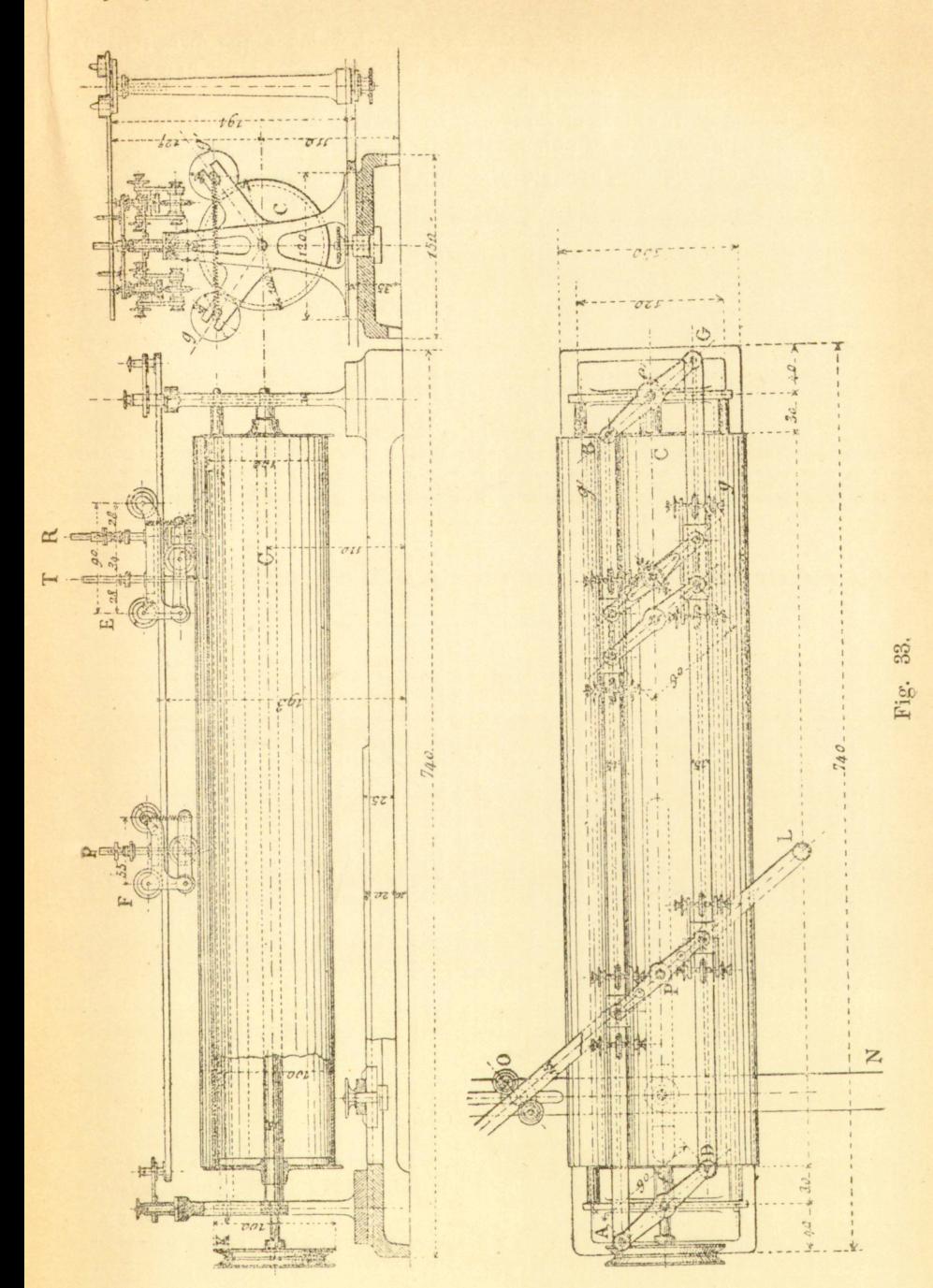

Rozumie się samo przez się, że zamiast walca C (porówn. fig. 29) można użyć płaszczyzny stycznej, która w takim razie musi być przesuwalna w kierunku osi odcietych.

Możnaby również płaszczyznę tę przyjąć za stałą, ale wówczas trzebaby założyć, że cały układ, złożony z liniału kierowniczego, rysika P i kółka całkującego, daje się przesuwać w kierunku osi odciętych.

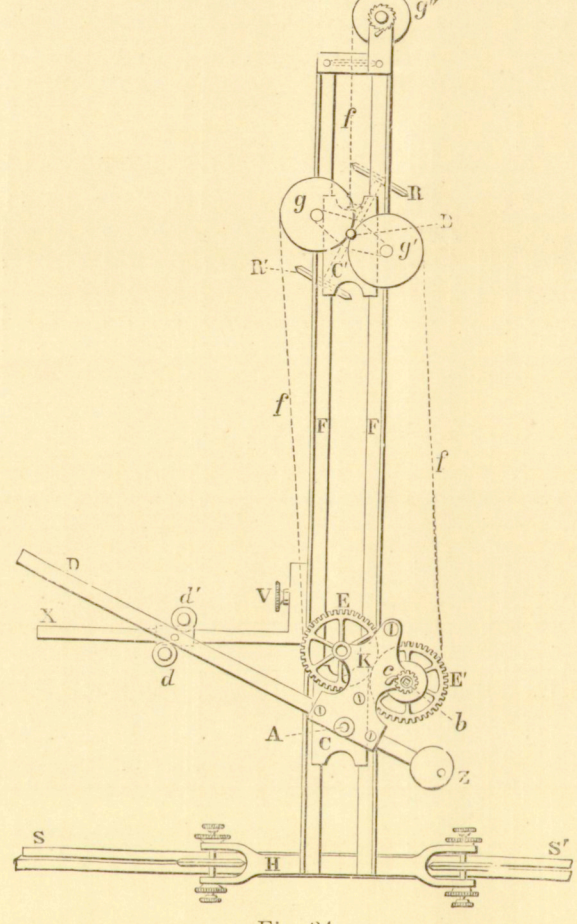

Fig. 34.

14. Nowy model integrafu. System Napolego i Abdank-Abakanowicza. Główne szczegóły tego modelu obmyślił p. Napoli. Autor wystawii był w roku 1883 kilka przyrządów swoich na międzynarodowej wystawie elektryczności w Wiedniu i przy tej sposobności, celem dalszego udoskonalenia swego systemu, zaprosił na współpracownika pana Nap o le g o, którego zręczność była mu znana poprzednio; o tej zręczno-

ści pana Napolego świadczyła nadto wielka liczba skonstruowanych przezeń przyrządów i narzędzi, które po części były również wystawione w Wiedniu. Pan N a p o li zaproszenie przyjął, atoli zajęcia zawodowe stawały na przeszkodzie urzeczywistnieniu tego projektu aż do r. 1885.

Fig. 34 przedstawia zarys zasadniczy nowego modelu, który zbliża się do integrafu, obmyślonego przez pana B o y s a. Zasada kinematyczna jest w nim ta sama, co i we wszystkich modelach poprzednich; jest to urzeczywistnienie przypadku d fig. 17 w przypuszczeniu, że promień walca jest nieskończenie wielki.

Wróćmy do układu, przedstawionego na fig. 22 i załóżmy, że nóżka śrubowa *V* została zwolniona, t. j., że wózek *B* może się przesuwać wzdłuż szyn D; w takim razie, jeśli posuwać wózek A i zwracać płaszczyzne kółka wedle kierownic, to kółko kreśli na stałej płaszczyznie C krzywa całkowa.

Fig. 34 odtwarza całkiem dokładnie układ powyższy z dołączeniem liniału *D* oraz mechanizmu, który utrzymuje równoległość kółka i liniału kierowniczego.

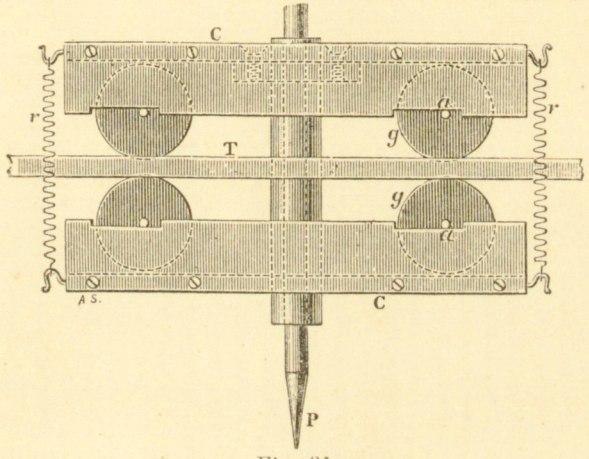

#### Fig. 3j.

Liniał ss' utwierdzamy na arkuszu rysunkowym w kierunku osi odciętych. Wózek *H*, wsparty na rolkach, utrzymuje ramę FF, prostopadłą do SS'. Bokami dłuższemi tej ramy FF są liniały o przekroju poprzecznym w kształcie litery I, przez co osiąga się maksymum sztywności.

Dwa punkty *A* i *B*, z których jeden ma przebiegać po krzywej całkowej, są środkami dwóch wózków Ci C', przesuwalnych wzdłużramy FF.

Celem możliwego zmniejszenia tarć oraz wszelkiej swobody, p. N apoli osadził oba te wózki na osiach toczących się, jak to widać z fig. 35.

*T* przedstawia ścianę wewnętrzną jednego z liniałów w kształcie litery *I*. Po ścianie tej biegna kółka gg, których osi obracają się w kar-

') Comptes rendus Akad. Paryskiej, 1885.

bach  $a$ , — wyciętych w osadzie wózka. Połowy wózka górna i dolna połączone są ze sobą silnemi sprężynami *rr.* 

W centrum wózka  $C$  umieszczony jest narząd całkujący. Zamiast jednego kółka pan N a p o li zastosował kółka równo oddalone od punktu B, który zatacza krzywa całkowa. Co do szczegółów budowy, porównaj fig. 36.

Urządzenie takie zwiększa tarcie narządu całkującego o podłożony papier. Grafion *T*, przeznaczony do kreślenia krzywej całkowej mieści się w ramce w taki sposób, że jego rozszczep zwrócony jest stale w kierunku kreślonej krzywej. Tym sposobem osiąga się rys czysty i dokładny.

Rozumie się samo przez się, że zmiany w oryentacyi kółek odbywają się bez ślizgania się.

W centrum wózka *C* (fig. 34) znajduje się rysik A, który prowadzimy po danej krzywej. Liniał *D*, który daje się przesuwać pomiędzy dwiema rolkami *dd*', może obracać się dokoła osi pionowej, nasadzonej, na rysik , jak również dokoła osi, podtrzymującej *dd'.* 

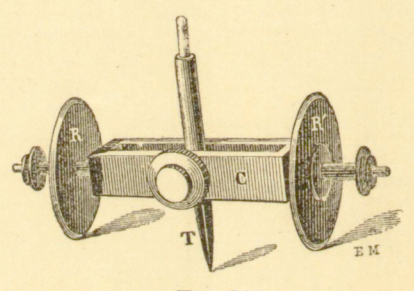

Fig. 36.

Ten liniał jest właśnie liniałem kierowniczym. Liniał X, który można utwierdzić w dowolnem miejscu ramy FF, przedstawia oś odciętych.

Mechanizm, z którego pomocą pan Napoli osiąga równoległość kółka do liniału kierowniczego, jest niezmiernie prosty. Na osi B ramki, podtrzymującej kółka RR', osadzone są dwa krążki g i g'. Do krążków tych przymocowane są odpowiednio dwie nitki f i f'. Rzecza jest jasną, że, ciągnąc za jednę lub drugą z tych nitek, można zmieniać dowolnie oryentacyę kółek. Te same nitki biegną dokoła dwóch innych krążków, osadzonych nieruchomo na osiach dwóch czepiających się siebie kół zębatych *E* i *E'*. Te dwa kola zębate mają średnicę jednakową. i ustawione są w taki sposób, że linia, łącząca ich środki, biegnie równolegle do liniału kierowniczego D. Sprężyna bębenkowa 6, umieszczona na osi koł a *E',* napina nitki, a ciśnienie kółek *RR!* na podstawę nie dopuszcza ślizgania się wózka C' wzdłuż ramki FF. Celem ciągłego wyrównywania napięcia nitek  $ff$ , wózek  $C'$  poddany jest działaniu innej je-

szcze nitki, nawiniętej na bęben g", którą napina sprężyna, umieszczona wewnątrz bębna. Przy dowolnym zbliżaniu lub oddalaniu wózków C i *C'* pozostają równoległemi: z jednej strony linie, łączące środki drążków *g* i *g',* z drugiej strony, linie łączące środki kół *E* i *E';* wskutek w za je-

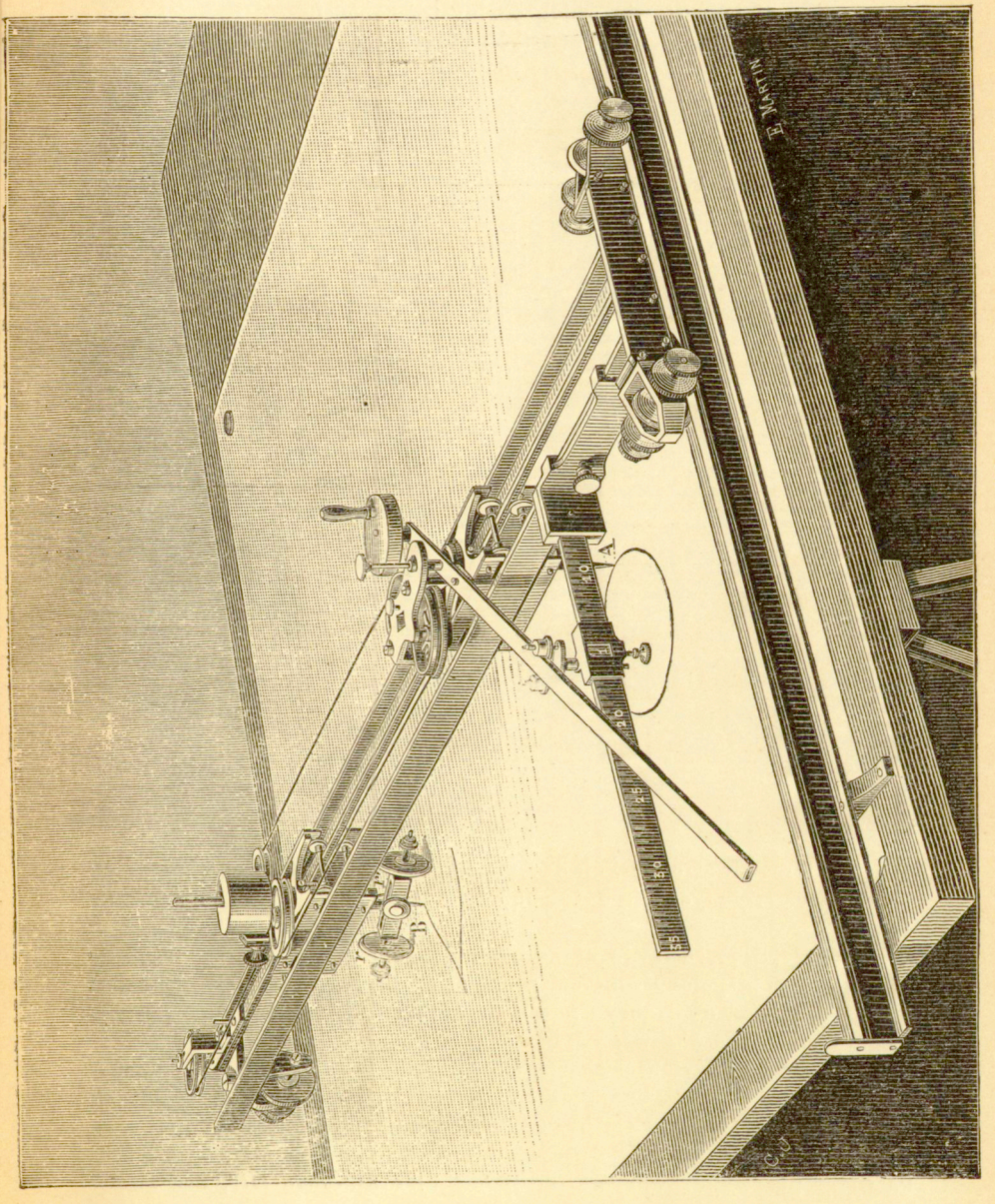

mnego czepiania się kół zębatych, dwa krążki, na nich osadzone, pozwalają na nawijanie lub odwijanie się wciąż tylko jednakowej długości nici.

A zatem, w modelu powyższym wózki C i C' zmuszają punkty A i  $B$  do pozostawania na jednym i tym samym pionie, a oryentacye pary kółek *RR'* uskuteczniają dwie giętkie, stale napięte nitki *ff*.

Fig. 37 przedstawia widok ogólny tego modelu.

15. Integraf o kołach zębatych stożkowych, systemu Abdank-Abakanowicza i Napolego. W tym nowym modelu osiagamy równoległość

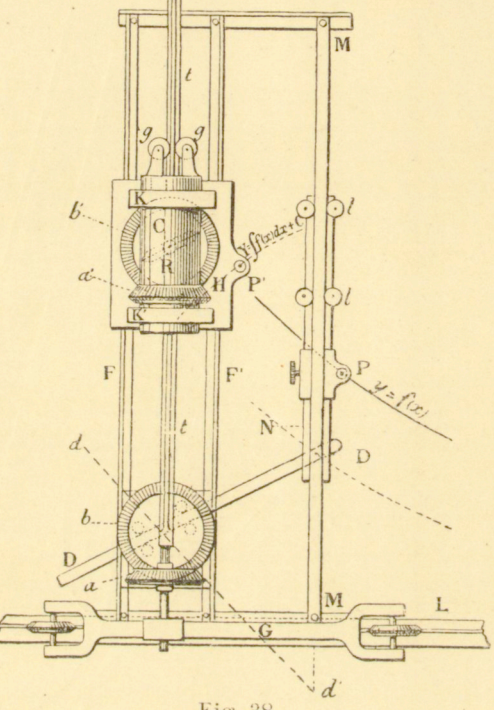

Fig. 38.

liniału kierowniczego do kółka za pomocą podwójnej kombinacyi kół stożkowych zębatych; jest to układ, który naszkicowaliśmy już na fig. 31.

Fig. 38 przedstawia układ ogólny tego modelu. Liniał kierowniczy DD' jest zespolony z kołem zębatem *b*, którego ruchy, za pośrednictwem drugiego, osadzonego na pręcie t, przenoszą się na walec pusty C mogący się przesuwać wzdłuż F.

Walec pusty C, który może się poruszać w łożyskach KK', osadzonych na wózku H, jest zaopatrzony u jednego końca w koło zebate a'. które przenosi ruchy kola b'. Oś strzemienia kółka jest utwierdzona w środku koła b', tak iż po uregulowaniu początkowem płaszczyzna kółka wciąż pozostaje równoległą do liniału kierowniczego DD', bez wzglę-

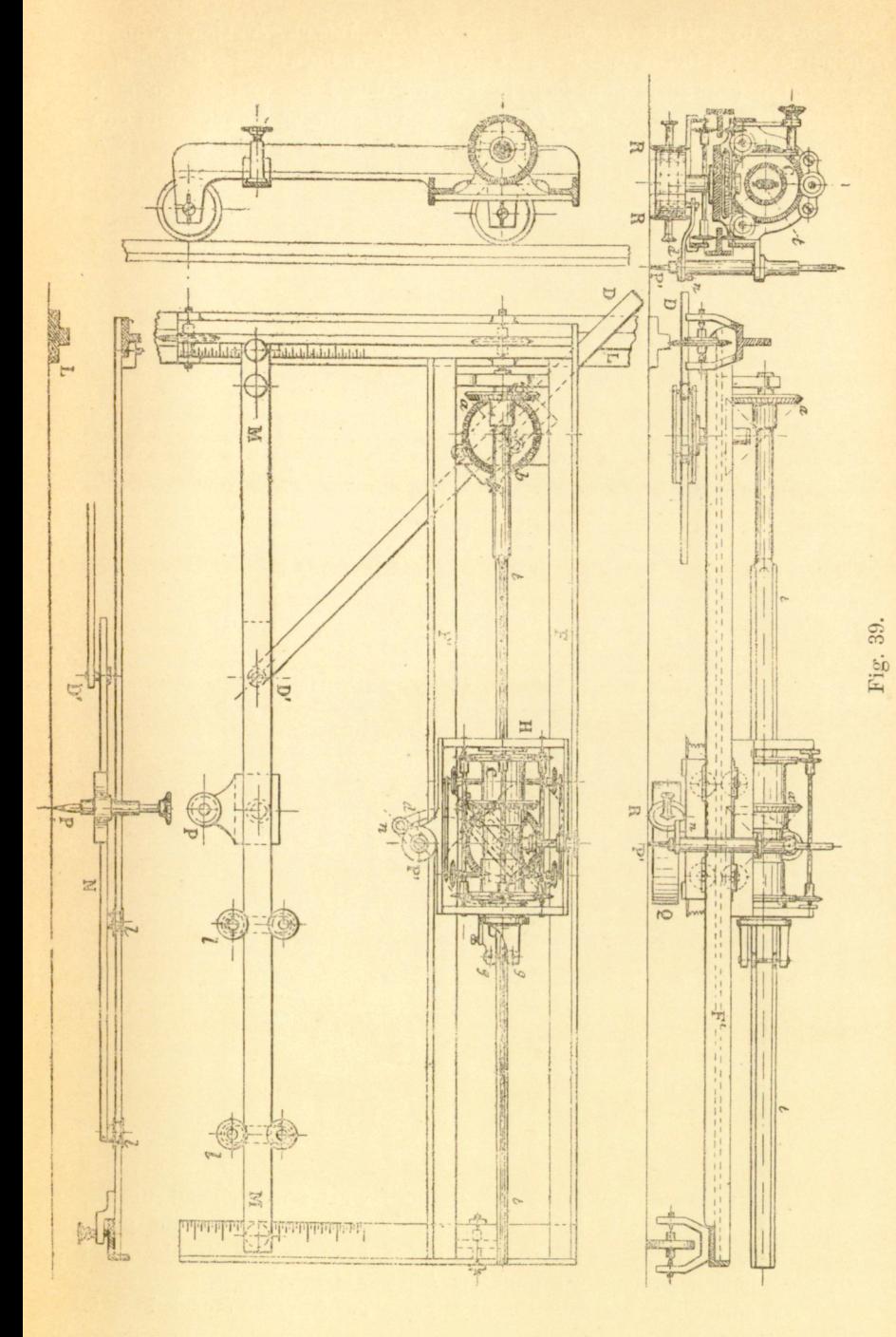

ROZDZIAŁ III. § 15.

du na ruchy wózka *H* wzdłuż szyn F i F'. Wózek H spoczywa na ośmiu rolkach, tak iż ruchy jego odbywają się z największą łatwością.

Jeśli prowadzić punkt *D'* po krzywej danej, utrzymując go stale na szynach, równoległych do *FF,* a więc przesuwając jednocześnie cały przyrząd w kierunku osi odciętych za pośrednictwem wózka G, nasadzonego na *L*, to kółko *R* kreśli krzywą całkową.

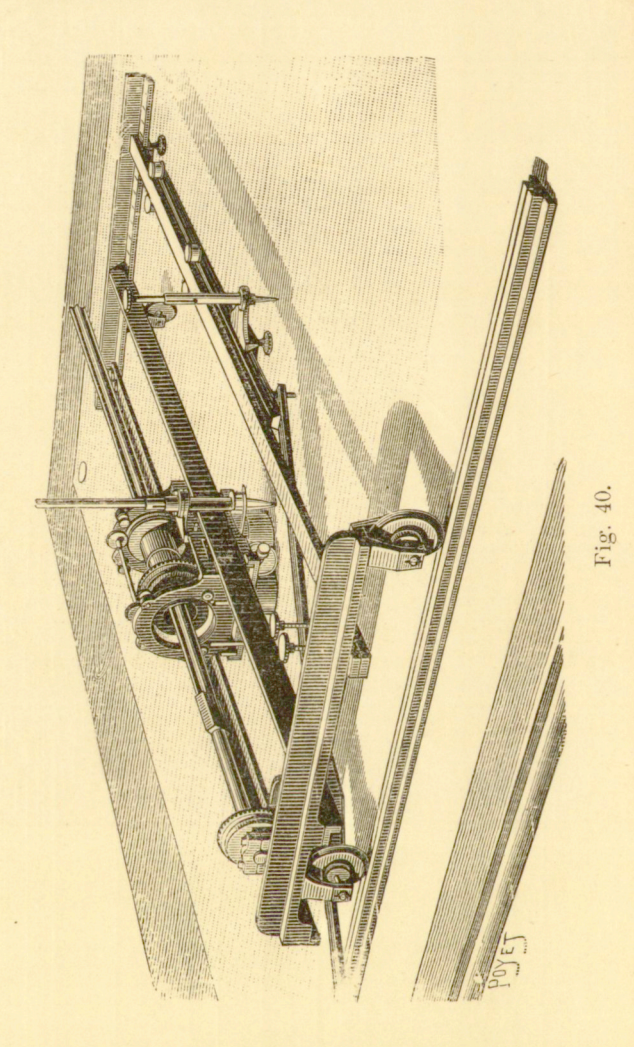

Liniał kierowniczy DD' ślizga się między czterema rolkami, utwierdzonemi na kole 6, tak iż jego linia środkowa przechodzi stale przez środek koła *b*. W rzeczywistości, po danej krzywej biegnie nie punkt Z>', lecz rysi k *P,* połączony z punktem *D'* suwakiem *N.* 

Oś odcietych, która powinnaby przechodzić przez środek koła b,

jest wówczas przesunięta równolegle do siebie samej o długość *D'P,* którą można obrać dowolnie. Grafion, którego przeznaczeniem jest kreślić krzywa całkowa, jest utwierdzony na wózku H w punkcie P' i tak połączony z kółkiem za pomocą małego równoległoboku, że jego rozszczep wciąż pozostaje równoległym do płaszczyzny kółka.

Układ taki ma tę dobrą stronę, że pozostawia odkrytym grafion. który tym sposobem znajduje się całkiem poza obrębem wózka H, tak iż można z łatwością obserwować jego bieg i ustawić go bez trudności w punkcie początkowym dowolnym.

Podstawę, przy której wykreślamy krzywą całkową, czyli tak zwana stała przyrządu, wyznacza odległość środka koła *b* od punktn D' Dzieki przesuwalności liniału MM odległość tę można obrać dowolnie. Krzywa całkowa okazuje się przesuniętą o długość, równą odległości poziomej pomiędzy punktami *P* i *P'*.

Za pomocą tego nowego modelu można wykreślać krzywe, których rzędne posiadają długość, prawie równą długoś i przyrządu. Krzywa dana i krzywa całkowa mogą także krzyżować się ze sobą, a mimo to ruch wózka, podtrzymującego kółko, nie przeszkadza w niczem ruchowi innych części.

Wózek *G* jest tak zbudowany, że liniał kierowniczy może przechodzić pod nim i tym sposobem przybrać np. położenie dd'.

Fig. 39 przedstawia najgłówniejsze szczegóły konstrukcyjne tego modelu. Walec pusty C, zamiast obracać się w łożyskach, spoczywa na sześciu rolkach, skutkiem czego tarcie sprowadza się do minimum; kółka całkujące *R* obciążone są ciężarkiem *Q,* a ramka, do której są one przytwierdzone, daje się podnosić do góry przy pomocy specyalnego urzą" dzenia tak iż można przesunąć cały wózek *H* i nie dotknąć przytem kółkami podłożonego arkusza rysunkowego. Jest to potrzebne za każdym razem, gdy wypadnie ustawić grafion w pewnem określonem położeniu początkowem

Wózek *H* spoczywa na toczących się osiach, jak to widać na fig. 35.

Przesuwanie liniału MM, t. j. zmianę stałej przyrządu, ułatwia podziałka, umieszczona na prętach bocznych ramy FF.

Model ten, zbudowany przez firmę paryską "Barbier i S-ka". a przedstawiony w perspektywie na fig. 40, daje dokładność jeszcze większą, aniżeli model, opisany w paragrafach poprzednich, głównie wskutek usunięcia nitek ff.

Fig. 41 przedstawia inny model, który zresztą różni się bardzo mało od poprzedniego. Cały przyrząd spoczywa, podobnie jak i przyrząd poprzedni, na wózku G, mogącym się poruszać wzdłuż osi odciętych. Podstawę wyznacza tu odległość liniału MM' od osi kola b; odległość tę można zmieniać dowolnie, ponieważ liniał *MM* daje się przesuwać równolegle do samego siebie.

Liniał kierowniczy *DD'*, obracalny dokoła punktu D', położonego na *N*, ślizga się między czterema rolkami, nasadzonemi na oś koła *b* Daną krzywą  $y = f(x)$  oprowadzamy rysikiem P, zespolonym z wózkiem U liniału kierowniczego.

Równoległość liniału kierowniczego do kółka osiągamy w modelu tym przy pomocy dwóch par kół zębatych stożkowych ab, a'b', jak to pokazuje fig. 42. Jedna z tych par *ab* zespolona jest z osadą *G,* gdy tymczasem druga para a<sup>'b'</sup> utwierdzona jest na wózku H, mogącym się przesuwać prostopadle do osi odcietych.

Ruchy liniału kierowniczego wykonywa również koło *b* i przenosi je na koło *a.* 

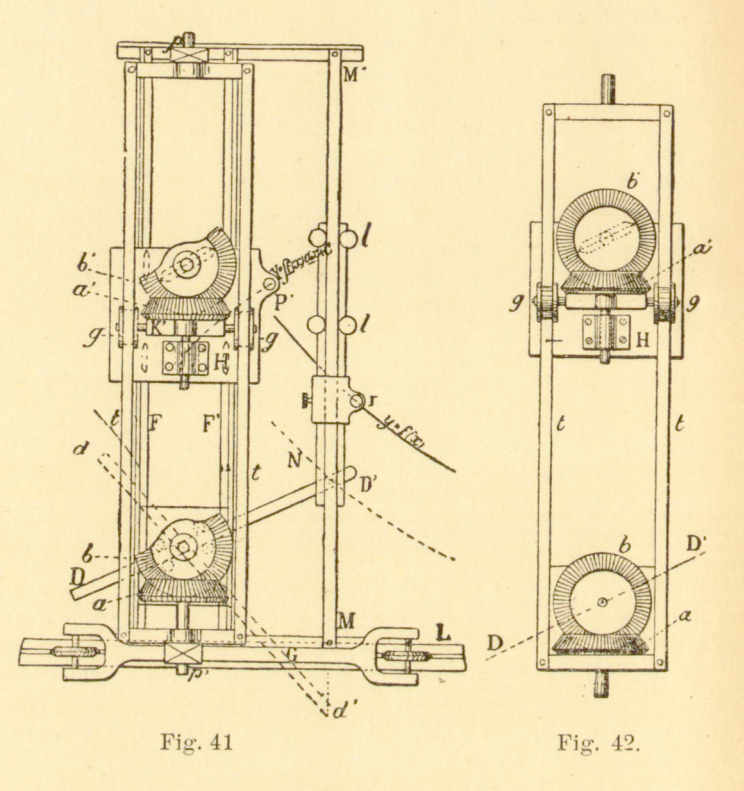

Ramka ruchoma tt (fig. 42), na której przy pomocy rolek gg opiera się mała ramka C, podtrzymująca kolo a', służy za pośredniczkę dla odpowiednich ruchów kątowyc h kół *b* i *b'.* 

Figury 43 i 44 przedstawiają budowę głównego wózka H. Toczy się on po dwóch liniałach *F* i *F'*, przyczem ciężar ramki tt przyciska go do nich. Dwie rolki gg', umieszczone między ostrzami, należą do małej osady C, zaopatrzonej w koło stożkowe a, którego osi tkwią w ło żyskach *d* i *d'.* 

Ciężar, osadzony na osi strzemienia, przyciska kólko całkujące do arkusza rysunkowego. Ponieważ jednak kółko to musi posiadać pewną swobodę ruchu w kierunku pionowym, przeto nie można jej umocować wprost na *b'*, lecz trzeba ją umieścić na pręcie poprzecznym, połączonym z b' za pośrednictwem suwaka. Układ taki pozwala nadto otrzymać

z łatwością równoległość kółka całkującego do liniału kierowniczego za pośrednictwem dwóch nóżek śrubowych. Dźwignia k umożliwia drobne

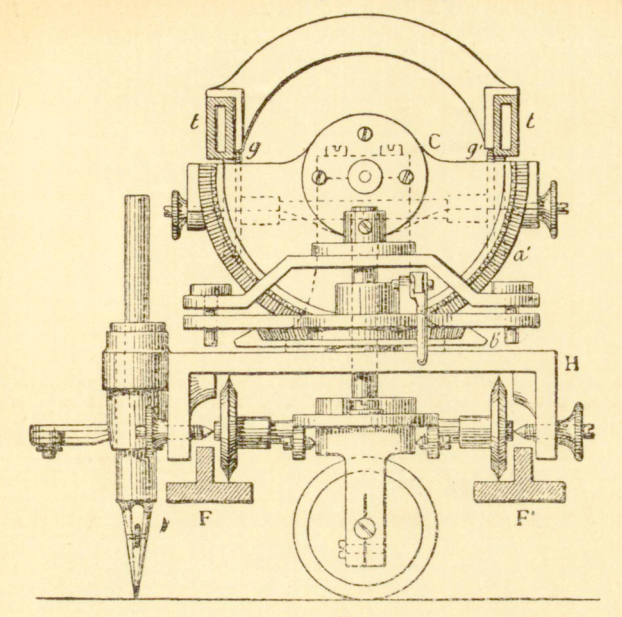

#### Fig 43.

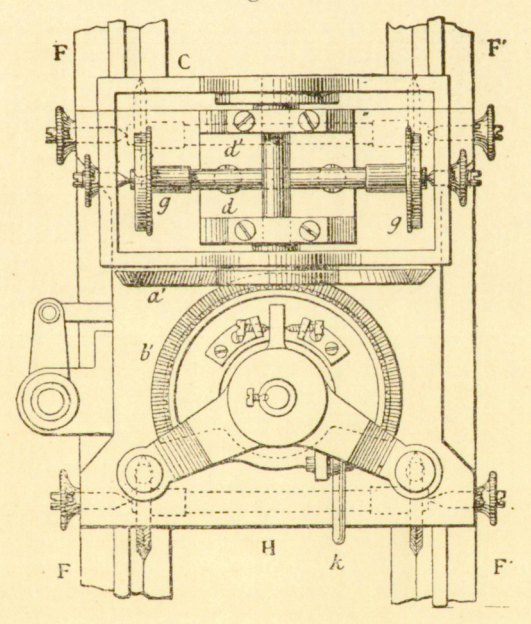

Fig` 44.

przesunięcie pionowe kółka, tak iż można prowadzić wózek H wzdłuż  $FF'$ , nie dotykając kółkiem podstawy.

Grafion mieści się z boku wózka H; do ustawiania grafionu służy pret kierowniczy. Fig. 45 przedstawia przyrząd w perspektywie.

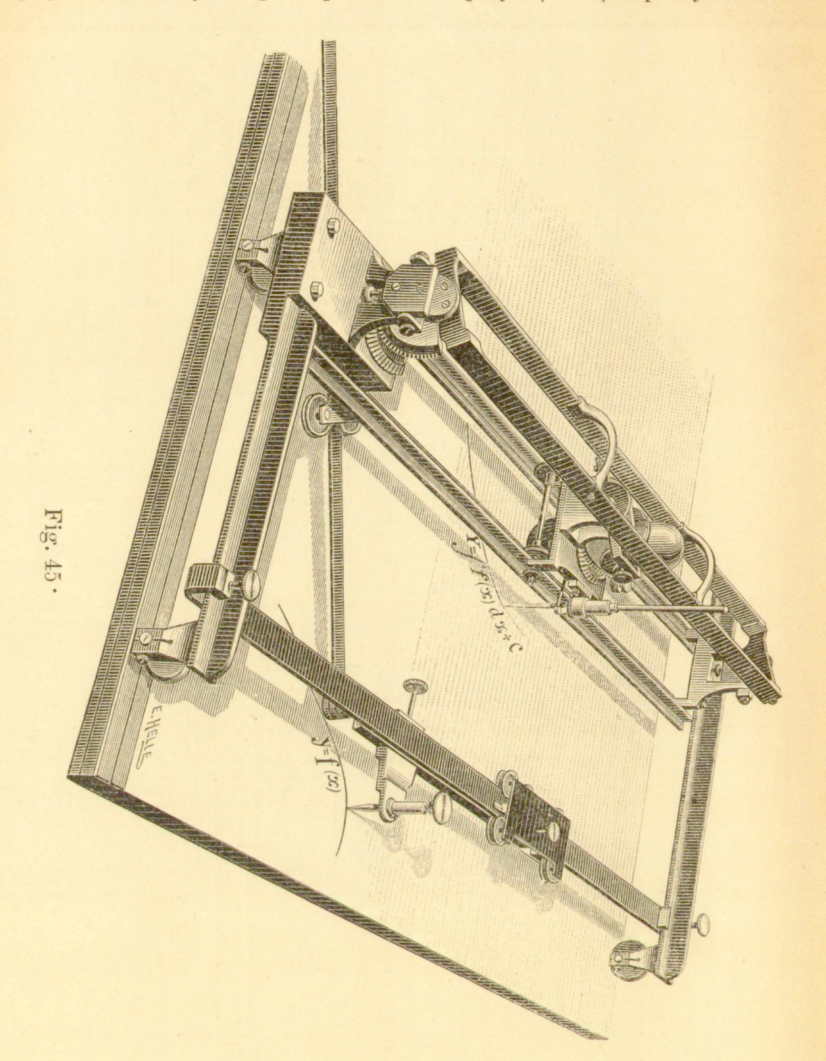

16. Integraf o równoległoboku odkształcalnym, systemu Napolego *i* Abdank-Abakanowicza. Pan Napoli dokonał w modelu poprzednim kilku interesujących zmian w sposobie prowadzenia liniału kierowniczego równolegle do kółka całkującego. Kola zębate stożkowe i rame ruchomą zastępuje tu równoległobok odksztalcalny. Geometrycznie, równoległobok ten wyznaczają dwa boki równe niezmienne oraz dwa boki zmienne zarówno co do położenia swego jak i co do długości; dwoma pierwszemi są korby  $m$  i  $m'$  (fig. 46); korba  $m$  bierze udział w ruchu liniału kierowniczego, gdy tymczasem korba m' jest zespolona z osią kółka całkującego. Z pomiędzy dwóch pozostałych boków jednym jest linia, łącząca punkty, dokoła których obracają się korby m i m', drugim liniał, należny do wózka G.

Ten równoległobok odkształcalny stale ustawiać będzie kółko całkujące równolegle do liniałn kierowniczego. Rozumie się samo przez się, że kąt, który obie korby  $m$  i  $m'$  tworzą z liniałem kierowniczym, może być dowolny; zawsze jednak jest rzeczą korzystną obrać w wykonaniu praktycznym kat równy 90°.

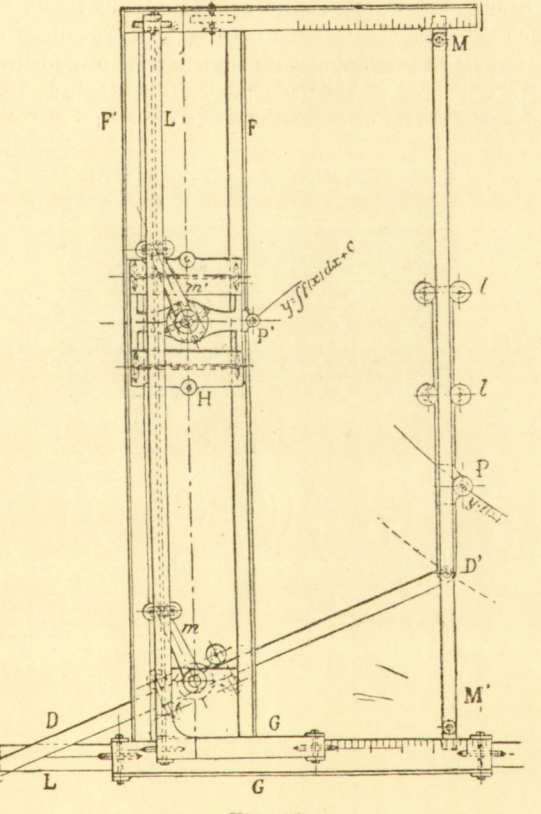

Fig. 46.

I w tym modelu rzeczą jest niezbędną, żeby ruchy nie przenosiły się wprost na oś strzemienia kółka całkującego; niezmiernie prosty mechanizm umożliwia także przesuwanie tego ostatniego w kierunku pionowym.

17. Rozważania nad regulowaniem modeli powyższych \*). Ograniczymy się do zbadania integrafów o kołach zębatych stożkowych, t. j. integrafów, które przedstawione są na figurach 41, 42, 43, 44 i 45.

Przyrząd taki, żeby działać należycie, winien czynić zadosyć roz. maitym warunkom, co osiągamy w części przez samą konstrukcyę, w części zaś przez uregulowanie specyalne.

Z pomiędzy warunków, którym uczynić zadość winna już sama konstrukcya, główne znaczenie mają te, które dotyczą przenoszenia ruchów t. j. liniał kierowniczy i obie pary kół zebatych stożkowych.

Kierownice teoretyczną wyznacza tu linia, łącząca środek obrotu *D'* z osią koła *b* (fig. 41). Wszelako liniał kierowniczy *DD'* zawsze ujawniać będzie pewne odstępstwo od linii łączącej idealnej, tak iż kierownica właściwa nie przechodzi przez oś koła stożkowego b.

Błąd, który stąd wynika, daje się wyznaczyć łatwo drogą matematyczna. Niech *K* (fig. 47) oznacza odległość kierownicy od osi koła *b* taką, jaka mamy w przyrządzie rzeczywistym, *b* podstawe, *h* rzędną, odpowiadającą obrotowi a' kierownicy. Natenczas, uważając K za wielkość nieskończenie małą, otrzymamy:

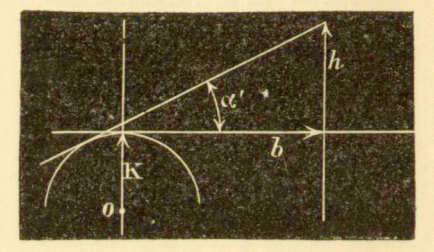

Fig. 47.

tg  $\alpha' = \frac{h}{b} \left\{ 1 - \frac{K}{b} \left( \sqrt{1 + \left( \frac{h}{b} \right)^2} - 1 \right) \right\},$ 

gdy tymczasem powinnibyśmy mieć poprostu:

$$
tg \alpha = \frac{h}{b}.
$$

Rozwijając, otrzymujemy:

przy

$$
\label{eq:22} \begin{split} \frac{h}{b} &< 1\,; \;\; \textrm{tg}\;\alpha' \!=\! \left(1-\frac{Kh}{2\,b^2}\right),\\ \frac{h}{b} & = 1\,; \;\; \textrm{tg}\;\alpha' \!=\! \left(1-0\!,\!43\,\frac{K}{h}\right),\\ \frac{h}{b} &> 1\,; \;\; \textrm{tg}\;\alpha' \!=\! \left(1\!\mp\!\frac{K}{b}\!+\!\frac{K}{h}\!\mp\!\frac{Kb}{2\,h^2}\right); \end{split}
$$

 $gdzie = odnosi$  się do znaku wielkości *K*.

\*) Dokonane przez p. E. Meylana, sekretarza redakcyi czasopisma "La lumière èlectrique"

Stąd otrzymujemy na wartość błędu stycznej odpowiedniego pochylenia:

$$
\eta = \frac{\operatorname{tg} \alpha - \operatorname{tg} \alpha'}{\operatorname{tg} \alpha} = \frac{K}{h} \left( \frac{1 + \left(\frac{h}{b}\right)^2 - 1}{h} \right),
$$

czyli przy:

$$
\label{eq:2.1} \begin{split} \frac{h}{b} &< 1\,, \quad \eta = \frac{Kh}{2\,b^{\,2}}\,, \\ \frac{h}{b} & = 1\,, \quad \eta = 0, & \mbox{43}\,\,\frac{K}{b}\,, \\ \frac{h}{b} &> 1\,, \quad \eta = K\!\left(\mp\,\frac{1}{b}-\frac{1}{b}\pm\frac{b}{2\,h^{\,2}}\right). \end{split}
$$

Największa wartość bezwzględna błędu odpowiada wartości *h — b.* Naprzykład, przy  $b = 60$  mm i  $K = \frac{1}{10}$  mm otrzymujemy  $\eta = 0.07$ .

Atoli rzeczą ważną jest znajomość nie tego błędu bezwzględnego, lecz raczej odpowiedniego błędu w elemencie powierzchni. Wziąwszy prostokat o wysokości h, równoległej do osi odciętych, i oznaczając przez *a* odległość dolnej podstawy od osi odciętych, mamy przy

$$
a + h > b, \quad \eta' = -K \left( \mp \frac{1}{b} \pm \frac{b}{2 a (a+h)} \right)
$$

a przy

$$
a+h
$$

W pierwszym przypadku, gdy  $a + h > b$ , otrzymamy błąd możliwie największy, rozpatrując nieskończenie mały element powierzchni, równoległy do osi odciętych. Przy wymiarach przyrządu, o którym mowa, mamy:

$$
a = 250
$$
,  $b = 60$ ,  $h = 0$ 

a więc

$$
\gamma'<\frac{K}{60}.
$$

Jeśli przyjąć, że  $K = 0.01$ , to odpowiedni błąd w elemencie powierzchni wynosi  $\frac{1}{6000}$ .

W drugim przypadku, w którym  $a + h < b$ , największy błąd  $\gamma'$ znajdziemy przy  $h = o$ , ponieważ wartością graniczną wielkości  $a + h$ jest *2 b.* Mamv:

$$
\eta''=\frac{K}{60}\,,
$$

Jeśli przyjąć :

$$
a = -\frac{h}{2},
$$

czyli wziąć element powierzchni symetryczny do osi odcietych, to

 $\eta''=0$ ,

t. j. dla każdej powierzchni, symetrycznej względem osi odciętych, znika bład, o który chodzi.

Następny warunek główny, dotyczący przenoszenia ruchu, wymaga, ażeby cztery osi obrotu — osada *tl* i koło *a,* koło *b,* koło *a',* koło *b'*  leżały w jednej płaszczyznie. Niedokładności w położeniu tych osi powodować będą, rzecz prosta, odkształcenia poszczególnych części.

Regulowanie właściwe dotyczy z jednej strony prostokatności osi odciętych i rzędnych, a z drugiej strony--równoległości liniału kierowniczego do kółka całkującego.

Niech  $\theta$  (fig. 48) oznacza pochylenie liniału  $MM'$  (porówn. fig. 41) do osi rzędnych. Odpowiedui błąd stycznej wynosi:

$$
\frac{h}{b}\cdot \theta.
$$

Wziąwszy znów pod uwagę element powierzchni, równoległy do osi

Fig. 48.

odciętych, określony, jak w wywodzie poprzednim, otrzymujemy na błąd odpowiedni wartość:

$$
\eta = \frac{\theta}{b} \left( 2 \, a + h \right)
$$

Błąd ten jest znowu zerem dla powierzchni symetrycznej względem osi odciętych; staje się on największośc'ą przy możliwie największej wartości dwumianu 2  $a + h$ . Przy  $a = 250$  mm i  $h = 0$  mamy

$$
\mathbf{m}=\frac{\theta}{b}\cdot 500\mathbf{ ;}
$$

przy najmniejszej wartości  $b = 60$  mm, kładąc  $\theta = \frac{1}{2000}$ , otrzymamy:

 $\eta = \frac{1}{-240}$ .

Granica ta leży daleko poza obrębem rzeczywistości; przy założeniu niekorzystnem

$$
h=10\,\,\mathrm{mm}\,\, \mathrm{i}\,\, a=200
$$

mamy:

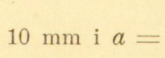

$$
\eta = \frac{1}{300}.
$$

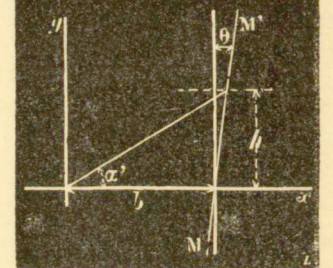

Celem uregulowania przyrządu w tym kierunku (przy pomocy ostrzy, na których opierają się rolki wózka G), kreślimy grafionem dwie linie równoległe do osi spólrzędnych i obracamy wówczas przyr/ąd o 90°, mianowicie w taki sposób, żeby jedna z osi spółrzędnych, np. np. liniał L, po który m porusza się wózek *G,* zeszła się z jedną z owych dwóch prostych. Przesuwając wtedy wózek G, otrzymamy prostą, która z poprzednią prostą tworzy kąt, równy podwójnemu błędowi w prostokątności.

W taki sam sposób wyznacza się równoległość liniału MM' do kierunku, w którym przesuwa się wózek H.

Co się tyczy równoległości liniału kierowniczego *DD* (fig. 41) do płaszczyzny kółka, to należy zauważyć, że jeśli ustawić kółko równolegle do osi odciętych, wyznaczonej jako prosta, równoległa do liniału *L,*  przechodząca prostopadle do podstawy kola b, to kierownica winna zejść się z osią odciętych. Jest rzeczą wskazaną rozpatrzyć uprzednio, do jakiej granicy daje się zredukować bład w orventacyi kółka całkującego. Przypuszczamy, że płaszczyzna kółka jest zwrócona równolegle do osi

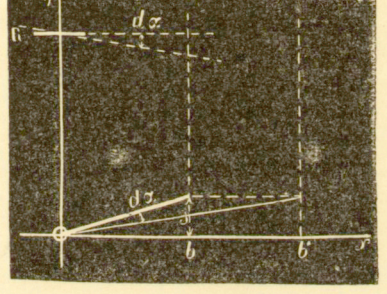

Fig. 40.

odciętych i że wraz z podstawą b przesuwamy o z punkt końcowy kierownicy (fig. 49). Jeżeli dx oznacza kąt, o który obraca się kółko, gdy podstawa staje się równą *b'*, to mamy równanie:

$$
d\ a = \varepsilon \ \frac{b'-b'}{bb'}
$$

Na liniałach *F,F'* można wyznaczyć przesunięcie wózka o 2/<sub>10</sub> mm, jeżeli meta wózka *G* wzdłuż osi odcietych wynosi 400 mm. Nadto, mamy *b —* 50 mm i *b' =* 150 mm.

Niewiadomą jest w rzeczywistości wartość graniczna wielkości s, która to wartość nie daje się już określić przez przesunięcie wózka H. Mamy wiec:

$$
d \alpha = \frac{1}{200},
$$
  

$$
= \frac{d \alpha \cdot b \cdot b'}{b - b'} < 0.01.
$$

Tym sposobem największy kąt, jaki może się zdarzyć, wynosi

$$
\tfrac{\varepsilon}{b} < \frac{1}{1000} \, .
$$

Rozpatrzmy teraz, jakie stąd wyniknąć mogą błedy. Przypuśćmy, że dany jest prostokąt o wysokości  $h$ , położony w odległości  $\alpha$  od osi odcciętych. Odpowiednim błędem jest wtedy:

$$
\eta = \frac{\varepsilon}{b} (2a + h) = A\varepsilon^2.
$$

Błąd ten równa się zeru przy  $a = -\frac{h}{2}$ , jest to maksymum przy  $h = 0, a = 250$  mm, skad wynika  $b = 60$  mm:

$$
\text{przy } a = 0 \text{ i } h = 200.
$$

$$
\eta = \frac{1}{300} \, .
$$

 $\eta = \frac{1}{120}$ ;

Widzimy, że błąd ten jest najznaczniejszy z tych wszystkich, które rozpatrywaliśmy dotychczas; znika on dla wysokości, położonych symetrycznie względem osi odciętych.

Ażeby przekonać się o równoległości płaszczyzny kółka do liniału kierowniczego, wystarcza zobaczyć, czy po ustawieniu kółka równolegle do liniału zmiana podstawy wpływa na położenie kółka. Mianowicie, kółko będzie się obracało dokoła swego punktu oparcia, jeśli tylko liniał kierowniczy nie jest równoległy do liniału L. Błąd daje się regulować przy pomocy śrub, które utrzymują koło b' na małym pręcie poprzecznym, umożliwiającym przesuwanie się pionowe kółka całkującego.

Rozpatrując model, opisany w § 4, łatwo się przekonać, że wywody poprzednie dają się do niego zastosować bezpośrednio.

Błędy, wspólne dwóm ostatnio opisanym integrafom, mają swe źródło w zbyt wielkich tarciach albo w zbyt znacznej swobodzie poszczególnych części. Chcąc przy pomocy tych układów otrzymać dokładnosć większą, trzebaby umontować wszystkie osi pomiędzy ostrzami, nie zaś w panewkach, jak to czyniliśmy dotychczas.

18. Maszyna do całkowania C. V. Boysa. W Anglii p. Boys niezależnie od autora i nie znając zupełnie prac jego dawniejszych, znalazł zasadę kinematyczną całkowania mechanicznego i skonstruował in tegraf \*), odznaczający się wielką prostotą.

<sup>\*)</sup> Swojego czasu autor toczył z panem Boysem dłuższą dyskusye w kwestyi pierwszeństwa wynalazku. P. Boys uznał pierwszeństwo przyrządów autora, mianowicie na kongresie Stowarzyszenia Brytańskiego (British Association) w Southhampton w r. 1882, przyczem wyraził się jak następuje (patrz The Report): "Uważam za swój obowiązek nadmienić, że prof. Abdank-Abakanowicz już przedtem wynalazł był integraf, który opiera się na tych samych zasadach matematycznych,

Ale p. Boys, aczkolwiek zaczął od integrafu, zajął się tym przyrządem li tylko przelotnie i zwrócił swe badania w kierunku zastosowań

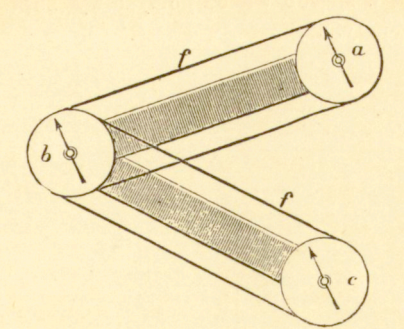

Fig. 50.

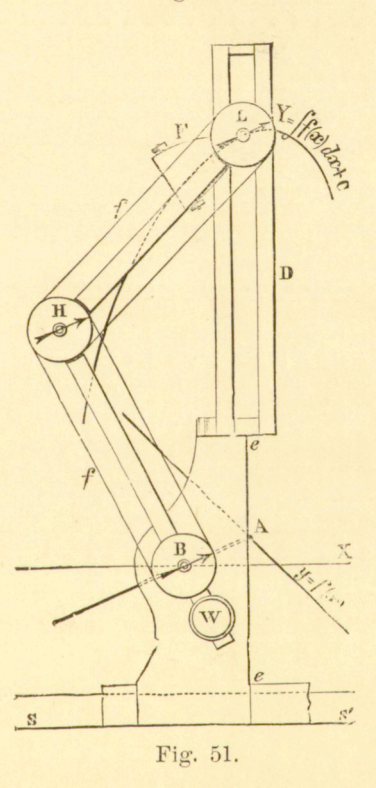

lecz który, o ile mi wiadomo, nie znalazł zastosowania w praktyce; ponieważ jednak nigdy nie słyszałem o tym wynalazku przed wykończeniem własnego przyrządu, przeto moja dobra wiara nie może być podana w wątpliwość".

#### 64 **INTEGRAFY.** *[26<i>2*]

praktycznych integratorów. Tak np. pobudował on totalizator <sup>dla</sup> maszyn parowych oraz liczniki (compteurs, Zähler) energii elektrycznej, w których stosuje w sposób wielce pomysłowy zasadę kinematyczną śruby o gwincie zmiennym.

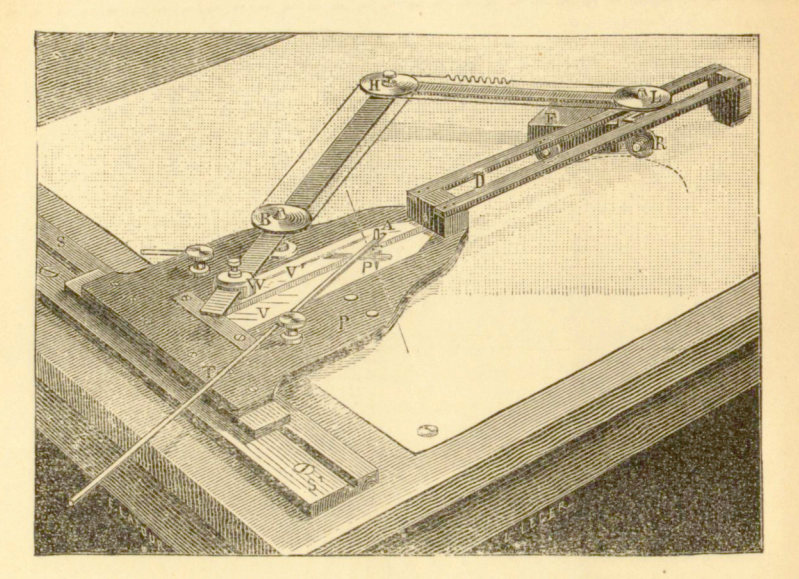

Fig. 52.

Integraf, zbudowany przez pana Boysa a opisany w Philoso. phical Magazine za maj 1881, stanowi urzeczywistnienie mechaniczne układu, naszkicowanego na fig. 10. Pan B o y s pierwszy pokusił

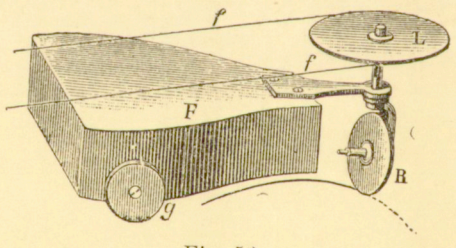

Fig. 53.

się o otrzymanie równoległości liniału kierowniczego do kółka za pośrednictwem specyalnego mechanizmu.

Mechanizm ten składa się z trzech krążków a, b, c (fig. 50), połączonych dwoma ramionami, obracalnemi dokoła średniego krążka 6. Za pomocą nitki ff, przerzuconej dokoła tych krążków, osiąga się równość

kątów, o które obracają się krążki zewnętrzne a i c. Kółko umieszczamy na osi krążka a, zaś liniał kierowniczy kółka na osi krążka c. Jakikolwiek kierunek i jakiekolwiek położenie nadamy liniałowi kierowniczemu, zawsze płaszczyzna kółka pozostanie do niego równoległa.

Fig. 51 (zapożyczona z Philosophical Magazine) unaocznia rozwią zanie, zaproponowane przez p. B o y s a. Krążek B daje się przesuwać wzdłuż osi odcietych Pret AB, utwierdzony na jego osi - liniał kierowniczy – jest w każdej chwili równoległy do odpowiedniej kierownicy Kółko, przytwierdzone do krążka L, zatacza krzywą całkową.

Fig. 52 przedstawia przyrząd w perspektywie. Deseczka *P,* na której trzyma się cały integraf, ślizga się wzdłuż liniału S. Przy pomo-

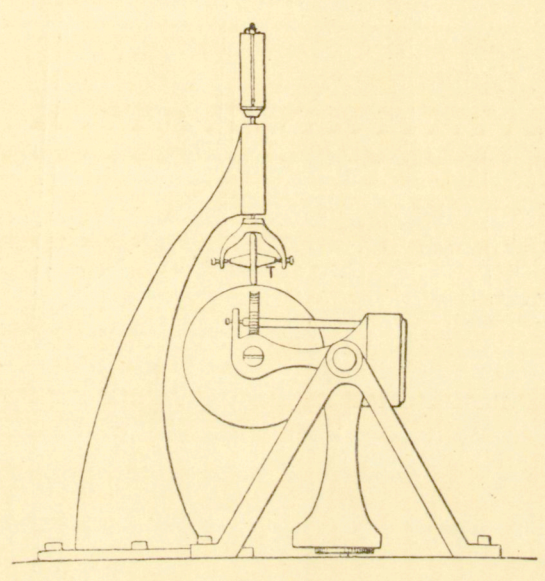

Fig. 54.

cy pręcika *T*, który daje się obracać dokoła osi A, nasadzonej na rysik prowadzimy ten ostatni wzdłuż danej krzywej. Oś *A* może się przesuwać w rowku, równoległym do osi rzędnych, utworzonym przez dwie płytki szklane *V* i *V'*. Płytki te pozwalają widzieć krzywą  $y = f(x)$ , która znajduje się pod deseczką P, a którą mamy oprowadzać rysikiem.

Do przyciskania kółka całkującego do podstawy służy ciężar F, spoczywający na dwóch rolkach *gg* (fig. 53). Ciężar ten idzie za kółkiem *R* zupełnie tak samo, jak trycykl idzie za pierwszem swem kołem które służy mu za ster.

Ramka *D* z jednej strony a płytka szklana VV' z drugiej zmuszają oś krążk a *L* i ostrze *p* do pozostawania na jednej i tej samej rzędnej.

Przyrząd ten, aczkolwiek zbudowany w sposób bardzo pierwotny kreśli jednak krzywe do<sup>ż</sup>ć zadawalające.

Czyni on zadość, jak to już wykazaliśmy poprzednio, wszystkim warunkom, przedstawionym na fig. 10, i jest, z punktu widzenia kinematycznego, zastosowaniem przypadku d fig. 17, w którym pomimo walca (przedstawiającego śrubę o gwincie zmiennym) nadano wartość nieskończona.

Związek powyższy daje się łatwiej unaocznić, jeżeli w modelu, przedstawionym na fig. 19, pozwolimy promieniowi walca *C* przybrać wartość nieskończoną. Oto zresztą wyrazy , któremi sam p. B o y s określa ten związek.

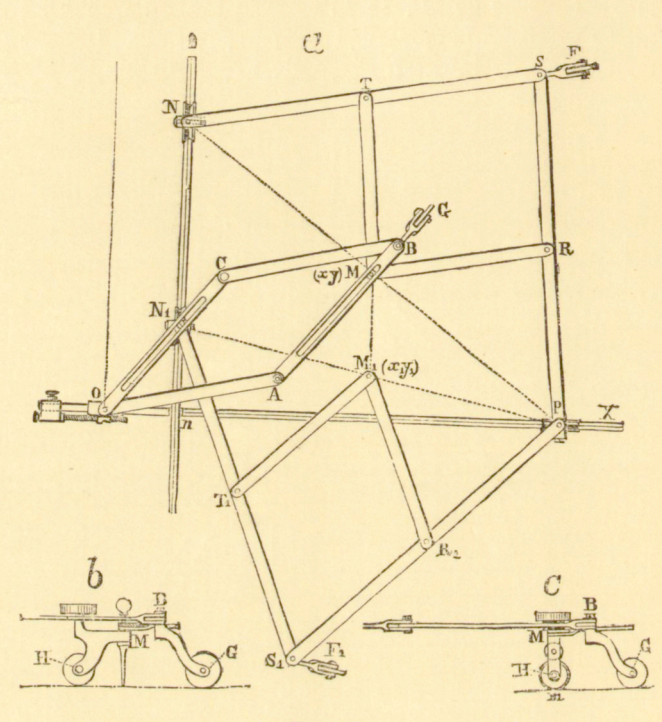

Fig. 55.

"Jeżeli przypuścić, że wózek (F, fig. 53) jest niezdolny do ruchu pionowego, to wskutek dążności swej do poruszania się do góry lub na dół, będzie on przesuwał papier w kierunku przeciwnym. Jeżeli więc papier jest nawinięty na walec, którego oś znajdzie się poniżej śladu, zakreślonego przez przednią rolkę wózka, i jeżeli rolki tylne podparte są w jakikolwiek inny sposób, to walec zostaje wprawiony w ruch obrotowy; obrót jego jest proporcyonalny do rzędnej danej krzywej, a miarą szukanej całki jest liczba obrotów. Widzimy więc, że wózek i urządzenie, zapewniające równoległość, są już teraz zbyteczne i że zmiana w położeniu tego, co przedtem nazywało się przedniem kołem wózka, a co teraz należy nazwać kołem stycznem, może być uskuteczniana mechanicznie tą samą metodą, której używano do wyznaczenin pochylenia preta (liniału kiero-

wniczego). Jeżeli przesuwać walec w kierunku podłużnym pod kołem stycznem i jeśli za pomoca odpowiednich sposobów pochylać płaszczyznę tego ostatniego, to obrót walca będzie, jak i poprzednio, miara całki".

Rozumowanie powyższe doprowadziło pana Boysa do przekształcenia swego integrafu na przyrząd taki, jaki widzimy na fig. 54. Integrator ten, składający się z walca i kółka, stanowi cześć składową totalizatora energii elektrycznej i jest identyczny z modelem, przedstawionym na fig. 18.

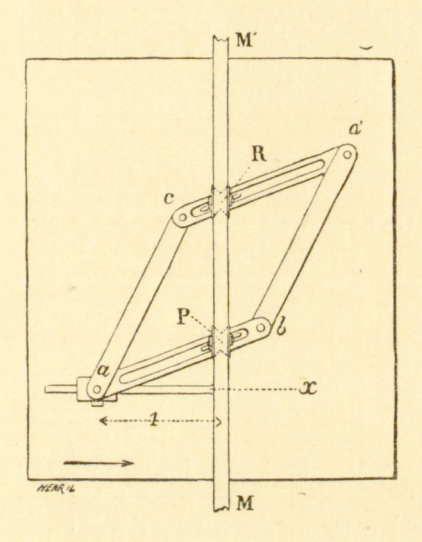

Fig. 56.

19. Integrator i derywator H. Mestre'a. Pan Mestre opatentował w r. 1885 przyrząd\*), który należy zaliczyć do kategoryi integrafów Przyrząd ten przedstawiony jest na fig. 55.

Sposób działania tego przyrządu jest łatwy do zrozumienia. Punkt  $M$ , który ma biedz po krzywej danej, i punkt  $M$ , który zatacza krzywa całkową, leżą stale na jednej prostej, równoległej do osi odcietych; osiągamy to przy pomocy dwóch pantografów *N*<sub>1</sub>*S*<sub>1</sub>*P* i *PSN*, które połączone są ze sobą w P osią pionową, przesuwalną wzdłuż osi odcietych  $OP$  i których punkty N i N<sub>1</sub> mogą się przesuwać po drugiej szynie w kierunku osi y.

<sup>\*)</sup> Patent francuski Nr. 167670, 16 marca 1885. P. Mestre w patencie swoim rości prawo do dwóch następujących punktów głównych: 1) zastosowanie przyrządu, którego cechą znamienną jest równoległobok członkowany, obracalny dokoła jednego ze swych wierzchołków i posiadający dwa boki równoległe, połączone dwoma pantografami, 2) zastosowanie układu a i b fig. 45, którego celem jest zmuszenie prostej AB do przechodzenia wciąż przez punkt M i do pozostawania styczną do krzywej, zataczanej przez ten punkt.

Równoległobok *O ABC,* którego jeden wierzchołek może się obracać dokoła punutu stałego G, uzupełnia skład przyrządu. Kółko całkujące przytwierdzone jest do wózka, który może posiadać jeden z dwóch ukła dów oznaczonych przez *b* i e.

Przyrząd ten istnieje dotąd li tylko w postaci projektu, skutkiem czego niepodobieństwem jest wypowiedzieć się w kwestyi jego wartości Jest jednak rzeczą wątpliwą, czy przyrząd tak skomplikowany da się skonstruować w sposób praktyczny; tarcia i zahaczania się jednych części ednych części o drugie byłby w każdym razie bardzo znaczne.

P. Mestre zaproponował inny jeszcze, prostszy układ swojego przyrządu. Układ ten przedstawia figura 56. Punkt P biegnie po krzywej danej, kółko  $R$  kreśli krzywą całkową. Oba te punkty leżą stale na liniale MM', gdy tymczasem płaszczyzna rysunku przesuwa się w kierunku osi *x.* 

Lecz i ten integraf nie może dać wyników zadawalających. Jeżeli wystawić sobie, że punkt P przesuwa aię wzdłuż MM', to kółko musi się obracać dokoła swego punktu zetknięcia. Ale wtedy nasuwa się pytanie. czy kółko może dostarczyć oporu, który staje się niezbędnym do tego, żeby równoległobok *abed* mógł uledz należytemu odkształceniu.

P. M e s t r e chce zastosować swój przyrząd również i do kreślenia krzywej różniczkowej. Sądzę jednak, że przyrząd jego, podobnie jak wszystkie przyrządy, dawniej w tym celu projektowane, wyników zadawalających nie da i dać nie może.

**2O. Najnowsze fo:my integrafów.** Przechodzimy teraz clo opisu dwóch najnowszych modeli integrafów, z których jeden wywodzi się bezpośrednio od pierwszego integrafu, a drugi zbudowany został obecnie przez pana Corradi'eg o w Zurychu wedle zasady, rozwiniętej w § 7 fig. 10.

a) Integraf o płaszczyznie rysunkowej ruchomej. Integraf ten nie różni się zasadniczo od integrafu, przedstawionego na fig. 23: zamiast walca, mogącego się poruszać wzdłuż własnej osi, zastosowano tu płaszczyznę posuwalną, t j. nadano promieniowi walca wartość nieskończenie wielką.

Dwa ciężkie liniały RR i RR<sup>'</sup>, połączone pod kątem prostym, spoczywają na podstawie poziomej, np. na rajsbrecie. Każdy z tych liniałów jest zaopatrzony w żłobek podłużny; żłobki te przedstawiają kierunki osi prostokątnego układu spółrzędnych.

Żłobek na liniale *RR* służy za szynę dla płytki *L',* zastępującej walec na fig. 23, t. j. płaszczyznę rysunkową. Płytka ta opiera się prócz tego na dwóch rolkach pp, które,

mogąc poruszać się swobodnie po podstawie, dają płytce możność przesuwania się w kierunku rzędnych, lecz nie dopuszczają ruchu w kierunku odcietych.

Wózek *A,* umontowany na dwóch rolkach, utrzymuje liniał *R"R",* równoległy do *R'R',* i może przesuwać się swobodnie w kierunku odciętych, mianowicie wzdłuż żłobka, znajdującego się na liniale *RR.* Liniał ten *R"R",* opierający się

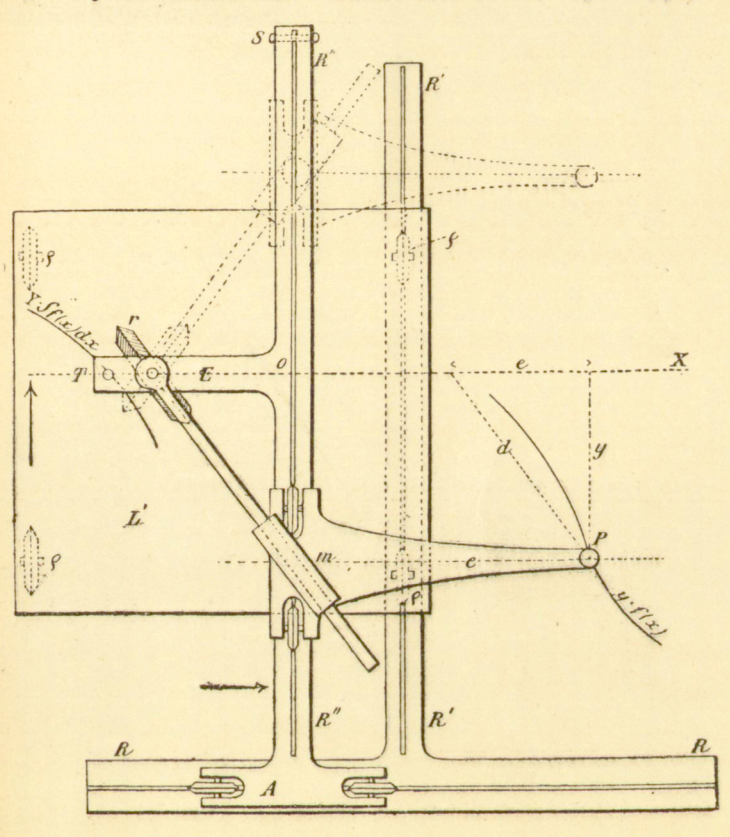

Fig. 57.

na trzeciej rolce *S,* podtrzymuje wszystkie inne części przyrządu. Kółko całkujące *r* osadzone jest na ramieniu *E,* zespolonem z *R"R".* Każdy ruch wózka *A* przenosi się naturalnie na kółko całkujące *r* i powoduje—jeśli to ostatnie stoi ukośnie względem układu współrzędnych—przesunięcie płytki *L'* w kierunku osi odciętych. Taki przypadek przedstawia figura 11.

http://rcin.org.pl

18

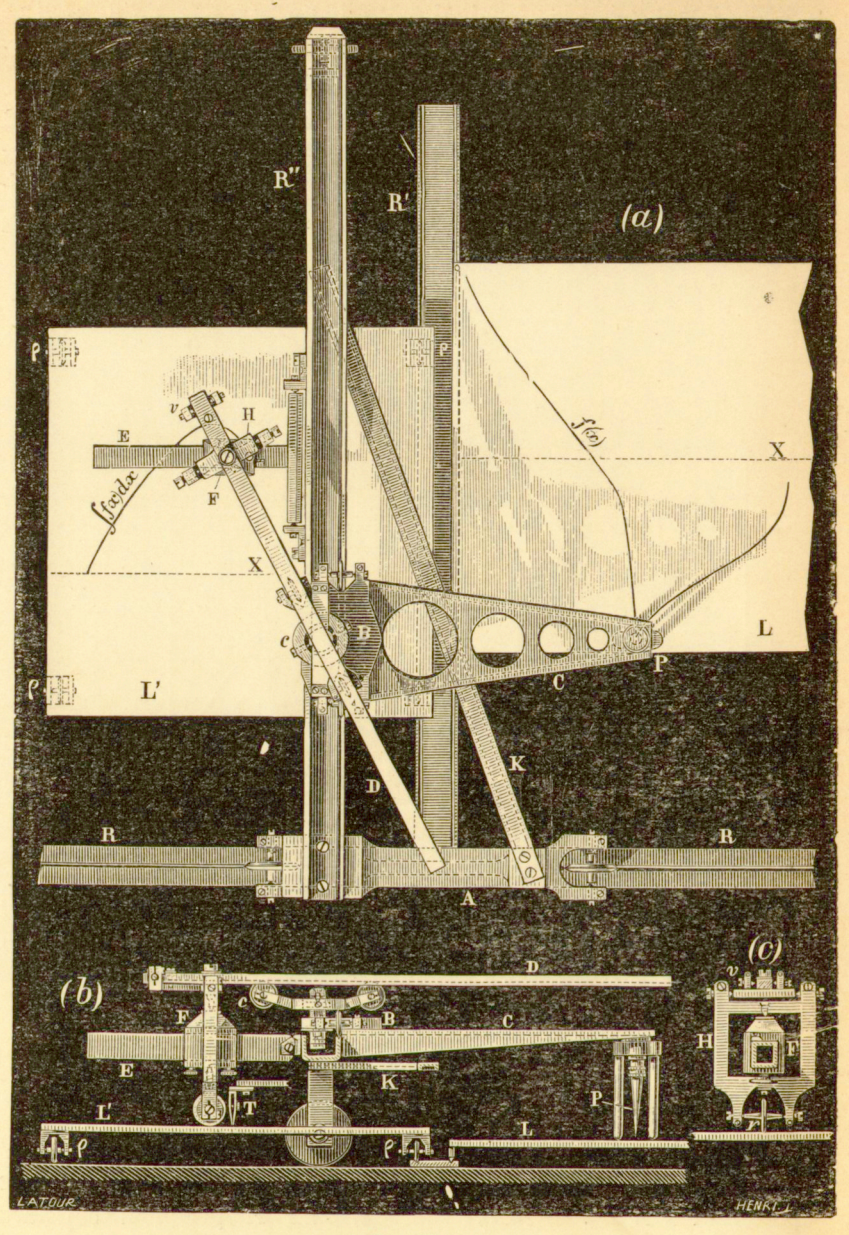

Fig. 58.

Chodzi jeszcze tylko o to, żeby w każdej chwili módz zwrócić kółko wedle praw, które wywiedliśmy poprzednio.
Liniał 1), odgrywający rolę kierownicy, zespolony jest z osią strzemienia kółka *r,* mianowicie w taki sposób, że wpada on w płaszczyznę kółka. Nadto, liniał kierowniczy może poruszać się swobodnie w pochwie m, utwierdzonej na wózku *B.*  Ten wózek *B* spoczywa na dwóch rolkach, które wchodzą w żłobek liniału R'R'; pochwa m obraca się dokoła osi pionowej.

Nadto, na wózku *B* osadzone jest ramię *C,* którego rysik *P* przeznaczony jest do oprowadzania danej krzywej *y=f{x).* Jeżeli rysikowi temu P, t. j. wózkowi *B* nadać ręką ruch w kierunku rzędnych, to ruchy kątowe liniału kierowniczego D przenoszą się na kółko całkujące: kółko to obraca się dokoła osi strzemienia. Jest rzeczą jasną, że opisane połączenie wózków *B* i *A* pozwala na każdy ruch rysika P, i że, odwrotnie, każdy ruch rysika P powoduje przesunięcie wózków *B* i *A.* Kółko całkujące zmieniać będzie każdochwilowo swe położenie i w myśl praw, które niem rządzą, wywoływać przesuwanie się płytki ruchomej *L'* w kierunku rzędnych. Krzywa, którą kółko kreśli na płycie *L'*  przedstawia krzywą całkową krzywej *y = f (x).* Podstawę wyznacza tu odległość pomiędzy punktem zetknięcia kółka *r*  a rzędną, przechodzącą przez oś obrotu pochwy m.

Grafion, utwierdzony w dowolnym punkcie ramienia *E,*  np. w *T,* kreśli, rzecz prosta, również żądaną krzywą całkową.

Fig. 58 (a) przedstawia integraf, naszkicowany uprzednio. Litery są tu te same, co i na fig. 57, tak, iż ten widok ogólny nie wymaga nowego objaśnienia. Daną krzywą *y=f{x)*  umieszcza się na płytce L, która, naturalnie, daje się przesuwać w taki sposób, że w razie potrzeby oś przechodzi przez punkt zetknięcia kółka całkującego.

Rysik P umieszczony jest pomiędzy dwiema nóżkami, opierającemi się o arkusz rysunkowy, na którym znajduje się krzywa  $y = f(x)$ .

Pręt poprzeczny *K* nadaje moc i sztywność układowi ruchomemu, złożonemu z wózka *A* i liniału *B".* 

Kółko całkujące utwierdzone jest na pochwie H, którą można umocować w dowolnym punkcie ramienia *F.* Przekrój poprzeczny (c) pokazuje układ tej pochwy. Nóżka śrubowa

*v* pozwala ustawić liniał kierowniczy w płaszczyznie kółka całkującego.

Ciężar, umieszczony na ramieniu *E* między ostrzami, przyciska kółko całkujące do podstawy, t. j. do płytki *L'.* 

Liniał kierowniczy zaopatrzony jest na dolnej swej powierzchni w żłobek podłużny, w który wchodzą dwie rolki, umieszczone na podstawce *c,* obraealnej dokoła osi pionowej. Ta oś jest zespolona z wózkiem B. Jej odległość pozioma od osi strzemienia kółka całkującego wyznacza podstawę całkowania. Grafion *T,* utwierdzony obok kółka r, kreśli krzywą całkową,

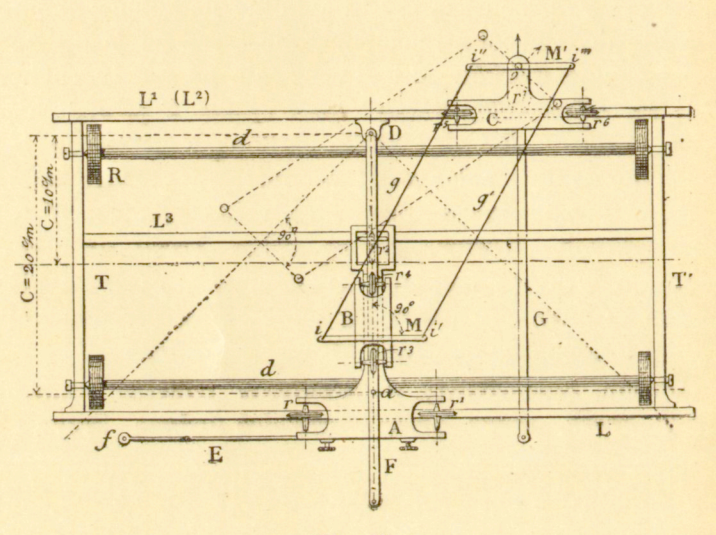

Fig. 59.

Integraf powyższy opracował autor do współki z panem Pollardem dyrektorem Szkoły inżynierów marynarki ("Ecole du génie maritime").

b) Integraf Corradi'ego, systemu Abdank-Abakanowicza. Pan Corradi w Zurychu, znany konstruktor przyrządów precyzyjnych<sup>1</sup>), zajął się budową naszych integrafów i wykonywa je dzisiaj w sposób bardzo poprawny. Z przyrządów dawniej budowanych p. Corrad i

<sup>4</sup>) G. Corradi, Instytut mat. mech. Unterstrasse, Zürich.

zachował jedynie główną, zasadę; urzeczywistnienie mechaniczne tej zasady oraz przeniesienie ruchu z liniału kierowniczego na kółko, przeniesienie dokonane w sposób iście wzorowy, stanowią wyłączną jego zasługę.

Przyrząd ten urzeczywistnia sposób wytwarzania krzywej całkowej, przedstawiony w § 7 oraz na schematycznej fig. 10; sposób ten polega na ustawicznem zwracaniu równolegle do kierownic, kółka, mogącego poruszać się swobodnie w kierunku osi rzędnych i opierającego się o płaszczyznę rysunku. Po bliższe wyjaśnienia odsyłamy czytelnika do owego paragrafu 7-go oraz do fig. 30 i jej opisu.

Rysunek schematyczny fig. 59 przedstawia przyrząd, zbudowany przez Corradi'ego. Celem łatwiejszego zrozumienia rzeczy wyobraźmy sobie, że stoi on na podstawie poziomej.

Cztery liniały L, L<sup>1</sup>, L<sup>2</sup> i L<sup>3</sup>, połączone dwoma prętam poprzecznemi *T, T'*, tworzą ramę stałą (L<sup>2</sup> jest na rysunku niewidoczny, znajduje się bowiem pod L<sup>1</sup> , który go zakrywa). Wszystkie liniały są do siebie równoległe. Dwie osi *d, d*  tak są umieszczone między ostrzami w prętach *TT,* że są równoległe zarówno jedne do drugiej, jaki do liniałów, i dają się obracać łatwo. Na końcach tych osi znajdują się zespolone z niemi walce  $R$  o średnicy ściśle jednakowej i obwodzie, zaopatrzonym w żłobkowanie kropkowe. Na tych czterech walcach spoczywa cały przyrząd, który daje się toczyć w kie runku prostym, prostopadłym do osi dd, równolegle do osi odciętych ').

Liniały *L* i *L<sup>l</sup>* zaopatrzone są na swej w^ązkiej górnej powierzchni w proste żłobki czyli nacięcia, rówmoległe do boków; ramię *F* czyli liniał kierowniczy posiada takież nacięcie, przechodzące przez jego punkt obrotu. W żłobki linia- *}U L* wchodzą swoim ściętym ukośnie brzegiem rolki *rr`\* rol-

<sup>&</sup>lt;sup>1</sup>) Ten sposób prowadzenia po linii prostej (Geradführung) pierwszy zastosował Corradi w swych planimetrach toczących się, w których metoda powyższa okazała się wyborną. (Patrz o tem: "Zeitschrift d. Oestr.-Ingenieur und Architektenvereins" 1884. Heft IV i V; "Zeitschrift f. Vermessungswesen". Jhrg r. 1884, Heft 20, 1886. Heft 9, 10).

ki te umieszczone są między ostrzami w ramce wózka *A,*  i zapewniając mu łatwą ruchliwość, prowadzą go po prostej w kierunku osi rzędnych; rolka *r<sup>2</sup> ,* umieszczona w tej samej ramce, utrzymuje wózek *A* w położeniu poziomem, za pośrednictwem liniału Z<sup>3</sup> . W wózku *A* znajduje się rozszczep, długi mniej więcej na 12 cm (na rysunku zakryty ramieniem *F),* którego boki są rówmoległe do siebie i prostopadłe do « kierunku ruchu wózka. W rozszczepie tym można utwierdzić oś pionową a, która łączy ramię wodzące (Fahrarm) z wózkiem *A,* i w obrębie granic 10—20 cm ustawić tę oś w dowolnej odległości prostopadłej od punktu obrotu liniału kierowniczego. Na osi *a* umieszczona jest obracalna dokoła niej ramka, w którą między ostrzami wprawione są dwie małe rolki; rolki te swoim ukośnie ściętym brzegiem wchodzą w dolny żłobek liniału kierowniczego i tym sposobem pozwalają za pośrednictwem ruchu liniału kierowniczego przesuwać po linii prostej tam i napowrót w T ózek *A* łatwo i w tem samem pozostawiać miejscu.

W żłobku na górnej powierzchni liniału kierowniczego biegną rolki r<sup>3</sup> i r<sup>4</sup>, wprawione między ostrzami w ramkę w T ózka *B.* Na wózku tym mieści się ramię *M,* a na niem dwie osi pionowe *i* i *i',* na linii prostopadłej do liniału kierowniczego. Wózek C, którego rolki r<sup>5</sup> i r<sup>6</sup> poruszają się w żłobku liniału *L'*, zachowuje położenie poziome dzięki rolce r<sup>7</sup> , którą przyciska on swym ciężarem do dolnego liniału L<sup>3</sup>. Na wózku tym, który daje się z łatwością przesuwać w kierunku rzędnych, znajduje się pionowa oś cylindryczna *o.*  Ramka M', która może zarówno obracać się dokoła osi o, jak i przesuwać się łatwo w kierunku pionowym, jest zaopatrzona w osi *i"* i *i'",* których odległość wzajemna równa się odległości wzajemnej osi *i* i *i'.* Pod osią *o* wprawione jest w ramkę *M`* między ostrzami kółko całkujące w taki sposób, że oś jego jest równoległa do *i" i'",* a jego płaszczyzna środkowa przechodzi przez oś O. Ciężar ramki przyciska do papieru kółko, które można podnosić za pomocą śrubki ręcznej. Puste ramiona *gg,* łącząc osi *ii'* i *i" i"'* tworzą z nich równoległobok, którego celem jest utrzymywać stale płaszczyznę kółka całkującego w położeniu równoległem do liniału kierowniczego. Jeżeli przy położeniu liniału kierowniczego normalnem przesuwać wózek *C* od prawego krańca na lewo, to

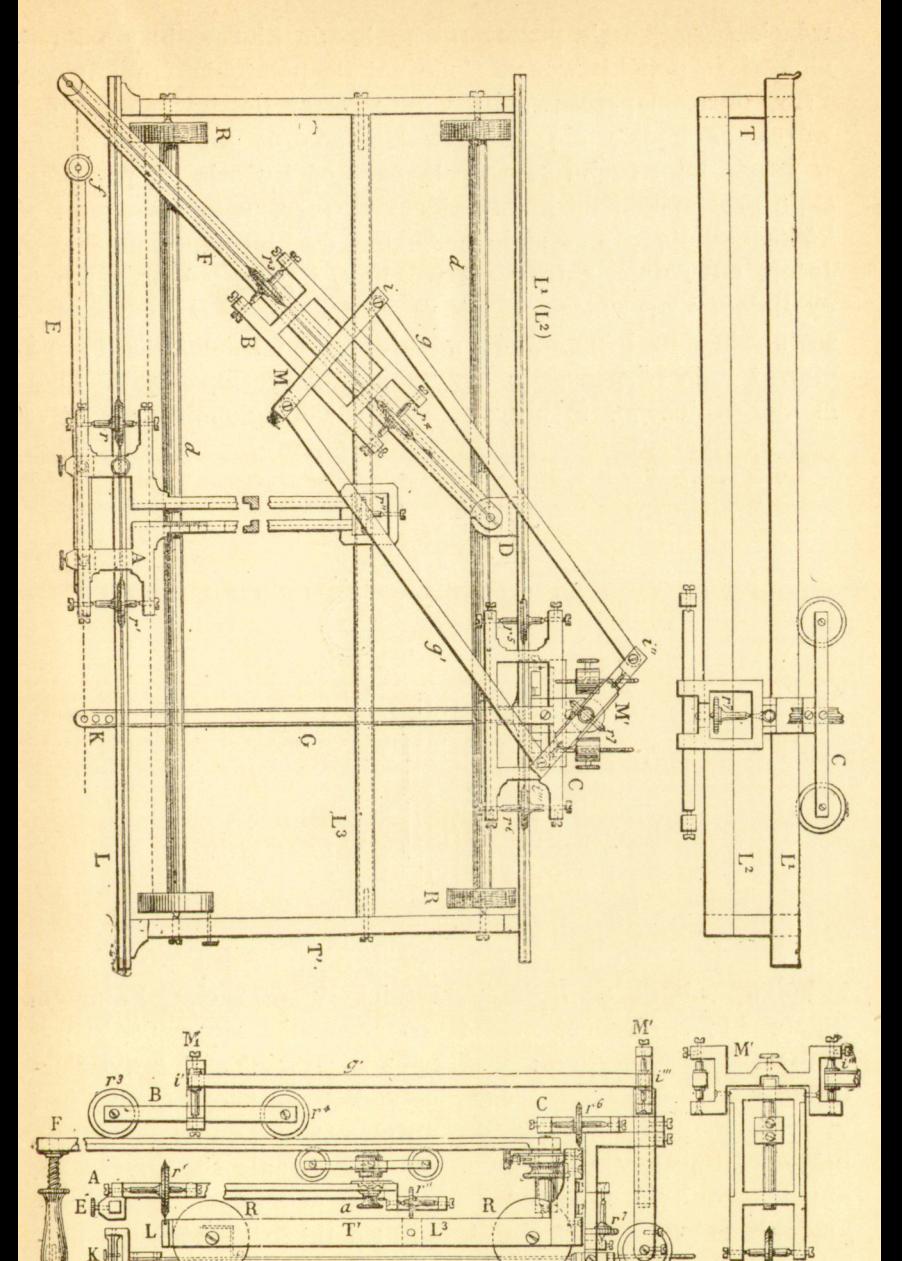

Fig. 60.

# http://rcin.org.pl

<del>mmmmn</del>

ग्राप्त

wózek *B* będzie się przesuwał na liniale kierowniczym ku liniałowi *L,* dopóki wózek *C* nie zajmie położenia środkowego. Przy dalszem przesuwaniu wózka *C* aż do lewego krańca wózek *B* będzie się przesuwał napowrót ku liniałowi *L'\*  w czasie tego ruchu prosta, łącząca oś i z osią *i',* pozostaje stale prostopadłą do liniału kierowniczego, a tem samem i oś kółka całkującego — stale normalną do kierunku ramienia *J.*  Jeżeli, odwrotnie, zatrzymać wózek *C* i poruszać przy pomocy liniału kierowniczego wózek A, to wózek B będzie przesuwał się tam i napowrót w zależności od położenia *F\* ponieważ linia *ii"* pozostaje przytem stale prostopadłą do liniału kierowniczego, to przy pomocy równoległoboku, tak oś i<sup>'''</sup>

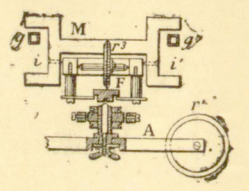

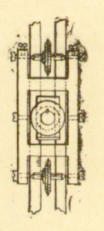

Fig-. 61.

i kółko całkujące będą uczestniczyły w ruchu kątowym liniału kierowniczego, przez co zostanie się zadość warunkom konstrukcyjnym przyrządu. Do wózka *A* przytwierdzone jest ramię E, którego lewy koniec zaopatrzony jest w rysik f (przeznaczony do oprowadzania danej krzywej), luźno wpuszczony w pochwę. Ramię to daje się przesuwać, aby można było zmieniać położenie osi odciętych bez przekładania całego przyrządu, i daje się także umieścić po prawej stronie wózka A. Do wózka C przytwierdzony jest na pustem ramieniu *G* grafion piszący na wszystkie strony, przeznaczony do kreślenia krzywej całkowej. Odpowiednie punkty krzywych: różniczkowej i całkowej leżą na tej samej

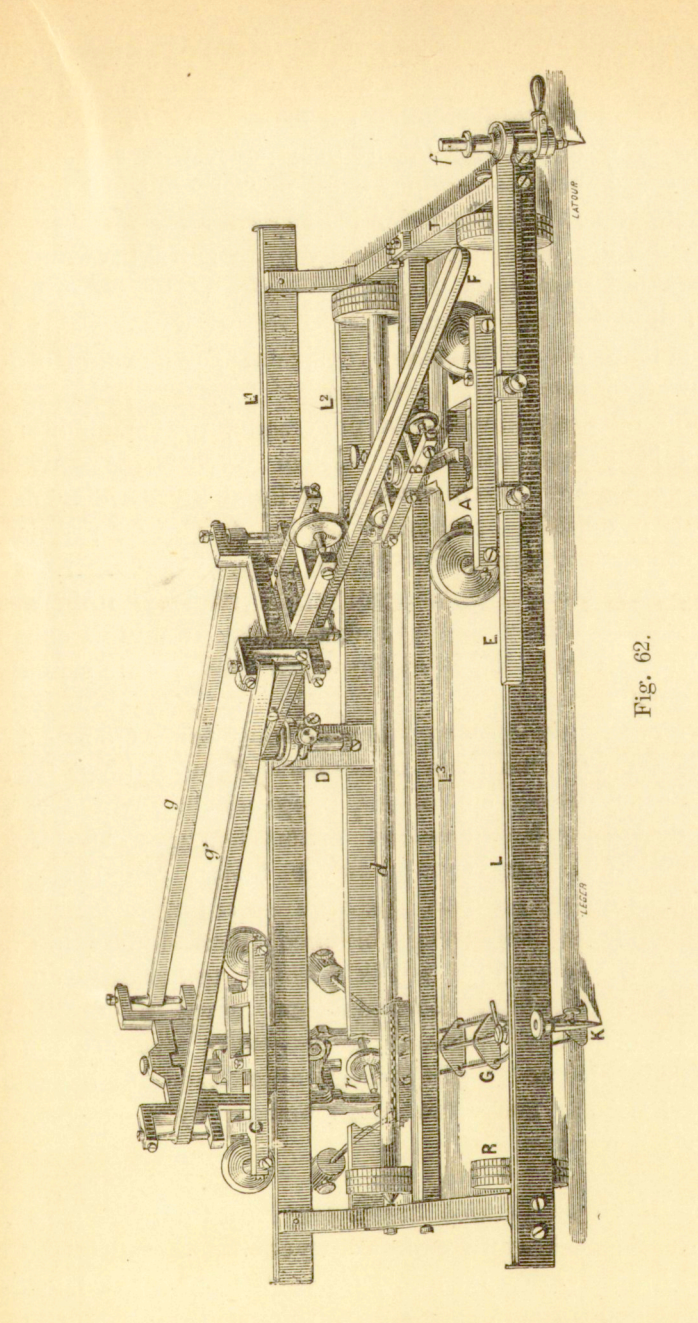

rzędnej. Za pomocą małych ciężarków, użytych jako przeciwwaga, można regulować ciśnienie grafionu na papier.

Liniał *L'* zaopatrzony jest w podziałkę, która pozwala, podobnie jak w planimetrze, odczytać wynik końcowy odprowadzenia. Jeżeli na podziałce tej oznaczymy <sup>J</sup>/2 mm i zaopatrzymy ją w noniusz dla  $\frac{1}{\mu}$ , to przy podstawie, równej 20 cm jedna część noniusza odpowiada powierzchni 10 mm<sup>2</sup> , jak w planimetrze biegunowym Amslera.

Kilka urządzeń, przeznaczonych do zatrzymywania, uzupełnia skład przyrządu, który mieści się w skrzynce, mającej 55 cm długości na 35 szerokości i 15 cm wysokości, i który może służyć do oprowadzania rysikiem powierzchni o długości dowolnej, szerokich na 40 cm.

Fig. 60 przedstawia plan przyrządu, przyczem litery odpowiadają literom schematu. Celem wyrazistszego uwidocznienia szczegółów przedstawiono tu liniał kierowniczy osobno. Fig. 61 przedstawia szczegóły wózka *A;* fig. 62 przedstawia cały przyrząd w perspektywie, odrysowany podług fotografii-

Należy jeszcze dodać, że w przyrządach najnowszych grafion umieszczony jest tuż obok kółka, wskutek czego ramię, przeznaczone do podtrzymywania kółka, stało się całkiem zbytecznem.

Pierwszy egzemplarz, skonstruowany przez Corradi'ego, oddano do wypróbowania profesorowi Franciszkowi Lorbe rowi, który cieszy się uznaną powszechnie powagą w sprawach, dotyczących całkowania mechanicznego. Uczony ten zakomunikował nam wyniki swych badań przedwstępnych. Oto jest ustęp z jego listu, pisanego do autora.

"Spełniając uczynioną obietnicę, pozwalam sobie zakomunikować następujące wyniki badań tymczasowych nad Pańskiemi integrafami, sporządzonemi przez p. G. Corrad i'eg o w Zurychu. Badania te dotyczyły wyznaczania pola powierzchni, momentu statycznego oraz momentu bezwładności danej figury, przyczem oba momenty były odniesione do wspólnej osi.

1) Ruch wszystkich części przyrządu odbywa się z wielką łatwością, a krzywe całkowe wychodzą zadziwiająco czysto i pięknie. Oprowadzanie krzywych jest wprawdzie dotąd jeszcze nieco utrudnione, bez wątpienia jednak uprości się znakomicie z chwilą gdy, jak to już zaprojektowano, rączka zostanie umieszczona bezpośrednio przy rysiku, a w szczegół-

ności gdy, po zaprowadzeniu zmiany w urządzeniu grafionu, można będzie wyzyskać przy oprowadzaniu cała długość liniału.

Jeżeli oprowadzimy rysikiem krzywą zamkniętą, jej pierwszą, względnie drugą całkową, to, oznaczając przez *n, n', n''* różnice pomiędzy rzędnemi punktów początkowego i końcowego otrzymanej całkowej, czyli różnice pomiędzy liczbami, odczytanemi na początku i w końcu czynności, będziemy mieli:

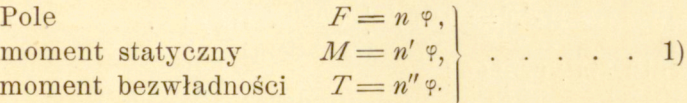

Tu n, n', n'' winny być wyrażone w częściach podziałki umieszczonej w liniale tylnym; jeżeli wielkości F, M i T mają być odniesione do jednostki długości (cm), to ze względu, iż 20 części pomienionej podziałki przypada na jeden centymetr,

$$
\varphi = 20
$$
 f<sup>2</sup>,  $\varphi = 800$  f<sup>3</sup> . . . . . 2)

gdzie / oznacza w cm<sup>2</sup> wartość pola jednej podziałki.

2) Ta wartość  $f$  (a zarazem  $\varphi$  i  $\psi$ ) bywa rozmaita, zale żnie od wielkości podstawy, która może wynosić od 10 do 20 cm, jest mianowicie:

 $t = -0.0106 + 0.05055 E, \ldots$  . . . 3)

gdzie E jest podstawą w cm.

Na podstawie równania 3) otrzymujemy wartości następujące:

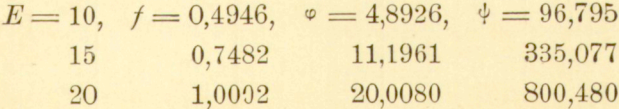

3) Błąd średni w wyznaczaniu liczb  $n, n', n''$ , który wyprowadziłem z większego szeregu spostrzeżeń (oprowadzanie kół, zakreślonych liniałem kontrolującym), daje się przedstawić, jak następuje:

$$
dn = 0.07 + 0.0257 \quad \sqrt{n} \quad . . . . . 4)
$$

80 **INTEGRAFY.** */284* 

Równanie to stosuje się jedynie w przypadku, w którym krzywa oprowadzona jest zupełnie dokładnie; ponieważ przy oprowadzaniu krzywych całkowych jest to możliwe tylko do pewnego stopnia, przeto błędy w oprowadzaniu, których obawiać się można przy zastosowaniach praktycznych przyrządu, przybierać będą na ogół wartości większe.

Przy uwzględnieniu równań (1), otrzymamy z tem samem ograniczeniem, co i przy (4), średni błąd oprowadzenia przy wyznaczaniu pola:

$$
dF = 0.07 f + 0.0257 V \overline{F} t; \qquad (3)
$$

momentu statycznego :

$$
dM = 0.07 \, \varphi + 0.0237 \, \sqrt[M\varphi] \qquad . \quad . \quad 6
$$

momentu bezwładności:

$$
dT = 0.07 \div + 0.0257 \sqrt{T_{\Psi}}; \ldots \ldots \tag{7}
$$

Opierając się na tych równaniach, można obliczyć następujące tablice.

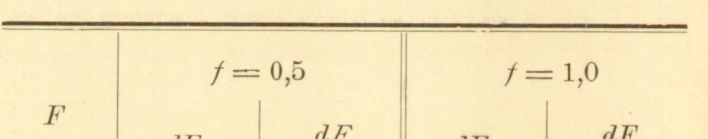

Tablica I. Średni błąd oprowadzenia w powierzchni.

 $dF$  $dF$  $\overline{F}$  $\overline{F}$  $1:$  $1:$ 10 0.053 189 0.096 104 20 0.061 0,111 328 180 0,076 0,128 50 658 391 100 0,093 0,151 1075 662 200 0.159 1258 0,194 1031

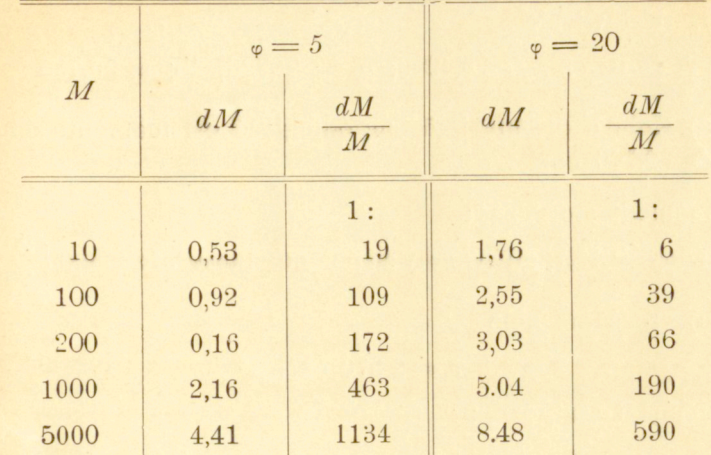

Tablica II. Średni błąd oprowadzenia w momencie statycznym:

Tablica III. Średni błąd oprowadzenia w momencie bezwładności:

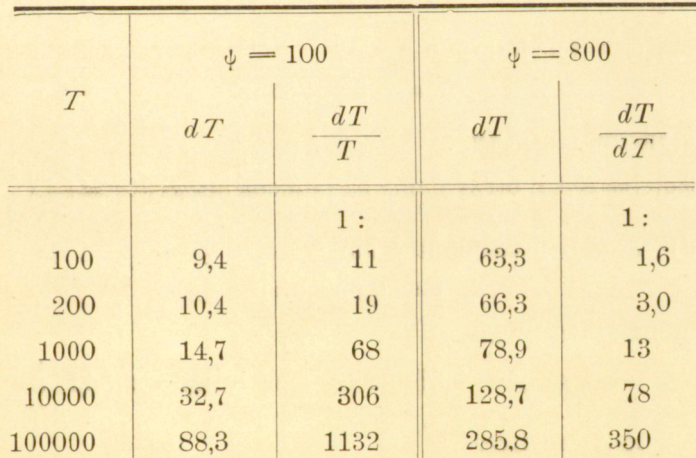

Z tablic tych widać, że dla otrzymania dokładności większej, najlepiej jest stosować integraf przy podstawie  $E = 10$ .

4. Celem zbadania, o ile wartości, otrzymane za pomocą przyrządu zgadzają się z wartościami, obliczonemi bezpo-

82 **INTEGRAFY** [286]

średnio, wykonano szereg prób, których niektóre wyniki przedstawiają się, jak następuje.

I. Ustawienie

 $E = 10$  cm;  $\gamma = 0.4946$ ;  $\varphi = 4.8926$ ;  $\psi = 96.795$ 

a) Koło o promieniu 5 cm; odległość osi momentu od środka, *e=* 2,746 cm;

moment statyczny:

obliczony $=$ 215,7; otrzymany za pomocą integrafu 206,0  $\left\{\frac{203,0}{208,4}\right\}$ 

b) to samo koło

*e =* 2,970 cm ;

moment statyczny:

obliczony  $= 233.3$ ; otrzymany za pomocą integrafu 235.3;

morae;:t bezwładności:

obliczony = 1183,7; otrzymany za pomocą integrafu 1181,0;

c) to samo koło

 $e = 3.224$  cm;

moment statyczny:

obliczony=253,2; otrzymamy za pomocą integrafu 244,4  $\left\{\frac{244,6}{844,6}\right\}$  $1244,1$ 

d) koło o promieniu 4 cm

 $e = 0.650$  cm;

moment statyczny:

obliczony = 32,7; za pomocą integrafu 32,5  $\binom{32,3}{22}$ 

l 32,7

e) to samo koło

 $e = 4$  cm;

moment statyczny:

 $(202.5)$  $\text{obliczony} \text{=} 201, \!\!.8; \text{ otrzymany za pomocą integratu} \, 204, \!\!.0 \, \left\{ \frac{202, \! .0 \!}{205, \! 5 \!} \right\}$ 

f) prostokąt, którego boki leżały równolegle, względnie prostopadle do osi momentów:

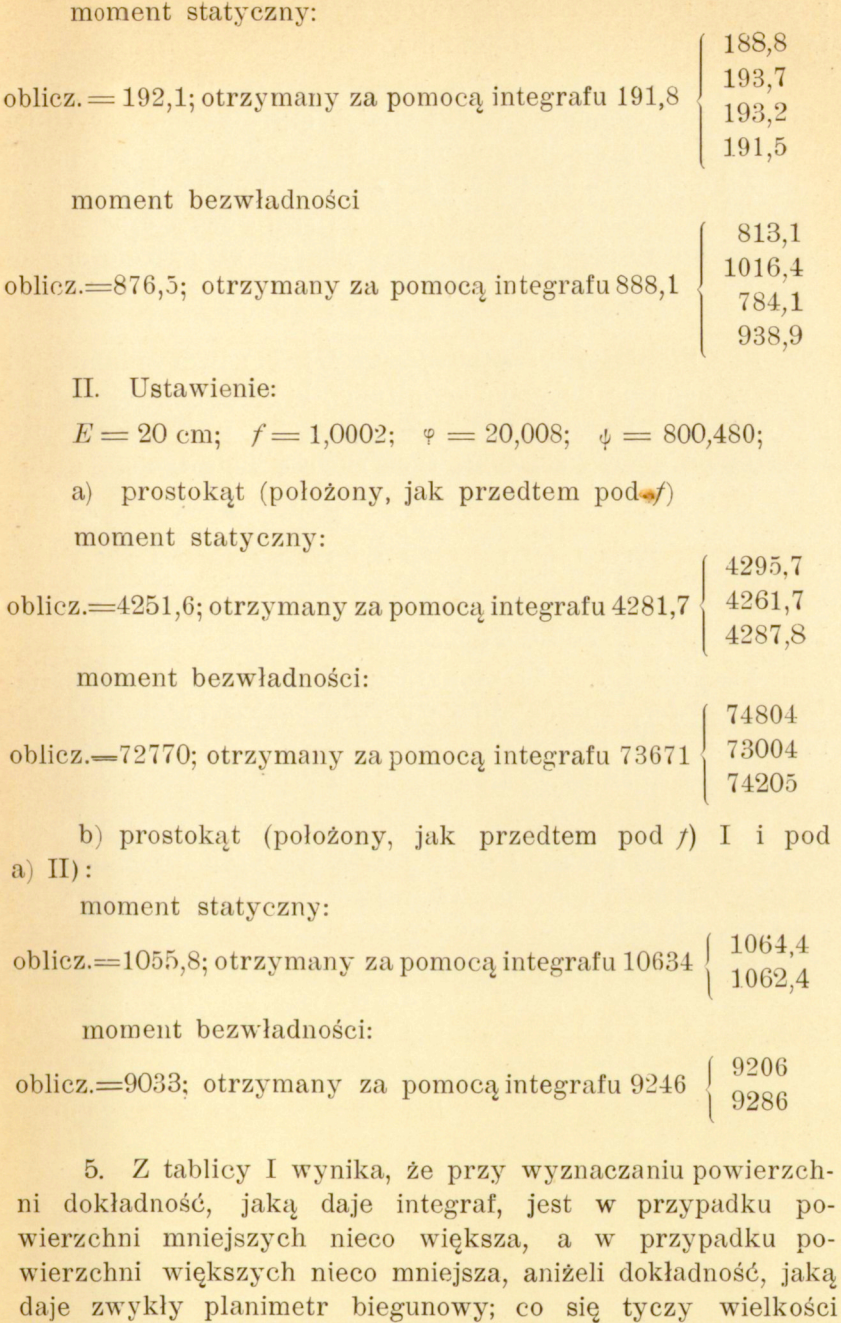

http://rcin.org.pl

*M* i *T}* nie mogę przeprowadzić porównania bezpośrednio

84 *INTEGRAFY. [288]* 

z innemi 'przyrządami, ponieważ nie znane mi są dane, dotyczące stopnia dokładności integratorów.

Czy dokładność, którą można otrzymać w momencie statycznym i momencie bezwładności, czyni zadość wszystkim wymaganiom praktyki, tego ocenić w zupełności nie mogę; tyle tylko mogę powiedzieć, że, zdaniem mojem, integraf, ze względu na możliwość wielostronnych zastosowań oraz na swą genialną konstrukcyę, z pewnością obudzi w świecie naukowym jak najżywszy interes".

*2i.* Planimetr regestrujący. Do każdego planimetru liniowego można dołączyć urządzenie, które regestruje w postaci krzywej kolejne ruchy kątowe kółka całkującego; szukana całka mierzy się sumą tych ruchów kątowych.

W ten sposób otrzymuje się diagram, który nie jest niczym innem, jak krzywą całkową krzywej, okalającej powierzchnię. Użyteczność takiego urządzenia poznano już oddawma; Sir William Thomso n i Tait podnieśli ją w dziele swem p. t. "Natural Philosophy".

Później, w r. 1874 prof. I. Massa u w Gandawie postawił szereg tez, dotyczących krzywej całkowej, w których między innemi bronił możliwości zbudowania przyrządu, regestrującego przebieg całkowania.

Pan Massa u chce to osiągnąć przez przekształcenie obrotów kółka planimetru liniowego na ruch prostoliniowy ostrza rysunkowego. Przyrząd taki nie został zbudowany i nigdzie nie znajdujemy jego opisu<sup>1</sup>).

Pierwszym i jedynym — przynajmniej o ile nam wiadomo—przyrządem, opartym na tych zasadach, jest przyrząd prof. Ż murki, opisany po raz pierwszy w r. 1884 <sup>2</sup>). Jest on ciekawy ze względu na urzeczywistnione w nim przekształcenie ruchu. Fig. 63 przedstawia schemat tego przyrządu.

<sup>2</sup>) Kosmos, Lwów 1884, Nr. 5, str. 185; Skibiński "Zeitschrift für Instrumentenkunde".

<sup>&</sup>lt;sup>1</sup>) Tezy Massau'a rozwinięte są w "Mémoire sur l'intégration graphique et ses applications, Bruxelles, I et II fascicule 1878,III fascicule Liége" 1881.

Ciężki liniał *AA'* stanowi podstawę przyrządu. Nad nim widzimy poziomą tarczę  $B$ , obracalną dokoła osi pionowej  $O$ . Pod tarczą na tej samej osi osadzone jest koło  $r_4$ , które opiera się o liniał *AA'.* Pręt *EE',* zaopatrzony w dwie pary rolek, posiada na jednym końcu sztyft *s,* którym oprowadzamy daną krzywą. Na pręcie tym rozpięta jest nitka, przerzucona dokoła *rx,* tak iż ruch obrotowy koła pociąga za sobą przesuwanie się pręta w kierunku osi rzędnych t. j. w kierunku samego *EE'.* 

Z drugiej strony tarczy *B* znajdujemy drugi pręt *FF`.*  Nitka na nim rozpięta biegnie dokoła koła pionowego  $r<sub>5</sub>$ . Przy obrocie tego koła, pręt *FF`* przesuwa się w tym samym kierunku, co i *EE'.* Na jednym końcu tego pręta znajduje się olówek S, który kreśli krzywą całkową.

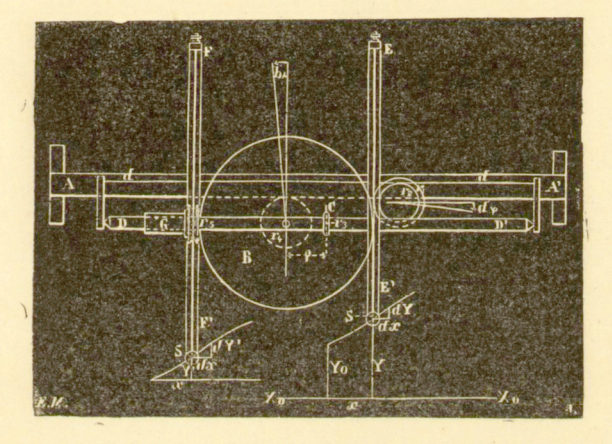

#### Fig. 63.

Kółko  $r_2$ , osadzone na tej samej osi, co i  $r_1$ , połączone jest'nitką *dd'* z prętem *DD'.* Końce tej nici przymocowane są do podpórek, podtrzymujących pręt *lJD'.* 

Przy obrocie kółka  $r_2$ , pręt DD' przesuwa się w kierunku podłużnym. Oś tego pręta, równoległa do *AA\* przecina oś pionową tarczy *B*. Pochwa *G*, osadzona na kole  $r_5$ , mieści w swem wnętrzu rolki, między któremi' może przesuwać się pręt *DD'* w taki sposób, że przesunięcie się jego w kierunku podłużnym nie wywołuje ruchu pochwy, gdy tymczasem obrót przenosi się natychmiast na r5, a tem samem na pręt *FF'*  i ołów^ek *S.* 

86 **INTEGRAFY.** *[284]* 

Kółko Cr<sub>3</sub>, utwierdzone na pręcie DD', opiera się o tarczę *B. \** 

Cały przyrząd daje się przesuwać wzdłuż liniału *AA'* za pośrednictwem dwu rolek. Ciężar przyrządu przyciska do tego liniału kółko  $r_4$ ; tym sposobem przesunięcie liniału pociąga za sobą obrót kółka  $r_4$ .

Jeżeli przesunąć ostrze *s* w kierunku *y* o *dy,* to kółko  $r_1$  obróci się o kąt  $d\varphi$ :

$$
a_1 d_\varphi = dy, \nd_\varphi = \frac{dy}{r_1} \quad . \quad . \quad . \quad . \quad . \quad . \quad . \quad . \quad . \quad .
$$

Kółko  $r<sub>2</sub>$  obróci się o taki sam kąt, i tym sposobem pręt  $DD'$  przesunie się w kierunku  $x$  o długość  $d_0$  taką, że

$$
d_{\rho}=r_{2}\ d_{\phi},
$$

czyli, przy uwzględnieniu (1):

$$
d_{\rho} = \frac{r_{\rm s}}{r_{\rm 1}} \cdot dy \quad \dots \quad \dots \quad \dots \quad (2)
$$

Niech <sub>p</sub> oznacza odległość rolki  $\mathit{Cr}_3$  od środka tarczy  $\mathit{B};$ przesunięcie *d?,* którego rolka ta doznaje w kierunku osi *x,* równa się przesunięciu samego pręta *DL'.* 

Przytem ani koło  $r_5$  ani ołówek S nie wykonały żadnego ruchu.

Przesuńmy teraz ostrze *s* w kierunku osi odciętych o długość *dx.* Koło *r<sup>i</sup>* odwinie ze swego obwodu łuk równy *d.x,* t. j. obróci się o kąt *dy* taki, że :

$$
d\psi = \frac{dx}{r_4}.
$$

Tarcza *B* obróci się o taki sam kąt *d<b* i zabierze ze sobą kółko, którego punkt zetknięcia przebiega tym sposobem drogę

$$
\rho d\psi = \rho \cdot \frac{dx}{r_4}
$$

Kółko obróci się o kąt *dz •* mamy więc:

$$
d_{\hat{z}} \cdot r_{\hat{z}} = \rho \frac{dx}{r_4},
$$
  

$$
d_{\hat{z}} = \frac{\rho \cdot dx}{r_3 \cdot r_4} \qquad \qquad (3)
$$

Pręt DD' a wraz z nim koło r<sub>5</sub> obracają się o ten sam kąt, skutkiem czego z koła  $r_5$  odwija się określona długość nitki, wynosząca

$$
r_5 d\varepsilon = \frac{r_5}{r_3 \cdot r_4} \cdot \rho dx.
$$

Lecz długość ta przedstawia właśnie wielkość przesunięcia, którego doznaje ołówek *S* w kierunku osi rzędnych. Oznaczając je przez *dy\* mamy:

$$
dy'=\frac{r_5}{r_3\,.\,r_4}\cdot \rho\ dx\ .
$$

W kierunku osi odciętych ołówek *S* doznał przesunięcia  $dx$ . Jeżeli więc *s* przebiegnie element łuku  $(dx, dy)$ , to  $S$  zakreśli element łuku *{dx, dy').* 

Z równania (2) wynika:

$$
\varphi = \frac{r_2}{r_1} (y + c).
$$

Widzimy, że p zależy jedynie od rzędnej punktu s. Jeżeli więc położenie, które zajmuje punkt *s,* gdy kółko znajduje się w środku tarczy  $B$ , t. j., gdy  $\rho = 0$ , weżmiemy za punkt osi odciętych, to tem samem wyrugujemy stałą całkowania, albowiem przy  $\rho = 0$ , mamy  $y = 0$ .

Wprowadziwszy wartość  $\rho = \frac{r_2}{r_1} y$  do wyrażenia dy', trzymujemy:

$$
dy' = \frac{r_2 \cdot r_5}{r_1 \cdot r_3 \cdot r_4} \cdot y dx
$$

i po zcałkowaniu :

$$
y' = \frac{r_2 \cdot r_5}{r_1 \cdot r_3 \cdot r_4} \int y dx.
$$

Jeśli założyć, że

$$
\frac{r_2 \cdot r_5}{r_1 \cdot r_3 \cdot r_4} = \frac{1}{C},
$$

przyczem wielkość *C* przedstawia stalą, zależną od wymiarów poszczególnych kół przyrządu, to równanie powyższe można napisać jak następuje :

$$
y' = \frac{1}{C} \int y dx.
$$

http://rcin.org.pl

Towarzystwa hankowego warszawski

Jest to równanie krzywej, którą kreśli ołówek S; krzywa ta jest krzywą całkową danej krzywej

$$
y=f\left( x\right) .
$$

W tomie 53 wydawnictwa "Denkschriften der mathemathisch-naturw. Klasse der Kaiserlichen Akademie der Wissenchaften in Wien" (1886) inżynier Skibiński ogłosił p. t. Integrator prof. Ż m u r k i, jego sposób działania i zastosowanie praktyczne"<sup>1</sup>) ciekawe studyum nad przyrządem Ż murki w tej postaci, w jakiej go wykonał Corradi w Zurychu. Fig. 64 przedstawia przyrząd ten w perspektywie. O ile nam

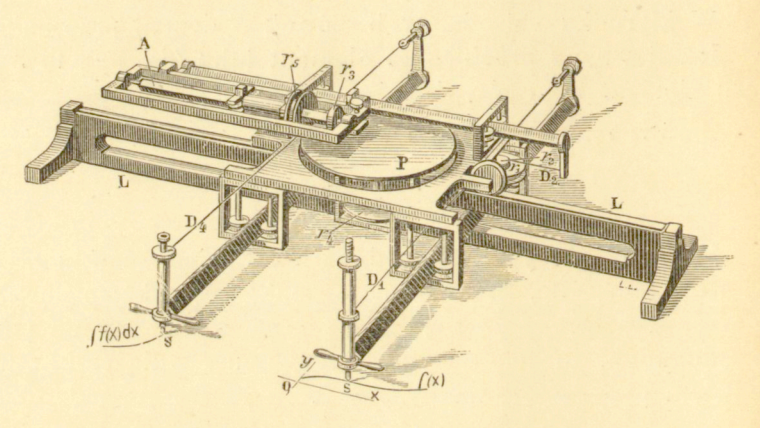

Fig. 64.

wiadomo, funkcyonowanie tego przyrządu jest dość zadawalające.

Ruch sztyftu rysującego warunkuje się wielkością płyty, która ze swej strony musi zawierać się w pewnych granicach określonych. Nadto, przenoszenie ruchu za pośrednictwem nitki nie zawsze zasługuje na zaufanie, jak to własnem doświadczeniem stwierdziliśmy na kilku naszych integrafach.

Niedogodność głównie polega na tem, że oś odciętych musi przechodzić przez środek tarczy, a chwianie się jego osi albo osi kółka całkującego wpływa na pewność położenia osi odciętych.

<sup>\*)</sup> Der Integrator des Prof. Żmurk o in seiner Wirkungsweise und praktischen Vorwendung.

22. Różniczkowanie mechaniczne. Problemat wyprowadzania mechanicznego z danej krzywej jej krzywej różniczkowej jest problematem niesłychanie trudnym, jeśli nie bezwględnie niemożliwym, przynajmniej przy pomocy tych środków mechanicznych, które w sposób ogólny dają możność całkowania. Można to zresztą wytłómaczyć w sposób niezmiernie prosty.

Przy wykreślaniu krzywej całkowej opieramy się na wielkości rzędnych krzywej danej, które w każdej chwili posiadają długość, dającą się łatwo wyznaczyć, i które bez żadnej trudności mogą być wprowadzane do mechanizmu.

Przeciwnie, gdy chodzi o wyprowadzenie z danej krzywej jej krzywej różniczkowej, to trzeba w każdej chwili znać kierunek stycznej do danej krzywej. Otóż, niewiele jest takich krzywych, w których kierunek stycznej daje się wyznaczyć przez proste wykreślenie geometryczne, a i tam, gdzie wykreślenie takie jest możliwe, pozostaje jeszcze trudne zadanie wprowadzenia go do mechanizmu, nie mówiąc o tem, że dla każdej klasy krzywych trzebaby obmyślić mechanizm odrębny.

Jeżeli do wykreślenia krzywej różniczkowej użyjemy jednego z wyżej opisanych integrafów, zastąpiwszy kółko całkujące rysikiem i oprowadzając tym rysikiem krzywą daną, to przy tej czynności wciąż nam przytrafiać się będą drobne zboczenia rysika w kierunku osi *y,* co każdorazowo pociąga za sobą przesunięcie grafionu, kreślącego krzywą różniczkową w kierunku y, to jest często znaczne bardzo wydłużenie lub skrócenie odpowiedniej rzędnej krzywej różniczkowej. Celem zaradzenia tej niedogodności możnaby do oprowadzania danej krzywej użyć samęgo kółka całkującego, jak to się praktykuje w przyrządach, używanych do wyprostowywania krzywej. Atoli sposób ten przedstawia inne niedogodności. Z jednej strony samo oprowadzanie krzywej kółkiem przedstawia niejakie trudności; z drugiej strony kółko, skoro tylko napotka na opór, przesuwa się w kierunku *y,* a w każdym razie najmniejsze błędy w jego oryentacyi odtwarzają się w zwiększonej mierze w krzywej różniczkowej. Jednakże używając wybiegu, którym chętnie może

 $[293]$ 

posługuje się praktyk, można za pomocą każdego integrafu otrzymać krzywą różniczkową z dość znaczną dokładnością, mianowicie należy ołówek, który kreśli tę krzywą, to jest rysik integrafu, prowadzić w taki sposób, żeby kółko całkujące biegło po krzywej danej. Przy pewnej wprawie idzie to o wiele łatwiej, aniżeli oprowadzanie wprost danej krzywej kółkiem.

#### ROZDZIAŁ IV.

## **Własności charakterystyczne nowego systemu integratorów.**

23. Jest rzeczą oczywistą, że z punktu widzenia matematycznego wszystkie integratory muszą ujawniać pewne cechy pokrewne, dla wszystkich bowiem punktem wyjścia jest jeden i ten sam wzór całkowy. Niemniej przeto jest prawdą, że interpretacya mechaniczna tego wzoru może zmieniać się w szerokich bardzo granicach w zależności od biegu myśli wynalazcy.

Prawa całkowania rządzą ruchami poszczególnych narządów, z których składa się integrator, ruchami, które można otrzymać za pomocą najrozmaitszych kombinacyj kinematycznych. Wziąwszy pod uwagę wszystkie dotąd skonstruowane integrafy, możnaby utworzyć system ogólny, któremu przyrządy te byłyby podporządkowane, jako przypadki szczególne. Możnaby nawet, rozpatrzyć to zadanie z różnych stron, utworzyć kilka takich systemów.

Nie mamy zamiaru wyliczać tu mniej lub więcej szczęśliwych prób, jakich dokonano celem stworzenia takiej klasyfikacyi, lecz ograniczymy się jedynie do bliższego rozpatrzenia cech wyróżniających oraz właściwości nowego systemu integratorów, które zbadaliśmy w rozdziałach poprzednich.

24. Idea, która przewodniczyła mi przy budowie tych nowych integratorów, charakteryzuje je w zupełności. Od

samego początku zamiarem moim było dać możność wykreślania krzywej całkowej i, o ile mi wiadomo, integrafy moje były pierwszemi przyrządami, które zadanie tak pojęte rozwiązują praktycznie.

We wszystkich istniejących integratorach widzimy powierzchnie, geometrycznie określone, które stykając się ze sobą w pewnym oznaczonym punkcie, wykonywają pewne ruchy, pozostając stale w zetknięciu. Jedna z tych powierzchni przez tarcie pociąga za sobą drugą. W punkcie zetknięcia występują rozmaite oddziaływania, których naturę często obierano za podstawę do klasyfikacyi istniejących integratorów.

Ruch tych dwóch powierzchni może być albo toczeniem się bez ślizgania się, albo też w części toczeniem się, w części ślizganiem się. W pierwszym przypadku wyniki całkowania muszą być bezwarunkowo dokładniejsze aniżeli w drugim, ponieważ jest rzeczą niemożliwą przewidzieć dokładnie reakcye, zachodzące przy ślizganiu się. Z tego czysto mechanicznego punktu widzenia można podzielić integratory na, dwie następujące grupy:

1) Integratory, w których ruch stykających się ze sobą powierzchni jest toczeniem się bez ślizgania się.

2) Integratory, w których ruch stykających się ze sobą powierzchni może być w części także i ślizganiem się.

Większość przyrządów, będących w użyciu, należy do tej ostatniej grupy, jak np. planimetry Amslera-Laffona, Wettli'ego-Starkego i t. d. W pierwszej grupie znajdujemy integratory Jamesa Thomsona, Clerka Maxwella, Hele-Shawa i różne inne 1).

\*) Pragnąc ułatwić porównanie nowego systemu z przyrządami dawniejszemi, przypomnimy tu budowę dwóch planimetrów z pomiędzy najbardziej rozpowszechnionych.

a) Planimetr liniowy Wettli'ego - Starkego. W przyrządzie tym, po oprowadzeniu danej krzywej rysikiem, liczba obrotów kółka daje nam jej powierzchnię.

Płyta pozioma D (fig. 65) obracalna dokoła osi O spoczywa na trzech rolkach *t*, *i', t".* Na wózku tym, który daje się łatwo- przesuwać po szynach r, r', r", umieszczony jest między rolkami *g* pręt C, który daje się przesuwać w kierunku prostopadłym do kierunku ruchu wózka.

Nitka f, umocowana na obu końcach tego pręta C, przerzucona

Z tego punktu widzenia moje integratory należy zaliczyć do grupy drugiej.

jest dokoła osi płyty D, tak iż każdemu przesunięciu podłużnemu pręta odpowiada ruch kątowy płyty. Kólko R pod działaniem ramki H, obracałnej dokoła *SS',* opiera się o płytę.

Działanie tego planimetru jest niezmiernie proste. Przypuśćmy np. że mamy wyznaczyć powierzchnię krzywej .4 *B.* Jeżeli prowadzimy rysik *P*  wzdłuż rzędnej *ab,* to ptyta *D* będzie się prześlizgiwała pod kołkiem, przvczem to ostatnie nie poruszy się. Przeciwnie, jeżeli prowadzić *P* 

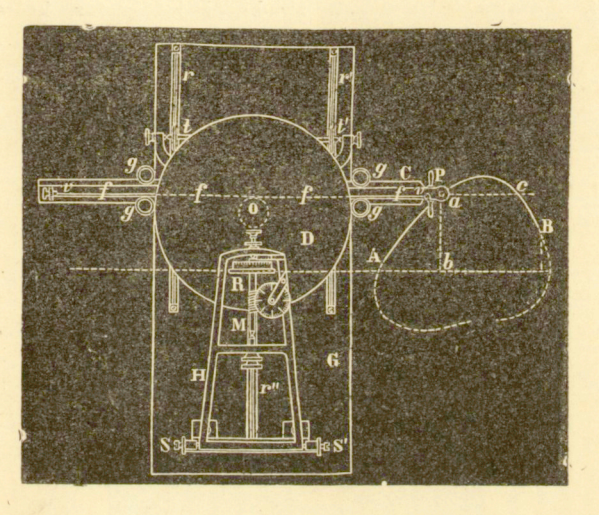

Fig. 65.

wzdłuż *ac*, to nitka przenosi na płytę przesunięcie podłużne pręta *C*  i kółko wykona wskutek tego równoważny ruch obrotowy. Liczba obrotów kółka zawsze będzie proporcjonalna do zmiennej długości rzędnej *ab.*  Jeżeli więc rysik przeciągnie krzywą *ac,* to liczba obrotów kółka R, pomnożona przez pewną stałą, da nam powierzchnię, zawartą pomiędzy *ac*  i osią odciętych.

A zatem przyrząd powyższy uskutecznia sumowanie nieskończenie małych elementów ydx.

Dokładność wyników ca'kowania zależy, jak to łatwo zauważyć, od wymiarów kółka *R,* od dokładności geometrycznej jego postaci oraz od stanu powierzchni płyty *C.* 

Ślizganie się kółka w kierunku jego osi stanowi podwójne żródlo blędów, albowiem z jednej strony reakcye, występujące w punkcie zetknięcia, nigdy nic mogą być określone dokładnie, z drugiej zaś strony kółko, zużywając się przez ślizganie się, zamienia się stopniowo na wielobok.

#### $12971$

25. Rola kółka. Istnieje inny jeszcze punkt widzenia, z którego rozpatrywać można cechy charakterystyczne nowego systemu integratorów.

Rozpatrując rolę poszczególnych narządów, z których składa się integrator, łatwo zauważyć, że kółko jest tu narządem głównym. Kółko odnajdujemy we wszystkich prawie przyrządach, wcześniejszych od moich. Lecz rola, którą odgrywa ono, jest odmienna. Tak np. w planimetrach Am-

Prof. James Thomson zbudował integrator, którego zasada podobna jest bardzo do zasady Integratora Wettli'e *g* o - Starke *g* o, w którym jednak niema ślizgania się, a powierzchnie toczą się po sobie wzajemnie. Przyrząd ten przedstawia schematycznie fig. 66.

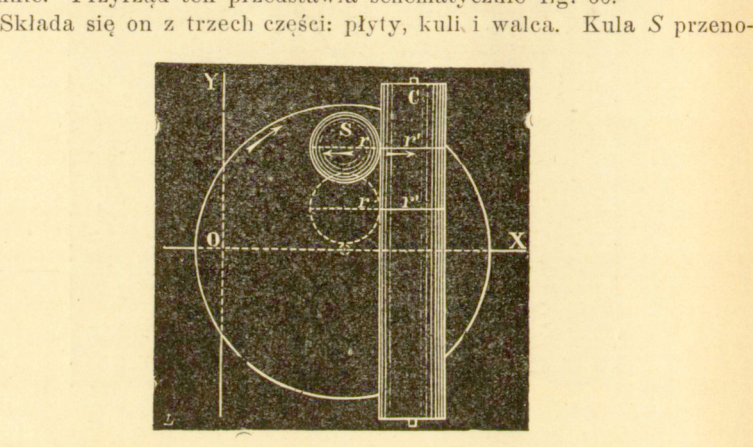

Fig. 66.

si ruch kątowy płyty na walec C, który zastępuje tutaj kółko. Kula może poruszać się wzdłuż walca, tocząc się po jego tworzącej.

Brat wynalazcy Willia m Thomso n zastosował ten integrator w maszynie swojej do obliczania przypływów i odpływów.

b) Planimetr biegunowy Amslera. Ten podziwu godny przyrząd jest tak powszechnie znany, że możemy powstrzymać się od szczegółowego opisu załączonej figury.

Biegun *G* utwierdzony jest na arkuszu rysunkowym; daną krzywą oprowadzamy rysikiem P, a liczba obrotów kółka r mierzy powierzchnię tei krzywej.

Kółko wykonywa zarówno ruchy toczące się jak i ślizgające się; mamy wyłącznie ślizganie się, gdy kierunek ruchu kółka jest prostopadły do jego płaszczyzny; mamy wyłącznie toczenie się, gdy kierunek ruchu leży w tej plaszczyznie.

Porówn. A. Favaro, "Przyczynek do historyi planimetrów".

s lera i Wettli'ego-Starkego, które są przedstawicielami dwóch grup najbardziej rozpowszechnionych, całkę mierzy liczba obrotów kółka, gdy tymczasem w moich integratorach miarą tej wielkości jest przesunięcie kółką w pewnym danym kierunku. Ślad kółka na powierzchni, o którą się ono opiera, przedstawia krzywą całkową, a wartość całki dają rzędne, pomnożone przez liczbę stałą. Liczba obrotów kółka mierzy jedynie długość zatoczonej krzywej całkowej.

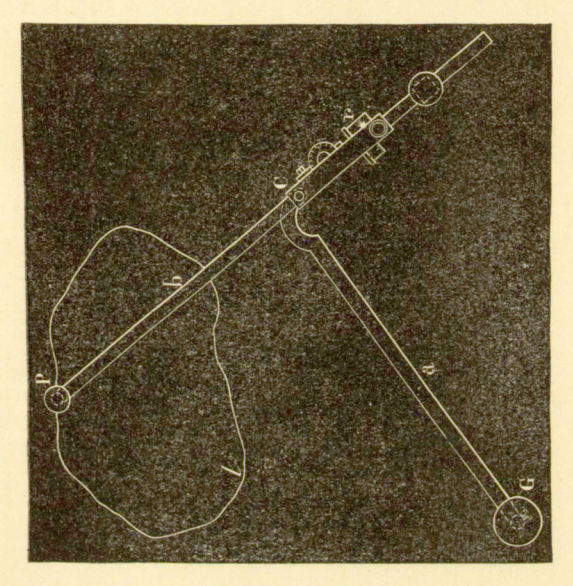

Fig-. 67.

Jeżeli przeszkodzić ruchowi postępowemu kółka, to przesuwa się powierzchnia, ale warunki całkowania pozostają bez zmiany.

Z rozważań tych możemy wyciągnąć ważne wnioski, dotyczące warunków, którym zadosyć czynić winno kółko z jednej strony w integratorach typu Amsler a i Wettli'ego - St ar k ego, z drugiej strony — w integratorach moich. Widzimy, że:

a) W planimetrach Amsler a i We ttliego-Sta r k'eg o promień kółka musi być ściśle określony; nie można go zmienić, nie zmieniając stałej przyrządu, a tem samem i wyniku całkowania.

b) W moich integratorach wielkość kółka nie gra żadnej roli. Promień jego mógłby uledz zmianie nawet podczas samego całkowania, a nie wpłynęłoby to w niczem na wynik ostateczny, t. j. na wielkość przesunięcia kółka w przepisanym kierunku. Wynik ten nie zmieniłby się i w takim razie, gdyby kółko miało postać eliptyczną lub nawet jakąkolwiek inną i gdyby postać tę zmieniało podczas samego całkowania, byleby tylko obwód kółka mógł rozwijać się na danej powierzchni w sposób ciągły. Albowiem chodzi jedynie o to, żeby płaszczyzna kółka wciąż pozostawała równoległą do odpowiedniej kierownicy i żeby zmiany w kierunku tej płaszczyzny mogły odbywać się bez ślizgania się.

Własności te stanowią zaletę z punktu widzenia dokładności otrzymywanych wyników, ponieważ zużycie się brzegów kółka nic może mieć wpływu na wynik ostateczny.

Tego rodzaju zużywanie się kółka jest szczególnie szkodliwe z powodu swej nieprawidłowości, wskutek której kółko przybiera w końcu postać mniej lub więcej zbliżoną do wieloboku.

26. Układ ogólny, naszkicowany na fig. 10, wykazuje inną jeszcze ciekawą własność nowych integratorów. W integratorach zwyczajnych prawidłowość powierzchni, po których porusza się kółko, jest rzeczą pierwszorzędnej wagi. W nowym systemie, przeciwnie, stan powierzchni jest z pun ktu widzenia teoretycznego najwidoczniej obojętny. Powierzchnia ta może również przybierać postać dowolną, byby tylko czyniła zadość warunkom wymienionym pod literą b).

Łatwo przekonać się, że, gdyby powierzchnia, na której kółko zatacza krzywą całkową, była np. sfalowana, to rzut krzywej całkowej na płaszczyznę *YOX* pozostawałby wciąż jednakowym. Wynik końcowy, t. j. przesunięcie kółka w kierunku y, nie zależy od postaci danej powierzchni. Ważną jest tylko rzeczą, żeby kółko szlo w kierunku, wyznaczonym przez krzywą  $y = f(x)$ .

#### ROZDZIAŁ V.

## **ZASTOSOWA Ń I A.**

**27.** Zastosowania krzywej całkowej oraz zasady kinematycznej, rozpatrzonej w rozdziale poprzednim, są bardzo liczne. W naukach stosowanych na każdym kroku zachodzi potrzeba sumowania elementów nieskończenie małych. Gdzie chodzi jedynie o zesumowanie elementów powierzchni, t. j. o znalezienie powierzchni okolonej krzywą plaska, tam wystarcza planimetr. Jeżeli jednak dany problemat wymaga poznania nietylko wyniku ostatecznego, 1 ecz także i przebieg całkowania pomiedzy dwiema określonemi granicami, to trze ba zwrócić się do integrafów, które w krzywej całkowej dają nam obraz geometryczny tego przebiegu.

W dalszym ciągu wykładu podamy, nie wchodząc w szczegóły, kilka charakterystycznych przykładów zastosowania graficznego krzywej całkowej oraz zasady kinematycznej integratorów; przedmiot jest tak obszerny, że łatwo mógłby nas zaprowadzić za daleko.

Głównie w Mechanice napotykamy szereg ciekawych zagadnień. Wytworne metody Statyki graficznej dostarczają przykładów gotowych już rozwiązań, które pozostaje tylko rozpatrzeć z punktu widzenia całkowania mechanicznego.

Celem wykazania całej różnorodności zastosowań krzywej całkowej rozpatrzymy pewną liczbę przykładów, zapoży-

#### 98 **INTEGRAFY.** [202]

czonych z najrozmaitszych dziedzin nauki stosowanej. Oto są. te dziedziny:

- a) Planimetrya.
- b) Konstrukcya kilku krzywych płaskich.
- c) Przedstawianie i rozwiązywanie równań liczbowych.
- d) Równania różniczkowe.
- e) Momenty i środek ciężkości.

f) Wyznaczanie sił strzygących (scheerende Kràfte, efforts tranchants) i momentów zgięcia belki obciążonej.

- g) Niwelacya (Massennivellement, transport de terres).
- h) Linia sprężysta i jej zastosowanie do belki ciągłej.
- i) Teorva sklepień,
- k) Budowa okrętów.
- 1) Badanie układów ruchomych.

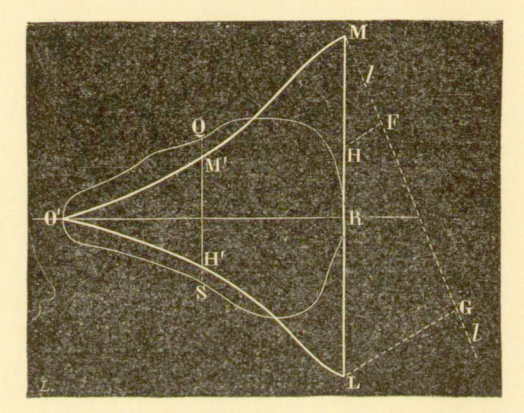

Fig-. 68.

m) Różne zadania z dziedziny elektryczności,

n) I wreszcie: niektóre zastosowania samej zasady kinematycznej całkowania mechanicznego.

a) Zastosowania planimetryczne.

28. Rzędne krzywej całkowej mierzą w każdej chwili pole powierzchni, ograniczonej krzywą daną, osią *x* oraz dwiema odpowiedniemi rzędnemi.

Tym sposobem krzywa całkowa pozwala wyznaczyć pole dowolnej powierzchni. Z jej pomocą można atoli rozwią-

zać jeszcze cały szereg zadań planimetrycznych, w których planimetry zwyczajne dają się zastosować jedynie w pewnych okolicznościach.

Przypuśćmy, że dana jest powierzchnia *O'QRS* (fig. 68), jak również krzywa *MO'L,* odpowiadająca krzywej okalającej. Długość *ML,* pomnożona przez stałą integrafu, daje pole powierzchni *O'QRS.* 

Przypuśćmy, że powierzchnię tę trzeba podzielić prostą, i ównoległą, do osi rzędnych, w taki sposób, żeby otrzymane odcinki miały się do siebie, jak m : n.

Ażeby rozwiązać to zadanie, dzielimy w danym stosunku rzędną *ML :* 

#### $M H$ :  $H L = m : n$ ,

i następnie wyszukujemy rzędną *M'H'* krzywej całkowej, równą *MH.* Tak wyznaczona prosta *QS* dzieli daną powierzchnię w żądanym stosunku.

Zamiast szukać rzędnej *M'H\* odpowiadającej odcinkowi *MH,* możnaby zastosować to samo działanie do *HL* i tym sposobem otrzymać drugie rozwiązanie zadania. Dwa te rozwiązania różnią się tem, że w pierwszem z nich powierzchnię *O'QRS* podzieliliśmy w stosunku *m*: *n,* licząc od ręki lewej, zaś w drugim — licząc od prawej.

Ogólnie, zadanie to można postawić w następującej po staci: daną powierzchnię szeregiem prostych o kierunku znanym podzielić w taki sposób, żeby oddzielne jej części miały się do siebie, jak

$$
m:n:p:\ldots.
$$

W tym ogólnym przypadku weźmiemy oś odciętych prostopadłą do danego kierunku i, wykreśliwszy z pomocą integrafu odpowiednią krzywą całkową, postąpimy całkiem podobnie, jak w powyższym przypadku szczególnym.

### b) Konstrukcya kilku krzywych za pomoca integrafu.

29. Wiele krzywych daje się wykreślać za pomocą in tegrafu w sposób niezmiernie prosty; ograniczymy się do podania dwóch przykładów.

#### 100 **INTEGRAFY.** [304]

1. Parabol a jest krzywą całkową prostej. Jeżeli parabolę tę przedstawia równanie

$$
y = 2px^2 + q,
$$

to prosta, która jej odpowiada, tworzy z osią *x* kąt, którego styczną trygonometryczną jest *p.* Tę prostą, przechodzącą przez początek, łatwo jest wyznaczyć, a tem samem przy uwzględnieniu stałej *q* otrzymać natychmiast parabolę za pomocą integrafu.

2. Krzywa wykładnicza. Krzywą całkową tej krzywej jest również krzywa wykładnicza. Nadto, jeżeli przy całkowaniu użyć tej samej jednostki, która służyła do wykreślenia pierwszej krzywej, to obie krzywe będą identyczne.

Jeżeli w integrafie połączyć prętem rysik z grafionem i pręt ten przesuwać wzdłuż osi odciętych, to zarówno rysik jak grafion kreślić będą krzywą wykładniczą<sup>1</sup>).

#### c) Przedstawianie i rozwiązywanie równań liczbowych.

**30.** Przypuśćmy, że dane jest równanie postaci

$$
y = Ax^{m} + Bx^{m-1} + \ldots + Hx^{2} + Jx + K.
$$

Po zróżniczkowaniu go  $(m - 1)$  razy, otrzymujemy szereg równań:

$$
\frac{dy}{dx} = mAx^{m-1} + (m-1)Bx^{m-1} + \ldots + 2Hx + J, \tag{2}
$$

$$
\frac{d^2y}{dx^2} = m(m-1) \, \underline{A}x^{m-2} + (m-1) \, (m-2) \, Bx^{m-2} + \ldots + 2 \, H, \qquad 3)
$$

 $d^{m-1}y$  $\frac{a^{m} \cdot y}{a^{m-1}} = m(m-1)(m-2)... A x + (m-1)(m-2)... B.$ m)

Przy każdem różniczkowaniu ginie jedna stała, którą należy sobie każdorazowo zanotować celem zużytkowania przy całkowaniu mechanicznem.

Równanie m) przedstawia prostą, którą narysować nietrudno. Za pomocą integrafu wykreślamy przy uwzględnieniu stałej, która zginęła była przy pierwszem różniczkowaniu,

') Philosophical Mag. 1881 (V. B o y s).

krzywą całkową tej prostej: parabolę. Wychodząc z tej nowej linii, wykreślamy drugą krzywą całkową, znów uwzględniając odpowiednią stałą i, powtórzywszy tę czynność  $m-1$ razy, dochodzimy do krzywej stopnia m, która przedstawia krzywą, określoną równaniem 1)<sup>1</sup>).

Tem samem rozwiązaliśmy równocześnie i inne jeszcze zadanie, mianowicie wyznaczyliśmy pierwiastki równania

$$
Ax^m + Bx^{m-1} + \ldots + K = 0.
$$

Pierwiastki te dane nam są przez punkty przecięcia się krzywej  $m^{tej}$  z osią odciętych, gdy tymczasem punkty przecięcia się krzywej  $(m-1)^{tej}$  z osią odciętych przedstawiają maksyma i minima funkcyi

$$
y = Ax^m + Bx^{m-1} + \ldots + K.
$$

Weźmy przykład liczbowy. Niech równaniem danem będzie :

$$
y = 0, 1x^3 - 1, 3x^2 + 5x - 5, 6 = 0, \tag{1}
$$

przyczem równanie to ma być odniesione do układu prostokątnego.

Przez zróżniczkowanie otrzymujemy :

$$
\frac{dy}{dx} = 0,3x^2 - 2,6x + 5.
$$

Podobnież:

$$
\frac{d^2y}{dx^2} = 0,6x - 2,6,
$$
 3)

i wreszcie <sup>2</sup>):

$$
\frac{d^3y}{dx^3} = 0.6 \tag{4}
$$

W przypuszczeniu, że stała integrafu równa się jedności, wystarcza wyznaczyć krzywą całkową

$$
y = 0.6x - 2.6
$$

odpowiadającą prostej równoległej do osi odciętych:

$$
y=0,6,
$$

Ż m u r k o, Pamiętnik Tow. Nauk ścisłych w Paryżu, 1879.

') To ostatnie różniczkowanie nie jest bezwzględnie konieczne. albowiem łatwo jest wykreślić prostą, którą przedstawia równanie 3), skutkiem czego równoległa do osi *x* staje się zbyteczną.

http://rcin.org.pl

20

102 INTEGRAFY. *[306]* 

przyczem przy wykreślaniu ustawiamy grafion najprzód na osi rzędnych w odległości — 2,6 od początku, ażeby przy  $x = 0$  otrzymać  $y = -2.6$ .

Całkując następnie po raz drugi i uwzględniając stałą  $+5$ , otrzymujemy parabolę:

 $y=0.3x^2-2.6x+5$ 

i wreszcie, po zcałkowaniu po raz trzeci i wprowadzeniu stałej — 5,6, otrzymujemy szukaną krzywą stopnia 3-go:

 $y = 0, 1x^3 - 1, 3x^2 + 5x - 5, 6$ ,

której punkty przecięcia się z osią odciętych dają pierwiastki równania:

$$
0,1x^3-1,3x^2+5x-5,6=0.
$$

Zazwyczaj jednak, chąc utrzymać krzywe w obrębie arkusza rysunkowego, musimy za stałą integrafu obrać liczbę *k,*  różną od jedności. W takim razie należy każde z pomiędzy równań różniczkowych pomnożyć przez tę stałą k, tak iż otrzymamy po kolei:

$$
y = 0,1x^{3} - 1,3x^{2} + 5x - 2,6,
$$
  
\n
$$
k \frac{dy}{dx} = 0,3 kx^{2} - 2,6 kx + 5 k,
$$
  
\n
$$
k^{2} \frac{d^{2}y}{dx^{2}} = 0,6 k^{2}x - 2,6 k^{2},
$$
  
\n
$$
k^{3} \frac{d^{3}y}{dx^{3}} = 0,6 k^{3}.
$$

Fig. 69 daje rozwiązanie graficzne danego równania. W przykładzie tym stała *k =* 2. Mamy więc:

$$
y = 0, 1x^3 - 1, 3x^2 + 5x - 5, 6
$$

$$
k\frac{dy}{dx} = 0,6x^2 - 5,2x + 10,
$$
 (2)

$$
k^2 \frac{d^2 y}{dx^2} = 2, 2 \, x \, -10, 4 \,, \tag{3}
$$

$$
k^3 \frac{d^3 y}{dx^3} = 4,8.
$$
 (4)

Zauważmy jeszcze, że na fig. 69 krzywe nie są przedstawione tak, jak wyszły one z pod integrafu; są one przesuunięte jedna w drugą i odniesione do wspólnej osi odciętych.

Równaniom 1) 2) 3) 4) odpowiadają po kolei krzywe 1I', IIII', III III', IV IV'.

- d) Całkowanie równań różniczkowych.
- 31. Przypuśćmy, że równanie różniczkowe postaci

$$
f^{n}(x) = \frac{d^{n} y}{dx^{n}}
$$

przedstawione jest za pomocą krzywej. Równanie to całku-

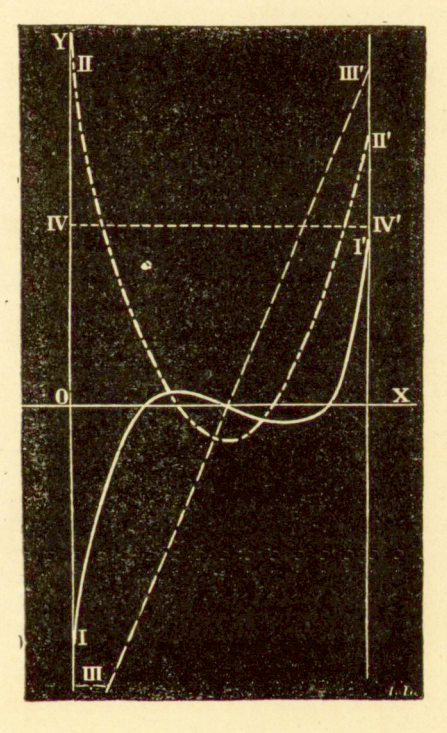

Fig. 69.

jemy przez wykreślenie  $n-1$  kolejnych krzywych całkowych; (n—1)—a z tych krzywych przedstawia wówczas szukaną całkę.

Z czynnością tą spotykamy się prawie we wszystkich zastosowaniach, o których mówić będziemy niżej; wobec tego możemy powstrzymać się tu od rozbioru zadania konkretnego.

Przy pomocy krzywej całkowej można także zcałkować równania różniczkowe postaci:

$$
\frac{dy}{dx} = f(x, y); \quad \frac{dy}{dx} = \frac{f(x)}{\varphi(x)}; \quad \frac{dy}{dx} = f(x) + \varphi(y)
$$

e) Momenty. Srodek ciężkości.

32. Momenty statyczne. Przypuśćmy, że mamy wy znaczyć moment statyczny pola *ABCm* względem osi *KK*  (fig. 70).

Moment statyczny elementu powierzchni *ydx* w odległo-

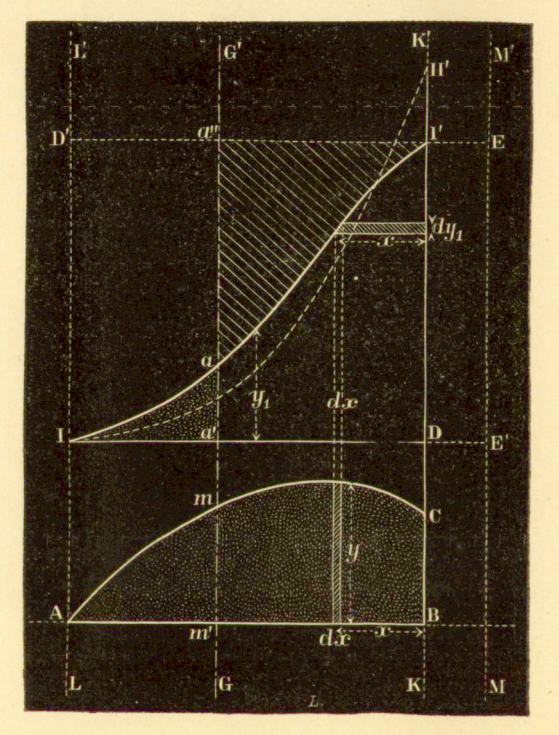

Pig. 70.

ści *x* od *KK'* wynosi *xydx,* a zatem moment całej powierzchni:

$$
M_s = \int\limits_{x=0}^{x=AB} xy dx.
$$

Jeżeli *y = f{x)* jest równaniem krzywej *AmC,* to otrzymamy moment *M1,* wykonawszy działanie, wskazane w całce określonej. Należyte zużytkowanie krzywej całkowej krzywej  $y = f(x)$  czyni rachunek ten zbytecznym.

Niech *II'* będzie krzywą całkową krzywej  $y = f(x)$ . Rzędna końcowa *l'D* mierzy powierzchnię *ABCmA,* której moment mamy wyznaczyć. Oznaczmy przez *y1* rzędne krzywej całkowej. Każdy element *dy<sup>l</sup>* przedstawia element *ydx* powierzchni *ABCmA:* 

#### $dy_1 = ydx$ .

Ażeby więc otrzymać moment statyczny, trzeba pomnożyć *dyx* przez odległość odpowiedniego elementu powierzchni *ijdx* od osi *KK'.* Mnożenie to daje zakreskowany na figurze element poziomy  $dy_1x$ . Zsumowawszy te wszystkie elementy poziome, otrzymamy powierzchnię *IV D,* która tym sposobem przedstawia moment statyczny powierzchni *ABCmA* względem osi *KK'.* Jeżeli więc wykreślić drugą krzywą całkową *III' ,*  uważając 11' za krzywą daną, to DW mierzy szukany moment statyczny.

Łatwo zauważyć, że powierzchnia *Il'D'* przedstawia moment powierzchni *ABCmA* względem osi *LU.* 

Moment względem osi *MM'* daje nam powierzchnia *11' E E' I.* Jeżeli oś momentów przybierze położenie *GG',* to moment statyczny otrzymamy jako sumę algebraiczną powierzchni *I aa'* i *T aa",* z których jedna jest dodatnia, druga ujemna.

Rzędna *a' a" = Dl'* mierzy całą powierzchnię *ABCmA.*  gdy tymczasem a'a mierzy tylko pierwszy odcinek Am' mA, a długość  $aa'' = a'a'' - a'a$  mierzy tym sposobem drugi odcinek *m'BCmm.* 

Jeżeli więc przesuwać prostą *GG'* równolegle do niej samej w kierunku osi *x,* to w każdej chwili rzędna *a'a* przedstawiać będzie powierzchnię, znajdującą się z lewej strony, a rzędna *aa"* powierzchnię, znajdującą się z prawej strony. Przy pewnem określonem położeniu prostej *GG',* mamy *a' a = aa",* t. j. prosta *GG'* dzieli wtedy powierzchnię *ABCmA*  na dwie części równe.

Przy pomocy drugiej krzywej całkowej III' można w taki sam sposób rozłożyć na dwie części równe powierzchnię *IDl'\* przy odpowicdniern położeniu prostej GG' mamy wtedy

dwie części powierzchni: *Am'mA* i *m'BCmm\* których moment statyczny jest jednakowy, t. j. prosta *GG`* przechodzi przez środek ciężkości powierzchni *ABCmA.* 

33. Momenty bezwładności. Momentem bezwładności elementu *ydx* względem osi *KK'* (fig. 71) jest *x\*ydx,* a tem samem, momentem bezwładności całej powierzchni *ABCmA:* 

$$
M_i = \int_{x=0}^{x=AB} x^2 y dx.
$$

Aby otrzymać moment ten drogą graficzną, wyznacza-

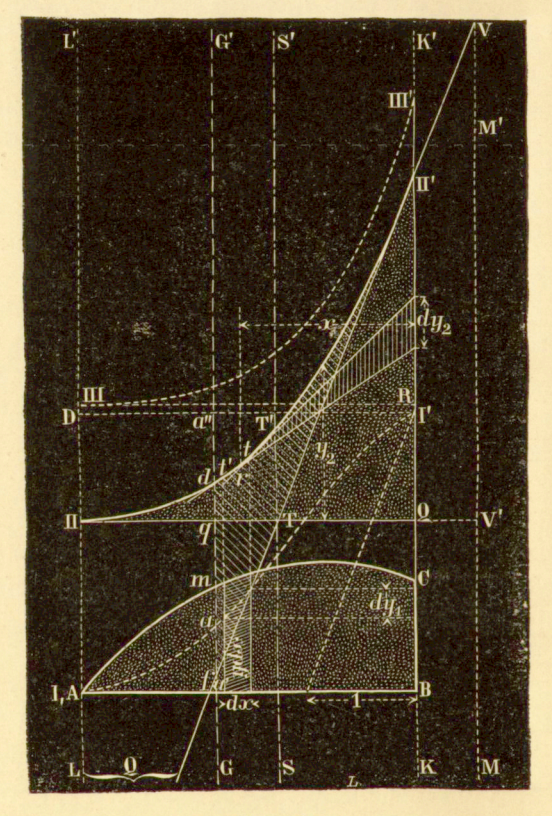

Fig. 71.

my przedewszystkiem pierwszą krzywą całkową II', której powierzchnia *IBI'* przedstawia moment statyczny powierzchni *ABCmA* względem *KK.* Następnie wykreślamy drugą krzywą całkową IIII'; niech  $y_2$  będą jej rzędnemi.
Rzędna QII' mierzy powierzchnię krzywej II', a jakikolwiek jej element  $dy_2$  — element tej powierzchni, t. j. element momentu statycznego. Ażeby z elementu tego

$$
dy_{2} = xydx
$$

wyprowadzić element momentu bezwładności, trzeba go pomnożyć przez x. Chodzi atoli o wyszukanie osi odcietych, odpowiadającej elementowi *dy<sup>z</sup> .* 

W tym celu z punktów końcowych elementu  $dy_2$  prowadzimy do krzywej *IIIV* dwie styczne, których punkty styczności przypadają w *t* i *t'.* Niech punkt przecięcia się *r* tych dw<sup>7</sup> óch stycznych leży w odległości *x* od osi *KK'.* Pole trójkąta, którego podstawą jest *dy%,* a wierzchołek znajduje się w *r*, jest równe  $\frac{1}{2} x dy_2$ , t. j. połowie momentu bezwładności elementu ydx względem osi KK'. Tym sposobem cała powierzchnia *IIQII'* przedstawia połowę momentu bezwładności powierzchni $ABCmA$  względem osi  $KK'$ .

W sposób analogiczny można wykazać, że rzedna  $HO'$ . która mierzy powierzchnię IID, przedstawia moment staty- $\frac{1}{2}$  czny, względem *LL'*, a powierzchnia  $HQ'H'$  połowę momenczny, w zględem *LL',* a powierzchnia *IIQ'II'*—połowę momen-

Dla osi dowolnej GG' moment bezwładności równać się Dla osi dowolnej *GG`* moment bezwładności równać się będzie podwojonej powierzchni *11 d q,* powiększonej o podwojoną powierzchnię *TI' df.* 

Względem osi *MAI',* która nie przecina danej powierzchni *ABCmA,* moment bezwładności przedstawiać będzie podwojona powierzchnia *IIII' V V' II*.<br>**34. Momenty powierzchni krzywych zamkniętych.** Niech

34. Momenty powierzchni krzywych zamkniętych. Niech *12 3 4* (fig. 72) będzie daną krzyw ą zamkniętą. Powierzchnię, którą krzyw a ta okala, można rozpatrywać jako sumę algebraiczną powierzchni dodatnie j *O 3 41 B O* i powierzchni ujemnej 1230B1.<br>Ażeby wyznaczyć moment statyczny tej powierzchni

zględem osi *BB*', wykreślamy krzywą całkową 3'4' 5' dla w zgiędem osi *BB*, wykiesiamy krzywą carkową o r o dla części dodatniej oraz krzywą *3' 2' l'* dla części ujemnej. Szukany moment statyczny przedstawia powierzchnia:

 $3'$  4' 5' B'  $3'$  - 1' 2' 3' B'  $1'$  = 1' 2' 3' 4' 5' 1'.

Moment statyczny w T zględem osi *00',* przechodzącej przez O, przedstawia powierzchnia:

 $3'$   $4'$   $5'$   $6'$   $7'$   $3'$   $=$   $C$   $3'$   $4'$   $5'$   $C$   $C$   $7'$   $6'$   $5'$   $C$ .

Ten sam moment przedstawia względem dowolnej osi *GG'* powierzchnia *2' 3' 4' 5'* 6" *4' 2',* której jedna część jest dodatnia, druga ujemna.

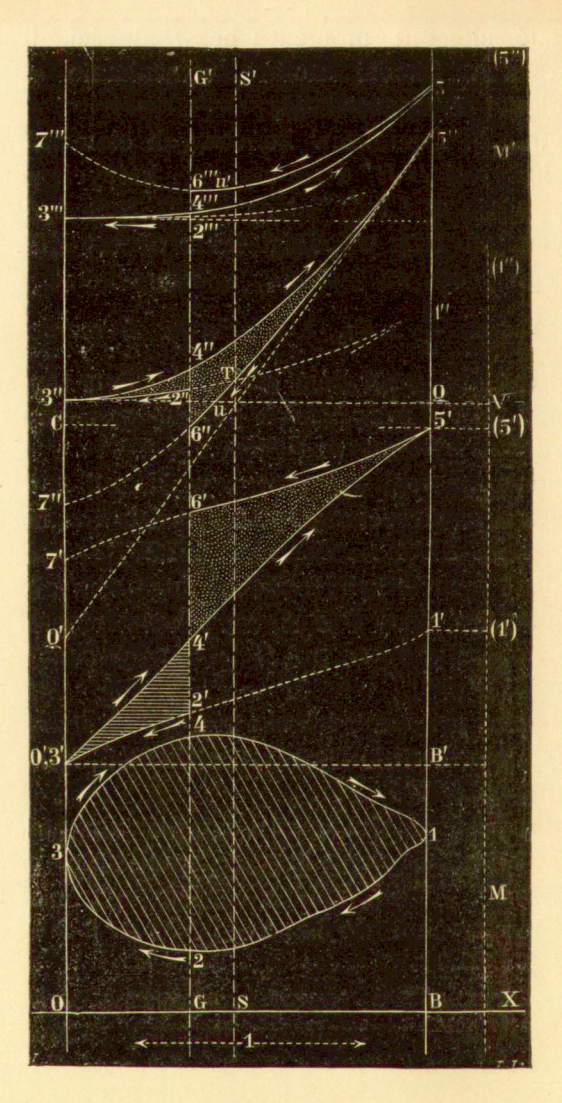

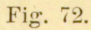

Moment statyczny względem osi *MM',* położonej nazewnątrz, przedstawia powierzchnię 1<sup>'</sup> 2<sup>'</sup> 3<sup>'</sup> 4' 5' (5') (1') 1'. Jeśli wykreślić dwie krzywe całkowe *3" 2" 1"* i *3" 4" 5'`,* 

to miarą momentów statycznych będą odcinki prostych. Tak np. *1" 5"* mierzy moment statyczny powierzchni *ABCmA* względem osi *BB'.* 

Podobnież miarą momentu statycznego względem osi *00'* jest:

 $3''$  7" =  $3''$   $Q'$  =  $-$  7"  $Q'$ .

Moment ten względem osi *GG'* dany jest przez:

*2" 6" = 4" 6" — 4" 2",* 

i wreszcie na moment statyczny względem osi *MM'* otrzymujemy długość *V(5").* 

Momen t bezwładnośc i względem osi *BB'* przedstawia podwojona powierzchnia *1" 2" 3" 4" 5" 1".* 

Moment bezwładności względem osi *00'* równa się podwojonej powierzchni *3" 4" 5" 6" 7" 3".* 

Względem osi *GG'* moment ten równa się podwojonej powierzchni *2" 3" 4" 5" 6'` 2",* a względem osi *MM'* podwojonej powierzchni *3" 5" (5") V3".* 

Aby otrzymać moment bezwładności w postaci długości, wykreślamy trzecią krzywą całkową 1" 2" 3" 4" 5" 6" 7".

Podwojona rzędna *l!'` 5"`* mierzy wówczas ten moment bezwładności względem osi *BB`,* i podobnież długość podwojona *2`" 6"'* mierzy moment ten względem osi *GG'.* 

A zatem wogóle przy dowolnej długości prostej *GG':* 

*2' 6'* mierzy powierzchnię *12 3 4 1,* 

*2" 6"* moment statyczny,

 $2 \times 2^{\prime\prime\prime}$  *6*<sup> $\prime\prime\prime$ </sup> moment bezwładności.

Ażeby otrzymać samą powierzchnię *12 341*, trzeba pomnożyć rzędną *2` 6'* przez stałą k integrafu, który służył do wykreślenia krzywej całkowej, gdy tymczasem moment statyczny otrzymujemy, mnożąc *2" 6"* przez kwadrat stałej k. Wreszcie, chcąc otrzymać sam moment bezwładności, trzeba pomnożyć  $2 \times 2^m$  6<sup>m</sup> przez trzecią potęgę stałej *k*.

35. Jeżeli zamiast powierzchni mamy tylko kilka punktów, których rzędne są dane i które można np. uważać za obciążenia działające na belkę, to przebieg działania pozostaje bez zmiany. Tak np. przypuśćmy, że dane są trzy punkty 1, 2, 3 (fig 73) z ich rzędnemi 11', 22', 33'. Pierwsza krzywa

ukaże się natenczas pod postacią linii łamanej *Al'lm2"n3"p.*  Ostatnia rzędna *Bp* równa się wtedy sumie trzech danych.

Moment statyczny względem osi *Bp* równa się powierzchni *l'1m2"n3"pB1'*, a względem osi  $Ap'$  — powierzchni *A1' 1m2' n3"p'A.* 

Jeżeli więc wykreślić drugą krzywą całkową Al'aß II, która jest również linią łamaną, to w rzędnej *IIB,* pomnożonej przez kwadrat stałej, dla której dokonaliśmy wykreślenia, otrzymamy miarę dla momentu statycznego. W przypadku, gdy *11", 22, 33"* przedstawiają obciążenia, druga krzywa całkowa jest identyczna z wielobokiem sznurowym.

Powierzchnia  $AI'$ <sub>a</sub> II B1' równa się połowie momentu bezwładności względem osi *Bp.* 

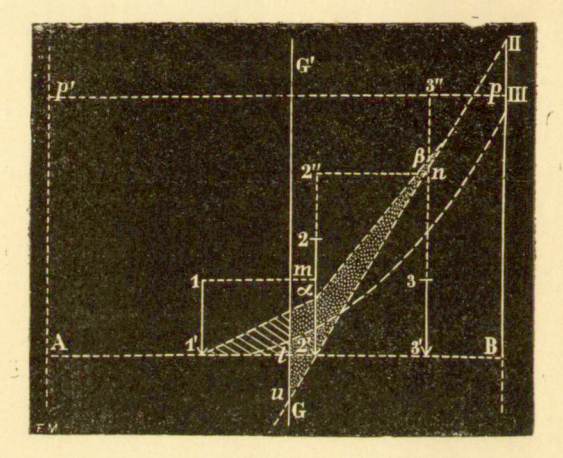

 $Fig. 73.$ 

Jeżeli wykreślić trzecią krzywą całkową *A l'Ul,* to podwojona rzędna *Bill* mierzy sam moment bezwładności. Ta trzecia krzywa całkowa składa się z łuków paraboli.

Moment bezwładności względem dowolnej osi *GG'* równa się podwojonej powierzchni  $g_{\mu} t I'$  ag.

36. Środek ciężkości. Widzieliśmy wyżej (§ 32), jak można wyznaczyć prostą, przechodzącą przez środek ciężkości danej powierzchni. Na fig. 71 ta prosta *SS'* przechodzi przez punkt *T*, który jest punktem przecięcia s<sup>i</sup>ę lini *IIQ* i *II'Q'*. Na

R BEEL

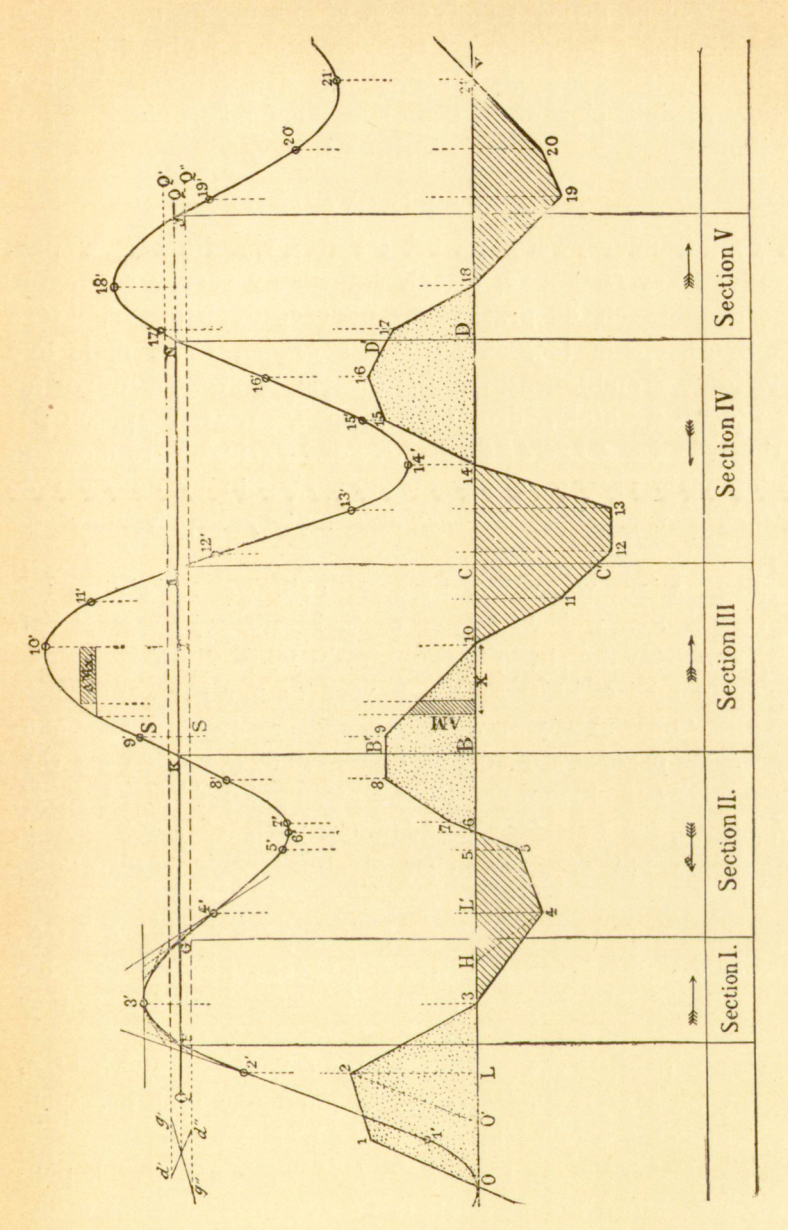

**INTEGRAFY.** *[316]* 

fig. 72 *SS'* przechodzi przez punkt *T,* **av** którym długość *2"6",*  przedstawiająca moment statyczny, równa się zeru.

Zmieniając położenie osi spółrzędnych i wykreślając szereg krzywych całkowych, otrzymujemy drugą prostą, na której leży środek ciężkości; tym sposobem położenie jego jest określone.

#### f) Niwelacya<sup>1</sup>).

37. Odmierzywszy na osi *OX* (fig. 74) długość wyprostowanej trasy (Bahnaxe, tracé), ustawiamy szereg rzędnych, proporcyonalnych do przekrojów poprzecznych części, które mają być skopane (deblai, Abtrag) i części, które mają być nawiezione, (remblai, Auftrag) przyczem pierwszym odpowiadają rzędne dodatnie, drugim — ujemne. W ten sposób powstaje krzywa 012345678.... Powierzchnie kropkowane przedstawiają natenczas masę materyału, który należy skopać, zaś powierzchnie kreskowane raateryał potrzebny do zasypania.

Jeśli więc wykreślić krzywą całkową *l' 2' 3` 4*... tak otrzymanej krzywej *12 34...,* to maksyma tej krzywej całkowej uzmysławiać będą przejście do miejsc, które należy skopać, do miejsc, które należy nawieźć, a minima — przejście z miejsc, które należy nawieźć, do miejsc, które należy skopać. Jeżeli przeprowadzić dowolną równoległą Q do osi OX, to przetnie ona krzywą całkową w punktach F, G, K, M, *N,* J, takich, że pomiędzy każdą ich parą objętość części, które należy nawieźć, równa się objętości części, które należy skopać.

Można więc całą niwelacyę podzielić na sekeye *FG, GK, KM, MN, NQ,* dla których zawartość części, które należy nawieźć, równać się będzie zawartości części, które należy skopać.

Każda prosta, równoległa do osi *OX* daje inny rozkład; chodzi więc o wyszukanie takiej z pomiędzy tych prostych, dla której koszt transportu materyału będzie minimum.

Przeniesienie masy materyału *aM* z jakiegokolwiek punktu miejsca, które należy skopać, do oddalonego odeń o długość A" punktu miejsca, które należy nawieźć, wymaga nakładu

<sup>&</sup>lt;sup>1</sup>) Por. Cullmann, Graphische Statik, wyd. 2-e, str. 142.

Ażeby więc materyał z *B* przenieść do *10,* t. j. do początku części, które należy nawieźć, trzeba będzie zużyć pracę, proporcjonalną do powierzchni krzywej całkowej, pomiędzy *K* i *T.* Podobnież, ażeby od początku *10* części, którą należy nawieźć, przenieść masę do *C,* trzeba będzie zużyć pracę, proporcyonalną do powierzchni krzywej całkowe po łożonej pomiędzy *T* i *M.* 

Widzimy stąd, że nakład pracy jest proporcyonalny do powierzchni, położonych pomiędzy krzywą całkową a prostą *Q;* chodzi więc o przeprowadzenie prostej *Q* w taki sposób, żeby suma tych powierzchni była minimum.

Oznaczmy przez  $\Sigma g$  sumę długości podstaw powierzchni, położonych powyżej *Q,* a przez *yd* odpowiednią sumę dla powierzchni, położonych poniżej; będzie:

$$
\Sigma g = FG + KM + NI,
$$
  
\n
$$
\Sigma d = GK + MN,
$$

i załóżmy, że :

 $\sum d > \sum q$ .

Jeżeli wtedy prostą Q przesunąć na dół równolegle do niej samej o długości  $\Delta h$ , to suma algebraiczna tych powierzchni zmniejszy się o

 $\Delta h$  ( $\Sigma q$  -  $\Sigma d$ ).

Przy pewnem określonem położeniu prostej *Q* iloczyn ten stanie się równym zeru, t. j. będziemy mieli :

$$
\Sigma g = \Sigma d \,,
$$

a przy dalszem spuszczaniu prostej *Q* otrzymamy wartość dodatnią.

A zatem, chodzi o znalezienie takiego położenia prostej  $Q$ , przy którem  $\Sigma g = \Sigma d$ . Przypuśćmy, że dla jakiejś prostej *Q',* którą sposobem próby obraliśmy możliwie blizko prawdziwego położenia *Q,* mamy:

$$
\Sigma d - \Sigma g = d'g'.
$$

Tę długość dodatnią *d'g'* odcinamy w dowolnem miejscu na prostej Q'. Następnie obieramy drugie przybliżone położenie prostej  $Q$ , mianowicie położenie  $Q''$  takie, żeby  $\Sigma d - \Sigma g$ było ujemne.

#### Niech będzie

$$
\Sigma d - \Sigma g = d''g''.
$$

Długość tę *d"g"* odcinamy w podobny sposób na *Q"* i łączymy na krzyż punkty końcowe tak wyznaczonych odcinków. Prosta Q przechodzi wówczas przez punkt przecięcia się tych linii łączących *d'd"* i g'g".

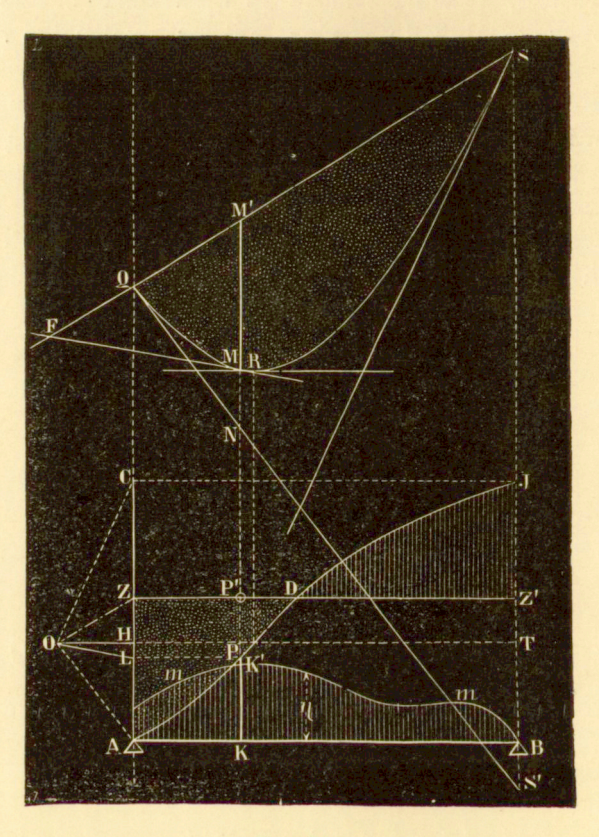

Fig. 75.

g) Wyznaczanie sił strzygących i momentów zgięcia belki obciążonej.

38. Belka, spoczywająca na dwóch punktach podparcia. Niech *AB* będzie taką belką i niech krzywa *mn* (fig. 75) przedstawia jej obciążenie. Niech nadto *AJ* będzie krzywą sił strzygących, a *QRS*krzywą momentów zgięcia. Przypuśćmy, że krzywe te zostały wykreślone metodami Statyki graficznej

przy zastosowaniu wieloboku sił *OCA,* w którym *CA* przed, stawia obciążenie całkowite.

Z drugiej strony, łatwo jest zauważyć, że jeśli jednostką *OH* wykreślić dla krzywej obciążenia krzywe całkowe pierwszą i drugą, to pierwsza *HDJ* będzie krzywą sił strzygących, a druga *QRS* krzywą momentów zgięcia.

Istotnie, działanie, które wykonaliśmy, jest zwykłem rozwiązaniem graficznem rówmania różniczkowego krzywej sznurowej *QR8.* 

Albowiem, oznaczając przez *y* rzędne krzywej *QRS,*  a przez <sub>n</sub> rzędne krzywej obciążenia, można napisać równanie krzywej linowej w postaci:

$$
\frac{d^2y}{dx^2} = \frac{\eta}{OH}
$$

Całkując dwukrotnie, otrzymamy istotnie krzywą, której rzędne równają się *y.* 

h) Linia sprężysta i jej zastosowania.

**39.** Krzywa, której postać przybiera oś belki, podda nej obciążeniu, zowie się linią sprężystą.

Równaniu jej można nadać postać

$$
\frac{\frac{d^2y}{dx^2}}{\left[1+\left(\frac{dy}{dx}\right)^2\right]^{3/2}}=\frac{M_s}{EM_i}
$$

W tem równaniu *M<sup>s</sup>* oznacza moment statyczny, *Mi*  moment bezwładności, *E* spółczynnik sprężystości.

Zazwyczaj linia sprężysta odstępuje li tylko bardzo nieznacznie od osi samej belki; stosunek  $\frac{dy}{dx}$  jest więc bardzo mały, tak iż mianownik

$$
\left[1+\left(\frac{dy}{dx}\right)^2\right]^{3/2}
$$

możemy uważać za bardzo mało różny od jedności i bez obawy popełnienia wielkiego błędu napisać równanie krzywej sprężystej w postaci:

$$
\frac{d^2y}{dx^2} = \frac{M_s}{EM_i} \tag{1}
$$

Porówny wając to równanie z równaniem krzywej sznurowej

$$
\frac{d^2y}{dx^2} = \frac{\eta}{OH},
$$

łatwo jest zauważyć, że linię sprężystą można rozpatrywać jako krzywą sznurową, której rzędne rówmają się momentom statycznym *M<sup>s</sup>* , a którą wykreślono, obrawszy za jednostkę *OH* iloczyn *EM{ .* 

Otóż, ponieważ dla każdego przekroju poprzecznego belki  $M_s$  jest proporcyonalny do odpowiedniej r**zęd**nej powierzchni momentów, przeto otrzymamy linię sprężystą, zastępując wprost krzywą obciążenia krzywą momentów i wykreślając dla tej ostatniej krzywą sznurową przy użyciu jednostki *EM* <sub>i</sub> jak w § 37.

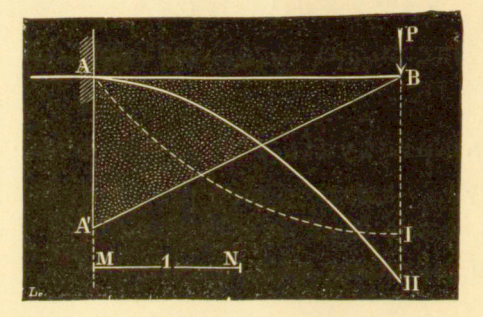

Fig. 76.

Zazwyczaj iloczyn *EM<sup>t</sup>* jest bardzo duży i dlatego zmuszeni jesteśmy posługiwać się inną jednostką. W takim razie wszystkie rzędne linii sprężystej powiększone są w stosunku *EM{* do nowej jednostki.

Ta zmiana skali jest zresztą bezwzględnie konieczna do tego, żeby módz użyć metod graficznych, albowiem w razie przeciwnym linia sprężysta niewiele różniłaby się od prostej

Prof. Mohr wskazał w r. 1868 na związek powyższy pomiędzy równaniami (1) i (2). Przez takie zastąpienie powierzchni ciśnień powierzchnią momentów oraz krzywej sprężystej—krzywą sznurową, otrzymano w Statyce graficznej wyniki godne uwagi, w szczególności przy obliczaniu belki, podpartej w różnych punktach.

Rozpatrzmy tu kilka zastosowań do wypadków najprostszych.

*[321]* ROZDZIAŁ V. § 39. 117

a) Belka w murowana jednym końcem. Niech *AB* (fig. 76) będzie daną belką, obciążoną u wolnego końca ciężarem *F.* Powierzchnia momentów sprowadza się do trójkata ABA'.

Dla otrzymania linii sprężystej rozpatrujemy krzywą *A'B,* jako krzywą obciążeń i wykreślamy po kolei obie krzywe całkowe *Al* i *Ali.* Ta ostatnia przedstawia wtedy krzywą sznurową względem krzywej obciążenia *A'B,* jest więc szukaną linią sprężystą.

Zamiast *EM{* obrano tu za jednostkę długość *MN,* tak, iż dla otrzymania rzędnych prawdziwych linii sprężystej trzeba rzędne, otrzymane przez wykreślenie, pomnożyć przez stosunek

#### $MN$

#### $EM_i$

W przykładzie powyższym, jak i we wszystkich następnastępnych, zakładamy, że moment bezwładności pozostaje stałym dla wszystkich przekrojów poprzecznych.

Oś *x* przechodzi, naturalnie, przez punkt *A,* albowiem pierwszy element osi wmurowanej belki z konieczności pozostaje poziomym.

b) Belka, spoczywająca na dwóch podporach. Niech AB (fig. 77) będzie daną belką, obcęiążoną ci żarem *P.* Trójkąt *ACB* przedstawia powierzchnię momentów.

Aby otrzymać linię sprężystą, wykreślamy naprzód pierwszą krzywą całkową *Al,* której ostatnia rzędna *BI* mierzy powierzchnię trójkąta *ABC.* 

Chcąc wykreślić drugą krzywą całkową, obieramyt punk dowolny O, oddalony od prostej *AF* o jednostkę długości OHi prowadzimy przez punkt ten oś odciętych *OHL.* Względem osi tej wykreślamy drugą krzywą całkową *QBS,* która przedstawia linię sprężystą.

Atoli krzywa ta *QRS* nie czyni zadosyć warunkom zadania, albowiem punkt *S,* który reprezentuje drugi punkt oparcia, powinienby leżeć na tej samej poziomej, co i punkt *Q.* 

Lecz położenie punktu *S* można zmieniać dowolnie przez przesunięcie równoległe osi odciętych, przeprowadzonej przez punkt O, i zawsze będzie rzeczą możliwą tak wyznaczyć pe-

wien punkt *O',* żeby odpowiednia krzywa całkowa czyniła zadość warunkom zadania.

Dla znalezienia tego punktu *O'* przedłużamy styczną do krzywej *ORS* w T  *S* aż do punktu przecięcia się *T* z prostą *AF.*  Natenczas odpowiednia styczna do krzywej *QR'S'* musi przejść również przez punkt *T.* 

Istotnie, długość *OT* pozostaje stałą przy wszystkich położeniach punktu O, przedstawia bowiem moment statyczny powierzchni *ACB* względem osi *AT*, t. j. wielkość, która nie zależy zupełnie od punktu O.

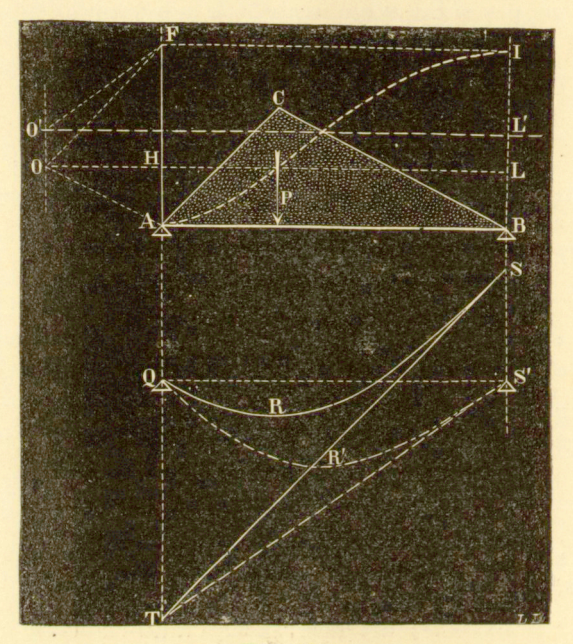

Fig. 77.

Z drugiej strony styczna *TS* jest równoległa do OF. a zatem, odwrotnie, *FO`* jest równoległa do stycznej *S'T,*  Lecz warunek ten określa w zupełności punkt O', przez który ma przejść oś *x,* a tem samem umożliwia natychmiastowo wykreślenie żądanej linii sprężystej.

c) Belka, jednym końcem w murowana, drugim oparta swobodnie. Przypuśćmy, że belka AB (fig. 78) poddana jest działaniu ciężaru P.

Gdyby oba końce belki spoczywały swobodnie w pun-

ktach *A* i *B,* to powierzchnię momentów statycznych przedstawiałby trójkąt *BCD.* Wmurowanie belki w punkcie *A*  w r prowadza momenty ujemne, tak, iż prosta *BC* przybiera położenie inne. W przypuszczeniu, że przybrała ona położenie samej belki *AB*, powierzchnia momentów składać się będzie z części ujemnej *ACF* i z części dodatniej *Fl)B.* 

Linia łamana *ACFDB* przedstawia wówczas krzywą obciążenia. Wykreślmy dla niej obie krzywe całkowe *11*, *IIII'.*  Przy wykreślaniu drugiej krzywej całkowej należy osi odciętych nadać położenie takie, żeby pierwszy jej element był

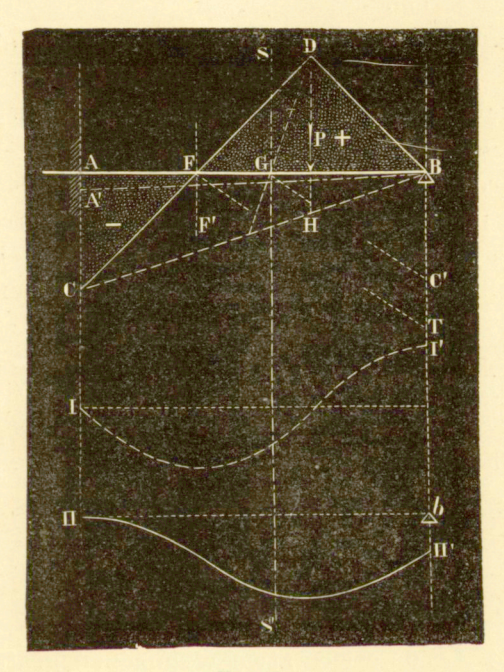

Fig. 78.

poziomy, t. j., żeby w punkcie początkowym II styczną do niej była sama oś odciętych. Jest to warunek, narzucony przez fakt wmurowania.

Druga krzywa całkowa powinnaby przedstawiać linię sprężystą. Widać jednak z figury, że nie czyni ona zadosyć warunkom zadania, ponieważ punkt *IV* nie schodzi się z punktem *b.* Jest to skutkiem niewłaściwego wyboru prostej BC, o której założyliśmy, że jest identyczna z *AB.* Prawdziwe jej

120 **INTEGRAFY.** [324]

położenie, t. j. należyta długość *AC,* za którą w konstrukcyi poprzedniej przyjęliśmy zero, daje się łatwo wyznaczyć z warunku, że druga krzywa całkowa przechodzić musi przez punkt *b.* 

Każda rzędna krzywej *II II'* mierzy moment statyczny odpowiedniej części powierzchni *ACFDBA*; tak więc *bil'* przedstawia moment statyczny powierzchni *ACFDBA* względem osi *Bil'.* 

Zadanie wymaga, żeby *bIT* było równe zeru; to znaczy że moment statyczny powierzchni *AC1 DBA* względem osi *BIT* musi być zerem.

Powierzchnię *ACFDBA* można rozpatrywać jako sumę algabraiczną powierzchni  $+ CDB$  i  $- ABC$ ; moment statyczny sumy algebraicznej tych dwóch powierzchni względem *Bil*  musi równać się zeru.

Jeżeli prosta *SS'* przechodzi przez środek ciężkości trójkąta *CDB*, a prosta *FF'* przez środek ciężkości trójkąta *ABC*  to moment statyczny powierzchni kropkowanej względem *Bil'* będzie zerem, skoro uczynimy zadosyć proporcyi:

$$
CDB: GB = ABC: FB.
$$

Dwa trójkąty *CDB* i *ABC* mają przy podstawach różnych *DH* i *AC* wysokość jednakową *AB.* Tym sposobem proporcyę powyższą można napisać:

 $DH: GB = AC : FB$ ,

skąd wynika:

$$
AC = \frac{DH \cdot GB}{FB} \,. \tag{1}
$$

Wielkość *AC* daje się łatwo wyznaczyć graficznie. Bierzemy *BT = DH*, łączymy *T* z punktem *F,* który leży na trzeciej części linii *AB,* i prowadzimy przez *G* równoległą do *FT\* Jinia ta wyznacza na prostej *BU'* punkt *C'* 

*BC* równa się wówczas szukanej długości *AC.* Istotnie, z proporcyi

$$
BC':BG = BT:FB
$$

wynika:

$$
BC' = \frac{BT \cdot BG}{FB} = \frac{DH \cdot GB}{FB}, \qquad (2)
$$

a zatem przy uwzględnieniu równania (1)

 $BC' = AC$ .

Tak wyznaczoną długość, która przedstawia moment ujemny, wytworzony przez wmurowanie, odmierzamy, począwszy od *C* ku *A'* i prowadzimy prostą *A'B.* Jest to szukane poło Zenie linii *AB.* 

Druga krzywa całkowa tak otrzymanej powierzchni jest szukaną linią sprężystą; czyni ona zadosyć wszystkim warunkom zadania.

d) Belka wmurowana obu końcami. Weżmy belkę *AB* (fig. 79), obciążoną ciężarem *P.* 

Gdyby belka ta była oparta swobodnie w punktach A i *B*, to powierzchnię momentów przedstawiałby trójkąt A'B'C'. Atoli wmurowanie wytwarza w punktach A i B momenty ujemne, wskutek czego prosta *A'B'* zmienia swe położenie i schodzi się np. z samą *AB.* Powierzchnia momentów składa się wówczas z trzech trójkatów, z których jeden  $QCT$ uważać należy za dodatni, a dwa pozostałe *AA'Q* i *BB'T* za ujemne.

Chodzi poprostu o wyznaczenie prawdziwego położenia linii *A'B',* t. j. długości *AA'* i *BB'.* 

Jeżeli wyobrazić sobie, że zadanie jest rozwiązane, t. j. że *AÁ'* i *BB'* są prawdziwemi wartościami momentów ujemnych, wytworzonych w punktach *A* i *B,* to wówczas druga krzywa całkowa *IlnlT* przedstawia linię sprężystą, która w punktach swych początkowym i końcowym posiadać będzie jako styczną, jednę i tę samą linię poziomą *IIII'.* 

Warunek ten spełniony jest tylko w takim razie, jeżeli punkty początkowy i końcowy pierwszej krzywej całkowej *Im l'* leżą na tej samej linii poziomej *U',* t. j jeżeli powierzchnia kropkowana *AA'QC'TB'BA* równa się zeru:

 $- AA'Q + QCT' - BB'T = 0.$ 

Rzędne drugiej krzywej całkowej mierzą momenty statyczne powierzchni kropkowanej, a ponieważ ta ostatnia rzędna, która wyznacza punkt II', musi równać się zeru, przeto wynika stąd, że musi być zerem i sam moment statyczny powierzchni kropkowanej względem osi *BB'.* 

Tym sposobem, chcąc wyznaczyć obie długości *AA\ BB,* 

otrzymujemy dwa następujące warunki, którym czynić zadość winna powierzchnia *AA'QC'TB'BA :* 

1) powierzchnia musi być zerem;

2) jej moment statyczny względem osi *BB'm\isi* być zerem. Dwa te warunki wystarczają, jak pokażemy później, do

wyznaczenia długości *AA'* i *BB'.* 

Powierzchnię *AA'QC'TB'BA* można rozpatrywać jako su-

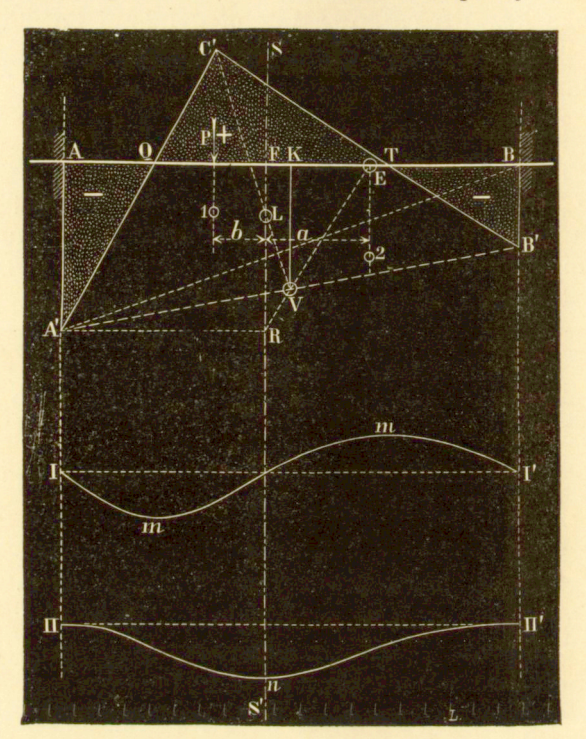

Fig. 79.

mę algebraiczną dodatniego trójkąta *A'B'C'* i ujemnego trapezu *AA'B'B.* Pierwszy warunek wymaga równości tych dwóch powierzchni.

Drugi warunek będzie spełniony, jeżeli równać się będzie zeru suma algebraiczna dodatniego trójkąta i ujemnego trapezu, a ponieważ dwie te powierzchnie są sobie równe, przeto środek ciężkości trapezu i środek ciężkości trójkąta muszą leżeć na tym samym pionie.

To daje nam możność wyznaczenia trapezu *AA'B'B.* Jego

środek ciężkości musi leżeć na prostej *SS',* przechodzącej przez środek ciężkości *L* trójkąta *A'B'C'.* 

Pierwszy punkt *V,* należąc do prostej *A'B',* otrzymamy, wystawiając w- środku *K* linii *AB* prostopadłą i wyznaczając na niej punkt *V* w taki sposób, żeby powierzchnia *KV. AB*  równała się powierzchni trójkąta *A'B'C'.* Jako punkt drugi, należący do *A'B',* otrzymujemy sam punkt *A',* wyznaczając *E 4 B*  w taki sposób, żeby a doprowadzając linię do przez podzielanie do przez podzielanie do przez podzielanie z prz<br>Podzielanie do przez podzielanie do przez podzielanie do przez podzielanie do przez podzielanie do przez podzi czącą *EN* do przecięcia się z *SS'.* Tak wyznaczony punkt przecięcia *R* musi leżeć z punktem *A'* na jednej równoległej otrzymać drugi punkt A'. Operacye te dają się łatwo uzasadnić na podstawie rozważań elementarnych.

W rozpatrzonych przykładach za obciążenie przyjmowaliśmy jeden tylko ciężar. Atoli metody, przez nas roztrząwaliśmy jeden tylko ciężar. Atoli metody, przez nas roztrzą-

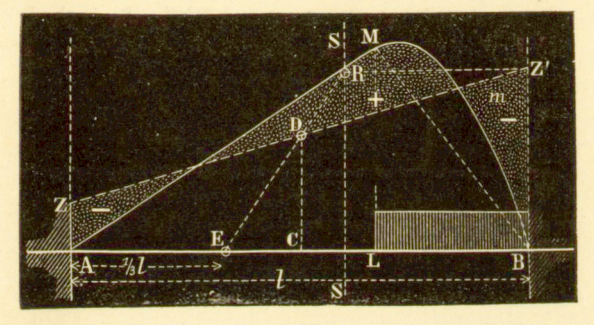

Fig. 80.

śnięte, są całkiem ogólne i dają się rozciągnąć bez trudności na obciążenie dowolne, jak również na przypadek, w którym belka podparta jest więcej niż w dwóch punktach.

Przypuśćmy np., że belka *AB,* wmurowana obu końcami (fig. 80), jest obciążona jednostajnie od *B* ku *L.* Powierzchnię momentów ograniczają wówczas: prosta AM i łuk paraboli Mmb. Chcąc wykreślić prostą ZZ', wyznaczamy przedewszystkiem oś *SS,* przechodzącą przez środek ciężkości powierzchni *ABmBA,* oraz wielkość samej tej powierzchni. Iloraz z tej wielkości przez długość *AD,* przedstawiony za pomocą długości *CD,* odmierzamy na prostopadłej, wystawionej w środku linii *AB.* Punkt końcowy *D* tej prostej jest

#### 1 24 **JNTEGRAFY.** [328]

pierwszym punktem szukanej prostej *ZZ'.* Natenczas łączymy ten punkt *D* z punktem *E,* który leży na samej linii *AB*  w odległości *<sup>1</sup>/<sup>s</sup> AB* do *A,* i tym sposobem wyznaczamy na osi *SS* punkt *B,* przez który wystarcza przeprowadzić równoległą do *AD:* żeby w punkcie jej przecięcia się z pionem w *B*  otrzymać punkt *Z',* jako drugi punkt prostej *ZZ'*. Tym sposobem sprowadziliśmy to zadanie do poprzedniego.

e) Belka ciągła (kontinuirlicher Balken). Rozwiązanie zagadnienia o belce ciągłej w tej postaci, w której je podał p. G. Saviotti, profesor Instytutu technicznego w Rzymie, daje się urzeczywistnić odrazu na drodze mechaniczne, za pośrednictwem integrafu. Metoda Saviott'iego opiera się na użyciu linii sprężystości, którą zwłaszcza prof. Mohr i czcigodny mój nauczyciel prof. Ritte r z Zurychu zastosowali do obliczania belki ciągłej<sup>1</sup>). Poniżej podajemy prawie w całości notę Sa vio t t'c g o <sup>2</sup>); czytelnik pozna z łatwością że jego rozwiązanie geometryczne zagadnienia o belce ciągłej daje się po większej części uskutecznić za pomocą integrafu. Ograniczymy się do przypadku obciążenia nieruchomego, wystarczy to jednak do wykazania zastosowalności integrafu w przypadku obciążenia ruchomego.

"Konstrukcya linii sprężystej belki, w muro wanej obu końcami, o przekroju poprzecznym stałym, w przypuszczeniu, że styczne w jej punktach końcowych tworzą z poziomem kąty dane.

Niech *ABEA* (fig. 81) będzie powierzchnią momentów, *C'l)'* dowolną linią zamykającą, za którą na figurze obrano równoległą do *AB.* Natenczas powierzchnię momentów *AEBD'C'* można rozpatrywać jako różnicę powierzchni *AEB*  i  $ABD'C = AC'B + C'D'B$ . Jeżeli  $C'D'$  jest linią zamykająca rzeczywistą, to styczne do linii sprężystej w punktach *A* i *B*  tworzą z linią poziomą kąty « i g.

Wykreślmy linię całkową *FG* powierzchni *AC'B*, linię całkową *FH* powierzchni *ABE* i podobnież linię całkową *FIK* 

<sup>1)</sup> W. Ritter: Die elastische Linie etc. Zurych.

2 ) C. Saviotti : II problema delia trove continua risoluto col metodo del fascio funiculare. Giornale del Genio Civile—Roma—1885.

Porównaj także niżej "Krzywa całkowa i całkowanie graficzne".

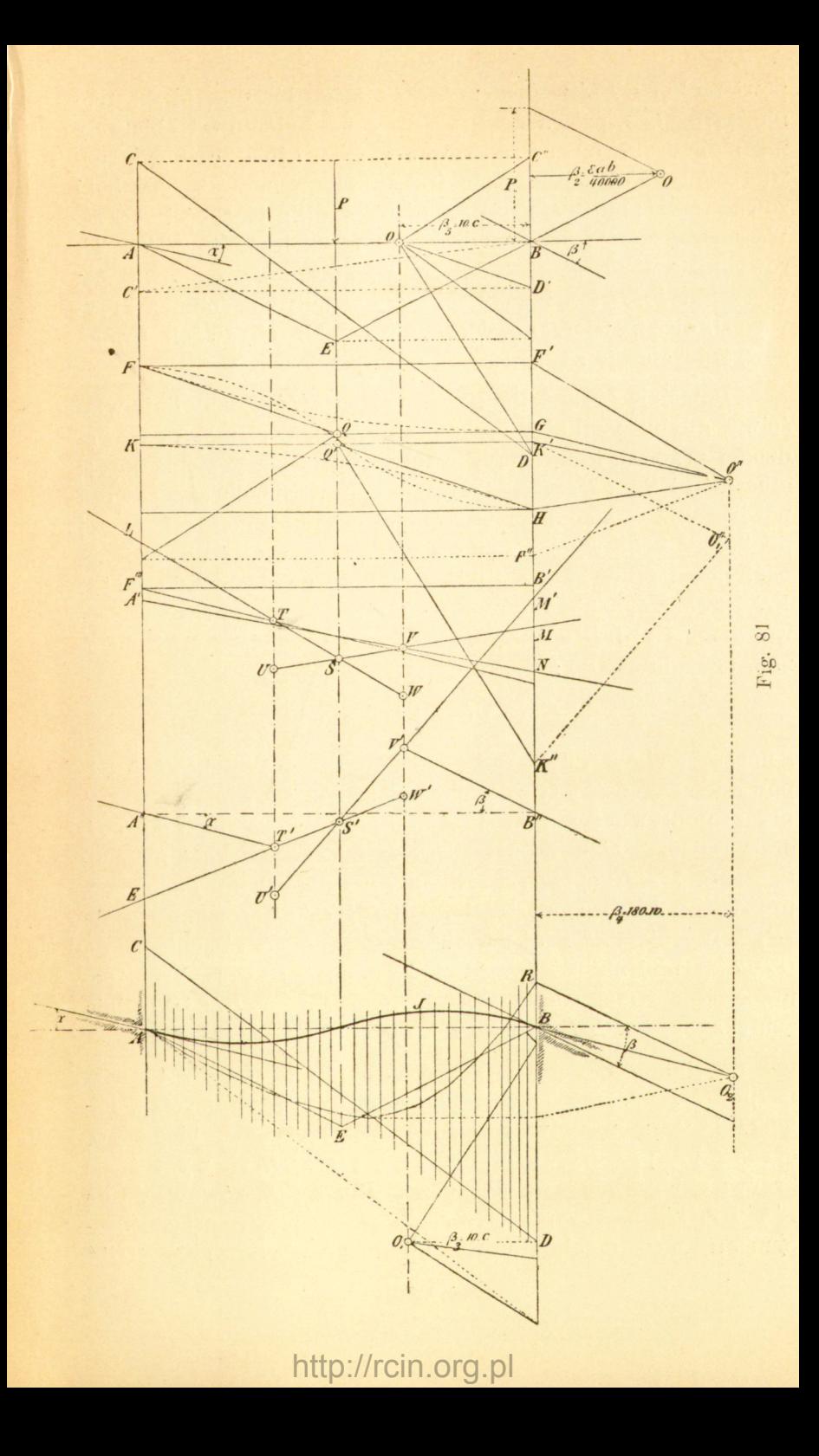

#### 126 **INTEGRAFY.** [330]

powierzchni *C'BD`* względem tego samego bieguna *O.* Następnie, przez *G* poprowadźmy prostą o nachyleniu <sub>«</sub> i obierzmy na niej drugi biegun całkowania O". Linia całkowa powierzchni *FF'G* wyznaczona jest odrazu, ponieważ oba boki zewnętrzne przecinają się na pionie środka ciężkości *AC' B.*  Wystarcza zatem poprowadzić *A'T* równolegle do O'G i *TL*  równolegle do *O"F'.* Nadto, wykreślamy linię całkową powierzchni *FFH* (na figurze linii tej niema) i podobnież krzywą całkową powierzchni *KK'H.* Do tych obydwóch uwaga powyższa stosuje się również.

Dowolnie obrana linia zamykająca *C'b'* byłaby linią właściwą, gdyby punkt *N* przypadł w *B'* na poziomej, poprowadzonej przez *H* i gdyby *NV* tworzyła z linią poziomą kąt p; albowiem *VN* i *A'T* są, jako ostatnie boki wieloboku sznurowego powierzchni momentów, stycznemi odkształconej osi w jej punktach końcowych. Zmiana w położeniu *C'D'* nie zmienia nachylenia prostych *TS* i *SV,* gdy kąty pomiędzy *A'T* i *L'T, VN* i *MV* zmieniają się w sposób ciągły. Jeżeli więc poprowadzimy *A"T'* i *B'V* pod kątami a i p względem linii poziomej, uczynimy nadto:

#### $T'U' = TU$ ,  $V'W' = VW$

i poprowadzimy *U'V* oraz *T' W,* to położenie liniii *CD',* odpowiadającej przyjętym nachyleniom, daje się wyznaczyć przez: poprowadzenie promienia *O'F",* równoległego do *T'L',*  oraz rzucenie *T'* w *F;* natenczas *M* mierzy wielkość momentu w przekroju poprzecznym wmurowania w *A.* Podobnież, prowadząc *K'O'\* równolegle do *B"V, O"K"* równolegle do *U'V",* rzucając *K"* z *Q'* i prowadząc promień równoległy do *O'D,* otrzymujemy w *BD* wielkość momentu w przekroju poprzecznym wmurowania w *B,* a tem samem *CD* jako linię zamykającą i *ACDBEA* jako powierzchnię momentów.

W dolnej części figury powierzchnia ta *ACDBEA* została powtórzona, przyczem dorysowano linię sprężystą. Powierzchnię momentów rozłożono na 17 pasków, biegun O obrano na poziomej, przechodzącej przez *D,* i wykreślono krzywą nachylenia *AR.* Promienie *B02* i *R02,* równoległe do *A"T'* i *B"V'*, muszą przeciąć się w 0<sup>2</sup> na pionie, przechodzącym przez O":  $\theta_2$  obieramy za biegun przy całkowaniu AQBA

i krzywa całkowa *AJB* przedstawia wtedy żądaną linię elasprężystą.

Wykreślenie linii zamykającej CD powierzchni momentów daje się więc streścić w sposób następujący. Wyznaczamy dla powierzchni momentów *AEB* pierwszą linię całkową *FF'H* i drugą linię całkową *LM,* obrawszy biegun *O"* na pionie, poprowadzonym przez  $O<sub>2</sub>$ , i wykreślamy wtedy wielobok sznurowy A"T'S'V'B", który czyni zadość danym warunkom. Poprowadziwszy przez punkt *Q* linię poziomą *QG,* kreślimy promienie *A"T', B" V',* odpowiednio równoległe do boków końcowych wieloboku sznurowego *A"T'D'V'B*" i przez punkty, w których przecinają one pion  $O<sub>2</sub> O''$ , prowadzimy równoległe do boków  $T'W'$ ,  $U'V'$  wieloboku sznurowego, otrzymując tym sposobem dwa nowe punkty F" i K". Jeżeli rzucić wtedy *F'`* na *L'",* poprowadzić przez *Q* promień równoległy *O C'*  i rzucić *C"* w *C*, otrzymamy w *AC* rzędną momentów w przekroju poprzecznym końcowym po stronie lewej. Tak samo rzuciwszy *K"* z *Q,* otrzymamy, przy pomocy promienia równoległego O'D, w BD rzędną momentów w przekroju poprzecznym końcowym po stronie prawej.

Wielobok sznurowy *A"T'D'V'B"* posiada tę własność, że do cinek dowolnej linii pionowej, wyznaczony przez dwa kolej, ne boki, jest proporcyonalny do wziętego względem bieguna samej tej pionowej momentu powierzchni; na pionowej linii jej środka ciężkości przecinają się boki AT i TL<sup>1</sup>). Tak np. dla momentu trójkąta ABC' względem A mamy:

$$
ABC'\frac{l}{3} = \frac{l}{2}
$$
.  $AC' \cdot \frac{l}{3} = \beta_3'J'G \cdot \frac{l}{3} = \beta_3\beta_4 \cdot KA'$ ,

lecz

$$
\beta_3=\frac{1}{3}\,l,\quad \beta_4=\frac{1}{2}\,l\,,
$$

a więc  $AC = LA'$  i stąd:

$$
A''L' = CA \quad \text{i } B''M' = DB.
$$

A zatem rzędne momentów^ *AC* i *BD* w obu przekrojach poprzecznych końcowych są równe odcinkom, wyznaczonym

<sup>1</sup>) Porównaj niżej "Krzywa całkowa".

na ich profilach odpowiednio przez dwa pierwsze i przez dwa ostatnie boki wieloboku sznurowego.

Belka ciągła, wmurowana obu końcami.

Wywód poprzedni pozostaje bez zmiany. Weźmy wypadek najprostszy belki nad dwoma otworami o jednakowem

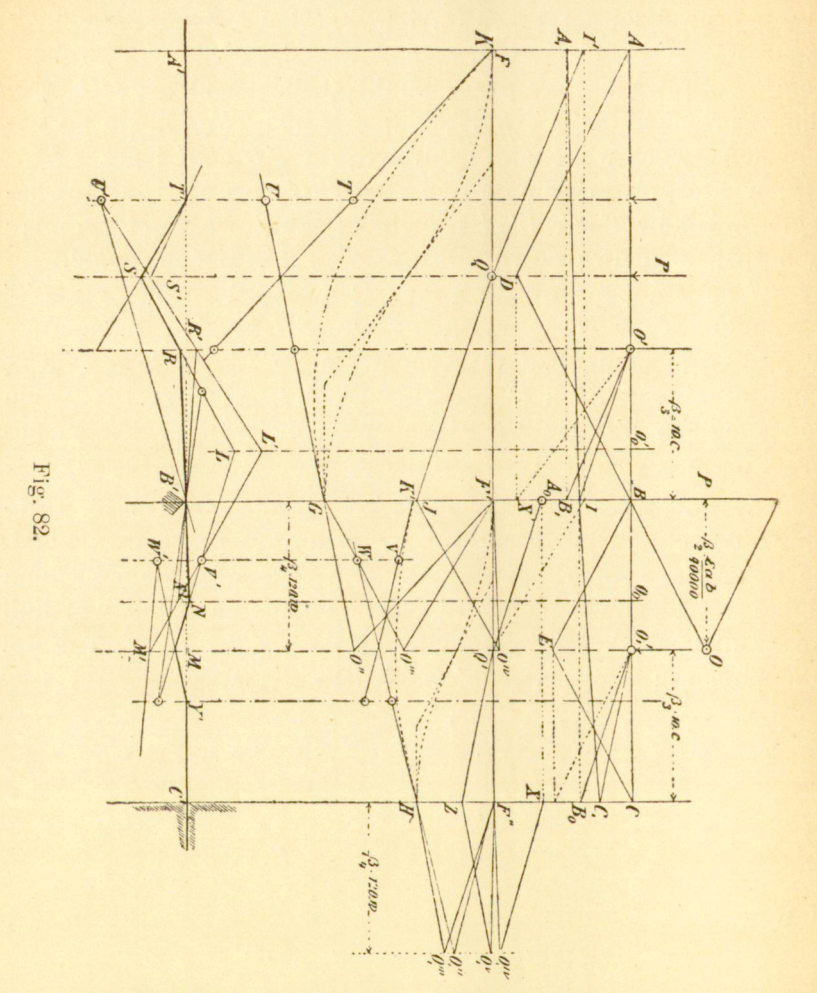

Niech *ABC* (fig. 82) będzie belką, wmurowaną obu końcami *A* i C; *A1W* i *BCE* powierzchniami momentów obu otworów; *FF'G* i *F'F"H* ich liniami całkowemi dla biegunów *O<sup>r</sup>* i  $O_1$ ', obranych dowolnie na pionach, które dają tę samą odległość biegunową, co i piony, przechodzące przez B i C.

Przypuśćmy nadto, że styczne linii sprężystej w *A* i *B* są poziome.

Wykreśliwszy trzy pionowe środka ciężkości dla każdego otworu, poprowadzimy poziome *A'T'* i *C'Y'* i uczynimy *T' U'* = 7 *U.* Natenczas bierzemy sposobem próby dowolny drugi bok *T'S'* i wyznaczamy kolejno *U'S'R\ R'B'N.'* Żeby nakreślić piąty bok *N'M',* zauważmy, że bok ten oraz bok trzeci są bokami końcowemi wieloboku sznurowego, który łączy pionowe środka ciężkości dwóch kolejnych trójkątów, składających powierzchnie momentów dwóch otworów i przecinających się na wypadkowej. Ta wypadkowa wyznacza się w danym razie w sposób niezmiernie prosty. Oba trójkąty momentów mają wysokość jednakową i tym sposobem są proporcyonalne do swych podstaw. Jeżeli więc uczynić  $O_0O_0$  $=$   $\mathcal{O}_B$ , to w *L'* na pionie, przechodzącym przez  $O_0'$ , będą musiały przeciąć się boki *U'R'* i *M'N.'* Ale prócz tego dwa boki trójkąta odkształcalnego *R'L'M'* przechodzą zawsze przez *U*  i *B'*, a trzeci zawsze przez punkt *V,* który leży na jednej prostej z  $U'$  i  $B'$ . Jeżeli więc uczynić  $V'W' = VW$ , to bok szósty 0 który właśnie nam idzie, przechodzi zawsze przez W. Ponieważ jednak *Y'* również leżeć musi zawsze na *W'M',* przeto okazuje się po wykreśleniu kolejnem *W'M'Y', MNV'Z, NB'R, LRS,* że drugim bokiem jest *ST'.* 

Jeśli więc do drugiego wieloboku sznurowego poprowadzimy w każdym z otworów przez F', G i F", H promienie równoległe, to przetną się one odpowiednio w punktach O", O<sub>1</sub>" na pionach, przechodzących przez  $O''$  i  $O_1''$ . Nadto kreślimy' promień *F'Q'* równoległy do *A'T',* promień *QJ* równoległy do *T'S,* rzucamy 7 w *l',* prowadzimy *O'A0* równolegle do *Q1*  1 rzucamy *A0* poziomo w *Ax.* Następnie prowadzimy kolejno *F'O""* równolegle do *RN, O""J* równolegle do *SR,* i *0'B<sup>l</sup>* równolegle do *QJ* i otrzymujemy w *A1B1* linię zamykającą wieloboku momentów otworu lewego. W podobny sposób wyznaczamy linię zamykającą *B1C1* otworu prawego.

Linie sprężyste różnych otworów wykreślamy ściśle tak samo, jak to przedstawiliśmy na fig. 81; linie te łączą się ze sobą i tworzą tym sposobem linię sprężystą całej belki ciągłej.

Jeżeli belka ma przekrój zmienny, to rzędne powierzchni momentów oraz rzędne obu trójkątów, które składają tra-

pez ujemny, mnożymy przez stosunek pomiędzy miarą W<sup>i</sup> momentu bezwładności dowolnego przekroju poprzecznego, a miarą *W* przekroju, o który chodzi. Z tak zredukowaną powierzchnią postępujemy zupełnie tak samo, jak poprzednio.

Dwie pionowe środka ciężkości obu przekształconych powierzchni trójkątnych nie są już ich liniami trójdzielnemi i przeto należy je wykreślić sposobem, zaznaczonym na początku. Podobnież uledz musi zmianie i wyznaczenie wypadkowej pionowej, przechodzącej przez  $O_0$ .

W wywodzie poprzednim wyrugowano wszystkie warunki, jakie krępują zazwyczaj odległości biegunowe pod względem rozległości napięcia, z powodu, iż warunki te nie maja znaczenia zasadniczego.

Zastosowanie integrafu do wykreślania licznych krzywych całkowych, potrzebnych do ogólnego rozwiązania zagadnienia o belce ciągłej, upraszcza znacznie to zagadnienie. Wszystkie bieguny obiera się wtedy w równej odległości z lewej strony od szeregu punktów, które rzuca się z nich metodą geometryczną, Linie sprężyste wychodzą na rysunku odwrócone".

#### i) Teorya sklepień.

**40.** Teorya graficzna sklepień opiera się na wykreślaniu tak zwanej krzywej ciśnień; linia ta pozwala wypróbować sklepienie pod względem równowagi. Zazwyczaj wyznacza się wymiary sklepienia podług prawideł, wyprowadzonych z praktyki, oraz danych, odnoszących się do danego przypadku, i następnie bada się przy pomocy linii ciśnień, czy sklepienie takie czyni zadosyć warunkom równowagi.

Przypuśćmy, że *TQPNM* (fig. 83) przedstawia przekrój poprzeczny połowy sklepienia wraz z jego obciążeniem. Dla uproszczenia zadania zakładamy, że zarówno samo sklepienie jak i jego obciążenie składają się z masy jednorodnej.

Gdybyśmy faktycznie usunęli połowę sklepienia, to trzebaby w jej miejscu przyłożyć siłę B, która, działając prostopadle do powierzchni rozdziału połów, utrzymywałaby równowagę. Siła ta, skombinowana z kolejnemi ciężarami elementarnemi sklepienia, daje linię ciśnień, której znaczenia mechanicznego rozważać tu nie potrzebujemy.

Linię ciśnień otrzymuje się zazwyczaj, jak następuje: Na linii pionowej odmierzamy ciężar całkowity połowy

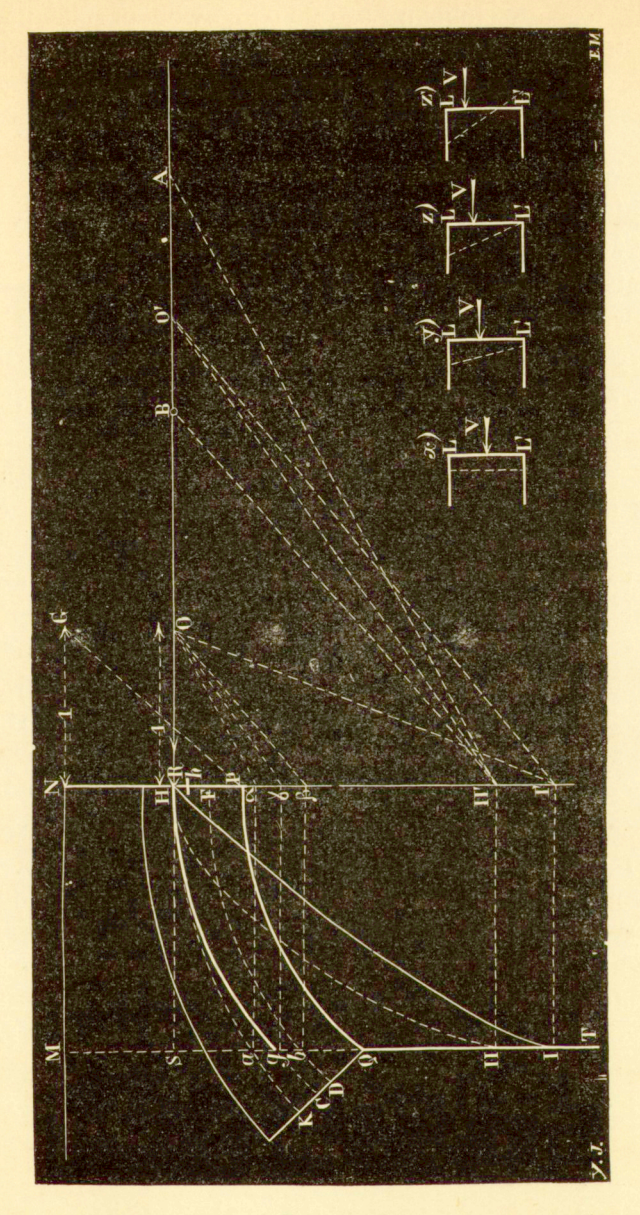

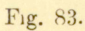

sklepienia *HI',* a na linii poziomej, przechodzącej przez *H*,

wartość parcia poziomego *HO'.* Natenczas, uważając *0'* za biegun, wykreślamy wielobok sznurowy, okalający krzywą HgC. Bokami tego wieloboku są wypadkowe parcia poziomego i ciężaru części sklepienia, znajdującej się po stronie prawej. Tak np. bok, przechodzący przez *g,* jest wypadkową parcia poziomego *R* i ciężaru części *PNMQ\* jego wielkością jest *C/l'* 

Sklepienie znajduje się w równowadze, jeżeli:

linia ciśnień nie występuje z wewnętrznej trzeciej części wysokości kamieni (voussoirs, Gewolbesteine);

linia ciśnień spotyka fugi pod kątem, nie większym od kąta, uwarunkowanego spółczynnikiem tarcia;

siły działające na fugi nie są zbyt wielkie w stosunku do wytrzymałości materyału, z którego zbudowane jest sklepienie.

Pierwszy warunek wymaga więc, aby linia ciśnień zawierała się między dwiema krzywemi *HK* i *FI),* które dzielą wysokość radyalną sklepienia na trzy części równe. Jest to następstwem prawidła praktycznego, które daje się sformułować, jak następuje: żaden punkt fugi nie powinien ulega ć ciągnieniu (effort de tension, Zugspannung).

Figury *x, y, z, z'* (fig. 83) wyjaśniają te stosunki. Jeżeli siła *V* działa w środku ciężkości płaszczyzny fugi LL' (fig. x), to płaszczyzna ta przesuwać się będzie równolegle do siebie samej i przybierze położenie, oznaczone linią kropkowaną.

Jeżeli, przeciwnie, punkt przyłożenia siły *V* leży nieco powyżej środka ciężkości powierzchni *LL* (fig. *y),* to powierzchnia ta obróci się dokoła osi obojętnej (axe neutrę, Neutralaxe), która teraz przybliżyła się z nieskończoności, gdzie znajdowała się w przypadku poprzednim, i przybierze położenie, oznaczone linią kropkowaną. Ciśnienie na jednostkę powierzchni jest w tym razie większe przy L niż przy L'.

Jeżeli punkt przyłożenia siły *V* przesuwać będziemy do góry, to w jednej określonej chwili oś obojętna przypadnie na samą fugę, i ciśnienie na jednostkę powierzchni w *L'* stanie się zerem (fig. *z).* 

Przy dalszem przesuwaniu do góry punktu przyłożenia siły *V,* jak to widzimy na fig. *z'*, ujawniają się już ciągnienia, które wywołałyby otwerzenie się fugi w punkcie L'.

W przypadku *z* mamy więc położenie graniczne punktu przyłożenia siły *V.* To położenie graniczne mieści się w trzeciej części wysokości fugi, licząc od powierzchni sklepienia zewnętrznej. W podobny sposób znajdujemy granicę dolną.

Po tych oddzielnych uwagach ogólnych możemy przejść do zastosowania krzywej całkowej. Linia ciśnień jest drugą krzywą całkową krzywej danej PQ, jeśli przyjąć NM za oś odciętych, a parcie poziome za jednostkę konstrukcyjną.

Wyznaczenie jej wymaga więc przedewszystkiem znajomości krzywej całkowej powierzchni MNPQ. Zarówno punkt przyłożenia parcia poziomego, położony pomiędzy *H* i *F,* jak i wielkość tego parcia są nam nieznane. Załóżmy, że punkt przyłożenia schodzi się z punktem *H,* t. j. górnym punktem granicznym w kluczu i obierzmy dowolną jednostkę konstrukcyjną, która jednak ma przedstawiać zarazem wielkość parcia poziomego.

Pierwszą krzywą całkową jest wtedy *HI*. jej element początkowy jest równoległy do prostej *GP,* a jej ostatnia rzędna *IS,* pomnożona przez *OH,* daje powierzchnię *MNPQ,.* 

Powierzchnia *HLSH* przedstawia moment statyczny powierzchni *MNPQ* względem osi *TM.* 

Teraz, wychodząc z osi *SH,* wykreślamy drugą krzywą całkową *HII.* Krzywa ta przedstawia szukaną linię ciśnień Atoli, jak łatwo zauważyć na figurze, krzywa ta bynajmniej nie czyni zadosyć postawionym warunkom, nie jest bowiem położona pomiędzy krzywemi *FD* i *HK`,* a zatem, parcie poziome obrane zostało niewłaściwie.

Jeżeli powiększyć odpowiednio jednostkę konstrukcyjną *OH,* czyniąc ją np. równą *O'H,* to druga krzywa całkowa będzie czyniła zadosyć postawionym warunkom; *g S,* pomnożone przez *O'H,* daje moment statyczny powierzchni *MNPQ*  względem osi *MT.* 

Pierwsza konstrukcya, dokonana przy pomocy jednostki konstrukcyjnej *OH,* dała na ten moment statyczny *Sil. OH*  Tym sposobem mamy równość:

 $gS \cdot O'H = IIS \cdot OH$ ,

#### http://rcin.org.pl

 $22$ 

a więc :

$$
O'H = \frac{HS \cdot OH}{gS}
$$

Związek ten pozwala nam rozwiązać zadanie następujące:

Dla przekroju poprzecznego *MNPQ* sklepienia wykreślona została druga krzywa całkowa *HI1* przy pewnej jednostce długości *OH.* Wyznaczyć jednostkę długości *O'H* w taki sposób, żeby druga krzywa całkowa przeszła przez punkt *g.* 

W tym celu na pionie, przechodzącym przez *II,* odmierzamy, począwszy od *H,* pierwszą długość *H( = Sg* i drugą długość *HI1' — S/f .* Punkt przecięcia się *O'* prostej *11'O',*  równoległej do yO, z poziomą, przechodzącą przez *H,* daje żądaną jednostkę długości *O'H.* Istotnie mamy:

$$
I I' H : \mathcal{I} H = O'H : OH,
$$

czyli

 $IIS: qS = O'H$ : OH,

skąd wynika :

$$
OH' = \frac{IIS \cdot OH}{gS}
$$

co b. d. d.

Punkt <7 musi leżeć pomiędzy granicami *a* i *b.* Konstrukcyę, którą przed chwilą wykonaliśmy dla punktu g, powtarzamy teraz dla obu punktów granicznych *a* i *b* i otrzymujemy na poziomej, przechodzącej przez punkt *H*\ dwa punkty *A*  i *B.* Jeżeli wziąć za jednostkę długości odcinek *HA,* to druga krzywa całkowa przejdzie przez punkt a; podobnież, jeżeli w r ziąć odcinek *HB,* to krzywa ta przejdzie przez punkt *b.* 

A zatem, parcie poziome nie powinno być mniejsze od *BH* ani mniejsze od *AH,* ponieważ w przeciwnym razie linia ciśnień wystąpiłaby z wewnętrznej trzeciej części fugi końcowej. Atoili linia ciśnień może - pomimo, że parcie poziome zawiera się pomiędzy *AH* i *BH—*wystąpić w przebiegu swym poza linie *HK*  i FD, co, rzecz prosta, zdarzyć się nie powinno. Ażeby zbadać linię ciśnień w tym kierunku, obieramy pomiędzy pionami *MT* i *NP* szereg innych pionów i powtarzamy dla nich konstrukcyę, którą wykonaliśmy dla *MT.* W ten sposób otrzymujemy pewną liczbę par punktów *A* i *B* takich, że każdy

punkt *O',* położony między *A* i *B,* daje linię ciśnień, nie występującą poza obręb trzeciej części, ograniczonej liniami *HK* i *FD.* 

W wywodzie powyższym za punkt przyłożenia parcia poziomego obraliśmy punkt H. Równie dobrze możnaby obrać dowolny punkt *h* pomiędzy *H* i *F,* albowiem, jak nie można podać wielkości parcia poziomego, tak samo i jego punkt przyłożenia jest nieokreślony. Zazwyczaj wykreślamy linięciśnień dla punktu H, znajdującego się w górnej ciśnień trzeciej, jako dla punktu przyłożenia parcia poziomego i taka linia ciśnień zbliża się wtedy do powierzchni granicznej zewnętrznej w tak zwanym przekroju niebezpiecznym (gefáhrlicher Querschnitt).

Krzywa ta niekoniecznie musi być linią ciśnień prawdziwą; jest ona tylko najniekorzystniejszą z tych wszystkich, które są dopuszczalne.

Sklepienie jest w równowadze, skoro można znaleść punkty graniczne *A* i *B.* Niezawsze jest to możliwe. W pewnych przypadkach *A* schodzi się z *B,* albo nawet przypada po drugiej stronie od *B\* natenczas niepodobna jest wyznaczyć drugiej krzywej całkowej, któraby czyniła zadosyć pierwszemu warunkowi.

Fig. 84 pokazuje zastosowanie rozpatrzonej metody do przypadku szczególnego. Dane jest sklepienie *QPP'Q'* i jego obciążenie *MNF'Q'.* Chodzi o wypróbowanie tego sklepienia pod względem jego równowagi.

Dla możliwości wykreślenia graficznego trzeba przypuścić, że zarówno masa obciążenia, jak i masa samego sklepienia są jednorodne. Zazwyczaj ciężar właściwy materyału sklepienia jest większy, aniżeli ciężar właściwy materyału obciążenia, tak, iż chcąc uczynić zadosyć temu warunkowi, należy powiększyć odpowiednio powierzchnię *QPP'M'.* Osiągamy to, redukując rzędne powierzchni *QPP'M'* w stosunku ciężarów właściwych. W ten sposób otrzymujemy nową krzywą *pq,* poczem możemy rozpatrywać powierzchnię *MNpq,* jako jednorodną.

Zacznijmy od wykreślenia pierwszej krzywej całkowej. Niech *MN* będzie osią odciętych, a *NL* jednostką konstrukcyjną Obierzmy za punkt wyjścia punkt *K* taki, że *KP'* 

 $=$   $\frac{1}{3} P'P'$ . Element początkowy krzywej jest wtedy równoległy do *Lp,* a jej punkt końcowy przypada w 1.

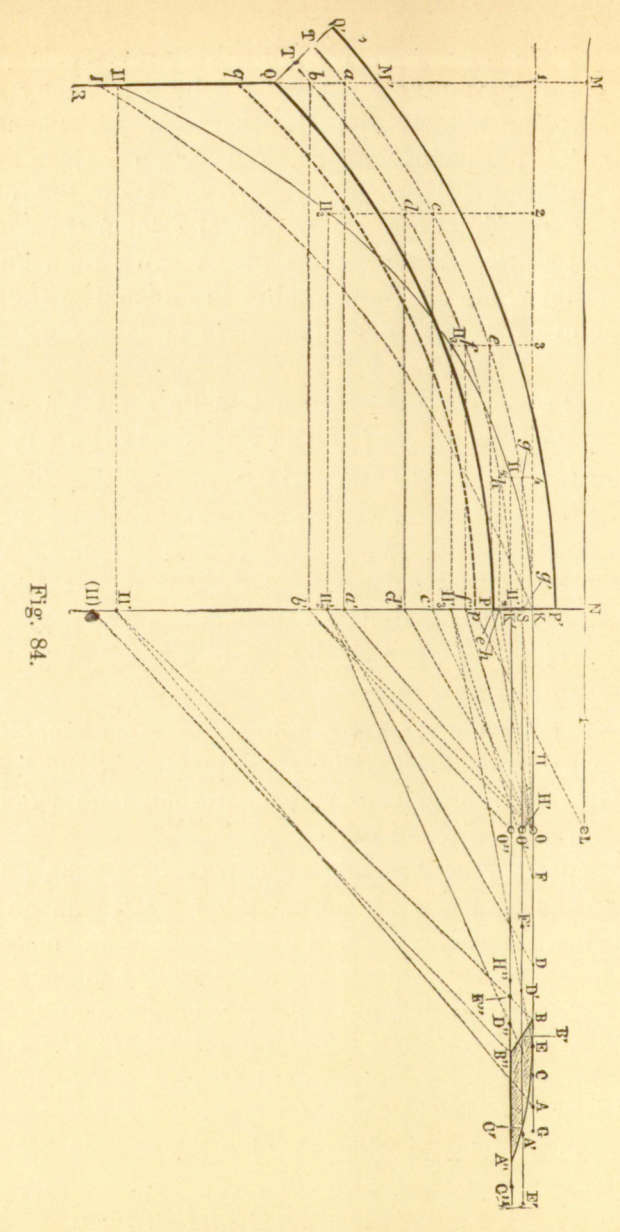

Dla wyznaczenia drugiej krzywej całkowej obieramy za punkt początkowy ten sam punkt K, ażeby zaś jej element

początkowy zajął położenie poziome, przesuwamy oś odciętych z *NL* do *K*O; *KO = NL* jest wtedy jednostką konstrukcyjną.

Druga krzywa całkowa kończy się w takim razie w  $\Pi$ . Rzędna *111*, pomnożona przez *KO*, daje powierzchnię *1K1,*  która przedstawia moment statyczny powierzchni *MNpq* względem osi *MB.* 

Ta druga krzywa całkowa *KII* jest więc linią ciśnień, odpowiadającą parciu poziomemu, równemu *OK.* 

Z figury widać, że to parcie poziome nie jest dobrze wybrane, albowiem linia ciśnień nie zawiera się pomiędzy łukami *KT* i *K'T'.* 

Chcąc znaleść granice, w których poruszać się może wartość parcia poziomego, używamy metody, przedstawionej na fig. 83. Zredukujmy przedewszystkiem długość *OK* w stosunku *III: la.* W tym celu przenosimy np. *a* do *a',* łączymy *a' z O i* prowadzimy przez *U'* prostą *II'A,* równoległą do *a'O.*  Tak otrzymujemy pierwszą granicę A; parcie poziome nie może być większe od *KA,* albowiem w przeciwnym razie linia ciśnień przetnie linię *ab* powyżej *a.* 

W taki sam sposób przez zredukowanie długości *OK*  w stosunku *IN : Ib* wyznaczamy dolną granicę *B* taką, że jeżeli parcie poziome jest mniejsze od *KB,* to linia ciśnień spotyka prostą *ab* poniżej *b.* 

Podobnież wykreślamy odpowiednie położenia graniczne dla szeregu innych pionów  $2I\mathit{I}_3$ ,  $3H_3$ ,  $4H_4$ ...

Tak np. dla przekroju poprzecznego *2lh* linia ciśnień nie powinna spotkać linii pionowej 2 $I\!I_{\scriptscriptstyle 2}$  ani powyżej punktu  $c,$ ani też poniżej punktu *d.* Temu punktowi odpowiadają na *KO* dwa punkty graniczne *C* i *D.* Dalsze przekroje poprzeczne dają szereg nowych wartości granicznych na wielkość parcia poziomego. Parcie to nie powinno być więks z e od

#### *KA, KC, KE, KG,*

ale też i nie mniejsze od

#### *KB, KI), KF; KU.*

Z pomiędzy wszystkich tych położeń granicznych wybieramy dwa najbardziej zbliżone; oczywiście, jedno z nich

musi przedstawiać maksymum, drugie — minimum. W danym przypadku punkty *E* i *B* dają nam te granice ostateczne.

Zamiast obierać punkt K za punkt wyjścia, można za punkt taki wziąć punkt dowolny, położony pomiędzy K i K'; dostarczy on nam dwóch punktów granicznych *E* i O.

Na fig. 84 przeprowadzono tę konstrukcyę graficzną jeszcze dla punktu *K* i dla punktu *S,* znajdującego się pośrodku linii  $PP'$ <sup>1</sup>).

Jeżeli punkt przyłożenia parcia poziomego przypada w *K',* to parcie to nie może być większe od *K'A',* ani też mniejsze od K'B'.

Przeciwnie, jeżeli punkt przyłożenia parcia przypada *w* środku *S,* to parcie poziome nie może być większe od *SC',*  ani też mniejsze od *SB'.* 

Łącząc krzywemi punkty *B, B', B'',* podobnie jak i *E,C',A*" otrzymujemy powierzchnię kropkowaną *BEA"B",* na której leżeć muszą końce rozmaitych parć poziomych.

Jeżeli nie można wykreślić powierzchni *BEA"B",* to będzie również niepodobieństwem wykreślenie linii ciśnień, któraby czyniła zadosyć warunkom<sup>2</sup>).

Przypadek ten zachodzi włedy, gdy granice minimalne większe są od maksymalnych.

k) Zadania z budownictwa okrętowego.

41. Pan J. Pollard, prof. w "École d'application du génie maritime" zwrócił uwagę moją na tę okoliczność, że inżynierowie marynarki już oddawna posługują się metodami rachunkowemi, w których krzywa całkowa odgrywa ważną rolę. Już przed 50-ciu zgórą laty inżynier Rossin

2 ) P. Durand-Clay e otrzymał tę powierzchnię v J867na innej całkiem drodze. Por. "Annales des Ponts et Chaussées". 1867•

#### $/3421$

<sup>&#</sup>x27;) Nie potrzeba zmieniać położenia punktów  $a'$ , b', c', d' przy każdej nowej konstrukcyi; wystarcza przesunąć punkty *II2' II3' 11\'*  o tę samą wielkość, co i punkt przyłożenia *K.* Tak np. dla punktu *K'*  przesunięto punkt *II'* do *(II),* tak iż *II' (II)—KK'.* Chcąc w tym przypadku znaleść pukt graniczny *B",* łączymy *b'* z *O"* i przez punkt *(II)* prowadzimy równoległą do b'O". Punkt przecięcia się tej ostatniej z K'O" daje żądany punkt *B".* 

(zmarły w r. 1856) podał był w wykładach swych, mianych w pomienionej szkole, kompletną teoryę zastosowań krzywej całkowej do obliczania okrętów.

Przy badaniu geometrycznych kadłubów okrętowych (carènes de navires, Schiffskiele) często wypada rozpatrywać

pole szeregu powierzchni takich, *OMM* (fig. 85), ograniczonych osią *OZ,*  krzywą *OM'C* i rzędną *MM'.* Wyniki obliczeń zestawia się w postaci tablic, krzywych i skal, z których odrazu odczytać można pole, odpowiadające danej rzędnej. Rachunki te uskutecznia się zwykle przy pomocy kwadratury trapezów (w Anglii - przy pomocy kwadratury parabol).

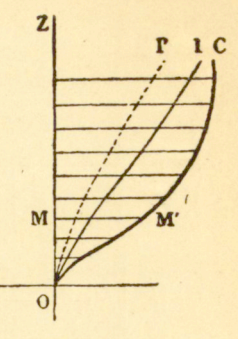

Krzywą całkową 1 otrzymuje się Fig. 85. wtedy przez połączenie punktów, otrzy-

manych drogą rachunku. Druga krzywa całkowa *l'* pozwala wyznaczyć rzędne środków ciężkości.

Celem wyznaczenia objętości postępujemy w sposób analogiczny, biorąc za rzędne *MM'* krzywej początkowej *OM'C*  długości proporcyonalne do pól przekrojów poprzecznych badanego ciała. Tym sposobem badanie objętości (brył) i ich momentów sprowadza się do badania powierzchni.

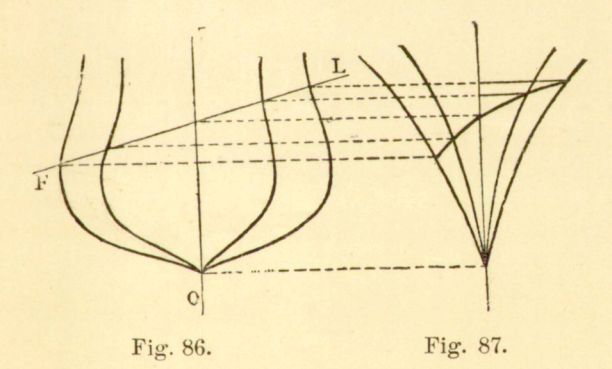

Figury 86 i 87 przedstawiają sposób użycia krzywej całkowej do otrzymania planu okrętu. Fig. 86 przedstawia zarys okrętu, otrzymany przez rzucenie szeregu przekrojów poprzecznych równoległych na jednę z płaszczyzn

przekrojowych. Ponieważ okręt jest symetryczny względem swej płaszczyzny środkowej podłużnej, przeto wystarcza

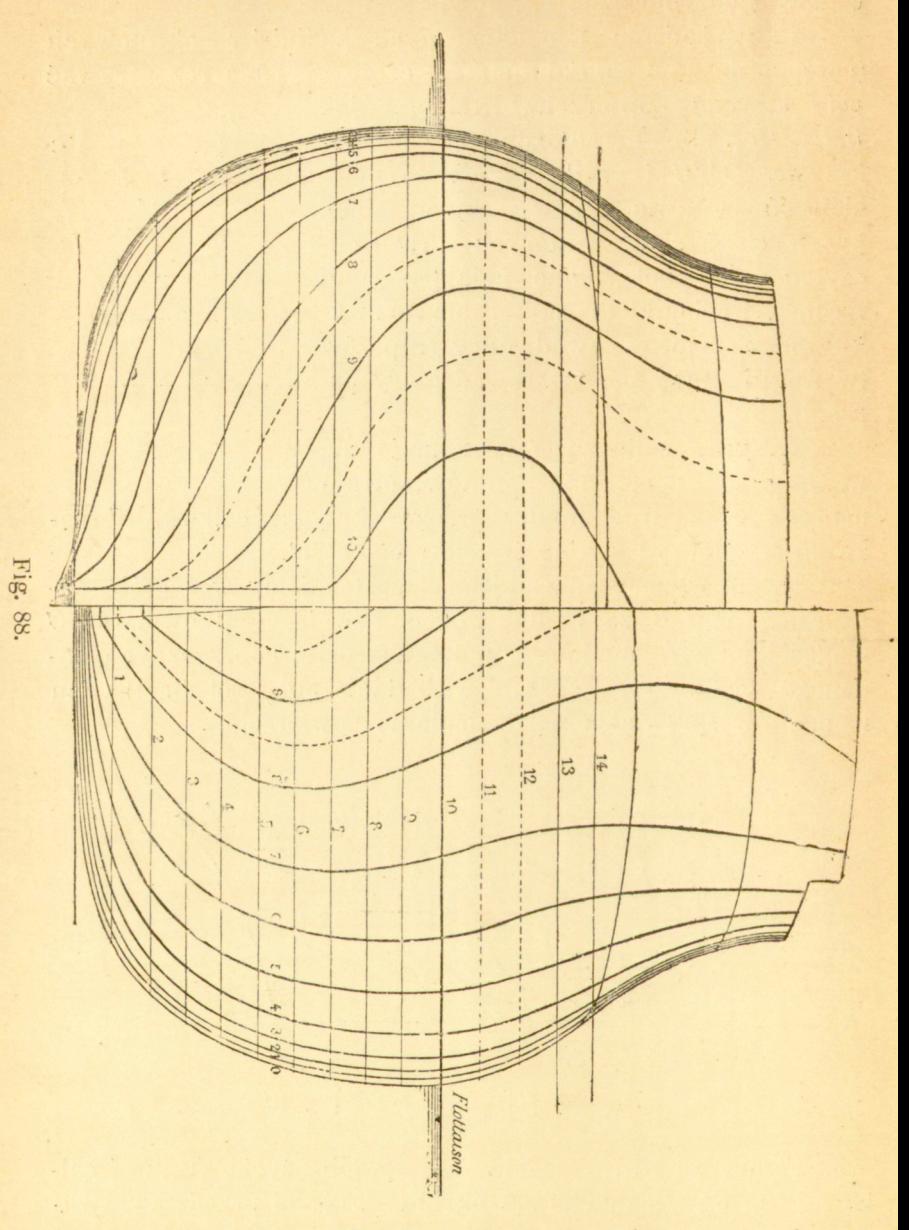

przedstawić połowę całości; wykreślamy więc z prawej strony OZ przekroje poprzeczne, położone przed przekrojem

•środkowym czyli głównym, a z lewej strony przekroje poprzeczne, położone poza tym przekrojem głównym: na prawo

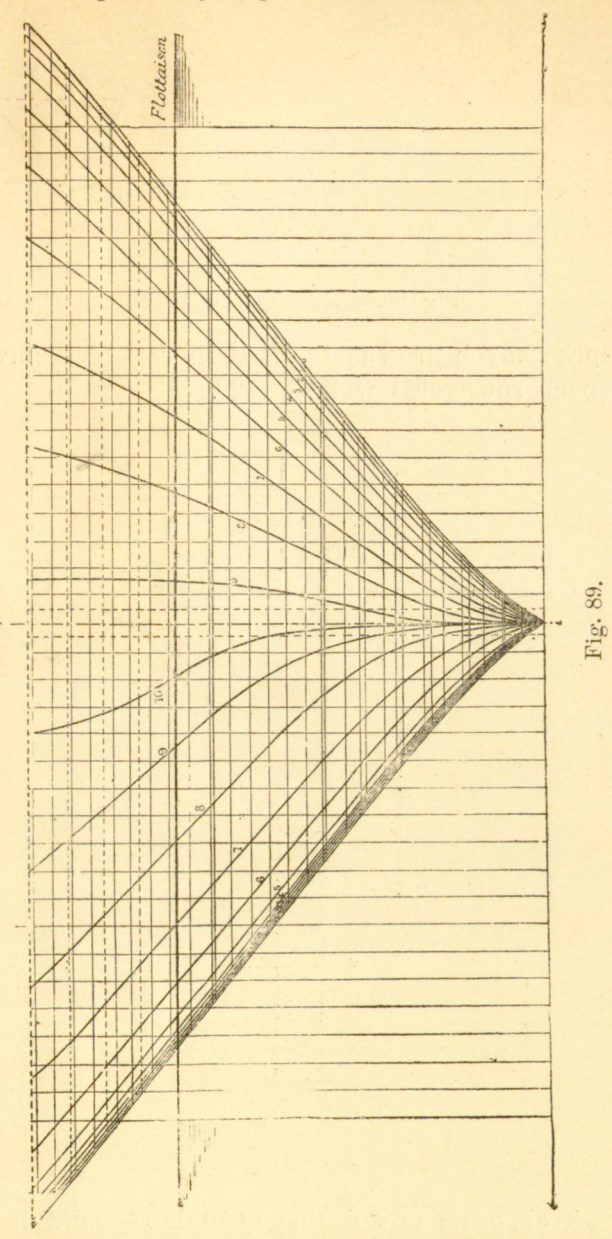

mamy rzut^przedniej części okrętu, na lewo rzut jego części tylnej.

142 **INTEGRAFY.** [346]

Tym sposobem bryłę, która tworzy kadłub okrętu i którą mamy poddać rachunkowi, badamy na układzie przekro-

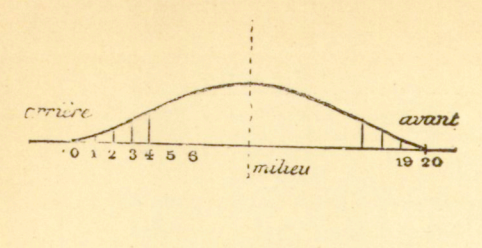

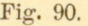

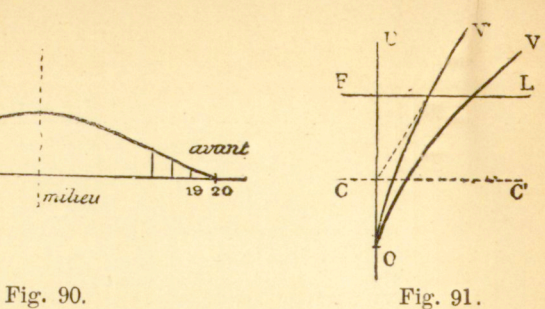

jów poprzecznych równoległych, które bierzemy zwykle w odstępach równych i w liczbie 20.

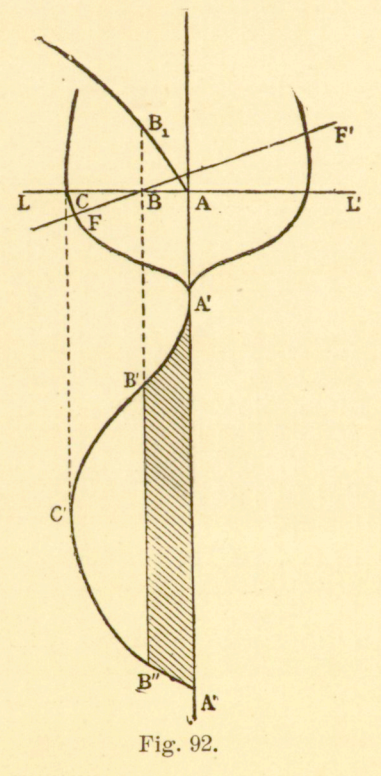

Przekroje poziome w liczbie od 10 do 12, zależnie od przypadku, przedstawiamy za pomocą śladów na płaszczyznie zarysu (fig. 87).
Na figurach 88 i 89 mamy rzeczywisty plan taki, ściągający się do wielkiego pancernika.

Jeżeli przypuścić, że kadłub przecięty jest płaszczyzną *FL*, prostopadłą do płaszczyzny zarysu, a natomiast pochyloną dowolnie względem płaszczyzny środkowej *OZ,* to z fig. 87 można wyznaczyć łatwo pola powierzchni, powycinanych w poszczególnych przekrojach, i otrzymać tym sposobem  ${\tt sp\'olrzędne}$  krzywej, zwanej krzywą pól przekrojów poprzecznyc h (fig. 90), której powierzchnia służy znów do mierzenia objętości i której środek ciężkości leży w jej dnej płaszczyznie poprzecznej ze środkiem ciężkości całego kadłuba.

Wykonawszy tę czynność dla szeregu płaszczyzn FL, otrzymamy elementy, potrzebne do wyznaczenia krzywe j

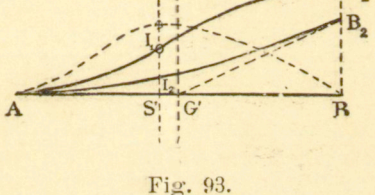

objętości  $\overline{O V}$ . Krzywa objętości  $\overline{O V}$  odniesiona jest do osi *O U* (fig. 91). Jej krzywa całkowa *OV* pozwala wyznaczyć bez trudności tę z pomiędzy płaszczyzn równoległych, która przechodzi przez środek ciężkości objętości kadłuba, ograniczonej tą płaszczyzną.

W pierwotnej metodzie Rossina wykreśla się krzywe całkowe linii wody (lignes d'eau, Wasserlinien) czyli przekrojów poziomych kadłuba. Niech np. *LL'* (fig. 92) będzie śladem płaszczyzny którejś z linij wody na przekroju poprzecznym głównym, a A'B'C'B"A" samą linią wody.

Rzędne krzywej AB, dają odpowiednie pola linii wody. Tak np. *BB<sup>l</sup>* mierzy pole powierzchni kreskowanej *A'B'B'A".* 

Jeżeli prócz tego w punkcie przecięcia się każdej linii wody ze śladem *FI'* płaszczyny *FL* zmierzyć odpowiednie pole samej linii wody, to otrzymuje się elementy, potrzebne

do wykreślenia krzywej pomocniczej, zwanej krzywą pół

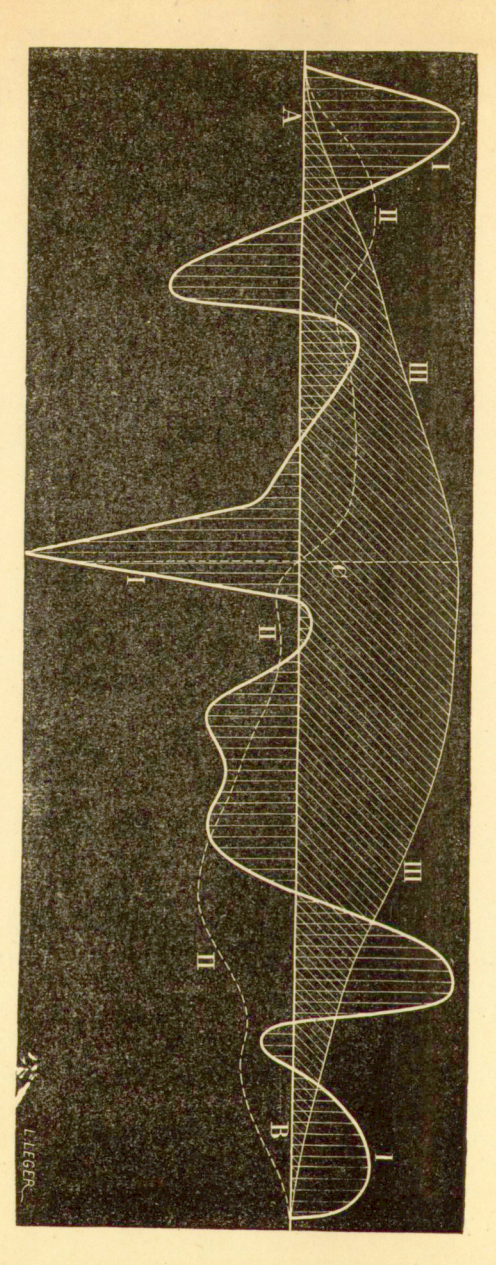

linii wod y (courbe des aires des lignes d'eau, Flachenkurve der Wasserlinien), której powierzchnia mierzy objętość uważa-

http://rcin.org.pl

Fig. 94.

nego kadłuba i której środek ciężkości leży w tej samej płaszczyźnie poziomej, co i środek ciężkości kadłuba.

Krzywych całkowych używa się także do rozwiązywania następującego zadania, które zdarza się często w budownictwie okrętowem.

Wykreślić obwód powierzchni, której pole jest dane, której rzędna maksymalna jest znana i której środek ciężkości określony jest przez swe odległości od punktów końcowych.

Przez punkt *G`* (fig. 93), będący rzutem środka ciężkości szukanej powierzchni na AB, prowadzimy proste G'B<sub>2</sub>, a następnie wykreślamy krzywą  $AI_2B_2$ , która czyni zadosyć warunkom:

1) za styczną w punkcie A ma oś AB;

2) na rzędnej *SS',* której oś odciętych *A S'* jest znana, wykazuje maksymum albo minimum;

3) w punkcie *B0* ma za styczną prostą *G'B%* oraz krzywiznę zero.

Z krzywej tej wyprowadzamy następnie krzywą różniczkową *AlyB^* ta ostatnia posiada w *Ą* punkt przegięcia, a w *B<sup>l</sup>* styczną, równoległą do *AB.* 

Jeżeli więc S przedstawia powierzchnię daną, a BB<sub>1</sub></sub> rzędną maksymalną, to wykreślamy dalej krzywą różniczko-*S*  wą krzywej *AIXBX,* obierając za podstawę długość Na-

 $y = K \frac{dy_1}{dx}$ ,  $y_1 = \frac{1}{K} \int y dx = BB_1$ .

Krzywa ta czyni zadosyć warunkom zadania i jest przeto jednem z nieskończenie wielu jego rozwiązań.

Oto inny przykład. Chcąc wypróbować wytrzymałość wiązań, składających kadłub okrętu, należy zbadać oddziaływania, na które wystawione są połączenia takie w warunkach analogicznych.

Weźmy np. kadłub okrętu płynącego po spokojnej wodzie; podzielmy go w kierunku długości na szereg warstw i określmy z jednej strony pęd do góry, który mu nadaje woda, a z drugiej strony obciążenie i ciężar samego kadłuba;

146 **INTEGRAFY.** [350]

*p* niech oznacza krzywą pędu do góry, *k* krzywą obciążenia.

Dwie te krzywe mają powierzchnię jednakową, ponieważ okręt płynie, a przeto znajduje się w równowadze. A zatem :

$$
\int_A^B p\,dx = \int_A^B \pi\,dx.
$$

Wykreśliwszy krzywą I (fig. 94), której rzędne wynoszą  $c = \pi - p$ ,

otrzymamy dla każdej warstwy wartość obciążenia rzeczywistego; całkowita powierzchnia tej krzywej równa się zeru, albowiem:

$$
\int_{A}^{B} c \, dx = \int_{A}^{B} (\pi - p) \, dx = \int_{A}^{B} \pi \, dx = \int_{A}^{B} p \, dx = 0.
$$

Pierwsza krzywa całkowa II daje dla każdej warstwy siły strzygące, działające na wiązania.

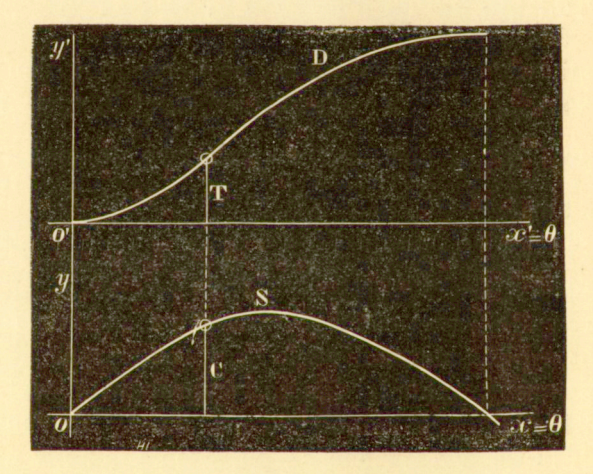

Fig. 95.

Druga krzywa całkowa III daje momenty zgięcia. Wyznaczywszy nadto momenty bezwładności poszczególnych warstw, otrzymamy w prosty sposób przekroje niebezpieczne oraz wielkość doznawanych przez nie oddziaływań.

Weźmy jeszcze inny przykład: Przy badaniu stałości fstabilité, Stabilitát) okrętów, przedstawia się wyniki w postaci dwóch krzywych.

Pierwsza z nich, zwana krzywa stałości statycz**n** e j ma za odcięte kąty 0, o które okręt pochyla się w kierunku poprzecznym, a za rzędne — odpowiednie pary sił *C.* Zakładamy p rzytem, że objętość zanurzona pozostaje niezmienną.

Druga, zwana krzywą stałości dynamicznej ma za odcięte kąty 9, o które okręt pochyla się w kierunku poprzecznym, a za rzędne pracę T, pary sił stałości (couple de stabilité, Stabilitàtskràftepaar), począwszy od pochylenia 0 aż do pochylenia  $\theta$ :

$$
T=\int\limits_{0}^{\circ}Cd\Theta
$$

Jest to więc pierwsza krzywa całkowa krzywych stałości statycznej. Na fig. 95 przedstawione są obie te krzywe W metodzie dzisiejszej krzywe te wyznacza się przy pomocy pewnej liczby punktów, których rzędne oblicza się osobno.

A zatem i w tym przypadku użycie integrafu przyśpieszy uprości operacyę oraz powiększy liczbę jej zastosowań.

#### 1) Badanie układów ruchomych.

42. Krzywa przyśpieszeń, prędkości i dróg przebytych. Ruch punktu materyalnego jest określony, jeżeli znamy związek pomiędzy czasem i drogą *e,* Równanie

$$
e = f(t) \tag{1}
$$

wystarcza do zdefiniowania stanu dynamicznego punktu materyalnego. Albowiem prędkość i przyspieszenie wyrażają się równaniami:

$$
v = \frac{d e}{dt} = f'(t), \tag{2}
$$

$$
w = \frac{d^2e}{dt^2} = f''(t).
$$

Z równania 3) otrzymujemy nadto na wielkość siły działającej:

$$
P = Mw = Mf''(t).
$$

Jeżeli ruch zaobserwowany daje nam krzywą, przedstawioną przez równanie 1), to z krzywej tej można przez różniczkowanie graficzne wyprowadzić krzywe, przedstawiające równania 2) i 3), t. j. krzywą prędkości i krzywą przyspieszeń.

W tym przypadku integraf służyć może tylko do tego, żeby sprawdzić wstecz krzywe narysowane, co zawsze będzie rzeczą bardzo pożyteczną, ponieważ różniczkowanie graficzne tylko w pewnych przypadkach daje wyniki dokładne, a częstokroć pociąga za sobą dość znaczne błędy.

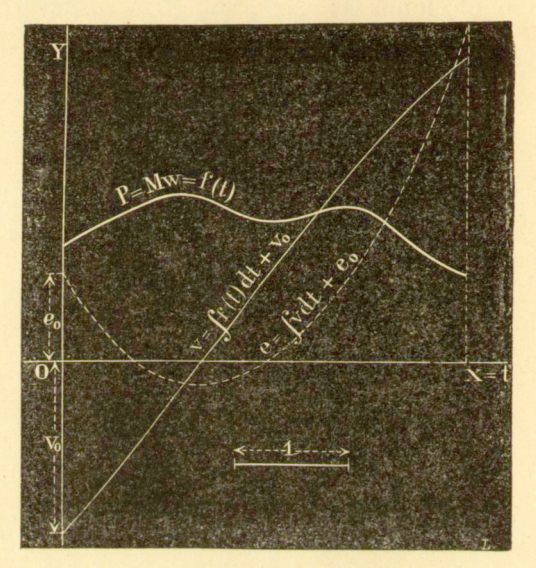

Fig. 96.

Zadanie przedstawia się inaczej, gdy dana jest krzywa przyspieszeń. Przy pomocy integrafu można wówczas wykreślić natychmiast krzywą prędkości i krzywą dróg przebytych.

Jeżeli równaniem krzywej danej jest

$$
P = Mw = \varphi(t),
$$

to pierwszą krzywą całkową przedstawia równanie:

$$
v=\int \varphi(t)\,dt+\tau_0\ ,
$$

a drugą :

$$
e = \int \int f \phi(t) dt = \int v dt + e_0.
$$

Na fig. 96 przedstawione jest takie działanie.

43. Zastosowanie integrafu do Balistyki. Jednem z najgłówniejszych zadań Balistyki jest badanie ruchu pocisku w lufie działowej.

Metodą doświadczeń najbardziej rozpowszechnioną jest ta, która polega na otrzymywaniu dróg, przebieganych przez pocisk i na wyprowadzaniu stąd jego prędkości i jego przyśpieszenia, które ze swej strony pozwalają nam wnosić o kaźdochwilowem ciśnieniu gazów.

Można także poddać badaniu odskok armaty po wystrzale, ale w takim razie określamy znowu drogę przebytą w funkcyi czasu, a to nas doprowadza do tego samego zadania matematycznego, co i w metodzie doświadczalnej poprzedniej.

Gdyby można było znaleść równanie krzywej drogi, to byłoby rzeczą łatwą wyznaczyć przez dwukrotne różniczkowanie prędkość i przyśpieszenie.

Atoli w praktyce równanie tej krzywej nie daje się otrzymać i można tylko z szeregu doświadczeń wyznaczyć szereg jej punktów, które łączy się następnie krzywą. Z tak otrzymanej krzywej wyprowadzamy przy pomocy różniczkowania graficznego krzywą prędkości oraz krzywą przyśpieszeń. Przy tem różniczkowaniu rozkładamy krzywą drogi na szereg przedziałów i przyjmujemy kierunek siecznej za kierunek średniej stycznej. Tak samo postępujemy przy wyprowadzaniu krzywej przyśpieszeń z krzywej prędkości.

Przy działaniu tem musimy każdorazowo zmieniać skalę; drogi przebyte wynoszą, jak w przypadku szczególnym, który zamierzamy rozpatrzeć, około decymetra, gdy tymczasem prędkości dosięgają już kilkuset metrów.

Jest rzeczą oczywistą, że przez te dwa różniczkowania kolejne wprowadzamy cały szereg niedokładności i że byłoby rzeczą bardzo pożądaną znaleść jakiś środek na ich skontrolowanie; integraf pozwala nam dokonać takiego sprawdzęnia w sposób niezmiernie prosty.

 $23.777$ 

Przykład, który podajemy tu podług- oryginalnych rysunków, przedstawiających wyniki doświadczeń (fig. 97), dotyczy nie ruchu pocisku w lufie działa, lecz nowych badań nad przedziurawianiem płyt pancernych, badań, przedsiębranych w celu otrzymania wskazówek co do ich wytrzymałości (odporności).

Chcąc wyrobić sobie pojęcie o trudnościach, połączonych tego rodzaju badaniami, wystarcza wziąć pod uwagę fakt,

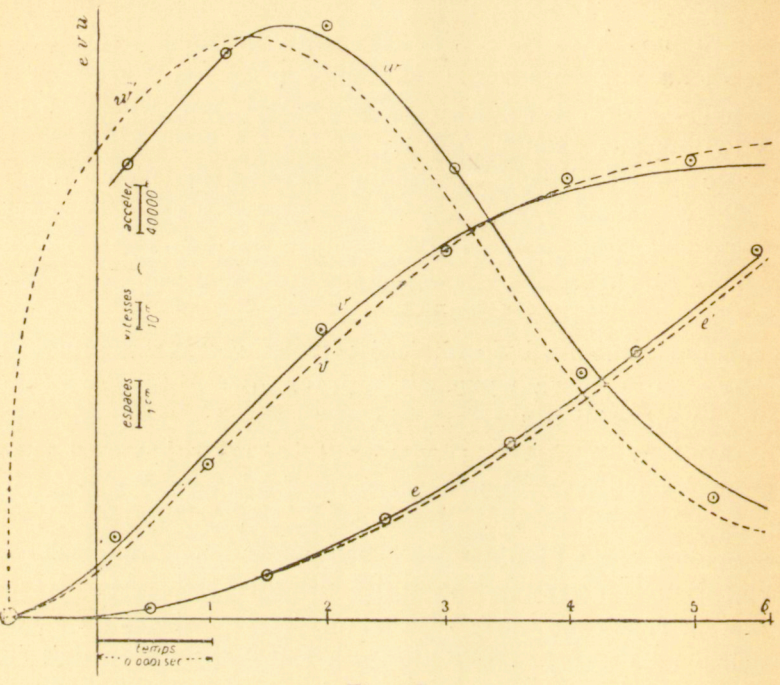

Fig. 97.

że gdy ruch pocisku w lufie armatniej trwa kilka setnych sekundy, to przedziurawienie płyty pancernej wymaga zaledwie kilku dziesięciotysiącznych sekundy.

Przebieg tego ruchu badamy na ciele ruchomem, które znajduje się wewnątrz pocisku i którego ruch względny w stosunku do pocisku jest taki sam, jak ruch pocisku w stosunku do fikcyjnego ciała ruchomego, które po uderzeniu kontynuowałoby ruch swój z tą samą prędkością.

Wzdłuż pręta może poruszać się suwak, za którym utwier dzony jest kamerton o okresie drgania znanym. Kamerton

ten zaopatrzony jest w delikatne ostrze, które dotyka zlekka pręta, powleczonego sadzami; klin, wsadzony między gałęzie kamertonu, utrzymuje je w stanie napięcia.

Suwak umieszczony jest w tylnej części pocisku; utrzymuje go w miejscu sztvfcik, który odłamuje się w chwili uderzenia, tak iż suwak porusza się w dalszym ciągu naprzód z prędkością, którą posiadał pocisk przed uderzeniem. Uwolniony kamerton zaczyna drgać, a jego ostrze kreśli na pręcie linię falową, której punkty przecięcia z linią środkową wyznaczają czasy równe O, odpowiadające pojedynczemu drganiu kamertonu (fig. 98).

A zatem dla każdego położenia suwaka otrzymujemy odpowiednią chwilę.

Początek ruchu jest niewiadomy, albowiem kamerton mógł zacząć drgać dopiero wtedy, gdy suwak prze-

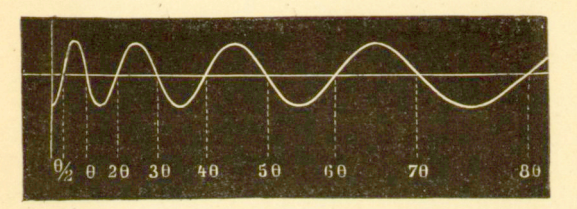

Fig. 98.

biegł przestrzeń, jówną długości klina, rozdzielającego gałęzie

Przy wykreślaniu krzywej prędkości otrzymamy dla *t* = 0 pewną wartość skończoną. Możemy wówczas wyznaczyć początek ruchu, przedłużając krzywą prędkości w, kierunku stycznej aż do osi (por. fig. 97).

Krzywa przyśpieszeń daje w każdej chwili siłę, z którą reaguje na pocisk płyta, i przez to dostarcza nam potrzebnych wskazówek, dotyczących wytrzymałości tej ostatniej.

Chcąc wyrobić sobie jeszcze lepsze pojęcie o procesie przedziurawiania, należy reakcyę płyty przedstawić nie jako funkcyę czasu, lecz jako funkcyę przenikania. Osiągamy to, jeżeli od rzędnych krzywej drogi odejmiemy drogi, które przebiegł faktycznie pocisk od chwili uderzenia.

ł atwo to uczynić, znając prędkość  $V_0$  w chwili uderze-

nia. Oznaczając przez p wielkość przeniknięcia, mamy :

$$
p = V_0 t + e.
$$

Istotnie, jeżeli *V* przedstawia prędkość pocisku w chwili ł, to

$$
V = V_0 - \int_0^t w dt.
$$

Prędkość *v* suwaka wynosi :

$$
v=\int\limits_{0}^{t}w\,dt.
$$

A więc:

$$
V=V_{0}-v.
$$

stąd :

$$
p = \int_{0}^{t} V dt = \int_{0}^{t} V_0 dt - \int_{0}^{t} v dt,
$$

$$
p = V_0 t - e.
$$

Czas liczy się od chwili uderzenia.

Na fig. 97 *e*, *v*, *iv* przedstawiają krzywe, dane przez doświadczenie oraz przez różniczkowanie graficzne, gdy tymczasem krzywe e', *v', iv'* wykreślone zostały za pomocą integrafu. Widzimy, że krzywa prędkości jest dość dokładna. lecz że krzywą przyśpieszeń trzeba było znacznie zmodyfikować. aby zcałkowanie jej dało krzywą niezbyt odmienną od krzywej prędkości.

m) Niektóre zastosowania elektryczne.

44. Prąd indukowany i prąd indukujący. Prąd, indukowany w przewodniku zamkniętym, jest proporcyonalny do pochodnej prądu indukującego względem czasu. Jeżeli więc przebieg prądu indukowanego przedstawić pod postacią krzywej, to jej krzywa całkowa przedstawia przebieg prądu indukującego.

Tak. np. jeżeli /' (fig. 99) przedstawia prąd indukowany,

to całkowa l krzywej l' przedstawia przebieg prądu głównego, potrzebnego do wytworzenia prądu wtórnego, przedstawionego przez krzywą l'.

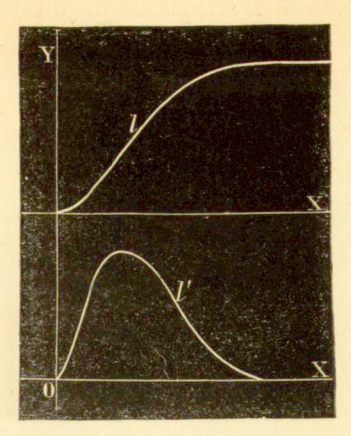

Fig. 99.

45. Krzywa kulombów. Jeżeli wyładowanie bateryi przedstawimy za pomocą krzywej l' (fig. 100), odmierzając

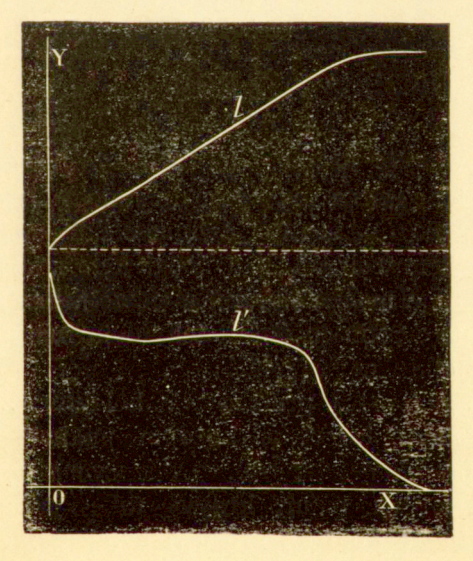

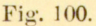

czasy jako odcięte, a odpowiednie natężenia prądu jako rzędne, i wykreślimy następnie jej krzywą całkową l, to rzędne

tej ostatniej dadzą, nam ilość elektryczności, dostarczoną przez bateryę od początku aż do dowolnej chwili wyładowania.

Ilość ta wyrażona jest w kulombach, jeżeli czas jest wyrażony w sekundach, a natężenie prądu w amperach.

46. Krzywa potencyału na kolektorze maszyn dynamoelektrycznych. Prof. Sil v. Thompson zastosował w spo-

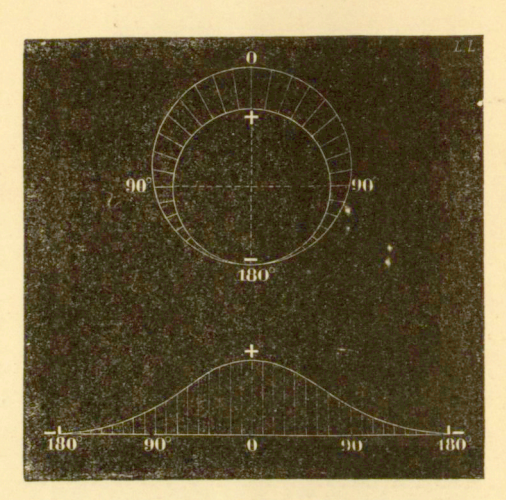

Fig. 101.

sób bardzo dowcipny krzywą całkową do badania rozkładu potencyału na kolektorze maszyny dynamoelektrycznej<sup>1</sup>).

Jeśli szczotkę maszyny dynamoelektrycznej połączyć z jednym zaciskiem woltmetru, a drugi jego zacisk—z małym pocieraczem, który można oprzeć w dowolnem miejscu obwodu kolektora, to woltmetr daje odchylenia rozmaite, zależnie od położenia punktu zetknięcia.

Koło na figurze 101 przedstawia kolektor, znaki  $+$  i  $$ położenia szczotek. Jeżeli w każdym punkcie obwodu odmierzymy na promieniu długość, proporcyonalną do odchylenia woltmetru, to otrzymamy krzywą taką, jaką widzimy na figurze. Rozwijając koło na prostą i odmierzając odcinki promieni wodzących jako rzędne, otrzymujemy nową krzywą,

<sup>1</sup>) La Lumière électrique 29 marca 1884, Nr. 13.

którą przedstawia figura dolna. Postać ogólna tej krzywej daje nam ciekawe wskazówki, dotyczące stanu pola magnetycznego maszyny; przy polu magnetycznem jednorodnem krzywa ta będzie sinusoidą.

Na ogół krzywa ta uzmysławia prawo, podług którego wzrasta lub maleje różnica potencyału z odległością od jednej, ze szczotek. W każdym punkcie ruchomego pocieracza otrzymujemy sumę skutku (effet, Effekt), wytwarzanego pomiędzy szczotką a punktem zetknięcia pocieracza, t. j. każda rzędna tej krzywej równa się sumie odpowiednich prądów indukowanych.

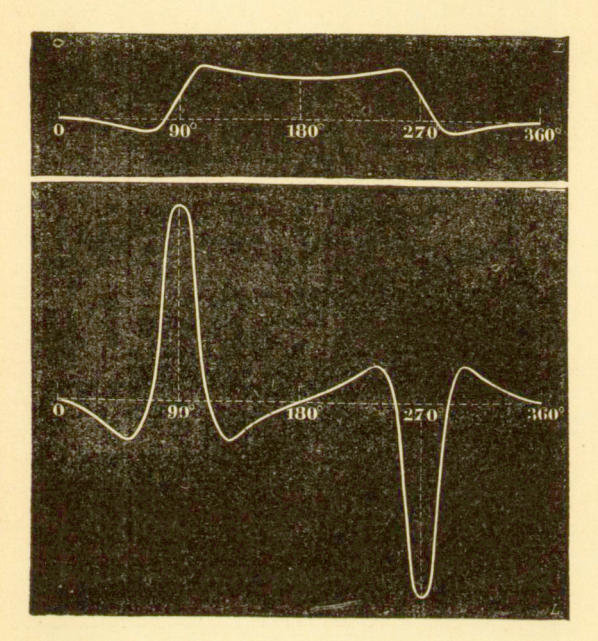

Fig. 102.

Krzywą tę można więc rozpatrywać jako całkową krzywej, której rzędne są proporcyonalne do prądu, indukowanego w każdej cewce pierścienia przy przejściu do pewnego określonego położenia. Aby znaleść tę krzywą dla danej maszyny, wystarcza, jak to wykazali S. Thompson i dr. Isenbeck , umieścić dwa pocieracze w taki sposób, żeby opierały się one o sąsiednie blaszki kolektora i połączyć je z biegunem woltmetru, który wskaże tedy różnicę potencyału prą-

du, indukowanego w cewkach, odpowiadających tym blaszkom, przy przejściu przez pewne określone miejsce. Uskuteczniwszy to dla wszystkich kolejnych par blaszek kolektora i odmierzając otrzymane odchylenia jako rzędne, przyczem za oś odciętych służy nam wyprostowany obwód kolektora, otrzymujemy krzywą taką, jaką dla przypadku szczególnego przedstawia fig. 102 (krzywa dolna).

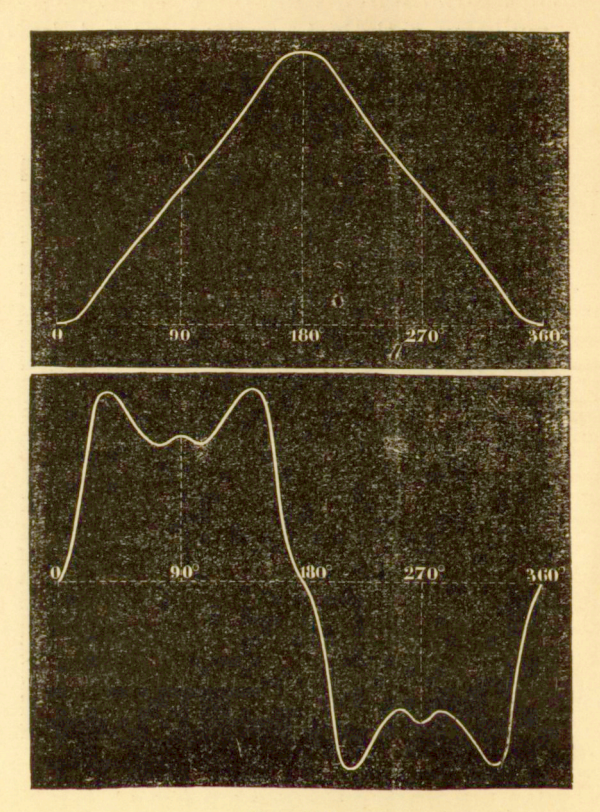

Fig. 103.

Krzywą daną jest tu krzywa, otrzymana przy pomocy przyrządu Isenbecka, opisanego przez Lippmanna w "Lumière électrique". Krzywą całkową tej krzywej (krzywa górna) wykreślił S. Thompson przy pomocy integrafu C. V. Boysa.

W doświadczeniu tem cewka przyrządu miała jądro drewniane, a przydatki biegunowe (épanouissement, Polschuh)

były usunięte. Widzimy, że kierunek prądu indukowanego zmienia się kilkakrotnie, co jest, naturalnie, rzeczą szkodliwą, albowiem na szczotkach otrzymujemy tylko sumę algebraicz-

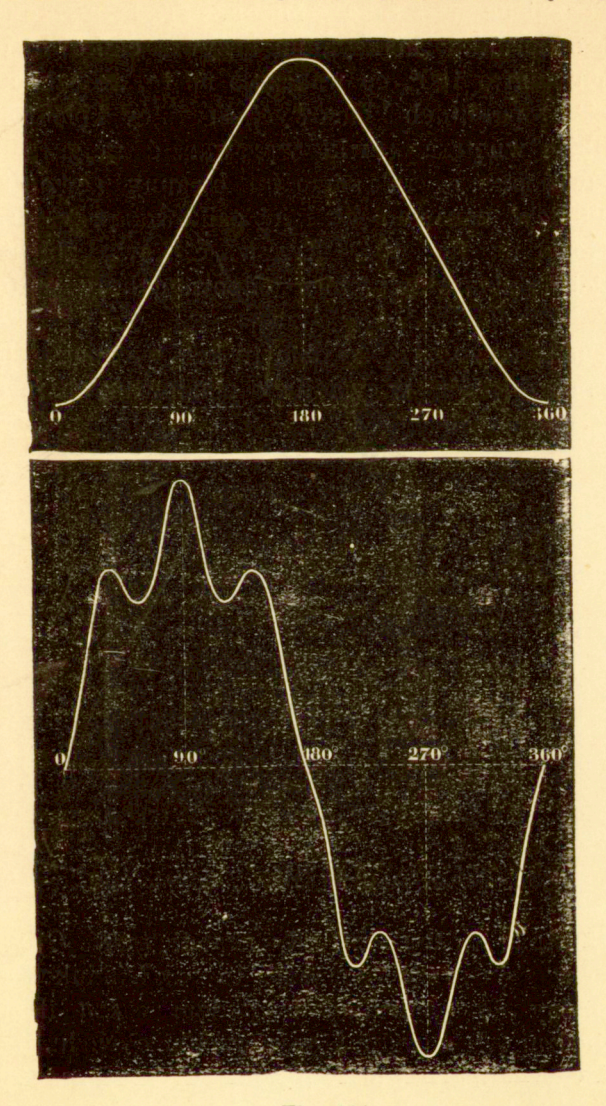

Fig. 104.

ną prądów indukowanych. Braki te znalazły swe odbicie i na krzywej całkowej; maszyna dynamoelektryczna, któraby dawała taką krzywą, byłaby maszyną, zbudowaną wysoce wadliwie.

Jeżeli zamiast jądra drewnianego wziąć jądro żelazne i zaopatrzyć magnesy w przydatki biegunowe prawie półkoliste, to krzywe natychmiast przybierają inną postać. Na fig. 103 uwidoczniona jest taka zmiana. Prąd indukowany nie zmienia już kierunku; maksymum krzywej całkowej oddalone jest od minimum o 180°, co wskazuje na to, że szczotki należy umieścić w punktach końcowych średnicy kolektora.

Jeżeli do wnętrza cewki wprowadzić magnes, którego bieguny zwrócone są tak samo jak bieguny zewnętrzne, to krzywa indukcyi, zarówno jak i jej całkowa, przybiorą postać przedstawioną na fig. 104. Krzywa całkowa zbliża się coraz bardziej do sinusoidy, która odpowiadałaby polu jednorodnemu.

Nietrudno zauważyć, że obie te krzywe mogą służyć do wyszukiwania błędów w wadliwie zbudowanych maszynach dynamoelektrycznych.

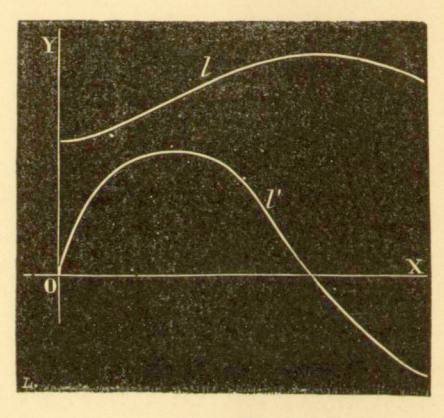

Fig. 105.

47. Zmiana liczby linij siły przeciętych. Gdy obwód porusza się w polu magnetycznem, to prąd indukowany jest proporcyonalny do pochodnej względem czasu liczby linij siły, przechodzących nawskroś powierzchni obwodu.

Jeśli więc dla krzywej l', przedstawiającej natężenie prądu indukowanego w funkcyi czasu, wykreślić krzywą całkową, to krzywa ta uzmysławia zmianę liczby linij siły, które podczas ruchu przechodzą nawskroś powierzchni obwodu.

Jak widać z fig. 104, prąd każdorazowo staje się równym zeru, gdy liczba linij siły staje się maksymum lub minimum.

48. Teorya maszyn o prądach naprzemiennych. Pan E. E. Hospitalier ogłosił w N. 201 czasopisma p. t. "Electricien" (19 lutego 1887 r.) ciekawy artykuł o zastosowaniu krzywej całkowej do badania maszyn o prądach naprzemiennych; podajemy tutaj część tego artykułu, dotyczącą bezpośrednio naszego tematu.

Oznaczmy przez *L<sup>s</sup>* spółczynnik samoindukcyi; siła ele-

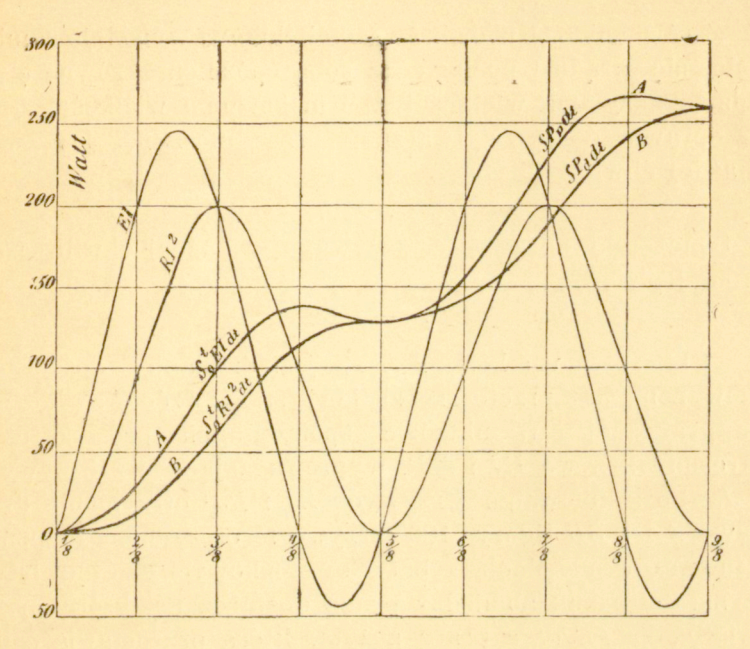

Fig. 106.

ktromotoryczna *w* obwodzie 5, który porusza się równomiernie w polu siły magnetycznej *H,* wynosi w każdej chwili:

$$
\phantom{aaaa}\, - L_s.\, \frac{d\,J_t}{db}
$$

a natężenie prądu:

$$
J_t=\frac{E_t-L_s dJ^t}{R},
$$

skąd wynika:

$$
E_{\text{max}}\sin 2\,\pi \frac{t}{T} = \frac{L_{\,s}\,d\,J_t}{dt} + R J_t
$$

Przez całkowanie otrzymujemy:

$$
J_t = \frac{E_{\text{max}}}{\sqrt{R^2 + \left(\frac{2\pi L_s}{T}\right)^2}} \sin\left(2\pi \frac{t}{T} - \varphi\right)
$$
 1)

z warunkiem

$$
\text{tg } \varphi = \frac{2 \pi L}{RT} \, .
$$

Z równania (I) widać, że samoindukcya wywołuje zmniejszenie się prądu i pociąga za sobą opóźnienie, równe o pomiędzy maksymum wielkości *E<sup>t</sup>* i maksymum wielkości *I<sup>t</sup> .* 

Sprawność  $P_p$ , wytwarzana przez maszynę, jest więc w każdej chwili:

$$
P_v = E_t J_t.
$$

gdy tymczasem sprawność, zużywana w każdej chwili, równać się będzie:

$$
P_d = R J_t^2.
$$

Obliczanie wielkcíci  $I_n$  i  $P_d$  jest działaniem dość skom plikowanem, jest przeto rzeczą korzystną zwrócić się do metody graficznej. W układzie spółrzędnych prostokątnych wykreślmy krzywe *EJ* i *R<fi,* wyprowadzając je z krzywych *E* i J. Po zcałkowaniu krzywych *ZJ* i *BJ<sup>2</sup>* otrzymamy dwie krzywe *AA* i *BB* figury 106 (krzywe te otrzymano za pomocą integrafu o kołach zębatych stożkowych). Stąd łatwo otrzymać stosunek pomiędzy pracą dostarczaną, która przed stawia całka *JEJdt*, a pracą zużytą, którą przedstawia całka *f R.!\*dt.* Sama różnica rzędnych tych krzywych przedstawia nagromadzoną każdoch\vilową energię. Po każdej fazie krzy we mają punkt wspólny, mianowicie w chwili, gdy natężenie prądu równa się zeru. Zgadza się to zupełnie z zasadą zachowania energii, albowiem w chwili owej wszystka energia nagromadzona uwolniła się ponownie.

# **DODATEK .**

#### **Krzywa całkowa i całkowanie graficzne.**

Celem rozważań poniższych jest: wyprowadzić teoryę krzywej całkowej z jej definicyi analityczno-geometrycznej; rozwinąć jej najgłówniejsze własności; ugruntować na tej podstawie jej konstrukcyę oraz konstrukcyę tę roztrząsnąć i wreszcie wyjaśnić znaczenie krzywej dla całkowania graficznego. Na zakończenie wykażemy jeszcze w krótkości, że najbarużywane metody całkowania graficznego są jedynie zastosowaniami krzywej całkowej<sup>1</sup>).

<sup>1</sup>) Teoryę krzywej calkowej oraz zastosowań jej w budownictwie okrętowem wyłożył już w latach trzydziestych inżynier Rossin w wykładach, mianych w "École d'application du Génie martime". Od owego czasu poświęcono tej sprawie szereg publikacyj, z których wyliczymy tu najważniejsze w porządku chronologicznym.

Żmurko: "Wykład Matematyki", Lwów 1864.

Josef Solin: "Ueber graphische Integration". Ein Beitrag zur Arithmographie. Prag 1872.

Chr. Nehls: "Ueber graphisch-mechanisches Integriren". Civilingenieur, Roczniki 1874—1875.

C. Culmann: "Die graphische Statik". 1 Band. zweite umgearbeitete Auflage. Zůrich 1875, Meyer & Zeller, str. 21. Summation und Seilpolygone.

Chr. Nehls: "Ueber graphische Integration und ihre Anwendung auf die graphische Statik". Leipzig 1877, Baumgartners Buchhandluug, Neue Auflage 1885.

#### A) Krzywa całkowa.

Niech  $y = f(x)$  będzie równaniem krzywej *f*, odniesionej do układu spółrzędnych prostokątnego.

Jeżeli utworzyć funkcye

$$
Y = \int y dx + C,
$$

interpretując ją w tym samym układzie spółrzędnych, to przedstawi ona krzywą F, która zowie się krzyw ą całko w a krzywej f.

Krzywa dana *f* zowie się krzywą różniczkową krzywej F.

Chcąc krzywe te otrzymać narysowane oddzielnie, t. j. nie na tej samej figurze, wyobraźmy sobie, że interpretujemy funkcye

$$
Y = \int y dx + C
$$

*w* drugim układzie spółrzędnych prostokątnym *XOY,* którego oś rzędnych zlewa się z osią rzędnych pierwszego układu, lecz którego oś odciętych zajmuje położenie dowolne (fig. 107).

Nazwijmy punktami odpowiadającemi sobie

J. Massau: "Mémoire sur l'intégration graphique et ses applications, développement des thèses prćsentées aux concours universitaires 1878—1874. Annales de l'Association des Ingénieurs, sortis des Ecoles spéciales de Gand." Livres I et II. Bruxelles 1878 et livre III. Liége 1884.

Josef Solin: "Beitrag zur graphischen Integration". Sitzungsberichte der böhm. Gesellschaft der Wissenschaften". März 1879.

B. Abakanowicz. "Integrator". Warszawa 1880. Wydanie niniejsze str.

Charles Saviotti: "Beitrag zu den graphischen Integrationsmethoden". Pierwsza publikacya znajduje się w "Giornale del Genio civile" rocz. XX, Nr. 3, Rzym, marzec 1882, str.  $172 - 193$ , a przedruk w "Revue universelle des inines" t. XIII, 2 serie 1883, str. 483.

Louis Straszewicz: "La courbe intégrale" etc. Thèse présentée à la Faculté des sciences de l'Université de Genève. Imprimerie Charles Schuchhardt. Genève 1884.

Paul Terrier: "L'intégration graphique". Dodatek do rozdziału XII "Leçons de Statique graphique" par Antonio Favaro, traduit de l'italien par Paul Terrier 2-me partie pag. 367. Paris 1885, Gauthier Villars.

dwu danych krzywych dwa punkty *a* i *A,* położone na jednej równoległej do wspólnej osi rzędnych, t. j. mające odcięte jednakowe; podobnież nazwijmy rzędnemi odpowiadającem i rzędne, należne do punktów odpowiadających.

Stałą całkowania *C* obrać można dowolnie; tym sposobem danej krzywej / odpowiada nieskończona liczba krzywych całkowych, które tworzą układ krzywych równoodległych. Stałą całkowania jest rzędna punktu przecięcia się odpowiedniej krzywej całkowej z osią rzędnych, albowiem przy  $x = 0$ ,  $Y = C$ . I odwrotnie, wybór punktu przecięcia

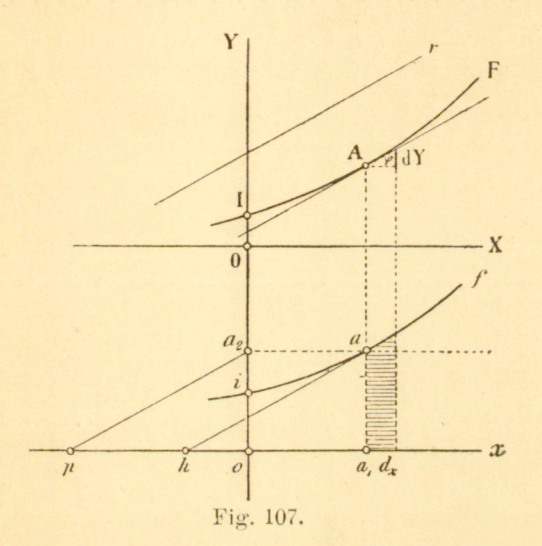

się krzywej całkowej z osią rzędnych określa stałą całkowania C. Jeżeli za C obrać zero, to krzywa całkowa przechodzi przez punkt początkowy. Założenie takie, które nie narusza bynajmniej ogólności badania, czynić będziemy na przyszłość stale. Jeżeli więc mówimy o krzywej całkowej krzywej danej t, to przez to rozumieć należy tę z pomiędzy nieskończonej ich liczby, dla której *C =* 0. Położenie to otrzymać można zawsze przez przesunięcie równoległe osi *OX.* Natenczas równanie krzywej całkowej przybiera postać:

$$
Y=\int\limits_{x=0}^{x=x}ydx.
$$

Stad widzimy, że:

Rzędna dowolnego punktu krzywej całkowej mierzy powierzchnię, ograniczoną krzywą różniczkową , o d p o w i a d a j ą c ą r z ę d n ą ora z osiam i spółrzędnyc h <sup>1</sup>).

Tę własność zasadniczą, która definiuje krzywą całkową, można wyrazić w formie następującej, niezależnej od wielkości stałej całkowania i od położenia osi rzędnych:

Różnica dwu dowolnych rzędnych krzywej całkowej mierzy powierzchnie, ograniczona odpowiednią krzywą różniczkową, rzędnemi odpowiadającemi oraz osią odciętych.

W tem zawiera się uzasadnienie sposobu wyrażania się, którego używać będziemy poniżej: Krzywa *I* jest krzywa całkową krzywej *f* względem linii OX jako linii podstawy. Jeżeli więc wziąć jakąkolwiek prostą *OX,* równoległą do linii podstawy, i przez jej punkt przecięcia się O z krzywą całkową *F* prowadzić prostą *OY,* prostopadłą do linii podstawy, to otrzymuje się dwa układy spółrzędnych *XOY* i *xoy,* dla których *F* jest krzywą całkową krzywej / w wyżej podanem znaczeniu.

2. Niech *F* będzie krzywą całkową krzywej *f* (fig. 107). Miara elementu powierzchni ydx krzywej f jest dY. Oznaczając przez *e* jednostkę długości, obraną dowolnie, mamy:

$$
y\,dx = ed\,Y.
$$

Stąd wynika:

$$
\frac{dY}{dx} = \frac{y}{e} \tag{1}
$$

 $\frac{dY}{dx}$ jest styczną trygonometryczną kąta nachylenia  $\frac{dY}{dx}$  stycznej do krzywej całkowej w punkcie *A,* t. j. styczna w punkcie *A*  jest równoległa do prostej, która łączy punkt odpowiedni *a*  z punktem końcowym *Ji* jednostki długości *e,* odmierzonej począwszy od *ax.* 

Jeżeli jednostkę długości *e* odmierzyć od punktu początkowego *o* ku *op* i rzucić z bieguna *p* punkty *a2,* będące punktami przecięcia się osi rzędnych z poziomemi, przeprowadzonemi przez  $a$ , to otrzymamy pę $k - p e k$  kierownic

<sup>\*)</sup> Długość (rzędna) może być o tyle miarą powierzchni, że wystarcza pomnożyć ją przez jednostkę, która obrana jest za podstawę dla całej konstrukcyi, aby otrzymać pole powierzchni, o którą chodzi.

*[369]* **DODATEK.** \$ 3. **165** 

którego promienie są równoległe do stycznych krzywej całkowej. Każdemu punktowi *a* krzywej *f* odpowiada określony punkt *A* krzywej całkowej, jak również określony promień pęka kierownic; styczna w A jest równoległa do tego promienia i odwrotnie. A zatem:

Styczna w jakimbądź punkcie całkowej jest równoległ a do odpowiadającego promienia pęka kierownic.

**3.** Powyższa własność stycznych do krzywej całkowej pozwala nam przedewszystkiem utworzyć sobie pojęcie o przebiegu tej krzywej, jak również wyznaczyć jej maksyma, minima i wszelkie osobliwości.

Odrazu przekonywamy się o prawdziwości następujących twierdzeń:

a) Każdemu punktowi przecięcia się krzywej / z osią odciętych odpowiada maksymum albo minimum krzywej całkowej.

 $\frac{1}{2}$ b) Każdemu maksymum i minimum krzywej / odpowiada punkt przegięcia krzywej całkowej.

c) Każdemu punktowi krzywej /, którego styczna jest 2 równoległa do osi rzędnych, oraz każdemu ostrzu odpowiada punkt zwrotu krzywej całkowej. Jeżeli jednak styczna owa jest styczną osobliwą (styczna w punkcie przegięcia albo stycz ną w punkcie ostrza), to punkt odpowiedni krzywej całkowe jest jej punktem przegięcia.

Powyższa własność zasadnicza krzywej całkowej pozwala rozwiązać dwa zadania następujące:

W punkcie A krzywej całkowej wykreślić styczną.

Przeprowadzić do krzywej całkowej styczne w kierunku danym.

Rozwiązanie pierwszego zadania nie przedstawia żadnych trudności; wyznaczamy punkt odpowiedni *a* (fig. 107) i odpowiadający mu promień *pa2* pęka kierownic; prosta równoległa do tego promienia, przechodząca przez *A,* przedstawia żądaną styczną-

Aby rozwiązać drugie zadanie, wyznaczamy w pęku kierownic promień *pa2* (fig. 107), który posiada dany kierunek *r.*  Prosta pozioma, przechodząca przez  $a_2$ , przecina *f* w punktach *a,* których odpowiednie punkty *A* są punktami styczności żądanych stycznych.

# http://rcin.org.pl

3

s.

) <u>je</u>

 $24$ 

4. Jeżeli dana krzywa jest prostą *i* (fig. 108), równoległą do osi odciętych, to pęk kierownic sprowadza się do jednego promienia *pa.2,* a tem samem odpowiednia krzywa całkowa — do prostej *T,* równoległej do *pa2.* A więc:

Prostym, równoległym do osi odciętych ox odpowiadają, jako krzywe całkowe, promienie pęka dokoła O, i odwrotnie: promieniom pęka dokoła O odpo wiadają proste, równoległe do os, *odciętych ox, jako krzywe różniczkowe.* 

Styczne trygonometryczne kątów nachylenia promień dokoła O wyznaczone są przez odległości odpowiednich pro-

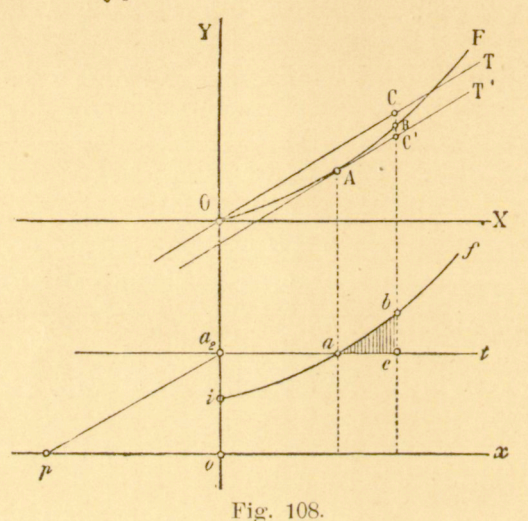

5. Przypuśćmy, że dana jest krzywa / i jej całkowa *F* (fig. 108) oraz pozioma *t* i jej całkowa prosta *T.* Rozpatrując dowolny punkt *B* krzywej całkowej, przekonywamy się natychmiast, że odcinek rzędnej *BC* mierzy powierzchnię ograniczoną osią rzędnych, poziomą t, krzywą f i rzędną odpowiadającą. Wykreślając styczną 2', równoległą do T, wyznaczamy na tej samej rzędnej nowy odcinek *BC'*, którego znaczenie łatwo daje się uchwycić. Mamv:

$$
BC' = CC' - CB;
$$

*CC* mierzy powierzchnię *i'aa2, CB* powierzchnię *ia2ac b i,*  a zatem ich różnica *BC* mierzy różnicę *ach* tych powierzchni. A więc:

Jakikolwiek odcinek rzędnej, zawarty pomiędzy krzywą całkową i dowolną styczną, mierzy powierzchnię ograniczoną krzywą różniczkową, prostą poziomą, odpowiadającą stycznej, oraz rzędną odpowiednią.

Biorąc pod uwagę dwie jakiekolwiek styczne krzywej całkowej, przekonywamy się odrazu o prawdziwości twierdzenia następującego:

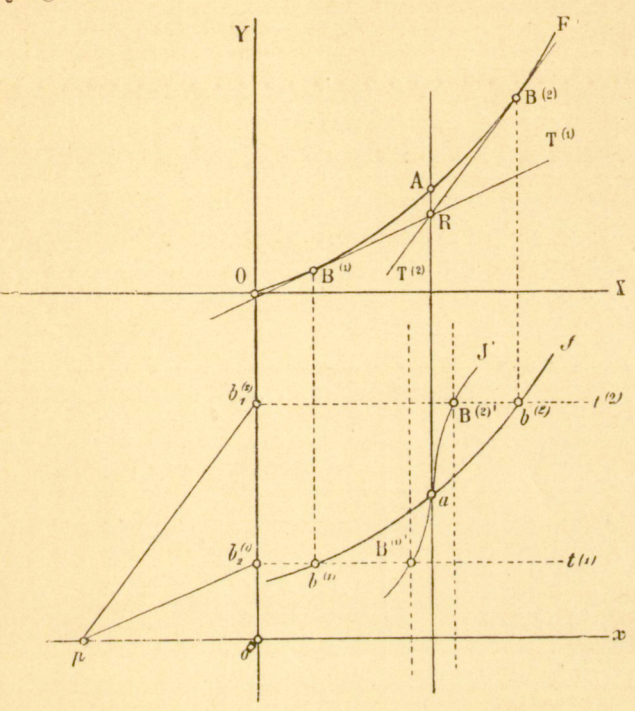

Fig. 109.

Dwie jakiekolwiek styczne krzywej całkowej wycinają na dowolnej prostej, prostopadłej do podstawy, odcinek, który mierzy powierzchnię, ograniczoną krzywą różniczkową, prostą, równoległą do linii podstawy, odpowiadającą danym stycznym, oraz obraną prostopadłą.

6. Twierdzenie poprzednie pozwala nam rozwiązać zadanie następujące, które na pierwszy rzut oka wydaje się trudnem: Z dowolnego punktu *R* (fig. 109) poprowadzić styczne do krzywej całkowej *F.* 

#### 168 **INTEGRAFY.** *[372]*

Zauważmy, że rzędna punktu R spotyka krzywą całkową w *A.* Długość *AR* mierzy wówczas powierzchnię, ogra-

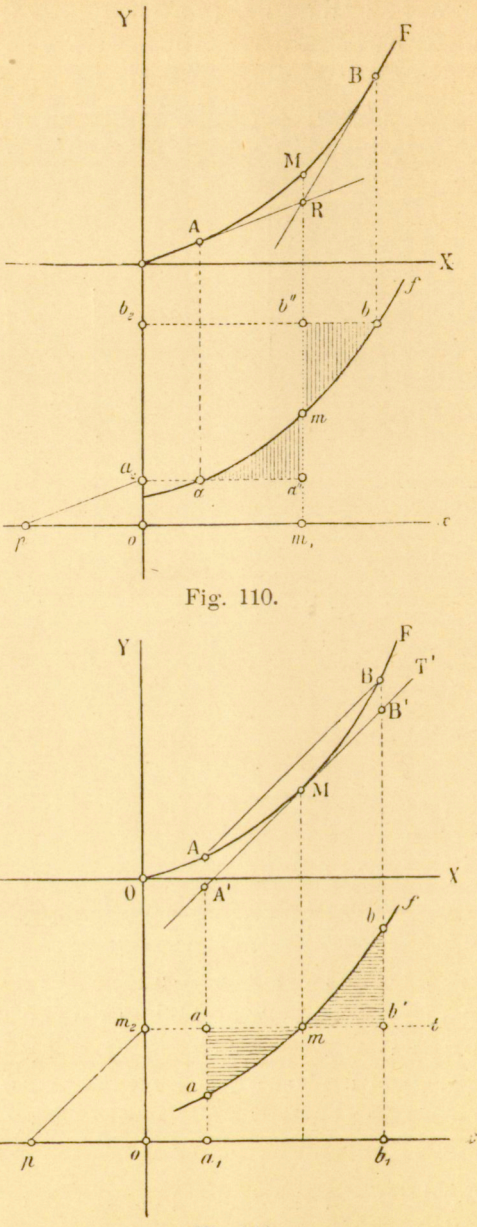

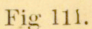

niczoną rzędną punktu R, daną krzywą *†* oraz poziomą  $t^{(i)}$ 

która odpowiada stycznej  $T^{(i)}$ , przeprowadzonej od R do krzywej  $F$ . Chodzi teraz o wyznaczenie tych poziomych  $t^{(i)}$ .

W tym celu wyobraźmy sobie, że wykreślamy krzywą całkową J' krzywej *f* względem rzędnej punktu A, jako linii podstawy z punktem a, jako punktem początkowym, i szukajmy tych jej rzędnych, które równają się *AR*; rzędne te wyznaczają wtedy położenie poziomych  $t^{(i)}$ , a tem samem i punkty styczności stycznych  $T^{(i)}$ , idących od *R* do *F*. Dla otrzymania tych rzędnych prowadzimy w odległości *RA* dwie równoległe *m* i *n* do prostej *RA* i wyznaczamy ich punkty przecięcia się  $B^{(1)'}$ ,  $B^{(2)'}$ ..., prowadzimy poziome  $t^{(1)}$ ,  $t^{(2)}$ ..., których punkty przecięcia *b'X)* , .. . z *f* są punktami odpowiadającemi szukanym punktom styczności *BX) , B'2) . ..* 

7. Z twierdzenia poprzedniego wynikają nadto własności następujące:

a) Cięciwa dowolnego łuku krzywej całkowej jest równoległa do kierownicy, należącej do średniej rzędnej odpowiedniego łuku krzywej różniczkowej.

Aby przekonać się o prawdziwości tego twierdzenia, wystarcza wykreślić styczną, równoległą do cięciwy. Natenczas widzimy, że powierzchnie zakreskowane (fig. 110) są sobie równe, t. j. że powierzchnię  $a_i a' b' b_i$ , zastąpić można prostokątem *a' b' bx.* 

b) Odcięta punktu przecięcia się stycznych w punktach końcowych dowolnego łuku krzywej całkowej jest średnia odcięta odpowiednieg o łuk u k r z y w e j różniczk o w e j.

Istotnie, ze znaczenia odcinka *RM* (fig. 111) wynika natychmiast równość powierzchni zakreskowanych. A zatem powierzchnię  $a_2 a b b_2$ , można zastąpić prostokątem  $a_2 a'' b'' b_2$ .

8. Przekształcenie linii podstawy. Krzywa całkowa jest zasadniczo zależna od położenia linii podstawy względem danej krzywej różniczkowej. Poniżej wykażemy, w jak niezmiernie prosty sposób można zarówno dla przesunięcia równologłego, jak i dla obrotu linii podstawy o 90°, wyprowadzić krzywą całkową z krzywej pierwotnej.

a) Przesunięcie równoległe linii podstawy.

Niech *o'x'* (fig. 112) będzie nową linią podstawy. Jeśli wyznaczyć jej prostą całkową *OX*', to odcinki *AA'* przedstawiają rzędne nowej krzywej całkowej *F'.* 

Styczna w punkcie *A* krzywej całkowej pierwotnej wyznacza na osi rzędnych — albo ogólniej, na prostej, przeprowadzonej prostopadle do linii podstawy przez punkt przecięcia się dwu krzywych całkowych\*) — długość *OS*, która mierzy powierzchnię *i a*, *a*. Atoli powierzchnia ta jest całko-

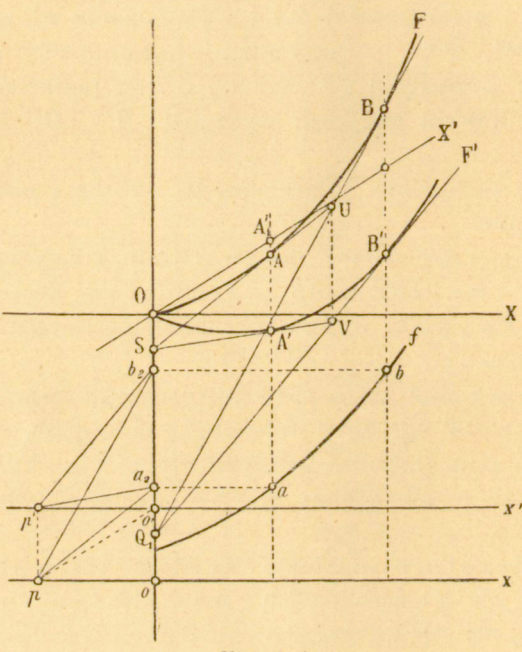

Fig. 112.

wicie niezależna od położenia linii podstawy, t. j. styczna w *A'* do linii całkowej *F'* spotyka oś rzędnych w tym samym punkcie *S.* A zatem:

Styczne w punktach odpowiednich dwu krzywych całkowych, wyprowadzonych z jednej i tej samej krzywej różniczkowej dla dwu linij podstawy równoległych, przecinają się na

<sup>&</sup>lt;sup>1</sup>) Zakładamy milcząco, że obie krzywe całkowe odpowiadają te<sub>l</sub> samej stałej całkowania, w szczególności *C = 0.* 

prostopadłej do linii podstawy – prostopadłej, przechodzącej przez punkt przecięcia się krzyw y c h.

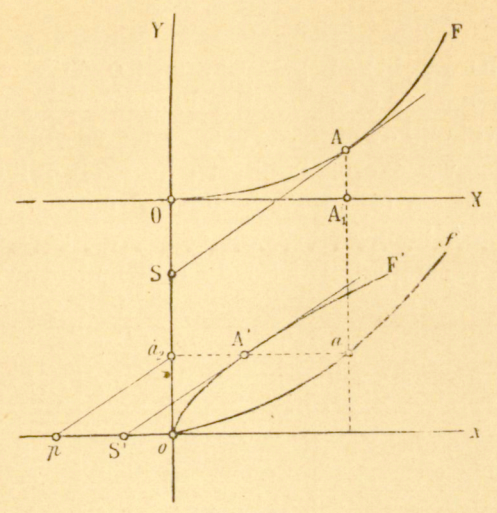

Fig. 113.

Łatwo możemy przekonać się o prawdziwości tego twierdzenia, zauważywszy, że punkt przecięcia się  $U$  dwu dowolnych

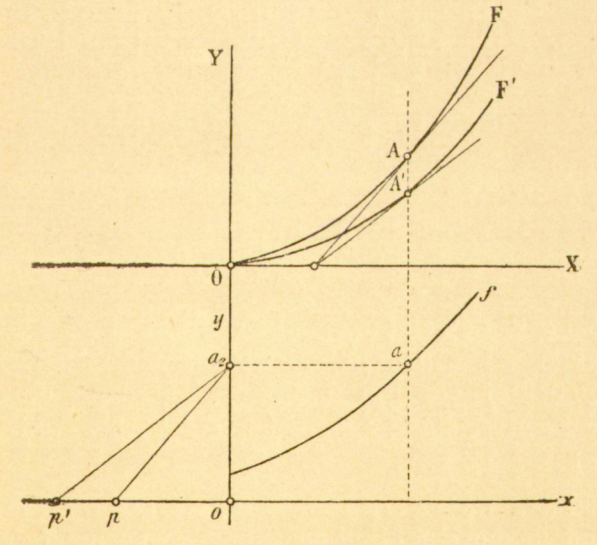

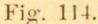

stycznych krzywej *F* leży na tej samej prostopadłej do linii

172 **INTEGRAFY.** [376]

podstawy, co i punkt przecięcia się T' odpowiednich stycznych krzywej  $F'$ , i porównawszy następnie figurę, utworzoną przez cztery styczne z figurą odpowiednich kierownic (fig. 112).

b) Obrót linii podstawy o 90°. Z twierdzenia sformułowanego w § 5, wynika bezpośrednio, że pęk stycznych krzywej całkowej *F* wyznacza na dowolnej prostopadłej do linii podstawy szereg punktów, których odległości od punktu przecięcia się tej prostopadłej z *F* można uważać za rzędne krzywej *F`*, będącej krzywą całkową krzywej /, odniesioną do owej prostopadłej, jako do linii podstawy.

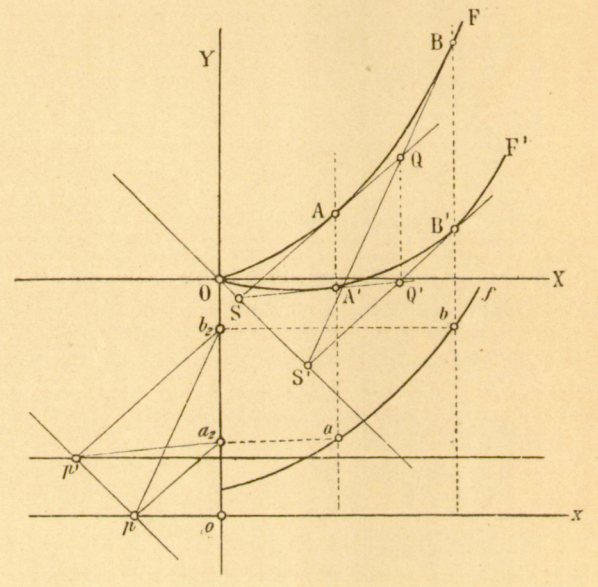

Fig. 115.

Styczną w dowolnym punkcie krzywej F' wyznaczamy na podstawie tej własności, że wycina ona na dowolnej prostej, równoległej do linii podstawy, określoną długość, która mierzy powierzchnię, znaną już dzięki krzywej całkowej pierwotnej (fig. 113).

A zatem, wystarcza znać krzywą całkową danej krzy\_ wej względem dowolnej linii podstawy, ażeby módz wyprowadzić z niej w sposób niezmiernie prosty krzywą całkową względem każdej innej linii podstawy, równoległej do pierw-

szej albo do niej prostopadłej. Przeciwnie, jeżeli linię podstawy obrócić o kąt dowolny, to staje się niezbędnem wyznaczenie bezpośrednie nowej krzywej całkowoj.

9. Przekształcenie pęka kierownic. Odległość pomiędzy wierzchołkiem *p* pęka kierownic a osią odciętych przedstawia jednostkę, którą wziąć należy za podstawę dla krzywej całkowej. Zmiana tej jednostki, t. j. przesunięcie wierzchołka [pęka kierownic pociąga za sobą nową krzywą całkową.

Wierzchołek pęka kierownic musi wciąż leżeć na linii podstawy; tym sposobem, skoro tylko przeniesiemy go do dowolnego punktu płaszczyzny, należy jednocześnie dokonać przesunięcia równoległego linii podstawy. Rozpatrzmy naj-

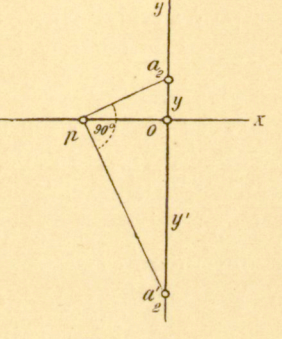

Fig. 116.

przód przypadek, w którym wierzchołek ulega jedynie przesunięciu na linii podstawy, to jest, w którym, zamiast jednostki e, wprowadza się nową jednostkę e'. Natenczas dwie odpowiednie rzędne krzywych całkowych *F* i *F'* (fig. 114) mają się do siebie odwrotnie, jak te jednostki. Jeśli porównamy nadto kierownice punktu *a* ze stycznemi w odpowiednich punktach *A* i *A'*, to przekonamy się natychmiast o prawdziwości twierdzenia następującego:

Styczne w punktach odpowiednich dwu krzywych całkowych, wyprowadzonych dla dwu rozmaitych jednostek z jednej i tej samej krzywej różniczkowej, odniesionej do określonej linii podstawy, przecinają się na prostej,

#### 1/4 **INTEGRAFY.** [378]

równoległej do linii podstawy i przechodzącej przez punkt przecięcia się krzywych.

Jeżeli pęk kierownic o wierzchołku *p* (fig. 115) zastąpić pękiem perspektywicznym, którego wierzchołek przypada w *p'*, to danej krzywej różniczkowej / odpowiada nowa krzywa całkowa *F`*'. Prosta, poprowadzona przez *p'* równolegle do danej linii podstawy, przedstawia nową linię podstawy, do której odnieść trzeba *f* przy nowym wierzchołku *p'.* Jeżeli więc wyznaczymy parę stycznych krzywej F i podobnież odpowiednią parę stycznych krzywej *F',* to z porównania figur  $p$  a<sub>2</sub>  $b$ <sub>2</sub>  $p'$  i *SQQ'S'* wynika bezpośrednio twierdzenie następujące:

Styczne w odpowiednich punktach dwu krzywych całkowych, wyprowadzonych z tej samej krzywej różniczkowej dla dwu rozmaitych położeń wierzchołka pęka kierownic, spotykają się na prostej, przechodzącej przez punkt przecięcia się dwu krzywych równole gle do linii, łączącej oba wierzchołki.

Przez proste przesunięcie wierzchołka  $p$  zastępujemy pierwszy pęk kierownic innym, do niego perspektywicznym, t. j. odpowiednie krzywe całkowe wyznacza się dla jednej i tej samej krzywej. Ogólniej, możnaby zamiast danego pęka kierownic wziąć pęk do niego rzutowy i przez to wprowadzić nową krzywą rożnicznikową. Natenczas rzędne *y* i *y*tych krzywych czyniłyby zadość warunkowi:

$$
yy' + \alpha y + \beta y' + \gamma = 0.
$$

Jeżeli zastąpić np. pęk kierownic krzywej  $y = f(x)$  pękiem do niego prostokątnym, to równanie powyższe sprowadza się do

$$
yy'=e,
$$

gdzie *e* oznacza jednostkę długości *op* (fig. 116). A zatem druga krzywa różniczkowa, która odpowiada pękowi prostokątnemu, wyraża się równaniem:

$$
\frac{e}{y'} = f(x),
$$

 $e\int \frac{dx}{u'}$ 

t. i. całka

*I ydx,* 

a więc do wyznaczenia krzywej całkowej krzywej /.

#### B) Całkowanie graficzne.

**io**. Za przedmiot całkowania graficznego można uważać wogóle konstrukcyę graficzną, krzywej całkowej pewnej krzywej danej na rysunku względem określonej linii podstawy. Wobec tego należy postarać się — oparłszy się na własnościach, rozpatrzonych w paragrafach poprzednich — wprowadzić dla krzywej całkowej taką metodę konstrukcyjną, któraby się dała zużytkować graficznie.

Niech / (fig. 111) będzie krzywą daną, a *x* linią podstawy, względem której mamy wyznaczyć krzywą całkową. Dowolność w wyborze stałej całkowania pozwala obrać dowolnie pierwszy punkt A krzywej całkowej; styczna w tym punkcie jest równoległa do kierownicy odpowiedniej *pa».* 

Punkt *B,* odpowiadający dowolnemu innemu punktowi danej krzywej  $f$ , leży na rzędnej punktu  $b$ , a styczna w tym punkcie jest równoległa do kierownicy  $pb_2$ . Gdybyśmy znali punkt przecięcia się B tej stycznej ze styczną, już wyznaczoną w A, to moglibyśmy styczną tę narysować, a tem samem i wyznaczyć jej punkt styczności. Lecz o tym punkcie *R*  wiemy to, że jego odcięta jest średnią odciętą łuku *ab* (por. § 6). Chodzi więc poprostu o wyznaczenie tej średniej odciętej.

W tym celu obierzemy łuk *ab* w taki sposób, żeby wyznaczenie to stało się, o ile możności, prostem. Pierwsze założenie korzystne polega na tem, żeby łuk ten uważać za prostą, t. j. obrać punkt *b* w bezpośredniem sąsiedztwie punktu *a,* tak żeby luk *ab* nie różnił się zasadniczo od prostej *ab.*  Punkt przecięcia B przypada wtedy pośrodku między rzędnemi punktów *a* i *b.* 

Przy tem założeniu dokonywany konstrukcyi krzywej całkowej w sposób, podany na fig. 117. Odstępy  $01_1$ ,  $1_12_1$ ,... czynimy zazwyczaj równemi; linie kropkowane są środkowe-

mi rzędnych *01, 1J, 2^2*. . . Punkt *A,* który można obrać dowolnie, umieszczony został w punkcie początkowym O, a zatem, zgodnie z założeniem dawniejszem, za stalą całkowania przyjęto zero.

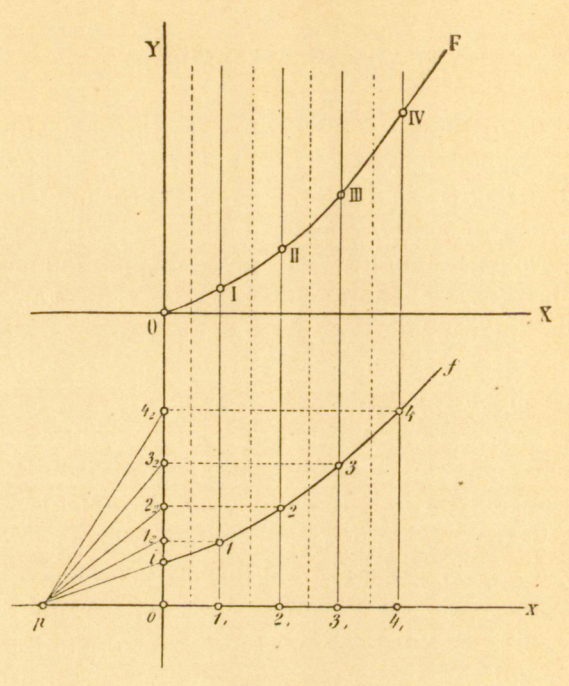

Fig. 117.

II. Inne założenie, dotyczące łuku *ab* polega na tem, że uważamy go za parabolę kwadratową. W takim razie można odległości punktu *b* od punktu *a* nadać wartość znacznie większą, aniżeli w przypadku poprzednim, nie zmieniając dokładności konstrukcyi<sup>1</sup>). Chcąc teraz wyznaczyć średnią odciętą łuku paraboli *ab,* prowadzimy przez środek *m* cięciwy *ab* (fig. 118) prostą, równoległą do linii podstawy, i wyznaczamy punkt przecięcia się n tej prostej ze styczną, równo-

<sup>1</sup>) Porównaj "Beitrag zur graphischen Integration, prof. Józefa Solina w "Sitzungsberichte der böhmischen Gesellschaft der Wissenschaften". Marzec, 1879.

ległą do cięciwy, albo, sposobem przybliżonym, z samym łukiem *ab.* Na tak otrzymanym odcinku *nm* wyznaczamy punkt  $q$  taki, że:

$$
nq=\tfrac{1}{3} \ \ nm.
$$

Odcięta prosta *q* jest żądaną odciętą średnią.

Tą metodą otrzymujemy więc wielobok, opisany dokoła krzywej.

Z pomocą pierwszego twierdzenia § 6 można w podobny sposób wyznaczyć wielobok, wpisany w krzywą całkową.

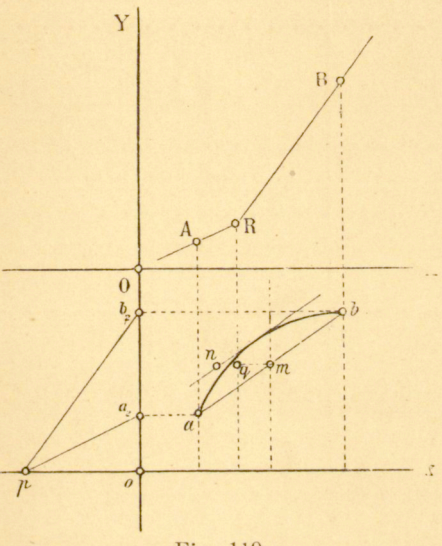

Fig. 119.

Niech *A* (fig. 110) będzie punktem krzywej całkowej, który można obrać dowolnie. Punkt B, odpowiadający dowolnemu punktowi *b* krzywej /, jest połączony z *A* cięciwą, równoległą do kierownicy, która odpowiada średniej rzędnej łuku *ab.*  Chodzi więc tu o wyznaczenie średniej rzędnej łuku *ab.* 

W tym celu zakładamy, że punkt *b* obrany jest tak blizko punktu *a*, że można uważać *ab* za prostą. Natenczas średnia rzędna łuku *ab* przypada w środku pomiędzy dwiema rzędnemi aa<sub>1</sub> i bb<sub>1</sub>, co określa w zupełności odpowiednią kierownicę pm<sub>2</sub>, t. j. cięciwę AB. Fig. 119 przedstawia konstrukcyę krzywej całkowej dla danej krzywej /. Za punkt *A*  obrano punkt początkowy układu spółrzędnych.

Podobnie jak w przypadku poprzednim można i tu za-

ustąpić łuk *ab* parabolą kwadratową; konstrukcyę poprzednie dają się zastosować bezpośrednio do tego założenia.

12. Obie rozpatrywane metody konstrukcyjne cechuje jednakowa prostota. Zazwyczaj rozpatruje się krzywą, jako wielobok, i wówczas można zapytać, której z pomiędzy dwu konstrukcyj, przedstawionych na !igurach 117 i 119, oddać należy pierwszeństwo, t. j., która z nich daje lepsze wyniki.

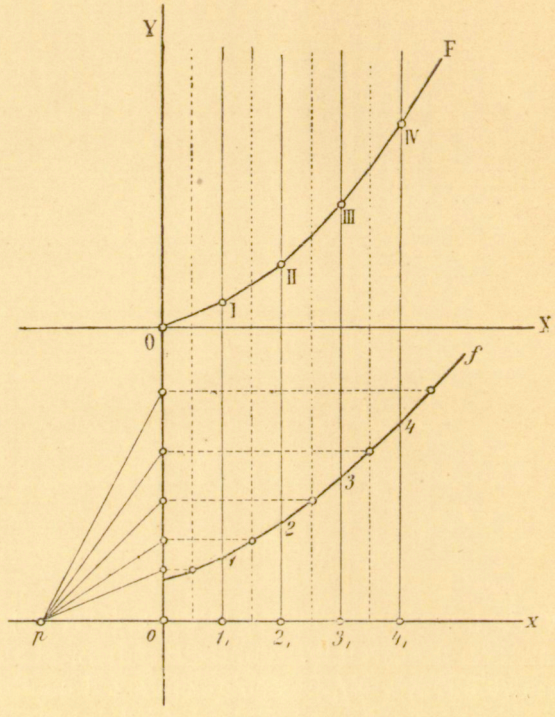

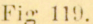

Chcąc odpowiedzieć na to pytanie, rozwijamy dla obu przypad ków różnicę rzędnych **aF**, odpowiadającą różnicy odciętych *Ax,*  na szereg według potęgi różnicy Ax<sup>1</sup>). Natenczas przekonywamy się, że dwa te szeregi dopiero w trzecim wyrazie ujawniają odstępstwo od wartości prawdziwej, mianowicie odstępstwo

<sup>1</sup>) Nehls. "Ueber graphische Integration"
takie, że metoda wieloboku wpisanego daje błąd o połowę mniejszy, aniżeli metoda wieloboku opisanego.

Niemniej przeto oddać należy pierwszeństwo tej ostatniej. Należy bowiem zwrócić uwagę na to, że chodzi tu przedewszystkiem o wykreślenie krzywej całkowej i że metoda ta daje zarówno styczną, jak i punkt styczności, t. j. dwa razy tyle elementów krzywej całkowej, co metoda wieloboku wpisanego. Z drugiej strony może tu przecież chodzić jedynie o taki stopień dokładności, jaki wogóle możliwy jest do osiągnięcia przy graficznem wykonywaniu konstrukcyi, tak. iż różnica w wielkości błędów pomiędzy temi dwiema metodam niema żadnego znaczenia.

Jeżeli chodzi o większą ścisłość, to najkorzystniej będzie uważać daną krzywą nic za wielobok, lecz za szereg łuków parabolicznych kwadratowych i, wychodząc z tego założenia wykreślić wielobok opisany dokoła krzywej całkowej. Wogóle, temu sposobowi konstrukcyi oddać należy pierwszeństwo przed wszystkiemi innemi; nawet biorąc dość znaczne *ax*  otrzymujemy jeszcze bardzo dobre wyniki

13. Wykreślenie krzywej całkowej danej krzywej wyczerpuje w zupełności zadanie całkowania graficznego. Pole powierzchni, ograniczonej dowolnie, mierzy się różnicą dwu rzędnych. Zadanie to o wyznaczaniu powierzchni, zadanie, które jest niewątpliwie najbliższem zastosowaniem krzywej całkowej, a którego rozwiązanie uważane było nawet za cel całkowania graficznego i z całkowaniem tym wogóle utożsamiane, zostało ujęte przez prof. Sa viotti'e go z innego punktu widzenia. Dowiedziemy poniżej, że w roztrząsaniach poprzednich już się mieści rozwiązanie zadania, dane przez Saviotti'eg o — rozwiązanie, które ten badacz przeciwstawia rozwiązaniu za pomocą krzywej całkowej.

Niech *alabb<sup>l</sup>* (fig. 120) będzie powierzchnią, którą mamy wyznaczyć. Szeregiem pionów *1X1,2X2,...* dzielimy ją na trapezy *a} alxl, 1X1 22x ,...* wybierając przy tem odległości  $a_1 1$ ,  $1$ ,  $2$ ,... w taki sposób, żeby można było uważać łuki *a 1,12...* za linie proste. Przez środki tych łuków przeprowa-

<sup>1</sup>) Solin. "Beitrag zu graphischen Integration.

 $/3831$ 

dzamy proste, równolegle do podstawy *ab* i rzucamy nadto punkty *a1ll2<sup>i</sup> .. b* z dowolnego bieguna *p.* 

Teraz przez dowolnie obrany punkt prowadzimy równoległą do pierwszego promienia *pax,* a przez punkt przecięcia się tego promienia z pierwszą poziomą—drugą równoległą do odpowiedniego promienia *plx* i t. d. Równoległe do pęka  $p$  ( $a_1$   $1$ ,  $2$ ,  $\dots$   $b_1$ ) wyznaczają na przedłużeniu podstawy  $a_1b_1$  sze. reg punktów *A,* /, //.. . *B*, których odpowiednie odległości mierzą pola trapezów *a1all1, lx122...* 

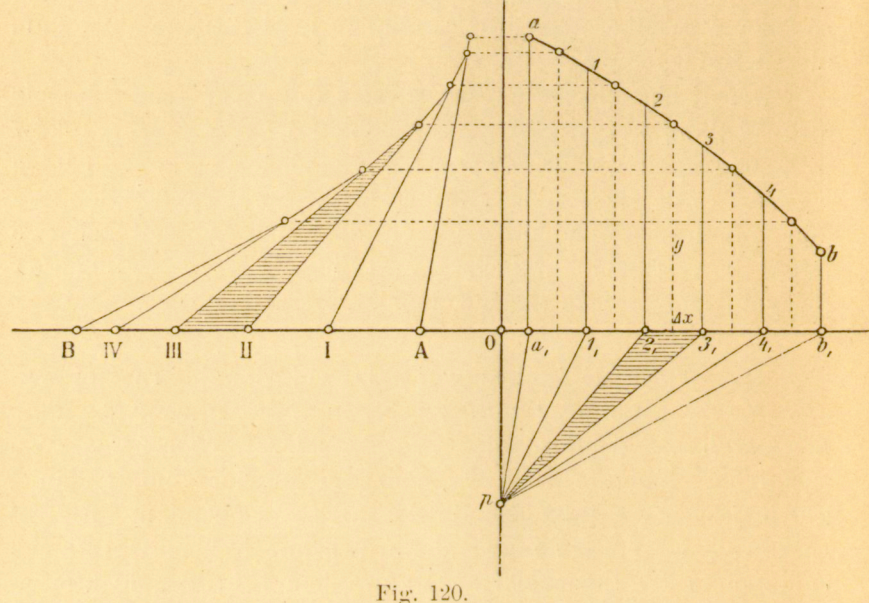

Rzeczywiście, z podobieństwa zacienionych trójkątów wynika:

$$
y: \Pi \Pi I = 0p : \Delta x
$$

a więc:

$$
y \cdot \Delta x = H \, H \cdot 0
$$

t. j. powierzchnia pasa  $2, 233$ <sub>1</sub> mierzy się długością *II III*; jednostkę długości daje nam odległość bieguna *p* od podstawy *AB.* Samą powierzchnię *axabbx* mierzy długość *AB.* 

Do każdej krzywej dowolnej *ab* w konstrukcyi tej należy szereg punktów AB, który Sa v i o t ti nazywa szeregie m

punktó w całkow y (Integralpunktreihe). Stajemy więc tu przed dwiema pozornie rozmaitemi interpretacyami funkcyi całkowej *I (x).* Z jednej strony, funkcyę tę uzmysławia krzywa - krzywa całkowa, z drugiej strony szereg punktów – szereg punktów całkowy Atoli oba te sposoby pojmowania rzeczy są identyczne, znaczenie bowiem szeregu punktów całkowego jest następstwem twierdzenia, wyprowadzonego w rozdziale pierwszym.

Istotnie, z konstrukcyi na fig. 120 wynika bezpośrednioże proste, równoległe do promieni *pax, pllt ...,* okalają krzy; wą całkową krzywej *ab*, wziętą względem normalnej do *ayb<sup>1</sup>* przechodzącej przez *p* i że wskutek tego proste te można uważać poprostu za styczne tej krzywej całkowej. Znaczenie odcinków *Al, III,...* jest wtedy jasne; zawiera się ono już w twierdzeniu § 4. Uwzględniając twierdzenie powyższe, możemy teraz powiedzieć:

P ę k stycznyc h krzywe j całkowe j wyznac z a n a normalne j do lini i podstaw y szere g punktó w c a ł k o w y.

A zatem przy interpretacyi za pomocą szeregu punktów całkowego wprowadzamy milcząco do rozumowania krzywa całkową; dwie te metody nie są więc bynajmniej różne, i jedna z nich jest raczej następstwem drugiej.

**14.** Oprócz szeregu punktów całkowego całkowanie graficzne posiada inny jeszcze środek pomocniczy: wieloboki sumacyjne czyli sznurowe. Rozwiązują one zadanie: 1) "Pomnożyć cały szereg linij przez rozmaite stosunki i iloczyny te zesumować". Cullmann nazywa te iloczyny naj. przedniejszemi narzędziami całkowania w Rachunku graficznym, nie wchodząc bliżej w rozpatrywanie ich znaczenia pod tym względem.

Porównywając konstrukcyę wieloboków sznurowych z konstrukcyą krzywej całkowej, spostrzegamy natychmiast tożsamość ich z wielobokami, opisanemi dokoła krzywej całkowej. Znaczenie ich, jako takich, dla Rachunku graficznego jest łatwo zrozumiale, podobnie jak z drugiej strony zrozumiałe jest także znaczenie krzywej całkowej dla Statyki graficznej.

') Cullmann, "Graphische Statik".

25

#### O wyznaczaniu środka krzywizny krzywej całkowej

PRZEZ

Maurycego d'Ocagne'a.

Następujące uwagi wyjęte są z listu, pisanego w d. 22 listopada 1886 przez Maurycego d'Ocagne' a do Abdan k a -Abakanowic z a.

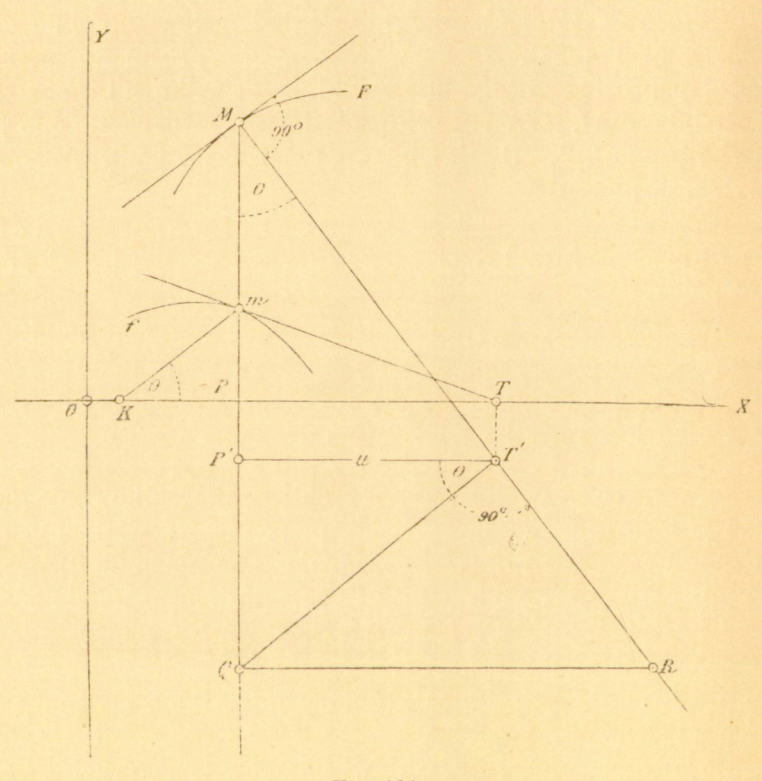

Eig. 121.

Pomiędzy podstyczną µ danej krzywej a promieniem krzywizny podpowiedniej krzyi wej całkowej zachodzi następująca godna uwagzależność:  $\mu = \rho \cos^2 \theta \sin \theta$ ,

gdzie  $\theta$  jest kątem nachylenia stycznej do k r z y w ej całk o w e j.

Niech będzie:

*(j. — PT* podstyczną, *o = 1F* promieniem krzywizny, *z = PK* jednostką.

Mamy

$$
\mu = y \cdot \frac{dx}{dy} ;
$$
\n
$$
\mu = e \text{ tg } \theta \cdot \frac{dx}{dy}
$$
\n
$$
\rho = \frac{ds}{d\theta} \qquad ds = \frac{dx}{\cos \theta},
$$
\n
$$
\text{tg } \theta = \frac{y}{e},
$$
\n
$$
d\theta = \frac{dx}{e} \cdot \cos^2 \theta,
$$
\n
$$
\rho = e \frac{dx}{dy} \cdot \frac{1}{\cos^3 \theta}.
$$

 $Z(1)$  i  $(2)$  wynika:

$$
\mu = e \text{ tg } \theta \cdot \frac{\rho}{e} \cdot \cos^3 \theta,
$$
  

$$
\mu = \rho \cdot \cos^2 \theta \sin \theta.
$$

Związek ten pozwala w prosty sposób wyznaczyć środek krzywizny dowolnego punktu krzywej całkowej.

W tym celu odmierzamy podstyczną *PT* ku *P'T',* wystawiamy w *T* prostopadłą 7*`'Q* i w punkcie jej przecięcia się z PP' nową prostopadłą QR. R jest wówczas środkiem krzywizny.

#### 0 mechanicznem wykreślaniu niektórych krzywych.

PRZEZ

#### G. Coriolisa.

O mechanicznem wykreślaniu niektórych krzywych G. Coriolis ogłosił w r. 1836 oryginalną pracę, która nie jest bez znaczenia dla kwestyi, będącej przedmiotem niniejszej książki. Coriolis opiera się przy wykreślaniu

184 **INTEGRAFY.** [3

krzywej na znajomości jej równania różniczkowego, t. j. na znajomości kierunku stycznej w dowolnym punkcie krzywej. Podajemy tu wywody Coriolisa w postaci, w jakiej sam je podał w r. 1836 w ,.Journal de Liouville" (str. 5):

"Jeżeli nawiniemy wyciągniętą nitkę na walec pod warunkiem, żeby tarcie było dość duże, aby nie dopuścić wcale do ślizgania się nitki wzdłuż powierzchni walca, i jeżeli następnie krzywą, którą nitka wyznaczyła na walcu, rozwiniemy wraz z powierzchnią walca na płaszczyznie, to otrzymamy krzywą, która w dowolnym punkcie posiadać będzie ten sam kierunek, co i nitka napięta podczas rozwijania się swego w odpowiednim punkcie na walec.

Jeżeli więc jest rzeczą możliwą nadać nitce w każdym punkcie kierunek, określony równaniem różniczkowem pewnej krzywej, to nitka ta nawijać się będzie na walec wzdłuż tej krzywej. Miarą jej odciętych będą łuki koła na podstawie walca.

Uwaga ta prowadzi do dość prostej konstrukcyi kilku krzywych.

Krzywą wykładniczą, której równaniem różniczkowem jest

$$
\frac{dy}{dx} = \frac{y}{a} \text{ czyli: } y \frac{dx}{dy} = a,
$$

kreśli nitka, nawijająca się na walec i przechodząca stale przez punkt nieruchomy. Ten punkt nieruchomy winien być umieszczony w odległości *a* od kierownicy walca, w którego płaszczyznie stycznej jest położony.

Podług tych danych poleciłem zbudować przyrząd, w którym nitka, napięta lekkim ciężarkiem, nawija się na walec, przyczem musi przechodzić stale przez mały otworek w deseczce; deseczkę tę można umieścić w dowolnej odległości od walca. Wskazówka znaczy na tarczy liczbę obrotów walca, która daje wykładnik. Skala, znajdująca się zawsze na tej z pomiędzy kierownic walca, na której leży punkt oddzielania się nitki od walca, daje liczby, które odpowiadają wykładnikom, odczytanym na tarczy.

Łatwo zrozumieć, w jaki sposób przyrząd ten wykonywa wszelkie rachunki, dotyczące procentów składanych. Bieg wskazówki odpowiada czasowi, na jaki oddano kapitał, a liczby, odczytywane na skali w punkcie, w którym nitka od-

#### *[389]* DODATEK. O WYKREŚLANIU MEOHANJCZXEM I T. D. 185

dzieła się od walca, dają wartość końcową złożonych kapitałów.

Linię łańcuchową, której równaniem jest

$$
\frac{dy}{dx} = \sqrt{\frac{y^2}{a^2} - 1},
$$
  

$$
\frac{y}{\sqrt{1 + y'^2}} = a,
$$

lub:

można wykreślić w podobny sposób, jak linię wykładniczą. W tym celu wystarcza w płaszczyznie stycznej walca umieścić kółko o promieniu *a* w taki sposób, żeby środek jej znajdował się na tej płaszczyznie stycznej. Jeżeli z kółka tego nawijać nitkę na walec, to układa się ona na nim wzdłuż linii łańcuchowej.

Gdybyśmy mieli równanie różniczkowe

$$
\frac{dy}{dx} = yf(x),
$$
  
\n
$$
y\frac{dx}{dy} = \varphi(x),
$$
  
\n
$$
\varphi(x) = \frac{1}{f(x)},
$$

albo

gdzie

to łatwo byłoby wykreślić krzywą odpowiednią przy pomocy reliefu krzywej, której równaniem jest:

$$
y=\varphi\left( x\right) .
$$

W tym celu trzeba mieć liniał *AMX* (fig. 122), którego jeden bok *AX* jest prosty, a drugi *AM* przybiera postać krzywej danej przez równanie  $\varphi(x) - r = 0$ , gdzie *r* jest promieniem walca. Jeśli obracać wtedy walec, przykładając liniał *AX* do jego, podstawy i trzymając nitkę, nawijającą się na walec, w kierunku pionu *PM* w taki sposób, żeby przechodziła ona w *M* nad krzywą *AM,* to nitka ta wyznaczy na walcu krzywą, która czyni zadosyć powyższemu równaniu różniczkowemu. Istotnie, podstyczna jej *PM* równa się stale *f (x),*  gdzie *x* oznacza odciętą, mierzoną na podstawie walca.

Jest także rzeczą możliwą wykreślić krzywą, której równaniem jest ogólnie:

$$
\frac{dy}{dx} = f(x, y)
$$

Jak w przypadku poprzednim, zbudujemy przedewszystkiem liniał, którego jeden bok posiada kształt krzywej o rzędnych

# $\frac{y}{f(x,y)}$

Drugi bok *AX* tego liniału połączony jest z tym reliefem krzywej jedynie w kierunku osi odciętych, tak iż oś tę można przesunąć w kierunku osi rzędnych równolegle do osi walca. Mechanizm taki można otrzymać łatwo w sposób rozmaity.

Podczas obracania walca, przyczem liniał, przyciśnięty mocno do podstawy walca, przesuwamy w kierunku X, należy trzymać relief ręką wciąż na takiej wysokości, żeby oś *x* znajdowała się zawsze na wysokości punktu, kreślącego

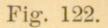

krzywą. Jeżeli wtedy nitka przechodzi przez relief krzywej w punkcie, w którym z reliefem tym spotyka się stała prostopadła *PM,* to równaniem krzywej, którą wyznacza nitka na walcu, będzie:

 $\frac{dy}{dx} = f(x, y),$ 

albowiem podstyczną tej krzywej jest:

$$
y\,\frac{dx}{dy} = \frac{y}{f(x,y)}\,.
$$

Ażeby wyżej opisane środki dały wogóle możność wyznaczenia krzywej, nitka, raz nawinięta na walec, musi to swoje położenie zachowywać stale. Potrzebna do tego zależność pomiędzy promieniem walca a rodzajem krzywej

$$
\frac{dy}{dx} = f(x, y)
$$

daje się wyznaczyć bez trudności.

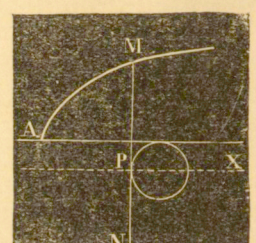

Niech *M* będzie dowolnym punktem krzywej, którą tworzy nitka, nawinięta na walec. Na element krzywej *MM'* działają dwa napięcia, których wypadkowa przypadłaby w kierunku promienia krzywizny <sub>p</sub>, gdyby tarcie nitki o walec było zerem. W każdym razie wypadkowa ta będzie położona w płaszczyźnie ściśle stycznej krzywej, jakiekolwiek jest tarcie. Jeśli oznaczyć przez s kąt tej wypadkowej z płaszczyzną, styczną do walca w punkcie P, to dla tego, żeby nitka nie ślizgała się po powierzchni walca, zachodzić musi nierówność:

 $tg \in \mathcal{S}_{\mu}$ .

gdzie p. jest stosunkiem pomiędzy tarciem a ciśnieniem.

Trzeba więc wybrać *r* tak, żeby nierówności powyższej zawsze stawało się zadość.

#### O przyrządzie do mechanicznego wykreślania krzywej

# $f(x) = y + a \cdot \frac{dy}{dx}$

#### A. Potiera.

P. Potier, profesor szkoły Politechnicznej w Paryżu, zwrócił mi niedawno uwagę na tę okoliczność, że własności zasadnicze kółka dają się w prosty bardzo sposób zużytkować do wykreślania krzywej

$$
f(x) = y + a \frac{dy}{dx}.
$$

W tym celu wystarcza zbudować przyrząd, w którym ślad płaszczyzny kółka przechodzi stale przez punkt A (fig. 123) krzywej (1) o równaniu

 $f(x) = Y$ ,

i w którym różnica pomiędzy odciętemi kółka i punktu  $A$ posiada stałą wielkość a, tak iż punkt zetknięcia się kółka zatacza krzywą, dla której zachodzi związek:

$$
BR + a \cdot \text{tg } a = AC,
$$

czyli

$$
y + a\frac{dy}{dx} = Y.
$$

188 **INTEGRAFY.** [392]

Za początek układu spółrzędnych, do którego odniesiona jest krzywa, zakreślona przez punkt  $R$ , trzeba obrać  $O'$ , tak iż mamy:

$$
OO'=BC=a.
$$

Równanie

$$
f(x) = y + a \frac{dy}{dx}
$$

posiada ważne znaczenie przy badaniu prądu, indukowanego w przewodniku i poddanego sile elektromotorycznej *E,* zmiennej z czasem. Jeśli B jest oporem przewodnika, L spółczynnikiem samoindukcvi, i natężeniem, to mamy równanie:

$$
R \cdot i + L \cdot \frac{di}{dt} = E,
$$

które przechodzi na równanie (1), jeśli założyć:

B

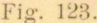

Równania (1) można także użyć do badania ruchu gałwanometru aperyodvcznego pod działaniem siły elektromotorycznej zmiennej

Istotnie, jeśli wykreślić krzywa

$$
z+b\cdot\frac{dz}{dx}=y\,,
$$

gdzie *y* jest wartością rzędnej pierwszej krzywej, wziętej z (1) to nowa spółrzędna z czyni zadość równaniu:

$$
f(x) = z + (a+b)\frac{dz}{dx} + ab\frac{d^2z}{dx^2},
$$
\n(2)

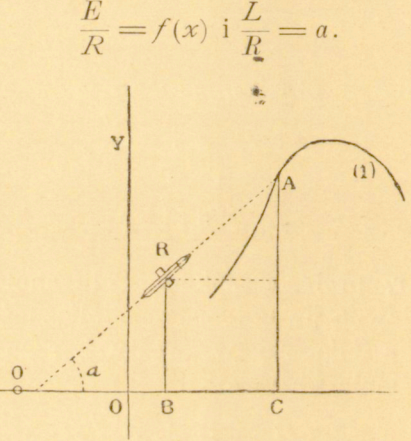

Jeżeli *z* ma czynić zadosyć warunkowi, żeby, przy *x = O,*  było:

$$
z=z_0 \, \hbox{ i } \, \frac{dz}{dx}=\Big(\frac{dz}{dx}\Big)_0
$$

to przez to wyznaczone są poprostu spółrzędne punktu wyjścia grafionu

$$
z_0 \, \hbox{ i } \, y_0 = z_0 + b \left(\frac{dz}{dx}\right)_0
$$

**Równanie** 

$$
M \cdot \frac{d^2\Theta}{dt^2} + 2 K \cdot \frac{d\Theta}{dt} + C\Theta = E \cdot \frac{G}{R},
$$

gdzie

 $\theta$  jest odchyleniem galwanometru,

*M* jego momentem bezwładności,

*K* spółczynnikiem działania hamującego,

*C* parą sił,

*G* stałą galwanometru,

*Ti* oporem obwodu,

zgadzać się będzie z równaniem (1) pod warunkiem, że równanie kwadratowe

 $M u^2 + 2 K u + C = 0$ 

posiada pierwiastki rzeczywiste, t. j. że galwanometr jest aperyodyczny.

#### Zastosowanie praktyczne nowego systemu integratorów.

Łatwo zauważyć, że integratory w tej postaci, w jakiej stosowaliśmy je do przyrządów, opisanych w rozdziałach poprzednich, mogą zastąpić tarczę totalizatora wraz z jej kółkiem we wszystkich jej zastosowaniach jako to: w indykatorach maszyn parowych, dynamometrach regestrujących, licznikach, elektryczności przyrządach meteorologicznych i t. d.

Chodzi tu poprostu o to, żeby kółko zwracać zawsze odpowiednio do warunków zjawiska, które mamy regestrować, zaś walec lub płaszczyznę poruszać odpowiednio do

zmian wprowadzonych wielkości *x,* które przedstawiają czas, drogą, lub jakąbądź inną zmienną niezależną.

Tak np. jeżeli walec na fig. 18 poruszać synchronicznie z ruchami tłoka maszyny parowej, a kółko zwracać odpowiednio do ciśnienia pary, to wielkość ruchu kątowego mierzy pracę, zużytą w cylindrze maszyny.

Jeżeli zwracać kółko odpowiednio do natężenia prądu, płynącego przez przewodnik, a walcowi udzielić ruchu obro towego jednostajnego, to długość, o którą przesunęło się kółko w kierunku tworzącej, przedstawia sumę wyrazów *,Jdt,* 

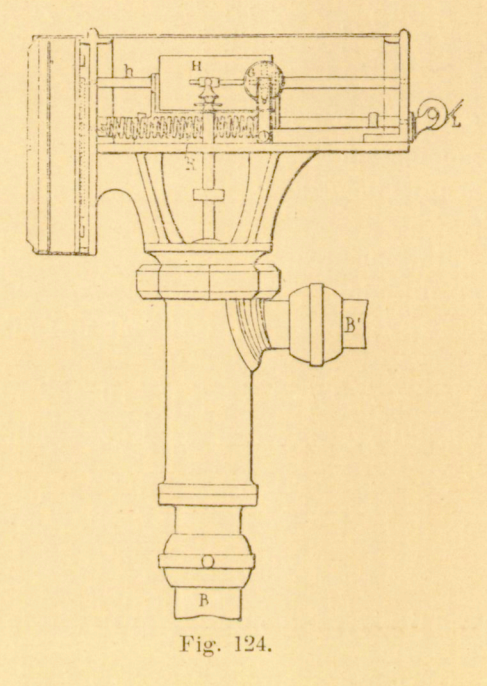

t. j. ilość elektryczności, która w ciągu pewnego czasu ł przepłynęła przez przewodnik.

Przeciwnie, jeżeli zwracać kółko odpowiednio do iloczynu *EJ,* to otrzymuje się sumę /` *E.Jdt,* t. j. pracę prądu elektrycznego.

Zakres tych zastosowań rozszerzyć można dowolnie, zmieniając układ narządów całkujących w zależności od zjawisk, które mamy zaregestrować. Od czasu ogłoszenia zasady kinematycznej, stanowiącej podstawę roztrząsań niniejszych, zbudowano cały szereg- takich przyrządów, nie zdołano jednak otrzymać wyniku istotnie praktycznego.

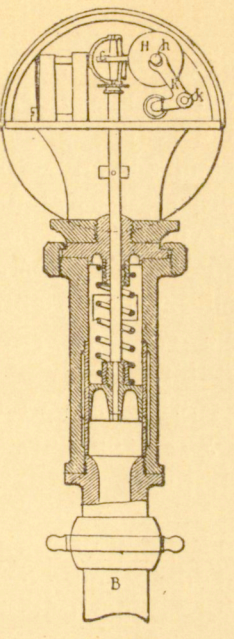

Fig. 125.

Największą trudność stanowi to, że regestracya musi być ciągła. Tymczasem przesuwanie w kierunku odciętych

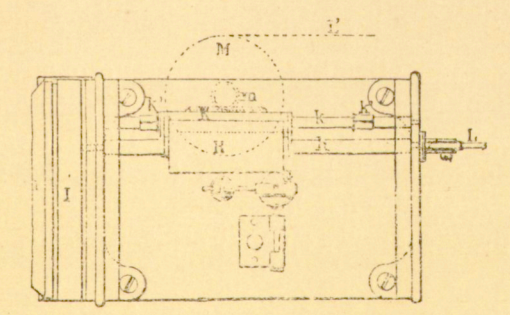

Fig. 126.

jest ograniczone, wskutek czego zmuszeni jesteśmy uciekać się do rozmaitych wybiegów konstrukcyjnych.

W niektórych przypadkach zdołano ominąć tę trudność,

jak np. w indykatorach C. Vernona Boysa, gdzie zastosowano kółko w sposób niezmiernie zręczny.

Na fig. 124, 125 i 126 widzimy jeden z tych przyrzą $d\acute{o}$ w<sup>1</sup>).

Oba końce cylindra maszyny parowej są przy pomocy *B* i *B'* połączone z małym cylindrem parowym przyrządu. Ruchy tłoka zaopatrzonego w sprężynę spiralną (fig. 125) wywołują, za pośrednictwem dźwigni, zmiany **w**<sup>t</sup> położeniu kółka całkującego *G*. Kółko to opiera się na walcu *H*, osadzonym na osi h.

Ruchy tłoka, którym odpowiada ruch postępowy walca *H*, przenoszą się na ten walec za pośrednictwem nitki *L'.* 

Zwykły licznik mierzy liczbę obrotów walca H.

Modyfikując nieco cały przyrząd, można z łatwością zbudować indykator, który krzywą całkową zwykłego diagramatu wykreśla na powierzchni walca lub na plaszczyznie.

Zastosowanie pary kinematycznej: "walec i kółko" do rozmaitych przyrządów kinematycznych jest bardzo korzystne, ponieważ do zwracania kółka wystarcza siła niezmiernie mała z powodu, iż kółko opiera się o walec w jednym tylko punkcie. Bezwładność kółka oraz jego obsady jest tak nieznaczna, że można ją całkowicie pominąć; nie mamy tu również do przezwyciężenia tak znacznych tarć, jak w integratorach zwyczajnych.

#### Uwagi, dotyczące pewnego integrafu biegunowego.

W plaszczyznie linii krzywej *F* (f. 127) obieramy biegun *1*. Dwa dowolne promienie wodzące  $p_1$  i  $p_2$  ograniczają powierzchnię *BAB,* której pole daje się łatwo wyznaczyć, skoro znane jest równanie biegunowe krzywej F względem P, jako bieguna i osi dowolnej.

Niech promienie wodzące tworzą ze sobą kąt  $d_{\varphi}$ . Natenczas

powierzchnia  $PAB = \frac{\rho^2 \cdot d\varphi}{2}$ ,

albo, po sprowadzeniu do podstawy  $l$  jako jednostki długości, powierzchnia *PAB = l. dp'.* 

<sup>1</sup>) La Lumière électrique, XIV, 1884, p. 369.

Jeżeli więc wykreślić drugą krzywą *F',* której promie, nie wodzące doznają przyrostu  $d_{p'}$ , gdy kąt biegunowy doznaje przyrostu *do,* to przy pomocy tej krzywej można zna-

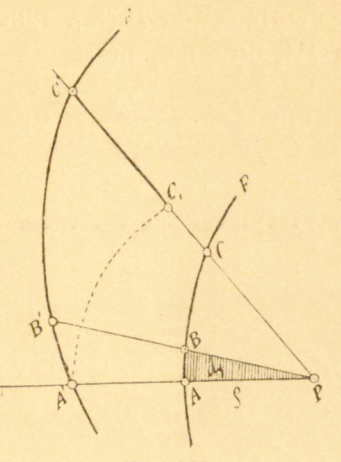

Eig. 127.

leść odrazu pole dowolnego wycinka *APC,* mierzy je różnica promieni wodzących PA', PC'. Jeżeli równanie krzywej F jest;

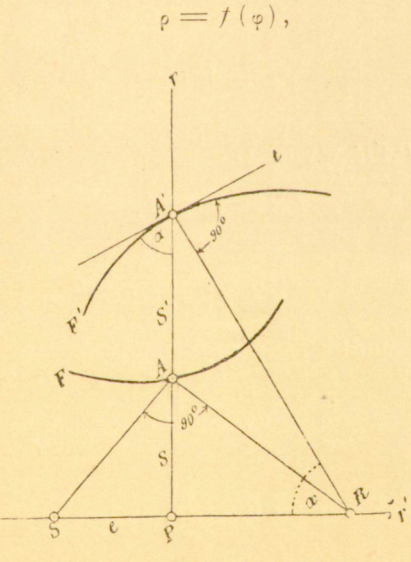

Fig. 128.

to równaniem krzywej *F`* będzie:

$$
\rho' = \frac{1}{2} \int f^2(\varphi) d\rho.
$$

Wystawiwszy w biegunie P (fig. 128) normalną do promienia wodzącego *PA,* otrzymujemy:

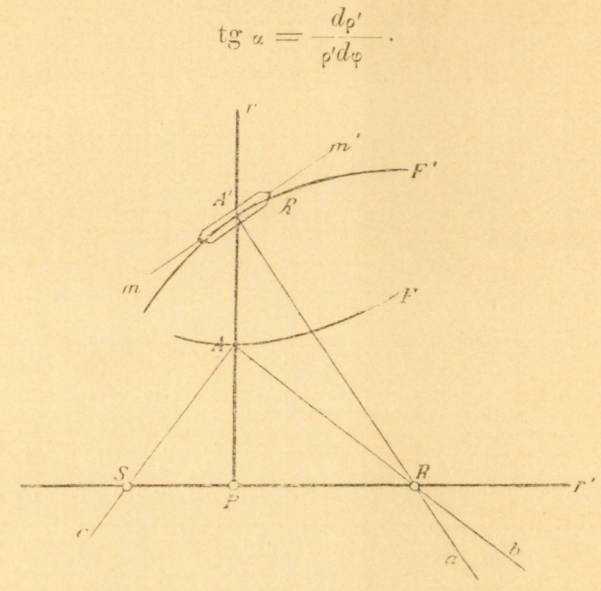

Fig-. 129.

Z trójkąta PA'R wynika:

$$
PR = \text{tg } \alpha \cdot \rho \ ,
$$

a więc:

$$
PR = \frac{d\varphi'}{d\,\varphi}.
$$

Lecz mamy nadto:

$$
\frac{d\varphi'}{d\varphi} = \frac{\varphi^2}{2 l},
$$

a więc:

$$
PR = \frac{\rho^2}{2l}.
$$
 (1)

Długość *Pil* daje się łatwo wyznaczyć dla dowolnego punktu *A.* Odmierzamy poprostu na *r`* odcinek *PS,* równy

jednostce długości, i wystawiamy w punkcie *A* normalną do do *AS\* normalna ta spotyka *r`* w żądanym punkcie *R; A'R*  przedstawia wtedy normalną w odpowiednim punkcie *A'*  krzywej *F`.* 

Z powyższej własności krzywej *F`* możnaby skorzystać w celu mechanicznego jej wykreślenia. Wyobraźmy sobie kółko *R,* osadzonem prostopadłe na liniale *a* (fig. 129) w taki

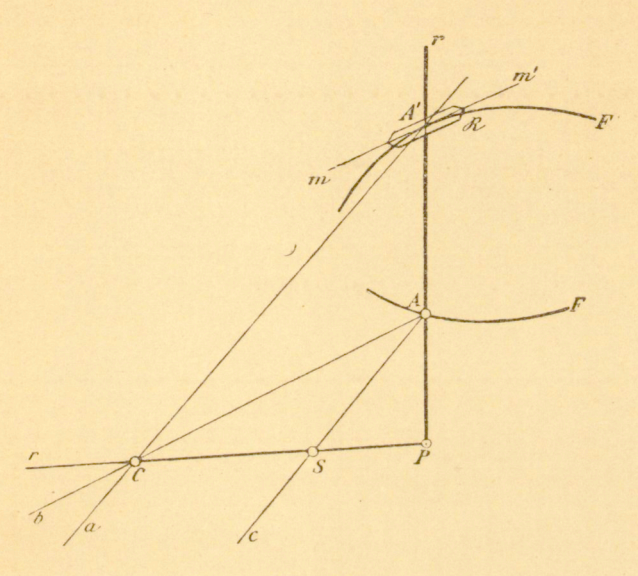

Fig. 130.

sposób, żeby mogło się przesuwać wzdłuż promienia wodzącego *r.* Liniał *a* jest nasadzony w *R* na tę samą oś, co i *b,*  a oś ta znowu może poruszać się swobodnie wzdłuż *r'\ c*  przechodzi w *S* przez pochwę, tak że *SP* wciąż zachowuje wartość stałą, którą jest jednostka długości l. Jeśli więc oprowadzać daną krzywą rysikiem *A,* obracając przyrząd cały dokoła *P* i przesuwając *A* wzdłuż r, to *A'* kreśli krzywą *F\* której promienie wodzące mierzą powierzchnię krzywej *F.* 

Łatwo zauważyć, że układ, naszkicowany na fig. 130, również czyni zadosyć warunkom poprzednim. Kółko musi być wciąż równoległe do liniału *b,* a liniał *a* do liniału *c.* 

Przyrządy te same w sobie nie mogą mieć wielkiego znaczenia praktycznego. Wyjaśniają one poprostu, w jak różnorodny sposób zasada kinematyczna, rozpatrzona w niniejszej pracy, daje się zastosować do mechanicznego kreślenia rozmaitych krzywych.

Przyrząd, opisany w § 6, jest przypadkiem szczególnym integrafu biegunowego ogólnego.

E GABINET Towarzystwa Naukow

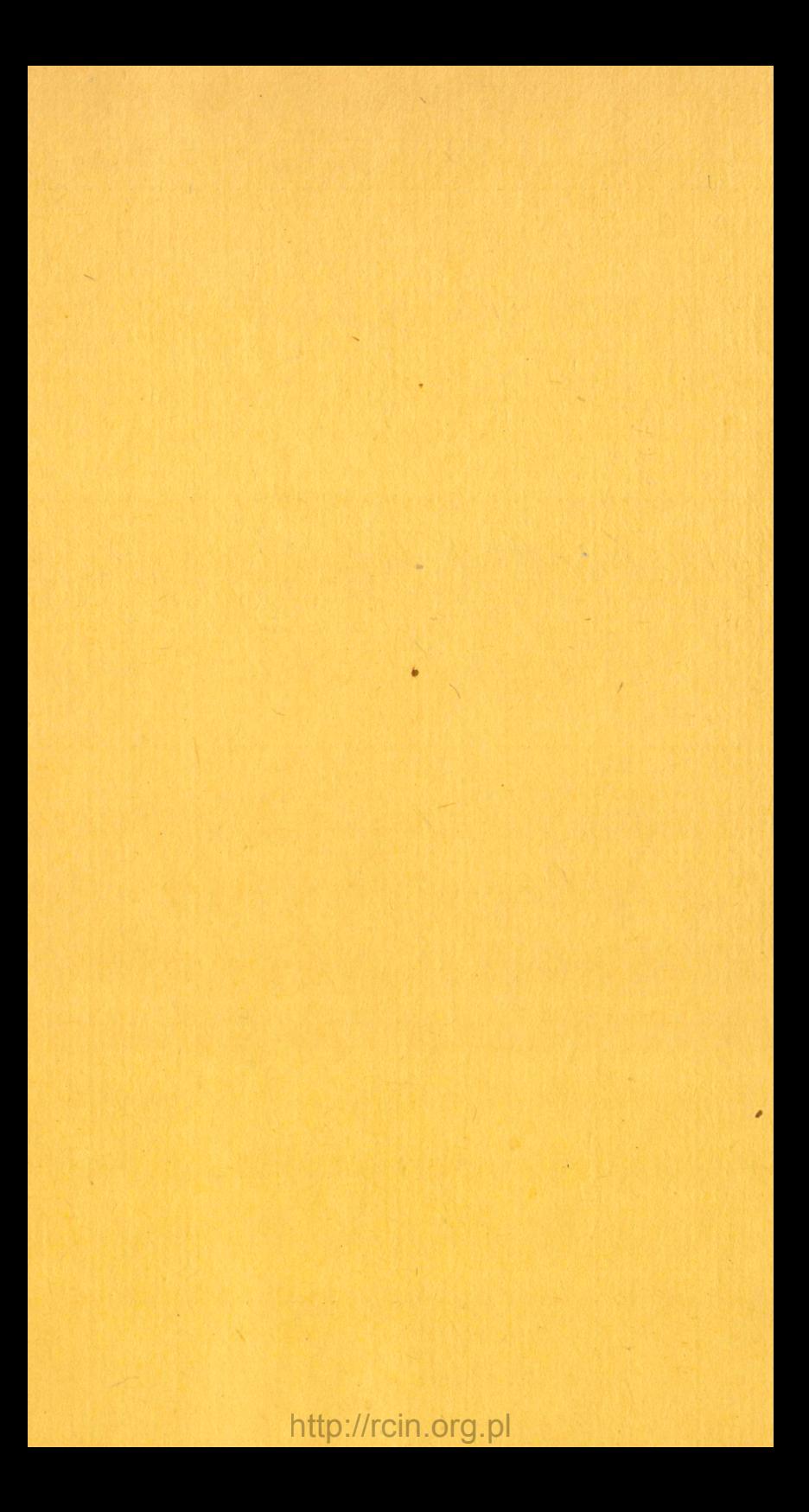